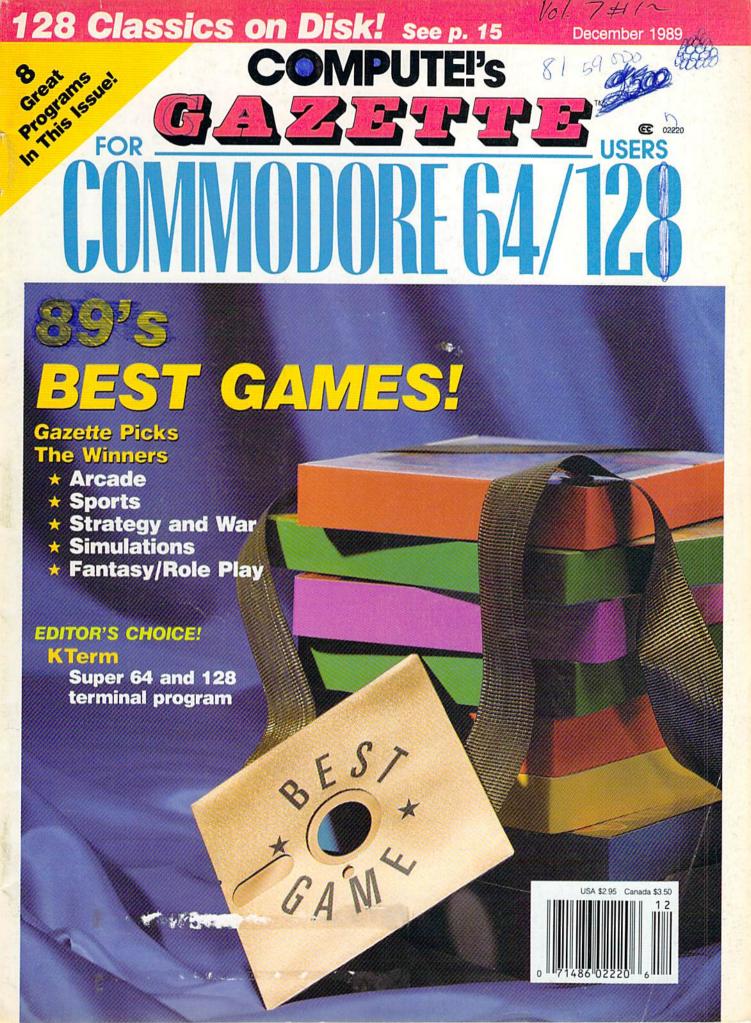

Not Military. Not Mercenary. And You're Definitely No Tourist...

SOVIET COMMANDER: "WHO ARE YOU?"

RAMBO: "I'M YOUR WORST NIGHTMARE."

Remember that line? Now YOU can deliver it to the enemy—in person. Thirty miles over

the Afghanistan border, Soviet forces are torturing your friend and mentor, Colonel Trautman. You're the only man alive with enough guts,

TAITO

brawn, and resourcefulness to singlehandedly rescue the man who taught

you how to fight. Every Soviet commando, tank, and attack chopper in the sector is on your tail. It's the ultimate contest for the ultimate fighter.

Amiga game screens.

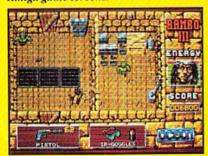

It takes more than muscle to de-activate electronic gates, cross treacherous mine fields, and find the keys to Trautman's cell.

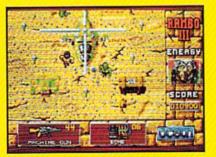

Ever fly one of these things? With the enemy breathing down your back, that Hind chopper's the best way out of this bell hole.

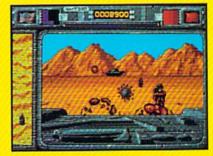

It's just you and your bijacked tank against anti-tank missiles and choppers. Sight in and rearrange that balance of power!

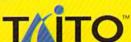

If you cannot find this product at your local retailer, Visa/Mastercard holders can order direct anywhere in the United States by calling toll free 1-800-663-8067.

Game Design, © 1988 Ocean Software Ltd. RAMBO is a registered trademark of Carolco. © 1989 CAROLCO.

Ocean is a trademark of Ocean Software Limited. Taito is a registered trademark of Taito America Corporation. © 1989 Taito America Corporation.

All rights reserved. Amiga is a registered trademark of Commodore-Amiga, Inc.

### GAZETTE contenta

December 1989 Vol. 7, No. 12

|                                                                                                    | (   | GA                                                                                                    |
|----------------------------------------------------------------------------------------------------|-----|----------------------------------------------------------------------------------------------------|
|                                                                                                    |     | • л                                                                                                    |
| Features                                                                                                    |     |                                                                                                    |
| Gazette Readership Survey 4 Best Games of '89                                                                                                    | 4 * |                                                                                                    |
| Keith Ferrell, Mickey McLean,                                                                                                    |     | A STATE OF THE STATE OF THE STA |
| and Tom Netsel                                                                                                    | 45  | 1000055                                                                                                    |
| Reviews                                                                                                    |     |                                                                                                    |
| Dr. Doom's Revenge                                                                                                    |     |                                                                                                    |
| Jeffery Scott Hall                                                                                                    | 71  | 64                                                                                                    |
| David and Robin Minnick                                                                                                    | 71  | 64                                                                                                    |
| QIX                                                                                                    | ''  | 04                                                                                                    |
| Joe Poggiali                                                                                                    | 72  | 64                                                                                                    |
| Risk<br>Ervin Bobo                                                                                                    | 70  |                                                                                                    |
| Ervin Bobo                                                                                                    | 13  | 64                                                                                                    |
| Russ Ceccola                                                                                                    | 74  | 64                                                                                                    |
| Raw Recruit and Skate Crazy                                                                                                    |     |                                                                                                    |
| Ervin Bobo                                                                                                    | 74  | 64                                                                                                    |
| Games                                                                                                    |     |                                                                                                    |
| Circuits                                                                                                    |     | EDITOR'S                                                                                                    |
| Eric Haines                                                                                                    | 24  | 64 CHOICE                                                                                                    |
| Final Defense Hubert Cross                                                                                                    | 22  | 64                                                                                                    |
|                                                                                                    | 33  | 04                                                                                                    |
| <b>Programming</b>                                                                                                    |     |                                                                                                    |
| The Programmer's Page:                                                                                                    |     |                                                                                                    |
| Tips from Readers Randy Thompson                                                                                                    | 10  | 100/64                                                                                                    |
| Machine Language Programming:                                                                                                    | 12  | 128/64                                                                                                    |
| Sneaky Stack                                                                                                    |     |                                                                                                    |
| Jim Butterfield                                                                                                    | 14  | 128/64                                                                                                    |
| BASIC for Beginners:<br>Playing It                                                                                                    |     |                                                                                                    |
| Larry Cotton                                                                                                    | 18  | 128/64                                                                                                    |
| KTerm                                                                                                    |     | EDITOR'S                                                                                                    |
| Bert Kerkhof Disk Inventory                                                                                                    | 55  | 128/64 CHOICE                                                                                                    |
| Robert B. Schofield                                                                                                    | 58  | 64                                                                                                    |
| The state of the state of the s |     |                                                                                                    |

| 80-Column Screen Flipper James K. Walker                            | 60  | 128    |
|---------------------------------------------------------------------|-----|--------|
| Joseph Heaverin                                                     |     | 128    |
| Shao-Tien Pan                                                       | 64  | 64     |
| Departments                                                         |     |        |
| The Editor's Notes  Lance Elko                                      | . 7 |        |
| Feedback Editors and Readers                                        |     |        |
| Letters to the Editor                                               | 10  | •      |
| Rhett Anderson                                                      | 11  | •200   |
| Fame, Nintendo, and Robots                                          | 40  |        |
| Fred D'Ignazio The GEOS Column: Mini Desktop                        | 13  |        |
| Stephen Van Egmond                                                  | 66  | 64     |
| Mickey McLean                                                       | 68  |        |
| Corrections                                                         | 84  | mil    |
| News, Notes, and New Products Mickey McLean                         | 88  | •      |
| Typing Aids                                                         |     |        |
| The Automatic Proofreader  MLX: Machine Language  Entry Program for | 79  | 128/64 |
| Commodore 64 and 128 How to Type In COMPUTE!'s Gazette              | 80  | 128/64 |
| Programs                                                            | 85  | •      |
| Advertisers Index                                                   | 78  | 2000   |

Cover photo by Mark Wagoner ©1989

COMPUTEI's Gazette (ISSN 9737-3716) is published monthly by COMPUTEI Publications, Inc., ABC Consumer Magazines, Inc., Chilton Company, one of the ABC Publishing Companies, a part of Capital Cities/ABC, Inc., 825 Seventh Ave., New York, NY 10019. © 1989 ABC Consumer Magazines, Inc. All rights reserved. Editorial offices are located at Suite 200, 324 West Wendover Ave., Greensboro, NC 27408. Domestic subscriptions: 12 issues, \$24. POSTMASTER: Send Form 3579 to COMPUTEI's Gazette, P.O. Box 3255, Harlan, IA 51537. Second-class postage paid at New York, NY and additional mailing offices.

### GEOS HAS GO BUTTHIS OFFE

When is an upgrade not an upgrade? When you're upgrading to GEOS 2.0.™

Oh, sure, you've heard a lot

of that upgrade stuff before. But GEOS 2.0 isn't just a couple of itsy bitsy enhancements here and there. It's more like 60 whole new options. utilities and applications (some of which were once sold separately) all rolled into one

package.

The fact is, GEOS 2.0 is different. Really different. Even in the way it affects your wallet.

For a very limited time, we'll upgrade your GEOS 64 or 128—normally \$59.95—for only \$29.95 (\$34.95 for GEOS 128). Which means that for a very few dollars, you can get a whole lot more out of the system that revolutionized the Commodore® world.

Sound good? Well, this ought to make it sound like music to your eyes:

Order your 2.0 upgrade with this coupon and we'll send you FontPack1™—20 terrific

typefaces of all shapes and sizes—for free. Zip. Nada.

GEOS 2.0

Now is that an upgrade offer, or what?

**2995**Special upgrade offe

### Something to write home about.

With new geoWrite™

2.1 you can incorporate multiple column overlays, headlines and borders and instantly

convert any Commodore based text (like

PaperClip,™ Easy Script,™ Speed Script™ and Word Writer™) into a geoWrite format.

You also get 10 fonts (7 styles in multiple sizes). Date and time stamping. Expand-

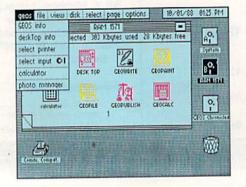

able margins (to 8 inches). Right, left, center and full justification. Single, 1.5 and double spacing. Page numbering. Headers. Footers. Search and replace.

And that's only a partial list.

A new geoSpell<sup>™</sup> automatically corrects any blunders it finds 38% faster than before. A new geoMerge<sup>™</sup> combines with geoWrite to create customized letters and lists. And geoLaser<sup>™</sup> prints near-

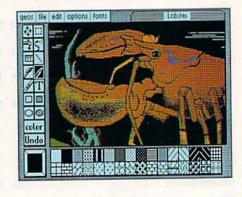

typeset quality output on Apple<sup>®</sup> LaserWriters.™ Whew.

### More graphic displays of power.

A new geoPaint™ still gives you 14 graphic tools, 32 brush shapes and 32 painting patterns. But now it can also enlarge or reduce images to scale. And new paint brushes let you create semi-transparent

# TENBETTER RICHARDER RICHARD RICHARD RI

overlay effects.

There's a new grid for easier sketching of large images. New graphic shapes, including connected lines, ellipses and squares. And for more perfect control, you can now stop pattern fills in progress.

The new 2.0 deskTop™ allows multiple file selection for most operations. And erases entire disks without reformatting. It manages more files, three disks and drives (even the 1581) in less time. Copies files faster with fewer disk swaps. And even color codes file icons for easier identification.

There are more keyboard shortcuts. More enhanced desk acces-

sories. It can even retrieve your most

FREE

recently deleted file from the waste basket!

### The price of power.

For any non-GEOS owner, these two packages might cost a princely sum. But not for you. You were with us when we started, so we

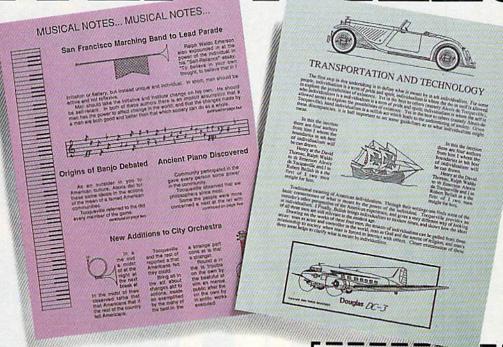

figure we owe you one.

Make that two.

So get on your horse and send in the coupon. After all, upgrade offers come and go.

And this one is going very, very fast.

Commodore and Commodore C64 and C128 are trademarks of Commodore Electronics, Ltd. GEOS 2.0, GEOS 128 2.0, geoWrite, geoPaint, geoSpell, geoMerge, geoLaser, deskTop and FontPack1 are copyrights of Berkeley Softworks. Apple, PaperClip, Easy Script, Speed Script' Word Writer and LaserWriter are trade-

marks of companies other than Berkeley Softworks.

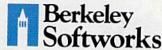

The brightest minds are working with Berkeley.

### FREE FONTS? FOR SURE!

- ☐ Please send me GEOS 64 2.0 and my free FontPack 1 for \$29.95 plus \$4.95 for shipping (California residents add 7% tax).
- ☐ Please send me GEOS 128 2.0 and my free FontPack 1 for \$34.95 plus \$4.95 for shipping (California residents add 7% tax).

| Name                    |       | THE REAL PROPERTY. |
|-------------------------|-------|--------------------|
| Address                 |       |                    |
| City                    | State | Zip                |
| Method of paym  ☐ Check | ent:  | □ VISA             |

Signature

Mail to: Berkeley Softworks Fulfillment Center 5334 Sterling Center Drive Westlake Village, CA 91361

To be eligible for this offer, you must be a current GEOS owner. This coupon plus your GEOS manual cover must accompany your payment. No facsimile will be accepted. Allow two to four weeks for delivery.

your payment. No facsimile will be accepted. Allow two to four weeks for delivery.

This offer is subject to all of the terms and conditions for redemption listed above. Void where prohibited by law and not to be used in conjunction with any other special offer. Berkeley Softworks reserves the right to change this offer at any time.

Orders must be received no later than December 31, 1989 to qualify for this offer.

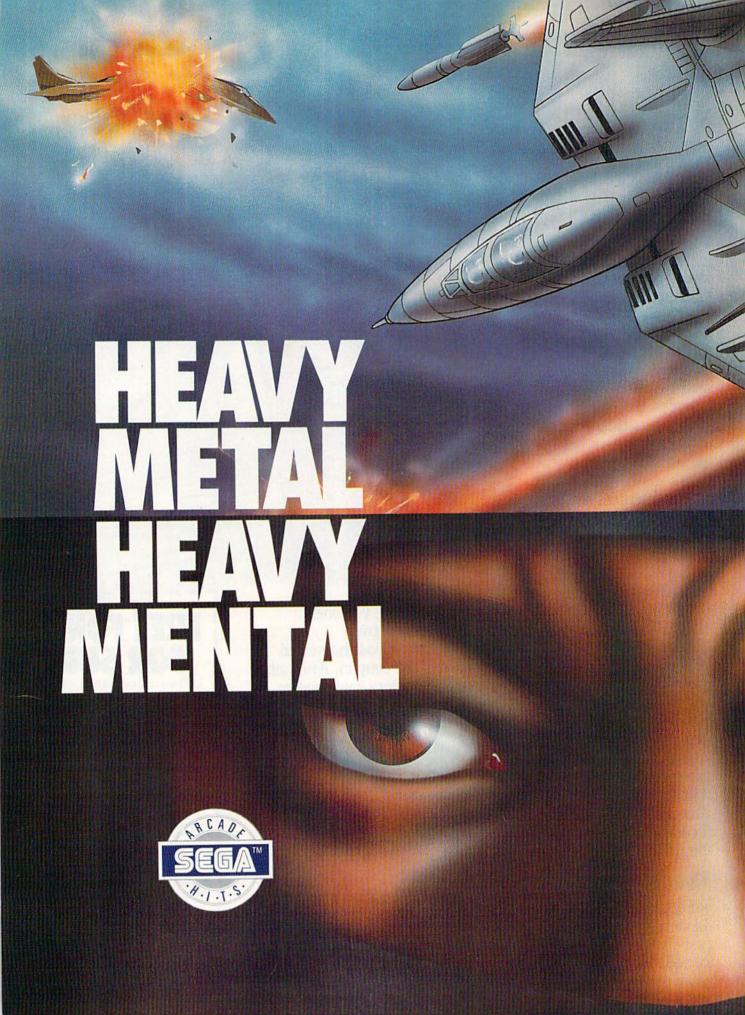

### EUITOR'S

ack in the spring of 1983, COMPUTE!, our flagship magazine, was growing as fast as the personal computer boom. Its circulation was on a steady upswing, advertisers were calling every day, and we were hiring a lot of new writers, editors, and programmers. In those days, COMPUTE!—at nearly 300 pages per issue offered coverage of Atari, Apple, Commodore (VIC-20, PET, and 64), Texas Instruments, Radio Shack, and Timex/Sinclair computers. Of these machines, the hottest seller was the new kid on the block, the 64. Computer enthusiasts oohed and aahed at the 64's 16 colors, eight sprites, SID chip, and wonderfully generous 64K of RAM. When we saw this computer's charge out of the starting gate, we decided then to serve this emerging market in a new way: COMPUTEI's Gazette was born.

When first planning this magazine, we were aware that more than half of COM-PUTE!'s readers were VIC-20 and 64 owners. We knew we would publish program listings in Gazette—after all, COMPUTE! readers thrived on the type-ins. But we decided to handle the listings in a different manner. We grouped all the listings together and put them in the back of the magazine. After the first couple of issues were out, we got the news. Reader response cards told us that Gazette was a great success—but the majority of those responding to questions about the format complained about the listings in the back. They wanted the listings next to the companion articles. Well, it took us nearly 61/2 years to make the change, but you'll find it here, at last, in this issue. A quick flip through these pages shows you the results.

Before I write another word, however, I must make a confession. What prompted this change was not a collection of 1983 reader requests. This issue is bound differently for the first time since its debut 78 issues ago-it's saddlestitched. This form of binding—the same used for our other three publications dictates where your color pages can go. And with a saddle-stitched magazine, the back pages are where some of the color goes, like it or not. We saw that we'd be wasting precious color on listings in the back, so we decided to look at all options. The result: listings with articles (and, maybe, a few happier original subscribers). Confession over.

If you haven't yet seen Commodore's Christmas-season ads, you will soon. Word has it that Commodore has committed millions of dollars (we've heard estimates from \$15-\$30 million) to a fall and winter media campaign hyping the Amiga. We hear that ads will appear in Time and Newsweek and that TV spots will be shown during prime time and major sports events. Also, if you have a Sears' Christmas Wish Book, you'll see the Amiga 500 in there. We wish Commodore luck—this appears to be the most aggressive stance the company has taken in six years.

Gazette has several good, new disk products available. In the past few issues, we've run ads for Best Gazette Games, Gazette Power Tools, and The GEOS Collection disks. Judging by the orders coming in, we've apparently struck a chord with our readers.

In this issue, you'll see our ad for the 128 Classics disk, a collection of our finest 128 programs. The disk includes applications, utilities, and games. For more details, see page 15. We also have an updated version of our Gazette Index disk. This update includes all items from our first issue (July 1983) through the issue you're reading now. If you bought the five-year-index disk last year, you can add the data from your 1989 Gazette copies—it will fit. If you want a complete index but don't want to spend your time typing in entries, see page 78 for ordering details.

Have a happy holiday season, and thanks to all of you for your support of COMPUTE!'s Gazette. We look forward to seeing you in 1990.

> Lance Elko Associate Publisher/Editorial

COMPUTEI PUBLICATIONS Group Vice President, Publisher/Editorial Director Associate Publisher/Editorial Associate Publisher Advertising

William Tynan Lance Elko Bernard J. Theobald, Jr.

Managing Editor Editorial Operations Director Senior Art Director Features Editor Editorial Marketing Manager Caroline D. Ha Manager, Disk Products David Hensley

Kathleen Martinek Tony Roberts Janice R. Fary Keith Ferrell

**GAZETTE EDITORIAL** DEPARTMENT

Associate Editor Art Director Robin L. Strelow Assistant Features Editor Editorial Assistant Assistant Technical Editor Programming Assistant Copy Editors

Contributing Editors

Mickey McLean Dale McBane **Troy Tucker** Karen Siepak Karen Uhlendorf Jim Butterfield (Toronto, Canada)

Patrick Parrish

Fred D'Ignazio (E. Lansing, MI) Larry Cotton (New Bern, NC)

ART DEPARTMENT Mechanical Art Supervisor Junior Designers

**Robin Case** Scotty Billings Meg McArn

DEPARTMENT **Production Director** Assistant Production Manager De Potter Production Assistant Kim Potts

PRODUCTION

Mark E. Hillyer Typesetting Carole Dunton

Advertising Production

Assistant Tammie Taylor

ADMINISTRATIVE STAFF Executive Assistant Sybil Agee Senior Administrative Assistant Administrative Assistant

Julia Fleming

Linda Benson Customer Service Coordinator Elfreda Chavis

ABC CONSUMER MAGAZINES, INC.

President Senior Vice President Director, Financial Analysis Director of Circulation CIRCULATION

Gary R. Ingersoil Richard D. Bay Andrew D. Landis **Harold Buckley** 

DEPARTMENT Subscriptions

Maureen Buckley Beth Healy Raymond Ward

Newsstand Peter J. Birmingham Jana Friedman

ABC Consumer Magazines, Inc.

CHILTON Company, One of the ABC Publishing Companies.

a part of Capital Cities/ABC, Inc. Robert G. Burton, President 825 Seventh Avenue New York, NY 10019

ADVERTISING OFFICES

New York: ABC Consumer Magazines, Inc., 825 Seventh Ave., New York, NY 10019. Bernard J. Theobald, Jr., Associate Publisher/ Advertising, (201) 989-7553. Susan Annexstein (212) 856-9897. Greenaboro: COMPUTE! Publications, 324 West Wendover Ave., Suite 200, Greensboro, NC 27408; (919) 275-9809. Kathleen Ingram,

Marxeting Manager.

New England & Mid-Atlantic: Bernard J. Theobaid, Jr. (201)
989-7553. Susan Annexstein (212) 887-8596. Kathleen Ingram

(919) 275-9809. Midwest Jerry Thompson, Lucille Dennis (312) 726-6047 [Chicago]; (713) 731-2605 [Texas]; (303) 595-9299 [Colorado]; (415) 348-8222 [California]. West, Northwest, & British Columbia: Jerry Thompson (415) 348-8222; Lucille Dennis (415) 878-4905.

Southeast & International: Bernard J. Theobald, Jr. (201) 989-7553. (212) 887-8402; Susan Annexstein (212) 887-8596; Kathleen Ingram

National Accounts Offices:

Midwest: Starr Lane, National Accounts Manager (312) 462-2872, 191 S. Gary Ave., Carol Stream, IL 60188-2089.

Address all advertising materials to Tammie Taylor, COMPUTE! Publications, Inc., 324 West Wendover Ave., Suite 200, Greensboro, NC 27408

Editorial inquiries should be addressed to The Editor, COMPUTE's Gazette, Suite 200, 324 West Wendover Ave., Greensboro, NC 27408 PRINTED IN THE U.S.A.

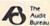

### feedback

Do you have a question or a problem? Have you discovered something that could help other Commodore users? We want to hear from you. Write to Gazette Feedback, COMPUTE!'s Gazette, P.O. Box 5406, Greensboro, North Carolina 27403. We regret that, due to the volume of mail received, we cannot respond individually to programming questions.

### **Double Trouble**

The "Disk Doubler" article in the August 1989 Gazette is very interesting, but I have some questions. When I first load the program and reformat a disk, I can look at the disk's directory and see that it has 1328 blocks free (as it should). However, if I turn my computer and disk drive off and back on and then load the directory of this disk, I find that it has 664 blocks free. Is it true that if I now try to store more than 664 blocks, the additional blocks won't go onto the second side? It appears that my disk has returned to the 1541 state. Is this correct? It seems to me that if I want to use both sides of a disk, I'd need to have a copy of your program on the disk. Am I right?

Dr. Chas F. DeVoe Corning, NY

The situation you've described indeed confuses many users. To understand what's going on, you need to know a little about how your 1571 operates.

The 1571 assumes different personalities based on which computer it's connected to. If you insert a CP/M boot disk into the 1571 and turn on your computer, the 1571 becomes a disk drive that reads and writes MFM-format disks. If the 1571 is attached to a 128 and you boot the computer in its native mode, the 1571 becomes a double-sided disk drive that reads and writes disks in Commodore's GCR format. (This is the 1571's native mode, and it's generally

called 1571 mode.) If the 1571 is attached to a 64, Plus/4, or 16, or to a 128 that's booted in 64 mode, the 1571 becomes a 1541.

In your letter, you don't mention which computer you're using. Based on your problem, we'll assume that the computer isn't a 128 and that your 1571 normally operates in 1541 mode.

When you use "Disk Doubler" to format the second side of a disk, the program switches the disk drive into 1571 mode before it formats. After you exit the program, the drive is still in 1571 mode. If you examine the directory of the disk at this point, you'll find that it has 1328 blocks free (unless, of course, the front side of the disk already contained data).

At this point, you turn your computer off and back on. When the computer powers up, it sends a reset signal to all the devices on the serial bus. When the 1571 receives this signal, it does the equivalent of a warm boot. Now, when you examine the disk's directory, it has only 664 blocks free; it appears that the disk has lost 664 blocks of storage.

The problem isn't that the disk has reverted to 1541 mode, but that the disk drive has. During the warm boot, the 1571 realizes that it's not connected to a 128 and goes into 1541 mode. Since the 1541 doesn't know about the second side of the disk, it builds the directory listing based on what's on the first side of the disk.

Your assumption about saving more than 664 blocks of data to the disk is correct. As far as the disk drive is concerned, the second side of the disk doesn't exist. If you try to save or retrieve data on the second side of the disk while the drive is in 1541 mode, you'll get an ILLEGAL TRACK AND SECTOR ERROR message.

However, you don't need Disk Doubler every time you access data on the second side of the disk. You can use the following commands in direct or program mode to set the 1571 back to its native mode:

### OPEN15,8,15,"U0>M1":CLOSE15

If you want to set the drive to 1541 mode, enter the following commands:

### OPEN15,8,15,"U0>M0":CLOSE15

If you own a 64 and want to format both sides of a disk to take advantage of the extra storage, you can simply execute the command to put the drive in 1571 mode before you format the disk.

### **GEOS Letterhead**

I run a small mail-order business out of my basement and use geo-Write for most of my correspondence. I'd like to know if there is any way to get geoWrite to print letterhead. I've used geoPaint to design a graphic that I really like, but when I import it into geoWrite, I can't get it to print close enough to the top of the page. Do you have any ideas?

John J. Scione Frankfort, KY

We'll let reader J. A. McKnight answer your question.

To create letterhead in geoWrite, paste a photo scrap in the header along with your name, address, and phone number. Since the header is always closed while you're working on your document, the photo scrap doesn't get in the way or have to be redrawn. Once you've created a document with your letterhead, save it with the name Letterhead. Now, when you need to print something on letterhead, simply duplicate Letterhead with the duplicate option under the file menu. You can fill in the body of your letter and then print it. I usually type the date and salutation in the font and style I want to use and save that in the template with the header. That way I don't have to select them each time I write a letter.

> J. A. McKnight Addison, TX

### ACTION REPLAY v THE ULTIMATE UTILITY / BACKUP CARTRIDGE FOR THE C64/128 Action Replay allows you to Freeze the action of any WARP 25 Memory Resident Program and make a complete backup to disk - and that sinot fall .... Just compare these features SUPER CRUNCHER - ONLY \$9.99 A utility to turn your Action Replay 5 into a super powerful program compactor. Reduce programs by up to 50%! Further compact programs already cruched by AR5's compactor. GRAPHICS SUPPORT DISK -ONLY \$19.99 To take advantage of AR5's unique power, we have prepared a suite of graphic support facilities. SCREEN VIEWER: View screens in a 'slide MESSAGE MAKER: Add scrolling messages to your saved screens with music PROSPRITE. A full sprite editor.

The world's fastest disk serial Turbo. A typical backup will reload in under 5 seconds.

- No special formats with action replay you simply save directly into Warp 25 status.
- Backup all your existing programs to load at unbelievable speed! Warp Save/Load Available straight from Basic.

### RAMLOADER

You can also load load most of your commercial originals 25 times faster! With our special LSI logic processor and 8K of onboard Ram, Action Replay offers the world's fastest Disk Serial Turbo.

### UNIQUE CODE CRACKER MONITOR

- Freeze any program and enter a full machine code monitor.
- Full Monitor Features
- Because of Action Replay's on Board Ram the program can be looked at in its ENTIRETY. That means you see the code in its Frozen state not in a Reset state as with competitors products.

### MORE UNIQUE FEATURES

- Simple Operation: Just press the button at any point and make a complete back-up of any memory-resident program to tape or disk.
- Turbo Reload: All back-ups reload completely independent of the cartridge at Turbo speed
- Sprite Monitor: View the Sprite set from the frozen program save the Sprite transfer the Sprite from one game to another. Wipe out Sprites, view the animation on screen, Create custom
- Sprite Killer: Effective on most programs make yourself invincible. Disable Sprite/Sprite/Background collisions. Unique Picture Save: Freeze and save any Hires Screen to tape or disk. Saved in Koala, Blazing
- paddles format. Compactor: Efficient compacting techniques -3 programs per disk -6 if you use both sides. Single File: All programs saved as a single file for maximum compatibility.
- Utility Commands: Many additional commands: Autonum, Append, Old, Delete, Linesaver, etc.
- Screen Dump: Print out any screen in 16 Gray Scales, Double size print options.
- Unstoppable Reset: Reset button to Retrieve System and Reset even so called Unstoppable Programs. Fully Compatible: Works with 1541/C/II, 1581, 1571 and with C64, 128, or 128D (in 64 Mode).
- Disk Utilities: Fast Format, Directory, List, Run and many other key commands are operated by Function Keys.
- Unique Restart: Remember all of these utilities are available at one time from an intergrated operating system. A running program can be Frozen to enter any Utility and the program is
- restarted at the touch of a key without corruption.
  LSI Logic Processor: This is where Action Replay V gets its power. A special custom LSI chip designed to process the logic necessary for this unmatched Freeze/Restart power. No other cartridge has this power!

### UPGRADE ROM — ONLY \$16.99

Give your AR IV all the power of the new V5.0.

Circle Reader

Service Number 110

ZOOM LENS: Explode sections of any saved

RIO DATEL 800-782-9

\*ORDERS ONLY

MON-SAT 8AM-6PM (PACIFIC TIME)

**CUST SERVICE** TECH SUPPORT 702-454-7700 TU-SA 10AM-6PM FAX: 702-454-7700

### DEEP SCAN BURST NIBBLER - \$39.99 COMPLETE THE MOST POWERFULL DISK NIBBLER AVAILABLE ANYWHERE AT ANY PRICE!

Burst Nibbler is actually a two part system - a software package and a parallel cable to connect a 1541 or 1571 to a C-64 or C-128

What gives Burst Nibbler its power? Conventional nibblers have to decode the data from the disk before it can transfer it using the serial port bus - when non-standard data are encountered they are beat. Burst Nibbler transfers data as raw GCR code via the parallel cable without the need to decode it, so you get a perfect copy

-Will nibble up to 41 tracks -Copy a whole disk in under 2 min -Installs in minutes - no soldering required on 1541 (1571 requires soldering)

SOFTWARE ALONE - ONLY \$19.99 -- CABLE ALONE - ONLY \$19.99

### DIGITAL SOUND SAMPLER -Only \$89.99

\*Record any sound digitally into memory and then replay it with astounding effects \*Playback forwards/backwards with echo/reverb/ring modulation \*Full sound editing and realtime effects menu with waveforms \*Powerful sequencer plus load & save function \*Line In - Mic In - Line Out and feedback controls

### MIDI 64 -Only \$49.99

\*Full specification MIDI at a realistic price \*MIDI In - MIDI Out-MIDI Thru \*Compatible with Digital Sound Sampler and Advanced Music system

Advanced Music system
MIDI CABLES (5 ft. professional quality) -Only \$\*8.99)

### ADV. MUSIC SYSTEM -Only \$29.99

\*Powerful modular program for creating, editing, playing and printing out sheet music \*Playback music through internal sound system or MIDI \*Input music with the editor, piano keyboard emulator or a MIDI synthesizer \*Contains 6 modules: Editor, MIDI, Keyboard, Synthesizer, Linker and Printer

### **MOTHER BOARD -ONLY \$29.99**

\*Accepts 3 cartridges \*Power on/off any slot \*Onboard fuse \*Reset button \*Save wear & tear on your expansion port

### TURBO ROM II -Only \$24.99

\*Replacement for the actual kernal inside your 64 \*Loads/saves most programs at 5-6 times normal speed \*Inproved DOS support including 10 sec. format \*Programmed function keys: Load, Directory, Old etc. \*Return to normal kernal at the flick of a switch \*File copier \*Special I/O loader \*Lots morel \*fitted in minutes \*No soldering usually required

### ROBOTARM -Only \$89.99

\*Full 5 axis movement with human like dexterity to manipulate small objects \*Comes with C-64 interface & software, finger jaws, shovel scoop, magnetic attachment and 2 JOYSTICKS \*Uses 4 D cells \*Works with or without interface \*22\* total length

### **ADVANCED ART STUDIO -Only \$29.99**

"Windows, icons, pull down menus & pointing devices "Operates in HiRes mode" Full control over color attributes "16 pens, 8 random sprays, 16 user definable brushes "Windows can be cut, pasted, inverted, enlarged, reduced, squashed, stretched, flipped & rotated "3 levels of magnification "Lines, points, rectangles, triangles, circles, & rays with elastic facility "Solid & textured fill with 32 user definable patterns" All information on screen - no need to switch between picture & menu "Compatible with keyboard, joystick, mouse & Koala Pad

### **EPROMMER 64 - ONLY \$69.99**

"Top quality, easy to use EPROM programmer for the 64/128 "Menu driven software/hardware package makes programming, reading, verifying, copying EPROM'S simplicity itself "Program 2716 thru 27256 chips @ 12.5, 21 or 25 folts "Full feature system - all functions covered including device check-verify "The most comprehensive, friendly and best value for the money programmer available for the 64/128 "Ideal companion for Superom Expander, 15K EPROM board or any EPROM project UV ERASER - ONLY \$39.99 (Holds 4 EPROM'S)

### SUPEROM EXPANDER -Only \$49.99

\*8 sockets each accept 8K thru 32K EPROM's \*Onboard operating system - no programs to load \*Menu driven - just press a key to load program \*Select any slot under software control \*Code generator feature will take your own programs and turn them into auto start programs (Eprom burner required)

### TOOLKIT IV -Only \$14.99

"The ultimate disk toolkit for the 1541 with more features than most for less "Absolute must for serious disk hacker "DISK DOCTOR V2 "HEADER/GAP EDITOR "DISK LOOK - recover lost files "Disassemble any program from disk to screen or printer "File compactor "Fast disk copy "Fast file copy "10 sec formatter "Error edit "Much, much more!"

### SMART CART CARTRIDGE -Only \$59.99

NOW YOU CAN HAVE A 32K CARTRIDGE THAT YOU PROGRAM LIKE RAM THEN ACTS LIKE ROM!

Battery backed to last up to 2 years "Make your own cartridges even auto start types without the need for an EPROM burner 'Can be switched in/out via software "Turn your cartridge into a 32K RAM DISK with our RAM DISK software - Only \$14.99

### ROBOTEK 64 - Only \$64.99

MODEL & ROBOT CONTROL MADE EASY

\*4 output channels - each with onboard relay \*4 input channels - each tully buffered TTL level sensing \*Analog input with full 8 bit AD conversion \*Voice input for voice control \*Software features: test mode, analog measurement, voice activate & digital readout

### RIO / DATEL

3430 E. TROPICANA AVE. #67 LAS VEGAS, NV 89121

\*Add \$4.00 shipping/handling in the continental U.S.: \$7.00 - PR, AK, HI, FPO, APO: \$10.00-Canada/Mex: C.O. D. orders add \$3.00 to above charges: SPECIFIY COMPUTER MODEL WITH ORDER: VISA/MC/Checks/Money Orders/C.O.D. Accepted: Please call for return authorization number - returns subject to a 20% restocking fee: We reserve the right to substitute products of different appearance but equal quality and function for items pictured above: Prices subject to change without notice.

\*\*RODE TO THE TO THE TO T

### COMPUTE! Publications Back Issues/ Disk Orders

Individual back copies of magazines and disks are available by mail only while quantities last.

Please clip or photocopy, and mail completed coupon and check to:

COMPUTE! Publications Single-Copy Sales P.O. Box 5188 Greensboro, NC 27403

Name: .

Street

|          | leene                 | Manazine                 |        |
|----------|-----------------------|--------------------------|--------|
| Quantity | Issue<br>(Month/Year) | Magazine<br>or Disk Name | Price* |
|          | Marie To              |                          |        |
|          | 77-1-101              | principles               |        |
| 200      | 11111111              | No. of the               |        |
|          |                       |                          |        |
|          |                       |                          |        |
| -        |                       |                          |        |
|          |                       |                          |        |
|          |                       |                          |        |
|          |                       | SUNT OF                  |        |
|          |                       |                          | -43    |
|          | TO A STATE OF         |                          |        |
|          |                       |                          |        |
|          |                       | CHRIOTAL                 |        |
|          |                       | SUBTOTAL:                |        |
|          |                       | SUBTOTAL:                |        |
|          |                       |                          |        |
|          |                       | Sales Tax:†              |        |
|          |                       | Shipping:                |        |
|          |                       | TOTAL:                   |        |

- Back issues of COMPUTEI, and COMPUTEI's Gazette are \$6.00 each. No issues dated prior to January, 1986, are available. In addition, the following issues are NOT available: Gazette: 1/86, 3/86.
- Single disks for COMPUTEI's Gazette are \$15.00. Disk/magazine combinations are \$16.00 NOTE: No disks dated prior to June 1986 are available. The May 1986 and October, 1987 Gazette disks are no longer available.
- Back issues of COMPUTE!'s PC Magazine are \$16.00 each. This publication is available only as a magazine/disk combination. Our back issue inventory consists mainly of magazines with 5.25-inch disks, but we will attempt to supply 3.5-inch disks if requested. The following issues are NOT available: PC Magazine: 9/87, 11/87, 9/88, 11/88.
- Back issues of COMPUTE!'s Amiga Resouce magazine are available beginning with Spring, 1989 for \$6.00 each. Back issues of COMPUTE's Amiga Resource Disk are available beginning with Summer, 1999 for \$10.00 each. Disk/magazine combinations are \$12.00.

Shipping and handling included for U.S. and Canadian residents. Others add \$2.00 for surface mail, \$5.00 for air mail.

Payment must be in U.S. dollars by check drawn on U.S. bank. MasterCard or Visa credit cards accepted on orders of more than \$20.00.

† North Carolina, New York, and Pennsylvania residents must add appropriate sales tax.

223

### LETTERS to the editor

### **Mall Mates**

The article "Who Ya Gonna Call?" (September) performed a service in telling your readers about user groups. Commodore users who live in areas served by such groups should seriously consider joining. "Meeting 64/128 Users Through the Mail" is a user group for those who cannot attend a local group or who would like to make more Commodore friends. We've been around for over three years. We have 79 members from the U.S., Canada, Mexico, France, and West Germany. Members include absolute beginners and experienced programmers. We exchange information, advice, encouragement, and public domain programs, including those we write ourselves. Members receive a group name-andaddress list and a short description of each member's interests and the equipment they own. We also have a bimonthly newsletter. Dues are \$9 per year (to cover newsletter postage and photocopy costs). For more information, write me at Route 1 Box 151, St. Joseph, Illinois 61873.

> Jean Nance President

Meeting 64/128 Users Through the Mail

### C = Cosmetic

What's the difference between the 64 and 64C? Which do you recommend?

Iim McKinney

m McKinney Rawlett, TX

We'd recommend either because they're functionally identical. The 64C is the newer machine—all differences between it and the 64 are cosmetic. If you're planning to buy a brand-new machine, the 64C is all you'll find. If you buy a used machine, either will do just fine.

### **User Group Directory**

Is a list of user groups available? I'm looking for one in my area.

Jan F. A. Veen Holland, MI

We publish a complete list of user groups every year in our May and June issues. This year's list has 453 names. Every issue between July and April, we publish "User Group Update," which lists new groups, disbanded groups, group mergers, and address changes. Our current file shows the closest group to Holland as the West Michigan Commodore Users Group, P.O. Box 88191, Kentwood, Michigan 49508.

### SXtinct

I've seen the name SX-64 several times while reading your magazine over the past year. All I've been able to gather is that it's some sort of portable 64. Please explain what an SX-64 is.

Andy Orthmann La Center, WA

What you've gathered is correct: It's a portable 64. The SX-64 was introduced at the January 1984 Consumer Electronics Show. It had actually debuted earlier as the SX-100 and then as the Executive 64, but it didn't really sell until it was launched as the SX-64. It features a builtin 5-inch color monitor and a 170K builtin 5½-inch disk drive, and it had an initial retail price of \$995. The SX-64 has been out of production for about four years.

### Already There

In your August column, Philip Bishop recommends the 64K video upgrade module to all 128 owners. I'd like to know what that module is. I have a 128D. Does that make a difference?

Arif Mohamed Salem Abu Dhabi United Arab Emirates

You bet. You already have the 64K upgrade. The 128D, which replaced the 128 in late 1987, includes the 64K 8563 video chip. The original 128 contains a 16K chip. By offering 64K of dedicated video RAM, the newer chip allows for impressive 640 × 200 hi-res graphics displays.

### Reader Advice, Please

Can you recommend a 64 accounting program that prints checks for a small business and a company from which I can purchase blank checks?

Kristine Cipra Brandon, MN

Here's another challenge to our readers. Do you use a 64 accounting program with check-printing capabilities? If you like what you're using (preferably a program that's still available so Kristine can find it), write and tell us. We'll publish the names of the most highly recommended packages in an upcoming issue.

### **Rhett Anderson**

If you were reading Gazette last year, you may remember that Randy Thompson's "Programmer's Page" column beat out my own "Horizons" by a hair in the annual Readership Survey. I happened to notice that this year's survey is in this issue, so I'd like to take advantage of this opportunity to stuff the ballot box. Will the readers of my column please take the time to fill out the survey?

Seriously folks, we use the results of the survey to plan for the next year. The more forms we get, the better we can plan. Plus, it's nice to get a pat on the back for the work we do; maybe that's why associate publisher Lance Elko put his columns, "Editor's Notes" and "Letters to the Editor," on the ballot this year. (Just kidding, boss.)

While you're at it, feel free to write us a note and drop it into the mail along with the survey. Tell us whatever's on your mind. Do you like a game we hated? Do you think the home computer market is due for a resurgence? Do you think that the shampoo instructions "Wet hair. Lather. Rinse. Repeat." form an infinite loop? Let us know.

Actually, I brought up the voting subject because I've been thinking about computer voting. Wouldn't democracy be better served if we could vote with our home computers?

Maybe someday it will happen. But there are obvious problems. Not everyone has a home computer with a modem. Could we just let the people with home computers vote from their homes and the rest vote normally? No, that would lead to a greater percentage of affluent people voting, and that wouldn't be fair. (Home computers, unfortunately, find their way into few low-income homes.)

Plus, a clever hacker might be

able to cast millions of votes. There are problems, but I hope we can work them out.

I have cousins who live in Columbus, Ohio. In the late 1970s they had Qube, an experimental interactive cable system that was run by Warner Amex. With Qube, you could vote for things. I'm not sure if Qube dabbled in local government, but I do remember that there were talent shows. Three people would sing, then everyone watching could push a button to vote for their favorite singer. Pure democracy.

Would you rather wait in line at the polling place or vote by modem? Let me know.

### **Euler vs. Newton vs. Gauss**

It's time for three mathematical geniuses to face off. (Warning: You won't understand this unless you read the October "Horizons.")

First up, Isaac Newton, represented by Randy Herner of Norwalk, Ohio:

"After reading Horizons, I couldn't resist dropping you a note. I believe Sir Isaac Newton usually gets credit, or blame, as the case might be, for the trick.

"Computers have always been smart. It's the programmers that need help. Did you ever wonder why, when they program a computer to think like a human, they call it artificial intelligence?"

Next, Leonhard Euler, represented by Charley Musselman of Somerville, Massachusetts:

"I agree with your comment regarding Christopherson's method for solving the problem. I have a story to add.

"Leonhard Euler was a wise guy in a Swiss grade school. To punish him for cutting up in class, his teacher ordered him to sum the integers from 1 to 100. Rather than quiet down, Euler promptly answered '5050,' no doubt annoying his teacher. Euler had invented the

method discussed in your column.

"A couple of years later, Euler was introduced to the imaginary number *i* defined by the square root of -1. When his teacher wrote x = EXP(PI × i), Euler, still a smarty pants, said, 'Obviously equals -1!' Somehow he saw that raising *e*, the base of natural logarithms, to imaginary powers yields the trigonometric functions, sine and cosine.

"Euler (1707–1783) worked in Germany and Russia and has been called the most prolific mathematician who ever lived. I had to use Euler Equations to analyze the motion of a spinning top—a very hairy problem."

Finally, representing Karl Friedrich Gauss is Charles M. Shapin from Massapequa, New York:

"In response to your recent column regarding the method of computing, for example, the sum of all the integers from 1 to 1000 by using the method of pairs, involves the formula for the sum of an arithmetic progression using S=n/2\*(a+1) where n is the number of terms, a is the first term, and l is the last.

"The formula is said to be the discovery of the great German mathematician, Karl Friedrich Gauss (1777–1855). As the story goes, when he was in elementary school, his teacher, to keep the boys busy, would give them problems like 'add up all the numbers from 1 to 1000.' It seems all the boys were busy except for Gauss, who came up with the answer in a few seconds. Incidentally, compare this formula with the formula for the area of a trapezoid, A=h/2\*(B1+B2). But that's another story."

Well, I'm glad we cleared that up. (Late-breaking news: Readers Douglas Hudson and John Doane vote for Gauss, and they even back their votes with documentation, the books Oh! Pascal! and Men of Mathematics, respectively.)

### THE programmer's page

### **Randy Thompson**

"The Programmer's Page" is interested in your programming tips and tricks. Send all submissions to The Programmer's Page, COMPUTE!'s Gazette, P.O. Box 5406, Greensboro, North Carolina 27403. We'll pay \$25-\$50 for each tip we publish.

My mailbox is about to explode, so it must be time to dedicate another column to reader hints and tips. Sifting through stacks of letters, I've found a good selection of hints that promise to increase your programming productivity. This should also keep my mailbox from reaching critical mass for at least another week.

### Who's Out There?

Here's a short program that tells you how many and what types of disk drives are connected to a 64 or 128 computer. In order for it to work, all of the disk drives must be turned on and they must have consecutive device numbers (8, 9, 10, and so on).

```
10 DV=8
20 OPEN 15,DV,15:CLOSE 15
30 IF ST THEN DV=DV-1:GOTO 50
40 DV=DV+1
50 FOR T=8 TO DV
60 OPEN 15,T,15
70 PRINT#15,"M-R"CHR$(198)CHR$(229)CHR$(1)
80 GET#15,A$:A$=A$+CHR$(0)
90 PRINT "DRIVE";T;"IS A ";
100 IF ASC(A$)=52 THEN PRINT "
1541"
110 IF ASC(A$)=55 THEN PRINT "
1571"
120 IF ASC(A$)=255 THEN PRINT "
{SPACE}"1581"
130 CLOSE 15:NEXT
```

You could convert this program into a subroutine and save the results in an array instead of printing them to the screen. This way, your program could prompt the user with such intelligent lines as SAVE DATA TO YOUR 1541 OR WOULD YOU PREFER USING

YOUR 1581? when it comes time to save data to disk.

If you have a third-party disk drive that this program does not recognize, run the following program:

```
10 INPUT "DRIVE NUMBER"; DV
20 OPEN 15, DV, 15
```

30 PRINT#15,"M-R"CHR\$(198)CHR\$
(229)CHR\$(1)

40 GET#15,A\$:A\$=A\$+CHR\$(0)

50 PRINT ASC(A\$)

60 CLOSE 15

Write down the number that prints to the screen and then add a line to the first program that reads

121 IF ASC(A\$)=xxx THEN PRINT "drive type"

where xxx is the number that you wrote down and drive type is the type of drive that you own.

Sean Ganess Hollis, NY

### **Missing Data**

Neglecting to put numeric data between the commas in a DATA statement is the same as including the digit 0. For example, this program

```
10 FOR I=1 TO 10:READ D:PRINT
    {SPACE}D:NEXT
20 DATA ,,,,,,,,
```

produces the same results as this program

```
10 FOR I=1 TO 10:READ D:PRINT 
{SPACE}D:NEXT
20 DATA 0,0,0,0,0,0,0,0,0,0
```

If you are reading string data as in the command READ D\$—the missing data is interpreted as a null string.

Doug Ross Merrickville, Ont. Canada

### **Joystick Initials**

You can use this subroutine in an arcade game to allow players to enter their initials via the joystick in port 2. After the initials have been

entered, the program stores them in X\$ for later use, such as saving high scores to disk.

Tips from Readers

```
10 GOSUB 1000:PRINT:PRINT X$:E
ND
1000 PRINT CHR$(147):L$="ABCDE
```

1000 PRINT CHR\$(147):L\$="ABCDE FGHIJKLMNOPQRSTUVWXYZ":X\$=" ":L=1:P=1

1010 JS=PEEK(56320):FB=JS AND {SPACE}16:JS=15-(JS AND 15) 1020 IF FB=0 THEN X\$=X\$+MID\$(L \$,L,1):L=1:P=P+1:WAIT 56320 ,16:IF P=4 THEN RETURN

1030 PRINT "{HOME}{6 DOWN}YOUR
 INITIALS:"; SPC(P); MID\$(L\$,
 L,1)

1040 IF JS=1 THEN L=L+1:GOSUB1 070:IF L=27 THEN L=1

1050 IF JS=2 THEN L=L-1:GOSUB1 070:IF L=0 THEN L=26

1060 GOTO1010 1070 FOR K=1 TO 100:NEXT:RETUR

To operate it, push forward or back on the joystick to cycle through the alphabet. Press the fire button to accept the current letter and move on to the next one. Three letters make up the player's initials. This program works on both the 64 and 128.

Michael Pere Glendale, AZ

### **Built-In 64 Monitor**

The 128's built-in machine language (ML) monitor can be used to edit 64 programs. For example, you can use the 128's monitor to enter an ML program at location 49152 (\$0C000) in bank 0. Then, while depressing the CMD key, reset the computer using the reset button on the right side of the computer. You will now find your ML program at 49152 exactly as it was entered in 128 mode. What's more, you can return to 128 mode (by using the reset button, not by turning the computer off and on), enter bank 0, alter the program, and return once again to 64 mode to try out your changes.

Richard R. Harvel Fort Worth, TX

### Fame, Nintendo, and Robots

### Fred D'Ignazio

I used to be a little-known columnist tucked away in the back pages of Gazette. Maybe I got one or two letters a year from my readers. I was

obscure but happy.

Suddenly all that changed. I wrote a column about Nintendo and then, the following month, published Dennis Joslin's rebuttal of my first column. A flood of letters began arriving. I'd touched a nerve; there was high drama, love, hate, and passion. Some people loved 64s and hated Nintendos. Others felt differently. I began reprinting their letters. Gazette dubbed this "The Great Nintendo vs. 64 Debate" and published a headline on each month's magazine cover. The flood increased.

Now I'm getting hundreds and hundreds of letters. I'm feeling less obscure, still happy, but a little nervous about the tornado of feelings, emotions, and opinions swirling around this great debate.

### The Winner!

The winner for the 64 "Maniac of the Year" award goes to Mike Franz of Idaho Falls, Idaho. Mike colorfully decorated the outside of his envelope with cartoons, diagrams, and signs. A taste of Mike's envelope graffiti: "Down with Nintendo! Too many people like Nintendo better than Commodore! Bogus, dude! Most untriumphant!"

I carefully opened Mike's envelope (so as not to spoil the artwork) and found an articulate, wordprocessed letter on the inside.

Among Mike's comments:

"Nintendo fans say they like the machine because it has cartridges and you don't have to load disks. Well, if you can't insert a disk and type LOAD "\*",8,1, then you're in bad shape!"

Mike goes on to say:

"Mark Hall [a fan of Nintendo] says 'our cartridges have a megabyte!' Well, I say, 'Big Deal! Your megabyte only adds cost, not quality!"

Mike bills himself as the world's leading Commodore fan and concludes his letter with this

parting shot:

"Nintendo is only for children who are too young to play anything complex. Commodore is for mature, intelligent individuals who are tired of Pac-Man and want a game machine that's also a computer."

### %S#&!

While rummaging through my mailbag, I came across these choice remarks in a letter from John D. Larkin of Milford, Connecticut:

"I'd like to see whoever designed those %\$#&! Nintendo control pads sentenced to use them for 24 hours straight. I prefer the old Intellivision disks to those things, and you know how universally despised those controllers were!"

John adds:

"There are some really good 64 arcade games, but they get lost in the flood of bad ones. These bad games are invariably given a good review by someone who has never set foot inside an arcade in their life, much less played the arcade game they're reviewing. Among the good games, my personal favorites are Arkanoid, Delta Patrol, Boulderdash Construction Kit, Speed Buggy, Ghosts 'N' Goblins, and Technocop."

### Who Killed the Robots?

David Lee of Waverly, Tennessee, has a theory that explains the disappearance of personal robots. He writes:

'You asked your readers where have all the robots gone? They went to the back shelves of the flea markets. They went there because the public got bored with them.

"You see, the public wants a robot that doesn't do tricks, but one that understands what you say, can do housework, and plays games. It may be possible to make such a robot, but the cost would make it affordable only for eccentric millionaires.

"Another thing that killed all the robots is price. The public wanted a robot like the one in the movie Short Circuit, but they wanted it for under \$200. People get bored with robots that just run around and

bump into things.

"I used to have a great robot. I bought him for about \$20. He had a little keyboard on top of his head. You could program him to spin, stop, speed up, slow down, beep, and do about 20 other things. He was great until a fatal miscalculation sent him tumbling off the side of the kitchen table. I couldn't bear throwing him out, so now he rests on top of the TV I use as a monitor, with another old, useless robot used for a Nintendo videogame, as a bookend for my old paperbacks.

"If it were possible for a robot to be human, do all the things humans can do, obey every command, and still be priced under \$1,000, then robots would come back at full blast."

### **Keep Those Letters Coming**

I, too, wish I had the kind of robot that David is describing. I wrote about such a robot in my sciencefiction book Robot Odyssey (Tor Books, 1988).

Until David's and my fantasy robot arrives, please keep writing. Let me know how you feel about robots, Nintendo, and other matters technological.

Fred D'Ignazio c/o COMPUTE!'s Gazette 324 W. Wendover Ave. Suite 200 Greensboro, NC 27408

### machine language programming

### Sneaky Stack

### Jim Butterfield

The stack is straightforward and normally takes care of itself. A JSR (Jump to SubRoutine) is balanced by the corresponding RTS (ReTurn from Subroutine); an interrupt, by an RTI (ReTurn from Interrupt).

Programmers use PHA to push (or store) data onto the stack and PLA to pull (or load) it back. The pushes and pulls must match exactly so as to keep the stack clean. For example, the stack might be marked by pushing a binary 0, followed by other information such as ASCII characters. When it's time to recall this information, the program pulls until it sees the binary 0.

One programming trick is to push an address on the stack with two PHA (PusH A register) commands and then to execute an RTS. Even though a subroutine has not been called with a JSR, the RTS does the job; it obediently collects the address from the stack and "returns" to that location.

### **Passing Data**

Computer science texts often note that the stack is a convenient place in which to pass data to a subroutine. This is not generally true on a 6502-based chip. It's possible, but it's not convenient.

Here's the problem: Suppose we were to put several data items on the stack and then call a subroutine using JSR. The subroutine's return address is the last thing to go on the stack. The data could not easily be pulled from the stack without somehow getting past that return address.

But it can be done. We could pull the return address, followed by the data, and then restore the return address. Alternatively, we could "peek" at the stack in memory. On Commodore 8-bit machines, the stack occupies page 1 and is filled from top to bottom—from address \$01FF downward to \$0100; the current stack pointer can be established with a TSX command. In this last case, we would ask the calling program to clean up the stack after we had returned. Either method is awkward but can be made to work.

There's one more way of passing data to a subroutine using the stack: Leave the data directly behind the JSR instruction. Again, it's not always the best way. But it can be made to work well, and it's interesting to trace the logic.

### Inside the 128

The Kernal ROM of the Commodore 128 contains an example of this kind of code at \$B3C4. Similar code could be written on any 6502-based machine. If you have a 128, you can follow the description by disassembling the code. Press F8 to enter the machine language monitor and then type D FB3C4. (The F is used since ROM is in bank 15.)

At \$B3C4, a call to the Kernal routine PRIMM (PRint IMMediate) is made with JSR \$FF7D followed by a string ("error") to be output. The string consists of ASCII characters followed by a binary 0. After the 0, the program continues.

B3C4: JSR \$FF7D

B3C7: .BYTE 20 45 52 52 4F 52 00

B3CE: JMP \$B08B

When the jump at \$B3C4 is executed, the return address is placed on the stack. This is not, as you might think, \$B3C7; instead, it's 1 less, \$B3C6. No special reason—that's just how JSR and RTS work.

Let's look at location \$FF7D to see how the string at \$B3C7 is printed. The jump to \$FF7D (in the Kernal jump table) takes us immediately to \$FA17. In this routine we find more registers being pushed onto the stack.

### FA17: PHA:TXA:PHA:TYA: PHA:LDY #\$00

All three data registers—A, X, and Y—are pushed on the stack. The stack now contains five bytes: the return address plus the contents of the three registers. The stack pointer points at the next empty space, below the five bytes. This instruction copies the stack pointer into the X register.

FA1E: TSX

The subroutine then adds 1 to its own return address. The base address of \$0104 is necessary to put us beyond the three data-register bytes.

FA1F: INC \$0104,X:BNE \$FA27 FA24: INC \$0105,X

Next, the subroutine checks the location where this return address points. To do this, it copies the address from the stack to zero page, where it may be used as an indirect pointer.

FA27: LDA \$0104,X:STA \$CE:LDA \$0105,X

FA2F: STA \$CF:LDA (\$CE),Y:BEQ \$FA3A

If the indirect address now points at the 0 following the string, the subroutine is finished. Otherwise, it prints the ASCII character in the accumulator.

### FF35: JSR \$FFD2:BCC \$FA1E

On the 128, a jump to \$FFD2 (Kernal routine BSOUT) will always return (under normal conditions) with the carry flag clear. Thus, the BCC may be viewed as an "always" branch.

### FA3A: PLA:TAY:PLA:TAX:PLA:RTS

So, after restoring the data registers, the subroutine returns to an address that was changed since the call was made.

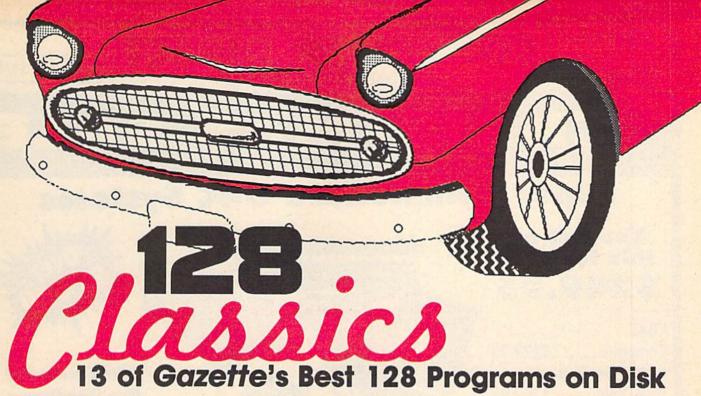

### UTILITIES

### MetaBASIC 128

A tool that will change the way you program—adds 11 new, powerful commands to BASIC 7.0

### RAMdisk 128

Load and save all your programs at lightning speed

### 80-Column Disk Sector Editor Inspect and alter data anywhere on disk with this exceptionally well-designed program

### MultiSort

Sort both one- and two-dimensional string arrays at machine language speed—ideal for custom-designed databases

### GAMES

### Block Out

Addictive, two-player strategy game with outstanding graphics

### Miami Ice

Frantic arcade-style game that challenges you to keep your car on the road—an inertial nightmare

### The Animals' Show

An animal orchestra plays your favorite composition in this enchanting program for kids of all ages

### Cribbage

Your 128 is a crafty opponent in this electronic version of the classic card game

### **APPLICATIONS**

### XPressCard 128

Versatile filer lets you store an amazing 116K in memory

### Sound Designer

Simulated audio-control board lets you create sounds and save any one you like

### **Video Slide Show**

Make your own custom slide show with this versatile program—works with hi-res and text screens

### 128 Math Graphics

Stunning hi-res graphics display plus a toolkit for your own experimentation

### 3-D BarGrapher

Transform ordinary numbers into bold, multicolored 3-D graphs

All programs are throughly tested and ready to run from our friendly, easy-to-use menu system. Complete, easy-access documentation for each program is included on disk.

DON'T DELAY! ORDER NOW!

| YES! Send me cop | iles of Gazette's 128 Classics disk. I've enclosed \$11.9 | 95° for each copy. |
|------------------|-----------------------------------------------------------|--------------------|
| Name             |                                                           | Amount             |
| Address          |                                                           | Sales tax*         |
| City             | State Zip                                                 | Total              |

Mail personal check or money order to

COMPUTEI's 128 Classics P.O. Box 5188 Greensboro, NC 27403 ONLY \$9.95! (plus \$2.00 shipping and handling)

Residents of New York, Pennsylvania, and North Carolina add appropriate sales tax for your state. All orders must be paid in U.S. funds by a check drawn on a U.S. bank. MosterCard or VISA accepted for orders over \$20. Include card number and expiration date. Allow 4-6 weeks for delivery. For delivery outside the U.S. or Canada, add \$1 for surface mail or \$3 for airmail.

rotecto's

### COMPUTER DIRECT

WE WON'T BE UNDERSOLD!\*

Expires 12/31/89

### Anniversary CHRISTMAS SA

**Super Commodore 64C Systems** 

You get all this for only \$249.95

**C64C** 

10th

Computer.....\$229.95

**Excelerator Plus** 

Disk Drive......\$249.95

One Action

Game.....\$19.95

Free Gift Offer.....\$9.95

Total

Value.....\$509.80

Free Game

C64C Computer

Includes One FREE Action Game A \$19.95 Value!

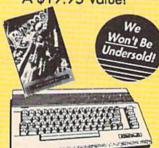

**Low Holiday Price** 

List \$229.95

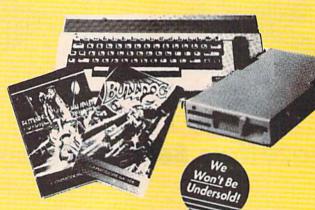

With Excelerator Plus Disk Drive

**Low Holiday Price** 

List \$509.80

**New Low Price** 

Excelerator + Disk Drive

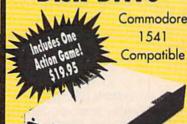

1541 Compatible

Low Holiday Price

### 51/4 FLOPPY DISKS

Lowest Price In The Country!!

100% Certified • Lifetime Guarantee

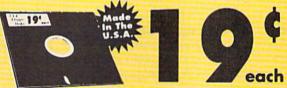

Double Sided

Qty of 25 19¢ each Qty of 25 w/sleeves 21¢ each Double Density Ory of 100 w/sleeves 24¢ each NO LIMITS!

1541II Disk Drive

Includes One FREE Action Game!! A \$19.95 Value!!

Low Holiday Price

MEDIATE ANSWER

800-289-9473 EXT. TI Outside Service Area call 312-382-5058 We Love Our Customers COMPUTER DIRECT 22292 N. Pepper Rd. Barrington, IL 60010

- 90 Day Immediate Replacement
- · Experts In Customer Satisfaction
- Froe Technical Assistance
- · Fast, Low Cost Delivery

· No Credit Card Fees

- · 15 Day Home Trial
- · Free Catalogs

### LARGEST SELECTION EVER

No One Can Sell This Printer For Less Printer

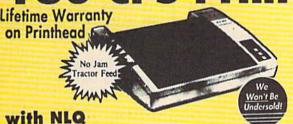

- · 2yr. Immediate Replacement
- Dot Addressable Graphics
- · Italics, Elite, Pica, Condensed
- Centronics Parallel Port
- 8K Printer Buffer
- NLQ Selectable from Front
- Low Cost Adapters Available
- Pressure Sensitive Controls
- Includes One Ribbon

### 1200 Baud External Modem

100% Hayes Compatible

- RS232/DB25 Connector Included
- DB9 Pin Adapter Included
- Telephone Cable Included
- 1200/1300 bps Asynchronous
- Full or Half Duplex
- Auto Dial/Auto Answer
- Standard 9 Volt Battery or AC Adapter\*
- **AC Adapter Sold** Separately for \$4.95

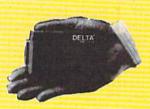

**Our Low Sale Price** 

30%

5¼" High Density Disks

Lots of 25 As Low As

Qty of 25 ......45° Qty of 25 w/sleeves......47° 100 w/sleeves, lables.....48°

NO LIMITS!

31/2" Micro Disks

Double Sided/Double Density

100% Certified Made in the USA Sold in Lots of 10

Save 1%\* on Any Product in Our Discount Catalog with the Computer Direct Credit Card

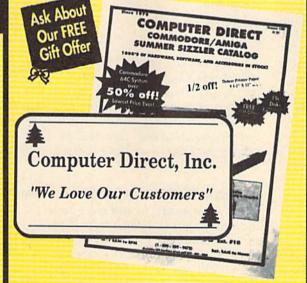

Call Now 800-BUY-WISE to Apply for the Credit Card and to Get Your FREE Cataloa!!!

\* Introductory Offer - Apply Now!

**Our Low Sale Price** 

**Best Buy** 

**Magnavox RGB Color Monitor** 

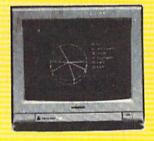

- RGB, TTL, CGA & Composite Inputs
- 640(H) x 240(V) Resolution
- Variable Sharpness Control
- Audio Input
- Interface Cables Included

• Built-In Tilt Stand

**Our Low Sale Price** 

List \$399

VISA MASTERCARD COD

COMPUTER DIRECT will match any current (within 30 days), valid nationally advertised delivered price on specially marked items of the exact same product with a comparable payment method, excluding any applicable sales taxes. Verification required.

Prices do not include shipping charges. Call to get your lowest delivered cost. We insure all shipments at no extra cost to you! All packages are normally shipped UPS Ground. 2nd Day or Overright Delivery available. Minimum shipping charge per order is \$3.75, Illinois residents add 5.5% sales tax. We ship to all points in the U.S., Canada, Puerto Rico, Alaska, Hawaii, Guam, and APO 8 FPO. (Color monitors shipped only in Continental U.S.A.) Not responsible for typographical errors or omissions. PRICES AND AVAILABILITY SUBJECT TO CHANGE WITHOUT NOTICE.

### BASIC for beginners

Playing It

### **Larry Cotton**

Merry Christmas! I hope you typed in last month's program, which draws a musical keyboard on the Commodore 64 screen. This month we're going to play a Christmas song on it. All you have to do is continue the program where we left off.

First, we'll create four, 62-element arrays which contain the appropriate "POKEable" note values. These values should generate pitches that match the notes on the musical—let's call it a synthesizer—keyboard. Recall that each note requires two numbers for the two memory registers that control its frequency or pitch. Using one oscillator frequency for each note, from the "Music Note Values" table in the appendix of either the *User's* or the *Programmer's Reference Guide*, we can calculate these numbers.

For instance, the oscillator frequency for C-3 (one octave below middle C on the piano) is 2145. Because the largest POKEable number one memory register can contain is 255, we must split 2145 into two parts, called high and low bytes. To do this, we first divide by 256. We need only the whole-number value for the number of times that 256 divides into 2145, so we use the INT function:

K=256 N=2145 F1=INT(N/K)

The variable F1 (with a value of 8) is the high byte, which is POKEd into the higher of the two memory registers. If we divided 2145 by 256 in elementary school, the math teacher would insist that we show a remainder. The remainder here is the low byte, which is POKEd into the lower memory register. To determine the remainder, multiply F1 by 256 and subtract the result from N (recall that multiplica-

tion is executed before subtraction):

F2=N-F1\*K

Thus F1 and F2 are 8 and 97, respectively. These two values are also shown in the HI/LOW columns in the "Music Note Values" table.

### **Voice 2 Detuned**

OK, voice 1 uses F1 and F2 to create its pitch. Let's simultaneously play voice 2, slightly detuned with respect to voice 1, to create a rich, full tone. To calculate the slightly detuned frequency, multiply the basic frequency by, say, 1.005 (see below for other multiples). Call it MU. Our detuned frequency will be N1:

MU=1.005 N1=INT(N\*MU)

Now we can calculate F3 and F4 as above, except we use N1 instead of N:

F3=INT(N1/K) F4=N1-F3\*K

The variable N1 is 2155, and F3 is 8 (as was F1). But F4 (our remainder) is 107, thus yielding a slightly higher pitch when POKEd into voice 2's frequency-control registers. So, by using only one basic oscillator frequency, we have created four POKEable values, F1–F4.

### **Keyboard Part II: The Sound**

Now we're ready to resurrect last month's program. Load it from disk or tape and then list it. You'll see lines 5–300 and the subroutines at lines 1000 and 2000. Now change line 300 to

300 PRINT "{DN}{DN}"TAB (13)"PLEASE WAIT."

Then enter this line:

400 DIM F1(62),F2(62),F3(62),F4(62)

Here's where the arrays come in. You'll recognize the familiar DIM statement which dimensions four arrays of 62 elements each. You'll also recognize our divisor and multiplier in the next line:

410 K=256:MU=1.005

Now we use a FOR-NEXT loop to read in the basic oscillator frequencies for 41 notes:

420 FOR J=1 TO 41 430 READ T,N 440 N1=INT(N\*MU) 450 F1(T)=INT(N/K):F2(T)=N-F1 (T)\*K 460 F3(T)=INT(N1/K):F4(T)=N1-

460 F3(T)=INT(N1/K):F4(T)=N1-F3(T)\*K 470 NEXT

I'll explain the variable T later. Note that J is only a counter for the 41 pairs of data; it doesn't become part of an array. Lines 440–460 essentially repeat the calculations introduced above. Although we've DIMensioned all four arrays with 62 slots, some will be left empty: F(1) through F(8), for instance, contain values of 0 and are not used.

Here are the 41 pairs of DATA presented in the order of notes on the keyboard:

630 DATA62,2145,9,2408,14,2703,17, 2864,22,3215,25,3608,30,4050,33, 4291,38,4817

640 DATA41,5407,46,5728,49,6430,54,7217,12,8101,23,8583,20,9634,31,10814.28

650 DATA11457,39,12860,36,14435,47, 16203,44,17167,55,19269,59,2273, 8,2551,16

660 DATA3034,19,3406,24,3823,32, 4547,35,5103,43,6069,48,6812,51, 7647,18,9094,21

670 DATA10207,29,12139,34,13625,37, 15294,45,18188,50,20415,53,21629

### The Keyboard Matrix

Have you figured out what T is used for yet? It corresponds to a particular key on the 64's keyboard. Enter this line, which we'll erase later:

3000 PRINT PEEK(197):GOTO 3000

**Quality User** Supported Software. Works with all Systems

50 10 or More Disks

00 1 - 9 Disks

### So easy to Use

▼ No Computer Experience Necessary ▼ Instructions for each Order ▼ FREE Phone Support

### So Easy to Order

- ▼ FREE Membership ▼ FREE 800-# for Orders
- ▼ FREE Same-day Shipping
- ▼ UPS 2nd Day Air Service when you need it Now! ▼ FREE Catalog ▼ Your Satisfaction Guaranteed

### OTHER PRODUCTS

Top Quality Blank Disks - Bulk Prices Name-brand 51/4" DS/DD Disks. Price includes tyvek sleeves, Write protect tabs, user labels.

25/\$15 (.60/ea.) 50/\$25 (.50/ea.) 100/\$45 (.45/ea.)

### Diskette Holders

Holds over 50 51/4" disks.

Only \$9.95 each!

### Diskette Notchers

Allows you to use both sides of a disk giving you twice the storage capacity! Only \$4.95 each!

### Disk Drive Cleaner

Provides important maintenance and is easy to use. Good for 9 cleanings. Prolongs the life of your disk drive!

Only \$5.95 each!

### Software Excitement Your source for

**Exciting Software** 

We carry only the BEST public domain and shareware software. Most disks contain several programs, but due to space limitations, only the highlights are listed. To make loading and running these great programs very easy, we have installed an easy-to-use menu on each disk. To match the excellent quality of the programs we carry, we offer great customer service, We ship out all orders the day we recieve them. We also have a full-time support team to provide you with friendly service and helpful answers. We are very proud of our company and the service that we have provided to our many thousands of repeat customers. Please give us a chance to serve you!

### Payment & Shipping Policies

Our prices are \$3.00 per disk. If your order is for ten or more disks, then you get a quantity discount for your complete order and your cost is only \$2.50 per disk. Payment must be by check, money order, VISA, Mastercard, or COD. There is an additional \$4.00 surcharge for all COD orders. COD is only available for orders sent within the U.S. Shipping and handling charges are \$2.00 per order (\$4.00 for foreign orders). We also offer optional "Premium Shipping" to our Continental U.S. customers. You can have your order in only two business days with UPS 2nd-Day Air for an additional \$3.00.

### **TOP 40 TOP 40 TOP 40**

- ☐. Backup 1541 Make backups of important
- programs and data disks.

  Disk Utilities Purge and merge files, format and validate disks, display directories, and much
- ☐ Auto Directory A collection of directory utilities that make finding, loading, and copying files much easier.

### PERSONAL FINANCE/BUSINESS

- ☐ Home Expense Manager Helps you to develop and stick to a home budget.
- ☐ Home Inventory Keeps a complete record of all
- your household items and personal possessions.

  Mortgage Computes mortgage tables and prints
- payment and interest information.

  Portfolio Keeps track of your investments (profit/loss/value).
- ☐ Your Net Worth Tracks the value of your assets verses liabilities.
- ☐ Investment Calculator Helps you to anticipate earned interest on your investments.
- ☐ Mail List 64 Stores and prints out labels of clients, friends, relatives, club members, etc.
- ☐ Telephone Book Keeps a record of important names and phone numbers.
- ☐ Car Cost & Miles This program considers all the costs associated with owning your car and
- calculates, among other things, your cost per mile.

  ☐ Cash Flow Evaluator Tracks incomes verses
- outlays to help warn you about future cash problems.

  □ Checkbook An excellent electronic check register that really helps!

### MISC. APPLICATIONS

- ☐ Weight Watcher Keeps track of and graphs your weekly weight loss.

  □ Plan-a-Menu - Choose your foods, and the
- computer will tell you nutritional information about
- ☐ Astro-Biorhythm Shows your personal biorhythm for any given span of time
- ☐ Recipes Allows you to store and retrieve your favorite recipes.

### GAMES

- ☐ **Trench Fire** Fly your X-wing fighter and fight against Darth Vader's Tie-fighters.
  ☐ **Space Shooter** Try to stay alive by firing rockets
- at enemy ships.

- Dragster You choose the specs for your dragster and then race down the 1/4 mile track. ☐ Bowling - A game of skill and reflex. Get strikes
- and pick up spares. ☐ English Darts - You control the dart throw. Test
- your skill and strategy!

  Rit Revenge Fly your Bi-plane and fight other planes and hot air balloons.
- ☐ Yahtzee Now you can play this fun dice game any time.
- U-boat 26 Fire torpedoes to sink the ships as you avoid enemy mines and depth charges.

  Blackjack - Test you skill and luck without going
- ☐ Nuke Buster Guard your cities against nuclear
- ☐ Golf Avoid the green fees, play golf on your computer! Has sand traps and water hazards.
- ☐ M.A.S.H. You are the helecopter pilot responsible for bringing wounded soldiers to the 4077th
- □ Snow Cat You are a rescue ranger who must save ski accident victims.
- ☐ Last Warrior You are the last starfighter, and alone you must protect your world from invading alien spaceships
- ☐ Centripod Fire at snakes, bugs, and toadstools. A lot like Centipede.

- President Quiz Tests your knowledge of the U.S. presidents and their terms.
- ☐ Typing Practice Improve your typing skills quickly and easily!
- Subject Shoot Teaches kids basic grammar as part of a fun game.
- ☐ Munch Math Quizzes with basic math problems. Correct answers cause PAC-MAN to eat
- ☐ Baseball Madlibs Kids love this! Your child is asked to supply nouns, verbs, and adjectives, and the computer generates a (usually hilarious) baseball
- ☐ Math Swim Make the swimmer swim faster by solving basic math problems.
- ☐ World Quiz A fun quiz of capital cities of the

| Name       |                | Disks Ordered ×                                      | s  |
|------------|----------------|------------------------------------------------------|----|
| Address    |                | Other                                                | \$ |
| City       | State Zip      | SHIPPING \$2 U.S. Foreign Add \$4                    | \$ |
| Phone ()   |                | COD U.S. Only (add \$4 if you require COD)           | \$ |
| Sig.       |                | U.P.S. 2nd Day Air U.S. Only<br>(add additional \$3) | \$ |
| Exp. Date/ | □ Send Catalog | TOTAL  ☐ Check/MO ☐ Visa/MC ☐ COD                    | S  |

Software Excitement! P.O. Box 3789 • Central Point, OR 97502

ORDER TODAY

### BAiWALL

Our Fourth Year In Business! We Know How To Service Our Customers!

### SOLID PRODUCTS & SOLID SUPPORT

P.O. Box 129 / 58 Noble Street Kutztown, PA 19530

24 HOURS — TOLL FREE 1-800-638-5757

OUTSIDE USA CALL 1-215-683-5433

SATISFACTION GUARANTEED No Surcharge On Charge Orders

Friendly Service Customer Service Business Hours M.F. 95 EST

| ACCESSORIES                        |      |
|------------------------------------|------|
| Apro Ext. 64 User Ribbon           | \$19 |
| Aprospan 4 Slot Cart. Holder       | 25   |
| Blaster Auto Fire Module           | 5    |
| Dust Cover                         | call |
| Final Cartridge V3                 | 49   |
| Hotshot Plus Interface             | 69   |
| Icontroller                        | 16   |
| Joystick - Bat Handle              | 22   |
| Joystick - Ergo Stick              | 22   |
| Joystick - Super 3 Way             | 25   |
| Joystick - The Boss                | 16   |
| Joystick Winner 104                | 8    |
| Joystick Winner 220                | 15   |
| Joystick Winner 770                | 13   |
| Leroy's Cheat Sheets C64 each      | 3    |
| Leroy's Cheat Sheets C128 each     | 7    |
| Lightpen-Model 170c                | 69   |
| Lightpen-Model 184c                | 49   |
| Mach 128 Cartridge                 | 35   |
| Maxx Yoke Flight Cntrl             | 79   |
| Mouse 1351 Commodore               | 40   |
| Mouse M3 (1351 substitute)         | . 39 |
| Mousepad                           | - 8  |
| Power Supply - C128 -Repairable    | 55   |
| Power Supply - C64 -Repairable     | 39   |
| Printer Interface - CardPrint      | 45   |
| Printer Interface - G-Wiz          | 35   |
| Quick Brown Box 64K                | 105  |
| RAM Expander 1750                  | 179  |
| RS232 Deluxe Interface             | 39   |
| Ribbons for printers               | call |
| Safeskin Keyboard Protector C128   | 20   |
| Safeskin Keyboard Protector C64    | 19   |
| Safeskin Keyboard Protector C64c   | 19   |
| Serial Cable - Serial 6 Foot       | 6    |
| Serial to Serial Cable - 12 feet   | 8    |
| Super Graphix Gold Printr Intrface | 89   |
| Warpspeed 128 / 64                 | 35   |

| Expenses and an expense of the second second | _    |
|----------------------------------------------------------------------------------------------------|------|
| 1541 Repair & Maint. Handbook                                                                                                    | \$16 |
| 1541 Troubleshoot & Repair                                                                                                    | 17   |
| 1571 Internals Book                                                                                                    | 17   |
| Anatomy of C64                                                                                                    | 17   |
| Basic 7.0 Internals Book                                                                                                    | 19   |
| Basic 7.0 for C128 Book                                                                                                    | 10   |
| C128 Assembly Lang. Prog Book                                                                                                    | 14   |
| C128 Internals Book                                                                                                    | 17   |
| C128 Programmer's Ref. Guide                                                                                                    | 20   |
| C128 Programmer's Ref./ Sams                                                                                                    | 17   |
| C128 Tips & Tricks Book                                                                                                    | 17   |
| C128 Troubleshooting & Repair                                                                                                    | 17   |
| C64 Basic Programming                                                                                                    | 25   |
| C64 Programmer's Ref. Guide                                                                                                    | 17   |
| C64 Tips & Tricks Book                                                                                                    | 17   |
| C64 Troubleshoot & Repair Guide                                                                                                    | 17   |
| C64 Assembly Lang, Prog Book                                                                                                    | 14   |
| CPM User's Guide                                                                                                    | 17   |
| CSM Prog. Protection Manual 1                                                                                                    | 24   |
| CSM Prog. Protection Manual 2                                                                                                    | 29   |
| GEOS - Get Most Book & Disk                                                                                                    | 9    |
| GEOS Inside & Out Book                                                                                                    | 17   |
| GEOS Inside & Out Disk                                                                                                    | 9    |
| GEOS Programmer's Ref. Guide                                                                                                    | 17   |
| GEOS Tips & Tricks Book                                                                                                    | 15   |
| GEOS Tips & Tricks Disk                                                                                                    | 10   |
| How to Program in BASIC                                                                                                    | 24   |
| K Jax Book Revealed 1-3 each                                                                                                    | 23   |
| Lou Sanders Tricks & Tips                                                                                                    | 19   |
| Machine Language 64 Book                                                                                                    | 13   |
| Superbase The Book 64/128                                                                                                    | 15   |
| Troubleshoot & Repair C64 Book                                                                                                    | 18   |
| Twin Cities 128 Compendium #1                                                                                                    | 15   |

GENERAL BUSINESS

Bankstreet Writer Business Form Shop/64 CMS Accounting/128 CMS Accounting/64 CMS Inventory Module 128 Chartpak 128 Chartpak 64 Dutamanger 2 (64) Fleet Filer 64/128

Fleet System 2+/64

| Fleet System 4                  | 52  |
|---------------------------------|-----|
| Fontmaster 128 w/Speller        | 39  |
| Fontmaster II/64                | 35  |
| Home Banker                     |     |
| KFS Accountant 128              | 109 |
| Leroy's Label Maker             | 24  |
| Microlawyer/64                  | 39  |
| Paperclip 3 (NOT Publisher)     | 39  |
| Paperclip Publisher             | 39  |
| Partner 128                     | 39  |
| Partner 64                      | 30  |
| Personal Portfolio Manager 128  | 4.  |
| Personal Portfolio Manager 64   | 29  |
| Pocket Dictionary 64/128        | 10  |
| Pocket Filer 2                  | 29  |
| Pocket Planner 2                | 25  |
| Pocket Superpak 2 (Digital)     | 6   |
| Pocket Writer 2                 | 3   |
| Security Analyst 128            | 3.  |
| Superbase 128 - Version 3       | 3   |
| Superbase 64                    | 29  |
| Sprbase/Sprscript/Book 128 Pack | 6   |
| Sprbase/Sprscript/Book 64 Pack  | 5   |
| Superscript 128                 | 2   |
| Superscript C64                 | 2   |
| Swiftcale 64 w/Sideways         | 1   |
| Technical Analysis System 128   | 4   |
| Technical Analysis System 64    | 2   |
| Vizistar 128                    | 4   |
| Viziwrite 128                   | 4.  |
| Wordpro 128 w/Speller w/Filepro | 30  |
| Wordpro 64 w/Speller&Turbo load | 34  |
| Wordwriter 4 for C64            | 30  |
| Write Stuff 128 w/Spellchecker  | 2   |
| Write Stuff 64 w/Spellchecker   | 2   |
| Write Stuff 64w/Talk            | 2   |
| Write Stuff Spellchecker ONLY   | 10  |

|   | Sesame Street Library Vol 1       | 19 |
|---|-----------------------------------|----|
| ı | Sky Travel                        | 35 |
| ı | Stickybear ABC'S                  | 27 |
| ı | Stickybear Math I                 | 27 |
| ı | Stickybear Math 2                 | 27 |
| ı | Stickybear Numbers                | 27 |
| ı | Stickybear Opposites              | 27 |
| ı | Stickybear Reading 1              | 27 |
| ı | Stickybear Reading Comp.          | 27 |
| ı | Stickybear Shapes                 | 27 |
| ı | Stickybear Spellgrabber           | 37 |
| ı | Stickybear Townbuilder            | 27 |
| ı | Stickybear Typing                 | 37 |
| ı | Success w/ Math Series each       | 23 |
| ı | Where Europe is Carmen Sandiego   | 29 |
| ı | Where USA is Carmen Sandiego      | 29 |
| ı | Where World is Carmen Sandiego    | 27 |
| ı | Widham Classics-Alice/WonderInd   | 12 |
| ı | Widham Classics - Below the Root  | 12 |
| ı | Widham Classics-Swiss Family      | 12 |
| ı | Widham Classics - Treasure Island | 12 |
| ı | Widham Classics - Wizard of OZ    | 12 |
| ١ | ENTERTAINMENT                     |    |
| ı | AD&D - DungeonMaster Assistant    |    |
| ı | AD&D - Heroes of the Lance        | 24 |
| ı | AD&D - Hillsfar                   | 29 |
| ١ | AD&D - Pool of Radiance           | 29 |
| ı | AD&D - Curse of the Azure Bonds   | 29 |
| ı | Alf                               | 12 |
| ı | Alien Syndrome                    | 27 |
| ı | Baal                              | 25 |
| ı | Batman                            | 19 |

| Out Run                          | 2   |
|----------------------------------|-----|
| Platoon                          | 2   |
| Powerplay Hockey                 | 2   |
| Project Firestart                | 2   |
| Qix                              | 2 2 |
| Rampage                          | 2   |
| Risk C64                         | 2   |
| Robocop / C64                    | 2   |
| Rocket Ranger / C64              | 2   |
| Roger Rabbit                     | 2   |
| SDI / C64                        | 1.  |
| Scrabble                         | 2   |
| Scruples                         | 2   |
| Sex Vixens From Space /64        | 2   |
| Shanghai / C64                   | 1   |
| Sim City                         | 2   |
| Sinbad: Throne of the Falcon     | 1   |
| Skate or Die                     | 2   |
| Sky Shark                        | 2   |
| Snow Strike                      | 2   |
| Speedball                        | 2   |
| Super Password                   | 1   |
| Terrorpods                       | 2   |
| Test Drive 2: Super Cars Disk    | 1   |
| Test Drive 2: The Duel           | 1   |
| Test Drive 2:Calif Chall Scenery | - 1 |
| Three Stooges/C64                | 2   |
| Torchbearer                      | 1   |
| Total Eclipse                    | 2   |
| Ultima Trilogy (1,2,3)           | 2   |
| Ultima V                         | 4   |
| Uninvited                        | 2   |
| War in Middle Earth              | 3   |
| Wheel & Deal 128                 | 2   |
| Wheel of Fortune 2               | 1   |
| Zach Macrakin                    | 2   |
| Zoom                             | 2   |
|                                  | _   |

| Flexifont/64                       | 24 |
|------------------------------------|----|
| Graphics Art Disk #1-12 each       | 13 |
| Graphics Galleria Pak 1 & 2 each   | 24 |
| Graphics Intergrator 2/64          | 24 |
| Home Designer                      | 45 |
| Home Designr Circuit Symbol Lib    | 10 |
| Icon Factory/64                    | 25 |
| Label Wizard                       | 21 |
| Newsmaker 128                      | 24 |
| Newsroom                           | 14 |
| Newsroom Clip Art Disk 1-3 each    | 13 |
| PC Board Maker 64                  | 79 |
| Photo Finish                       | 19 |
| Poster Maker 128                   | 24 |
| Printmaster - Fantasy Art Gallery  | 15 |
| Printmaster Gallery I & II/64 each | 15 |
| Printmaster Plus /64               | 25 |
| Printshop /64                      | 32 |
| Printshop Art Disk #1-3 each       | 18 |
| Printshop Companion                | 27 |
| Printshop Holiday Edition          | 19 |
| Screen F/X                         | 25 |
| Sketchpad 128                      | 24 |
| Slideshow Creator                  | 13 |
| Spectrum 128                       | 29 |
| Video Title Shop w/ Gr Comp 1      | 25 |
|                                    |    |
| Deldas & D                         |    |

| THE RESERVE OF THE PERSON NAMED IN |      |
|------------------------------------|------|
|                                    |      |
| Bridge 5.0                         | \$22 |
| Celebrity Cookbook/64              | 19   |
| Dr. Ruth's Book of Good Sex        | 22   |
| Dream Machine Analyze/64           | 19   |
| Family Tree C64/C128 and LDS       | 39   |
| Great War                          | 15   |
| Heartlab                           | 49   |
| Memory Academy 128                 | 15   |
| Muscle Development Package         | 54   |
| Sexual Edge /64                    | 19   |
| Stress Reduction - Eenhanced       | 299  |
| Stress Reduction - Standard        | 89   |
| Tarot 128                          | 15   |
|                                    |      |

UTILITIES/LANGUAGES

### CHECK YOUR CURRENT MAILORDER HOUSE! DO THEY?

29 29

Battleship Battletech /C64

California Raisins

Blackjack Academy / C64

Have 24 hour toll-free ordering? Have in house technical support? Treat you with respect & value?

Advertise their shipping policy? Offer fast, friendly and reliable service? Have a fair return/exchange program?

IS PRICE YOUR ONLY CONCERN? CALL US & SEE HOW EASY MAILORDER CAN BE!
WE WANT YOU AS OUR CUSTOMER!

|   | 80 | 100.0 | ľΩ | SI. | TO 1 | 28 | YИ |   |
|---|----|-------|----|-----|------|----|----|---|
|   |    |       |    |     |      |    | Μ  |   |
| - | -  | -     | -  | -   | -    | -  | -  | • |
|   |    |       |    |     |      |    |    |   |

| EDUCATIONAL                     | 20   |
|---------------------------------|------|
| Alphabet Zoo                    | \$18 |
| Big Bird's Special Delivery     |      |
| Calculus by Numeric Methods     | 27   |
| Counting Parade                 | 3    |
| Designasaurus                   | 27   |
| ESP Tester / C64                | 15   |
| Easy Sign                       | 17   |
| Ernie's Big Splash              |      |
| Emie's Magic Shapes             | -    |
| Evelyn Wood Dynamic Reader      | 17   |
| Facemaker/64                    | 10   |
| Fun Biorythms                   |      |
| Grandma's House/64              |      |
| Grover's Animal Adventure       |      |
| Jungle Book (Reading 2)         | 19   |
| Kids on Keys                    | 11   |
| Kidsword/64                     | 3    |
| Kidwriter/64                    | 2    |
| Kindercomp/64                   | 11   |
| Linkword:German                 | 11   |
| Linkword:French                 | 1    |
| Linkword:Italian                | 1    |
| Linkword:Russian                | 1    |
| Linkword:Spanish                | 1    |
| Math (First Men on Moon)        | 1    |
| Mathbusters/64                  |      |
| Mavis Beacon Teaches Typing C64 | 3    |
| Mental Blocks                   | 1    |
| Numbers Show (The)              | Î    |
| Peter & Wolf Music/64           | 1    |
| Peter Rabbit (Reading 1)        | 1    |
| Reader Rabbit                   | 3.   |
| Rocky's Boots                   |      |
| SAT Complete (Hayden SAT Prep)  | 3    |
|                                 |      |
|                                 |      |

| Captain Blood                | 33   |
|------------------------------|------|
| Captain Fizz                 | 24   |
| Caveman Ugh*lympics          | 22   |
| Chessmaster 2100/ C64        | 30   |
| Christmas Classics/64        | 7    |
| Chutes and Ladders           | 12   |
| Dark Side                    | 22   |
| Death Bringer                | 24   |
| Defender of the Crown        | 25   |
| Double Dure                  | 12   |
| Double Dragon/C64            | 27   |
| Dr. Doom's Revenge           | - 24 |
| Eliminator                   | 24   |
| Exolon                       | 24   |
| F14 Tom Cat                  | 29   |
| Faery Tales / C64            | 39   |
| Galatic Frontier             | 22   |
| Gauntlet 2                   | 24   |
| Hole In One - Miniature Golf | 22   |
| Hostage                      | 24   |
| Jack Nicklaus Golf           | 25   |
| Jeopardy 2                   | 12   |
| John Elways Quarterback      | 24   |
| Jordan vs Bird               | 24   |
| King of Chicago / C64        | 12   |
| King of the Beach Volleyball | 25   |
| Menace                       | 18   |
| Monopoly C64                 | 24   |
| Monster Power                | 12   |
| Moon Goddess                 | 15   |
| Netherworld                  | 24   |
| Neuromancer                  | 29   |
| Omega                        | 36   |
| Operation Wolf               | 26   |

| 22<br>22<br>39<br>45<br>45 |
|----------------------------|
| 39<br>45<br>45             |
| 45<br>45                   |
| 45                         |
|                            |
| 19.0                       |
| 35                         |
| 25                         |
| 45                         |
| 39                         |
| 35                         |
| 45                         |
|                            |

| Geopublish 64                    | 197.7 |
|----------------------------------|-------|
| Geos 128 V2.0                    | 45    |
| CREATIVITY/GRAPHIC               | 100   |
|                                  | 200   |
| Animation Station                | \$65  |
| Award Maker Plus /C64            | 29    |
| Award Ware                       | 12    |
| Billboard Maker/64               | 25    |
| Blazzing Paddles                 | 25    |
| Bumpersticker Maker              | 35    |
| Business Card Maker              | 29    |
| Button & Badge Maker             | 39    |
| Cad 3D/64                        | 39    |
| Cadpak 128                       | 42    |
| Cadpak/64                        | 29    |
| Card Ware                        | 9     |
| Certificate Maker                | 14    |
| Certificate Maker - Library Disk | 12    |
| Colorez 128                      | 12    |
| Computer Eyes                    | 105   |
| Create a Calendar                | 22    |
| Doodle/64                        | 29    |
| Flexidraw 5.5/64                 | 29    |

| 1541/1571 Drive Alignment      | \$25 |
|--------------------------------|------|
| 1581 Toolkit V2/ Dos Ref       | 32   |
| Assembler/Monitor/64           | 25   |
| Basic 8                        | 25   |
| Basic 8 Toolkit                | 17   |
| Basic 8-How to Get Most Out of | 17   |
| Basic Compiler/128             | 43   |
| Basic Compiler/64              | 25   |
| Bible Search                   | 25   |
| Big Blue Reader 64/128         | 32   |
| Bobsterm Pro/128               | 43   |
| Bobsterm Pro/64                | 35   |
| CP/M Kit                       | 22   |
| CSM Newsletter Compendium      | 25   |
| Cobol/128                      | 25   |
| Cobol/64                       | 29   |
| Digitalker 128                 | 24   |
| Gnome Kit 64/128               | 25   |
| Kracker Jax Super Cat          | 23   |
| Kracker Jax Vol 1-7 + Shotgun2 | 2    |
| Maverick V3.0 Copier           | 25   |
| Merlin 128                     | 45   |
| Merlin 64                      | 35   |
| Oxford Pascal 128              | 29   |
| Oxford Pascal 64               | 2:   |
| Physical Exam 1541/1571        | 2    |
| Power Assembler 64/128         | 34   |
| Power C 64/128                 | 3(   |
| Programmers Toolbox /64        | 13   |
| Protoline BBS 128              | 2    |
| Prototerm 128                  | 1.   |
| Ramcopy                        | 19   |
| Super 64 Librarian             | 19   |
| Super 81 Utilities for C128    | 2    |
| Super 81 Utilities for C64     | 2    |
| Super Aide 64                  | 2    |
| Super C 64 and 128 each        | 4    |
| Super Disk Librarian for C128  | 11   |
| Super Disk Utilities 128       | 2    |
| Super Pascal 128               | 4    |
| Super Pascal 64                | 4    |

Super Snapshot V4 w/128 Disable

SysRES Enhanced

Circle Reader Service Number 132

### WHERE CAN YOU FIND PROGRAMS MADE JUST FOR YOUR C128?

CHECK US OUT! WE HAVE WHAT YOU NEED!

SKETCHPAD 128

### For Desktop Publishing? Try

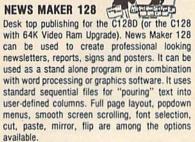

**ONLY S24** 

### The Ultimate CAD Package? Try

### Home Designer

### Home Designer CAD 128

Given glowing ratings by every major Commodore magazine, this CAD system outclasses every other CAD program, because of its object-based design. With over 50 powerful commands, 5 drawing layers, superb support of library figures and lazer-quality printouts at ANY scale on your dot matrix printer or plotter, you can create drawings so accurate that a blueprint can be made

Tired of working with poor quality/inaccurate printouts, manipulating little dots on a bit-map, giving up on detailed work because you can't zoom in close enough? Join the professionals!

**OUR PRICE ONLY \$45.00** 

### **Graphics?** Try

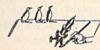

Complete drawing system for the Commodore 128 and 1351 Mouse. Sketchpad 128 takes advantage of the crisp 80 column graphics capabilities of the C128. Smooth freehand drawing, 640 x 200 drawing screen, wide selection of drawing tips, many fonts provided. Compatible with Basic 8, Print Shop, News Maker 128 and Spectrum 128. Sketchpad 128 can be used to create 80 column artwork, slideshows, signs, posters and many other uses.

JUST S24

### A Programming Tool? Try

Powerful 80 column hi-res graphics programming system for the Commodore 128 or 128D computer. This popular package adds over 50 new graphic commands to standard C128 Basic. A must for C128 programmers! This new version published by Free Spirit has been upgraded and enhanced. As an added bonus several preprogrammed Basic 8 applications, such as Basic Paint, Write and Calc are included.

ONLY S29

### **BASIC 8 TOOLKIT**

This toolkit is designed to give you easy access to the many powerful features of Basic 8. It features a point and click operation system that will allow you to create custom pointers, fonts, patterns, and icons. In addition, the Toolkit will allow you to convert Print Shop Graphics into Basic 8 files.

JUST \$17

MrCont

### A Paint Program? Try

### SPECTRUM 128

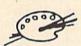

A deluxe paint program for the C128D computer (or the C128 with 64K Video RAM Upgrade). Uses 80 column display for 640 x 200 pixel resolution. Will display 128 colors! Menu operated. Requires 1351 or compatible Mouse. Features include airbrush, erase, mirror, multi-color, block fill or erase, pixel editor, color editor, fonts, slide show and more. Compatible with Sketchpad 128, News Maker 128, Basic 8, 1750 REU, 1541, 1571 and 1581 disk drives.

ONLY S29

### W/P, Spreadsheet & Database? Try **VIZAWRITE 128 & VIZASTAR 128**

Vizawrite is a high performance, easy-to-use word processing program which takes full advantage of the color, graphics and memory capabilities of the 128. Full "newspaper-style" columns, hires dotmatrix printer fonts and true proportionally spaced printing mean high quality presentation. Includes a phrase glossary, full function calculator and integrated spelling checker. ONLY S45

Vizastar is a fast and comprehensive information processor that includes an integrated spreadsheet, database and business graphics. The spreadsheet is the best on the market! Combine it with the database and charting capabilities of Vizastar and you have one of the most powerful productivity tools available. **JUST \$49** 

### 1541/1571 DRIVE ALIGNMENT

### 1541/1571 Drive Alignment

This excellent alignment program is a must have for every Commodore owner. Easy to use, it helps you to align your drive so that it runs just as if it were new! The simple instructional manual and on-screen help prompt you thru the alignment procedure and help you adjust the speed and head stop of your drives. It even includes instructions on how to load the alignment program when nothing else will load. Don't be caught short! We get more RED LABEL orders for this program, then any other program we sell. Save yourself the expense! Order now, keep it in your library and use the 1541/1571 Drive Alignment program regularly!! Works on the C64, C128, and SX64 for both the 1541 and 1571 drives.

STILL ONLY \$25.00

### BAIWALL

Toll Free 24 Hour Order Line 1 800 638 5757

24 Hour FAX Line 1 215 683 8567

Customer Service 1 215 683 5433

PLEASE COME VISIT US!

V/SA

Gift Certificates

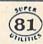

Super 81 Utilities is a complete utilities package for the 1581 disk drive. Separate versions are available for C64 or C128. Among the many Super 81 Utilities features are:

- Copy whole disks from 1541 or 1571 format to 1581 partitions
- •Copy 1541 or 1571 files to 1581 disks
- Backup 1581 disks or files with 1 or 2 1581's . Supplied on both 31/2" and 51/4" diskettes so that
- it will load on a 1541, 1571 or 1581 drive
- ·Performs numerous DOS functions such as rename a disk, rename a file, scratch or unscratch files, lock or unlock files, create auto-boot and much more!

Super 81 Utilities uses an option window to display all choices available at any given time. A full featured disk utilities system for the 1581!

ONLY S29

SHIPPING POLICY: All ORDERS received before 3PM EST will normally be shipped within 2 business days. Out of stock items will be shipped by the same shipping method as original order, normally within 3 or 4 business days, All IVPS shipments are sent SIGNATURE REQUIREDING DRIVER RELEASE. ADD the following shipping charges to your TOTAL software order:

UPS: Ground \$4.00 (cont USA ONLY); Air/Rush \$7.00 (Includes Puerto Rico/Hawaii); Overnight \$12.00 + \$2.50 per item (must be received by 12 NOON).

PRIORITY MAIL: USA \$4.00 (includes APO/FPO); Canada/Mexico \$6.00; Other Foreign \$4.00 Handling + Actual Shipping + Insurance.

ORDERING INSTRUCTIONS: For your convenience, you can place a phone order 24 HOURS/ 7 DAYS A WEEK on our TOLL—FREE LINE 1 800 638 5757. Outside the USA, please use (215) 683.5433. Price, availability and compatibility cliecks are also welcome or our order line, Minday thru Friday, 9.30AM-4.30PM EST. AFTER HOURS, Orders Only. Please When placing an order, please specify your computer model, home & daytime phone number, shipping address, charge card number, expiration date &

ACCEPTED PAYMENT METHODS: We welcome payment by PREPAID (by Personal Check or Money Order); MASTERCARD: VISA: SCHOOL: PURCHASE ORDERS, COD orders are welcome for established Briwall Customers Only (\$4.00 additional). All payments must be in USA DOLLARS. There is no Surcharge for Credit Cards and your card is NOT charged until we ship!

RETURN POLICY (for software and accessories ONLY): We have a liberal return policy to better service your needs. If within 15 days from the line you receive an item, you are not satisfied with it for any reason, you may return it to us for either a return, exchange or open credit. REFUNDS ARE SUBJECT TO A 10% RESTOCKING FEE PER ITEM RETURNED (\$5.00 MINIMUM PER ITEM) EXCHANGES/OPEN CREDITS will gladly be issued for the full purchase price of the item. DEFECTIVE Items, Hardware items and Special Order items will be replaced with the same item only.

TECHNICAL SUPPORT (M-F - 9:30AM-5PM EST) We do our very best to help you with your product selections, before you order and after you receive your product. General questions, price, compatibility with your computer, etc. will be handled by our order staff at the time you place your order. BUT, if you have specific, detailed questions about a product, printer, compatibility questions, etc., you will get the most help from our TECHNICAL SUPPORT LINE 215 683 5699.

Now type RUN 3000 and press RETURN. You should see a stream of 64s on your TV or monitor screen. As you'll recall, PEEK returns the contents of a particular memory register. Memory register 197 always contains a unique number which corresponds to the key that's currently being pressed. When no key is being pressed, that number is 64. Try pressing some keys while this one-line program is running. The space bar should yield 60; the Q key, 62; and so on.

What we want to do is associate one of the screen synthesizer keys (and its corresponding pitch) with one of the computer keys. Look at the first two data items-62 and 2145. The number 62 is the keyboard matrix value for Q, and 2145 is the basic frequency that should sound when the Q key is pressed. Therefore, as calculated in line 450, F1(62) equals 8 and F2(62) equals 97. When Q is pressed, 2145 is POKEd into voice 1's two frequency-control registers as 8 and 97; Q's detuned frequency, 2145\*1.005, is POKEd into voice 2's frequency registers as 8 and 107. (We precalculate all the array values to speed up keyboard response.)

Here's another way of looking at the frequency arrays. Erase line 3000 and run the program as is; the keyboard will be drawn and the arrays will be loaded. The chart below shows the first eight array items, which you can confirm by typing, say, PRINT F1(62) and

pressing RETURN.

| Array Item | POKEable Value |
|------------|----------------|
| F1(62)     | 8              |
| F2(62)     | 97             |
| F3(62)     | 8              |
| F4(62)     | 107            |
| F1(9)      | 9              |
| F2(9)      | 104            |
| F3(9)      | 9              |
| F4(9)      | 116            |

Let me reiterate: There are 41 keys on the synthesizer keyboard we've drawn. Their corresponding computer-key matrix values range from 9 to 62 but skip around with no apparent order. The keys we'll press don't use matrix values 1–8 or 13 other values. But because the highest matrix value we do use is 62 (corresponding to Q), our arrays must be dimensioned to that size; 21 positions will go unused in each array.

### Looking at the Keyboard

All that's left in the program is to look at the keyboard, POKE the array values into the frequency-control registers, and turn the voices on and off. The next few lines will be presented with minimal discussion because we've covered these concepts recently. First clear the sound chip:

### 480 V=54272:FOR J=V TO V+23: POKE J,0:NEXT

Then set up a simple envelope for voices 1 and 2:

### 490 E=136:POKE V+5,E:POKE V+6,E:POKE V+12,E:POKE V+13,E

The frequency-control registers are at locations 54272 and 54273 for voice 1 and at locations 54279 and 54280 for voice 2:

To turn the voices on and off with a sawtooth waveform, we define two constants VN (for on) and VF (for off):

520 VN=33:VF=32

Next, we turn up the volume:

### 530 POKE V+24,15

and define two more constants. The first is the memory register for the keyboard matrix, and the second is the value returned when no key is pressed:

### 540 KB=197:NK=64

That's it; everything has been done. We can print a new message to cover up the one we printed in line 300:

### 550 PRINT"{UP}"TAB(13)"OK, HIT IT!"

We're now ready to look at the keyboard. This is the start of a loop which will end in a few more lines:

### 560 T=PEEK(KB):IF T=NK THEN 560

If no key is pressed (T is 64), the program just goes into a holding pattern at line 560. If a key is pressed, T becomes something else—hopefully corresponding to one of the synthesizer keys on the screen. Whatever the case, control passes to the next two lines, which POKE our precalculated values into

the respective frequency-control registers:

### 570 POKE V1,F1(T):POKE V2,F2(T) 580 POKE V3,F3(T):POKE V4,F4(T)

Finally, we turn on voices 1 and 2:

590 POKE V+4, VN:POKE V+11, VN

### **Invalid Keypresses**

If by chance an invalid key is pressed, an empty array value will be called and 0s will be POKEd into the frequency-control registers; no sound will be generated.

While a key is being pressed and T is in memory register 197, we want the note to continue sounding. Therefore, we must check the keyboard again:

### 600 IF PEEK(KB)=T THEN 600

And another holding pattern results. As soon as the key is released, control continues to the next line, which turns off both voices:

### 610 POKE V+4, VF: POKE V+11, VF

This ends our loop; we must return to its beginning:

### 620 GOTO 560

Ordinarily an unconditional GOTO is strictly *verboten*. But in this case it's short, so we can get away with it.

If you've been following this column for a few years, you should now be prepared to change various things in the program and observe the results. Other multipliers you can try in line 410 are 1.5, for a musical interval of a fifth, and 2, which should produce an octave. You can also change the envelope (line 490), the voices (line 520), or even the pitches in the DATA lines for a really weird effect.

Here are the notes for our Christmas song; try to guess its title before playing it. The numbers above the letters denote the relative time given each keypress.

| 2500 | - 0- |   |   |   | 1. |   |   |   |   |
|------|------|---|---|---|----|---|---|---|---|
| 2    | 2    | 1 | 1 | 1 | 1  | 2 | 2 | 2 | 2 |
| X    | В    | В | N | В | V  | C | C | C | N |
|      | 1    |   |   |   |    |   |   |   |   |
| N    | M    | N | В | V | X  | X | M | M | K |
| 1    | 1    | 2 | 2 | 1 | 1  | 2 | 2 | 2 | 4 |
| M    | N    | В | C | X | X  | C | N | V | В |

Have a safe and happy holiday!

# CONTESTINATION OF THE PROPERTY OF THE PROPERTY

The battle of Midway isn't
history. It's now, and the fate
of the free world rides on the
of the free world rides on the
wings of your p. 38X Lighthing
wings of your p. 38X Lighthing
perform daring dives and loops
perform daring dives and loops
retaliate with a barrage of
retaliate with a barrage of
retaliate with a barrage of
retaliate with a barrage of
retaliate with a barrage of
retaliate with a barrage of
retaliate with a barrage of
retaliate with a barrage of
retaliate with a barrage of
retaliate with a barrage of
retaliate with a barrage of
retaliate of the challenge of
respond to the challenge of
return to a hero's welcome.
Fly into battle at your favorfly into battle at your favorcall Capcom U.S.A. at 408-72
call Capcom U.S.A. at 408-72
your wings.

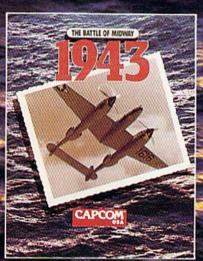

Circle Reader Service Number 140

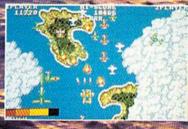

Use all the firepower of your P-38 against the famous enemy squadron.

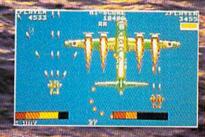

Take down on enemy super bomber. Watch out for those gun turrets!

CAPCOM® USA

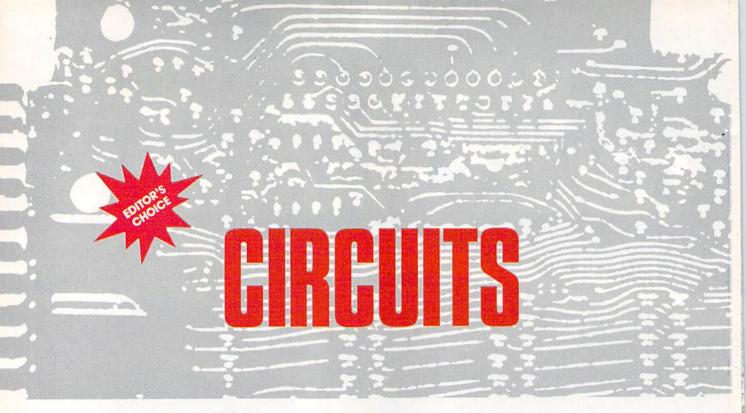

The world's security computer has gone haywire. In "Circuits," your job is to shut it down. Armed with a remote-access terminal, you must infiltrate the main circuit boards and cut off the power supply.

But this won't be easy. You can't just turn the computer off—it's too well protected for that. Instead, you must manually switch a series of circuits so that pulses of electricity are directed to critical power points.

### **Getting Started**

Since Circuits is written entirely in machine language, you'll need to enter it using "MLX," the machine language entry program found elsewhere in this issue. When MLX prompts you, respond with the values given below.

Starting address: 0801 Ending address: 19D8

Follow the MLX instructions carefully, and be sure to save a copy of the data for Circuits before you exit MLX. To start Circuits, simply load it as you would any BASIC program; then plug a joystick into port 2 and type RUN.

A title screen with several play options will appear. To select the number of electric pulses you want to guide, move the joystick left and right. The pulses are represented by small yellow balls below the word CIRCUITS and can be any number

### **Eric Haines**

HOW DOES IT FEEL TO
KNOW THAT THE
SECURITY OF ALL
MANKIND RESTS IN
YOUR HANDS? FIND
OUT IN THIS
OUTSTANDING
STRATEGY GAME FOR
THE 64. JOYSTICK
REQUIRED.

from 2 through 8. The default is 3, but you may want to start with 2 until you get used to the game. The balls above CIRCUITS represent the number of players. Push the joystick up for a cooperative, two-player game; push it down for a one-player game. Normally the game is set for one player. When you have finished choosing your options, press the fire button to begin the game.

### **Circuit Power**

When you start the game, you'll see an overhead view of the first circuit board. Across the top of the screen is the score, the number of lives remaining, a small diagram showing the joystick functions, the high score for the session, and the number of "safeties" left (safeties are described below). The small squares which fluctuate between yellow and red are the electric pulses. After a short pause, they'll begin flowing through the circuit.

Your goal is to use the electric pulses to short out the power sources, which appear on the circuit board as small pyramids. In order to succeed, you must reroute the pulse paths by using three controls: switches, rotators, and transporters.

Switches are found at all threeway junctions on the circuit board and are used to shunt the pulses in different directions. Some switches face right, while others face left, but they all act the same. When a pulse encounters a switch barrier, it assumes the direction allowed by the barrier. However, if a pulse approaches a barrier from behind (no directional change is possible), it passes directly through the barrier.

Use the joystick to change the direction of the switch barriers. Push the joystick to the right, and the barriers in all the right-facing switches will change position. Push right again, and the barriers return to their original positions. Pushing the joystick to the left has a similar effect on the left-facing switches.

Some parts of the circuits have a bridge across them; these are the rotators. Rotators are usually found wherever the circuits cross—that is, at four-way intersections. In order

### OFTHE MORLD (AS WE KNOW IT)

### LED STORM

forewarned.

Evil forces are trying to control the universe and your

CAPCON

mission is to counter the rebellions.
Utilize a complete arsenal of advanced weaponry in these superfast action adventures. Conquer your enemies and restore the order to the planets.

Launch into battle at your favorite software retail outlet. Call Capcom U.S.A. for more unearthly details at

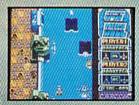

Last Duel Screen Shot.

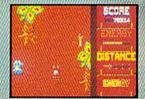

L.E.D. Storm Screen Shot.

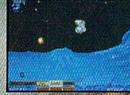

Side Arms Screen Shot.

for a pulse to safely pass through a rotator, the rotator bridge itself must be aligned with the direction of the pulse movement. Pushing the joystick up causes all rotators to turn 90 degrees. In the process, a rotator that is horizontal will become vertical, and vice versa.

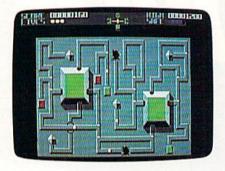

Face electronic chaos in "Circuits."

Transporters are the colored squares on the circuit board. Some boards have more transporters than others, but there are always two transporters of each color. When a pulse hits a transporter, the screen flashes green and the pulse instantly moves to the other transporter of the same color. By pushing the joystick down, you can cause one transporter of each color to cycle to the next hue. Because of this, you can use transporters to move pulses to different places on the board. The transporter colors cycle in this order: red to green, green to blue, blue to yellow, and yellow to red. Most screens have less than four transporter colors, so you usually only have to keep track of the first two or three.

Another way that pulses can change paths is through logic gates. These look somewhat like flat, square buildings with green roofs. When a pulse passes into a gate, you can't see it until it comes out another pathway. Only by experience will you be able to tell where a pulse will emerge.

### **Powering Down**

The pulses aren't very strong, so each power pyramid must be hit three times in order to eliminate it. Destroying a pyramid leaves a jagged gap in the circuit. Because the computer is malfunctioning, there are already some gaps in the circuitry. Be careful of these gaps—if a pulse touches one, it's vaporized and you lose a life. The game ends

once you've lost all three of your lives. Also, be sure a pulse doesn't hit a rotator that isn't lined up with the path along which the pulse is traveling, and be careful not to activate a rotator while a pulse is passing through it.

If you're not alert, you may find a pulse heading toward a gap, with no way to prevent it. Fortunately, by pressing the fire button, you can activate the safety function. This gives the pulse an extra burst of energy, signified by the screen turning blue for three seconds. During this time, the pulse will bounce harmlessly off any of the hazards. Use this capability sparingly because you're only allowed three safeties per circuit board.

When you've destroyed all of the power pyramids on the circuit board, you advance to the next board and the number of safeties is reset to 3. The boards have different layouts, and they become progressively more difficult. If you manage to shut down the fifth board, you go back to the first, but with another pulse to contend with. However, there will never be more than eight pulses on the board at once.

### **Scoring and Strategies**

Scoring in Circuits depends on the number of pulses you have on the board. The base value for hitting a power pyramid is 10 points; for destroying a pyramid, 100 points; for clearing a board, 1000 points; and for shutting down all five boards, 10,000 points. Each point value is multiplied by the number of pulses in play. Thus, hitting a pyramid with two pulses on the board, for example, would give you 20 points. Clearing all the boards with eight pulses, on the other hand, is worth 80,000 points.

There are several strategies that will increase your chances of success. One is to align the switches so that all but one of the pulses are in an endless loop; then use the remaining pulse to destroy a power pyramid. Another strategy is to get all the pulses moving in the same direction. This way, you can send more current into a pyramid at one

Lastly, when there are a lot of pulses on the board at once, you may find it difficult to keep track of them all. If so, recruit a friend to help you. For two players, plug the second joystick into port 1. After selecting the two-player option on the title screen, start the game as usual. Now, however, the player with the joystick in port 2 only has to concentrate on left switches and rotators. The other player controls the right switches and transporters. Either player can activate a safety, but you still only get three per board. Scoring is not affected, though you'll probably get more points by shutting down more circuit boards.

### Circuits

Ø8Ø1:ØB Ø8 ØA ØØ 9E 32 3Ø 36 2E 0809:31 00 00 00 A9 08 20 D2 Ø811:FF A9 ØØ 8D 20 DØ 20 Ø819:ØE 20 B2 ØE A9 1F 8D 18 0821:DØ A9 D8 8D 16 DØ A9 1B 5A 7F 8D ØD Ø829:8D 11 DØ A9 DC Ø831:A9 A2 8D 14 Ø3 A9 0839:15 03 A9 81 8D 1A DØ AØ Ø841:00 A9 60 99 aa a4 99 aa 0849:05 99 00 06 99 E8 06 A9 D9 99 0851:00 99 99 DB 99 00 0859:00 DA 99 E8 DA C8 D0 E1 0861:A9 C9 A0 15 A2 00 20 F3 0869:10 A9 3D 8D 64 04 A9 Ø871:8D 64 D8 AØ ØØ 98 99 ØØ 1E 99 00 Ø879:37 C8 DØ FA A9 1 A CØ ØC DØ F6 0881:37 CB CS CB 0889:20 47 ØF AØ Ø7 A9 ØØ 99 DF 99 88 0891:02 A9 FF 00 3B 1B DØ 2Ø 0899:10 F3 8D ØE AØ Ø7 B9 Ø8A1:AØ 01 20 9F 18 Ø8A9:02 00 69 30 99 20 04 Ø8B1:A9 99 FØ D9 99 AØ D9 EA Ø8 DØ 88 10 99 Ø8B9:99 gg Dg 20 Ø8C1:E6 A9 5F AØ 12 A2 01 Ø8C9:F3 12 A2 Ø2 A9 69 AØ Ø8D1:20 F3 10 A9 12 A2 8D AØ @8D9:@3 2@ F3 10 A9 2F AØ Ø3 84 ED 88 99 FØ FA Ø8E1:05 Ø8E9:05 88 10 FA C8 8C 47 ØA 7E 35 C9 Ø8F1:AD ØØ FØ Ø8F9:7D FØ 3D C9 7B FØ C9 19 C9 6F FØ 37 2Ø 0901:77 FØ 93 0909:2E 11 FØ E4 A6 ED EØ 02 Ø911:FØ CA 86 ED A9 20 9D 0919:F0 05 D0 EB A6 ED E0 E8 86 ED A9 2F 9D 0921:FØ CE 2F 0929:EF 05 DØ DB A2 Ø1 A9 ØA 8D A7 Ø5 DØ B8 22 Ø931:8E 47 0939:A2 00 A9 20 DØ F2 AØ Ø941:A9 ØØ 85 B2 99 C3 19 0949:10 FA A9 03 85 F0 20 DC 70 A9 2F AØ Ø2 DE Ø951:ØE 20 11 Ø4 88 10 FA A9 ØØ 0959:99 2E 99 ØØ D4 88 0961:A0 18 18 D4 A9 80 8D Ø969:A9 1 F 80 0971:06 D4 8D 0D D4 8D 14 D4 1.8 03 84 Ø979:A9 41 04 D4 A0 Ø981:EF A9 2F 99 48 04 88 10 Ø989:FA 2Ø 67 ØF A9 Ø1 20 E5 Ø991:ØE A9 FF 8D 15 DØ A2 ØØ 0999:8E 17 D4 E8 86 B6 86 E1 DF 09A1:86 E4 86 E9 86 B1 09A9:01 D4 A2 F6 8E 00 D4 20 Ø9B1: Ø8 ØE A9 19 85 DD C6 E1 Ø9B9:DØ Ø3 4C 75 ØB C6 E4 DØ 09C1:03 4C 50 0B AE 00 DC E4 37 09C9:EA F0 7A A9 05 8D 14 D8 D6 09D1:8D 3A D8 85 EA EØ 6F DØ 09D9:03 4C E9 0A E0 7E D0 36 37 09E1:86 EA A9 01 8D 14 D8 A2 Ø9E9:63 AØ 35 A9 50 20 25 ØF 73

### Bard's Tale Fans Rejoice!

### Dragon Wars

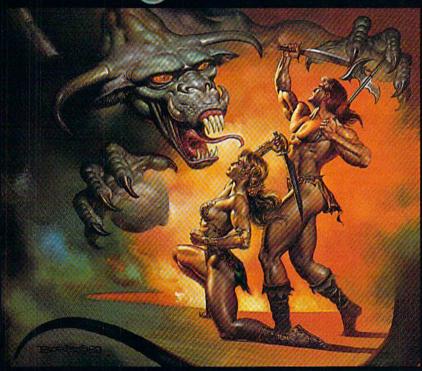

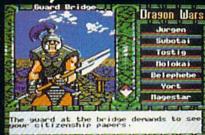

Most of the creatures you meet are as friendly as this guy. He wants to take his spear and shishkabob your whole party.

- Supports characters from Bard's Tale™ I. II & III
- Over 60 monsters and 65 spells
- State-of-the-art animated graphics
- A unique combat system: choose complexity of combat resolution, determine spell strength, select tactics of ranged combat
- An easy-to-use pop-up window system
- Save the game anywhere
- A paragraph book for enhanced storvtelling
- Automap keeps track of your every move; no graph paper needed

Actual Apple IIe screen. Available for the Apple IIc/e/ IIGS & C64: Coming soon MS-DOS & Amiga

In a hundred years hacking will get you killed.

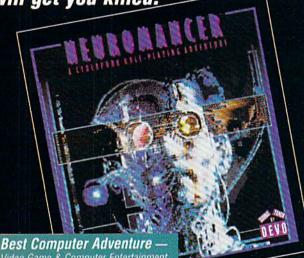

Video Game & Computer Entertainment

Named Top Adventure — Computer Gaming World

Available for C64, Amiga,

1989 SPA Graphics Award Winner

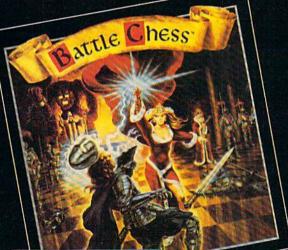

Best Strategy Game of the Year —

COMING SOON FROM INTERPLAY: MEAN TIMETM A time-travelling epic for the Apple II series & C64.

To order these games direct: 1-800-969-GAME
Neuromancer is a trademark of Cabana Boy Productions. Bard's Tale is a trademark of Electronic Arts. Amiga and Commodore are trademarks of Commodore Business Machines. Battle Chess, Dragon Wars and Mean Time are trademarks of Interplay Productions.

1575 Corporate Drive Costa Mesa, CA 92626

### descarale

Volume I

### 1989 Role-Playing Game of the Year.

- Computer Gaming World

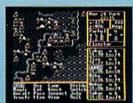

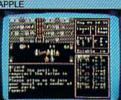

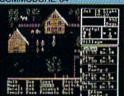

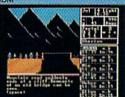

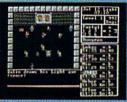

"Bottom line: Definitely recommended."

- Scorpia, Computer Gaming World

"Countless original touches and innovations...

- Shay Addams, Quest Busters

"The Magic Candle is an addictive game...weeks of exciting entertainment."

- Lesser, Dragon Magazine

"A fresh challenge...breaks new grounds..." - Scott Mace, inCider

"Such skill, thoroughness, and attention to detail...an entire new class of fantasy games." - William R. Trotter, Game Players

"The Magic Candle is one of the best RPG's to come along." - Guy Wright, PC Games

"Incredible, Absolutely Incredible! At last, a software company that really cares after the purchase has been made. You are an outstanding company and PLEASE continue your marvelous policy(ies)."

- Gail Ponthier, Palo Cedro, CA

To order see your local retailer, or call (213) 320-5215.

The Magic Candle Volume I is currently available for: Apple II (64K required), IBM and Compatibles (in CGA, EGA and Tandy 1000 16-color mode), Commodore 64/128.

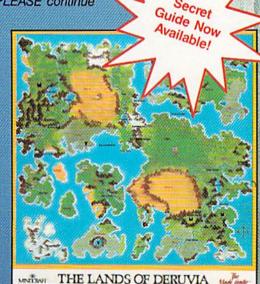

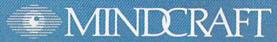

2341 205th Street, Suite 102, Torrance, CA 90501

Ø9F1:AE 9C 77 CA BD EC 77 85 34 ØC99:D4 A9 81 8D ØB D4 A9 ØØ 8E ØF41:A9 50 20 25 ØF 60 A9 81 6D 09F9:FD BD 50 78 85 FE BD B4 64 ØCA1:8D ØØ D4 8D Ø1 D4 A9 F6 99 ØF49:8D ØB D4 A9 21 8D 12 D4 5E ØAØ1:78 A8 B9 04 74 C9 15 DØ B8 ØCA9:8D 17 D4 A9 Ø5 8D ØF D4 D4 ØF51:A9 Ø2 8D Ø8 D4 A9 Ø6 8D DD ØAØ9:05 A9 16 4C 11 ØA A9 15 AA ØCB1:A9 ØD A2 FF AØ 99 8E 16 6E ØF59: ØF D4 A9 69 85 B6 60 **B5** 7D ØA11:20 74 ØE CA 10 DE EØ ØCB9:D4 8E Ø8 D4 2Ø 9F ØE 98 7B F9 ØF61:49 A8 B9 04 74 60 A5 EB 22 ØA19:DØ 2B 86 EA 20 38 ØF ØCC1: AØ Ø9 AE 8E 84 F8 88 DØ FD C6 D6 ØF69:85 F9 A5 EC 85 FA AØ ØØ A5 ØA21:88 77 ØCC9:F8 DØ CA BD 30 75 85 FD EC F9 49 Ø1 A8 CA DØ 77 ØF71:B1 F9 99 04 74 88 DØ F8 BA ØA29:BD 94 75 85 FE ØCD1:E5 8E BD CØ 76 2F 17 D4 E8 86 B6 C6 46 ØF79:A9 A3 85 FD 85 FB A9 04 59 ØA31:A8 B9 Ø4 74 C9 aB DØ 05 FØ ØCD9:FØ A4 FØ A9 20 99 2E Ø4 14 ØF81:85 FE A9 D8 85 FC A2 Ø1 4B ØA39:A9 ØC 4C 40 ØA ØB ØCE1:CØ ØØ FØ A9 20 DF ØB AØ 01 20 9F 12 ØF89:A9 11 85 E8 86 E.7 CA 8E F7 ØA41:74 ØE CA 10 DE AD 99 DC F7 ØCE9: ØE 20 9D 10 4C 97 9C Ø9 8C 25 ØF91:88 77 8E 92 77 8E 77 7F AA ØCF1:18 D4 ØA49:29 E4 BØ DØ 03 4C 90 A9 02 20 B2 ØE B9 ØF99:8E A6 77 8E 42 BØ 77 BD 04 63 0A51:0E 0B A9 95 RD 64 D8 8D F1 ØCF9:C3 19 D9 Ø2 ØØ 9Ø 15 FØ F2 ØFA1:74 86 F7 AA C9 14 FØ 35 FA ØA59:3E D8 85 BØ EØ 77 DØ 2F 34 0D01:0E A0 99 02 07 **B9** C3 19 ØFA9:C9 ØB BØ 7E 2D C9 19 FØ 2D 1A ØA61:86 BØ A9 01 8D 3E D8 20 61 ØDØ9:00 88 10 F7 4C Al Ø8 C8 88 ØFB1:C9 1A FØ 29 C9 1D FØ 25 **B**5 92 ØA69:3D ØF AE 77 CA BD F8 ØD11:CØ Ø8 DØ E3 4C A1 Ø8 2Ø FE 3A ØFB9:C9 10 FØ 29 C9 07 BØ 21 5E ØA71:75 85 FD BD SC 76 85 FE 04 ØD19:41 11 AØ 03 20 9F ØE A9 ØFC1:C9 17 FØ Al 21 C9 22 90 ØD BF ØA79:BD 24 77 A8 B9 Ø4 74 C9 7F ØD21:32 85 E6 ØFC9:38 E9 4C 88 ØC 20 47 53 22 AA BD 10 12 85 45 ØA81:00 DØ 04 A9 ØE DØ 02 A9 ØD29: ØF A5 ED 85 65 CC 86 F7 98 18 ØFD1:EØ A2 22 DØ 12 A9 08 DØ 72 ØA89: ØD 2Ø 74 ØE CA ØD31:AA DE Ø4 10 DF E0 D2 74 A6 F7 B9 Ø4 AC ØFD9: ØE C9 OF BØ CF A9 99 DØ 66 0A91:7D F0 07 EØ 6F FØ 51 4C BD ØD39:74 C9 1E DØ DA B9 44 7A 91 ØFE1: Ø6 C9 ØB BØ DB A9 05 85 F6 01 ØA99: ØE ØB 86 BØ A2 21 AØ 2F ØD41:85 FD B9 ØC 7B 85 FE A5 2B ØFE9:EØ 20 80 OF A6 F7 BD 04 06 ØAA1:A9 64 20 25 ØF A9 Ø1 8D A8 ØD49:ED 85 64 A9 18 20 74 ØE 1R ØFF1:74 C9 21 DØ 13 EE BØ 77 18 ØAA9:64 D8 AE A6 ØD51:18 A5 FE 69 D4 85 FE AØ B2 77 CA BD 18 EØ ØFF9:A5 FD 9D 44 7A 9D A5 FE 68 ØAB1:79 85 FD 85 FB BD 7C 79 ØD59:00 A9 08 91 45 FD E6 EE A5 07 1001:0C 7B AØ ØØ A9 99 91 FB AA ØAB9:85 FE 18 69 D4 85 FC BD 5E ØD61:EE CD BØ 77 DØ B1 A5 ED 7A 1009:C9 ØB Fa 04 09 ac DØ 16 65 ØAC1:EØ 79 A8 B9 94 ØD69:85 63 A9 21 74 69 Ø1 1B 8D ØB D4 A9 52 1011:AC 88 77 8A 99 CØ 76 A5 A3 ØAC9:C5 E7 DØ Ø2 A9 ØD71:05 8D 08 D4 A9 1019:FD 26 99 04 12 06 8D ØF 4F 99 30 75 A5 FE 99 EC 94 12 EB ØAD1:74 38 E9 22 A8 B9 10 ØD79:D4 A9 F6 8D 17 D4 A9 ØØ 7F 1021:75 EE 77 88 DØ C9 ØD 5A DØ ØAD9:85 EØ 86 F7 A2 22 20 80 97 ØD81:8D ØØ D4 8D Ø1 85 F8 1029:FØ 04 D4 35 C9 ØE DØ 16 AC 92 A7 ØAE1: ØE A6 F7 CA 10 C8 DØ 25 BC ØD89:AØ Ø1 2Ø 9F ØE 98 20 B2 F7 1031:77 8A 99 24 77 A5 FD 99 ØD ØAE9: A5 E5 DØ 21 A4 EF FØ 1D 5A ØD91: ØE 18 A5 EB 69 AA 85 EB 19 1039:F8 75 A5 FE 99 SC 76 EE F1 ØAF1:C6 EF ØD 69 88 A9 20 99 48 04 0D99:A5 EC 99 85 EC 18 A5 A4 1041:92 DØ 77 3C C9 15 FØ 04 EE ØAF9: AØ ØC 84 F1 84 F2 AØ Ø1 43 ØDA1:B2 69 Ø8 85 B2 C9 28 DØ A6 1049:C9 16 DØ 16 AC 9C 77 8A AØ ØBØ1:84 E5 C8 ØDA9:15 A5 ED 85 62 A9 ØØ 85 84 B1 20 9F 0F 8F ØD 1051:99 B4 78 A5 FD 99 EC 77 7C ØBØ9:A9 Ø4 ØDB1:B2 20 DC ØE E6 ED A5 ED D1 8D Ø1 D4 C6 E6 DØ 17 1059:A5 FE 99 50 78 EE 9C 77 74 ØB11:02 FØ 13 C6 ØDB9:C9 Ø9 DØ Ø2 C6 ED 2Ø 41 A4 F1 DØ 14 C6 F4 1061:D0 1E C9 26 90 CS E.7 1 A 60 AØ ØB19:F2 DØ 10 00 84 E5 C8 8F ØDC1:11 4C 7E Ø9 C9 26 9Ø Ø5 E4 1069:90 02 A6 8A 85 E 7 AC 77 FA ØB21:84 B1 C8 8C Ø1 D4 A4 B1 ØDC9:38 E9 Ø4 DØ Ø3 69 04 99 1E 18 57 1071:99 EØ 79 A5 FD 18 79 20 ØB29:20 9F ØE E6 B5 D0 Ø2 E6 43 ØDD1:85 F8 AØ ØØ 84 DB 84 DC 7A 1079:A5 FE 99 7C 79 EE 77 73 A6 02 ØB31:B4 A5 **B5** 8D D4 A5 B4 FD ØDD9: B9 04 74 C5 F8 FØ 11 E6 51 1081:C6 E8 DØ 09 A9 2E 20 89 B9 ØB39:8D Ø3 D4 C6 B6 DØ Ø8 A9 90 ØDE1:DB A5 DB C9 11 DØ Ø6 A9 EC 1089:12 A9 85 11 E8 A9 02 20 A9 ØB41:00 8D 08 D4 8D 0F D4 A2 FD ØDE9:00 85 DB E6 DC C8 D0 E8 E3 1091:89 12 E8 EØ AA FØ 03 4C 91 A9 5E A5 ØB49:AA CA DØ FD 4C B7 99 ØDF1:98 95 49 DB 95 ØA A5 30 1099:9F ØF E6 E 7 AØ 00 A6 B2 AD ØB51:37 85 ØDF9:DC 95 19 AØ Ø4 2Ø E4 A4 E9 A2 Ø8 B9 EE 9F ØE Ø3 10A1:BD 73 19 48 29 ØF 99 ØA E 7 ØB59:CB 19 9D ØEØ1:A9 64 26 DØ A9 DC 9D 36 85 E6 4C 88 ac AØ 67 10A9:00 68 4A 4A 4A 4A 99 19 99 ØB61:F7 Ø7 ØEØ9:00 A2 00 A9 01 CA DØ F2 C8 CØ Ø8 DF 85 E2 A9 F5 10B1:00 85 D9 86 F7 A2 00 8A AB ØB69:DØ Ø2 AØ ØØ 84 E9 4C C5 A6 ØE11:FE 85 E3 A9 77 85 FC A9 9A 10B9:18 E4 D9 FØ 05 69 11 E8 42 ØB71:09 4C BE 09 A9 32 85 E1 8A ØE19:8A 85 FB 18 B9 ØA 00 2A FC 10C1:DØ F7 18 79 ØA 00 99 49 AF ØB79:C6 DD DØ F5 ØE21:2A 2A 2A 69 79 aa 10C9:00 A6 E6 DD A6 ED CD 2E 21 52 F7 BD 9B 19 99 57 3A ØE29:9D ØØ DØ B9 ØA ØØ C9 ØD BA ØB81:CA B5 57 FØ 3C C9 Ø1 FØ 6Ø 10D1:00 C9 02 90 ØC A9 00 99 4E ØB89:4D C9 02 FØ 1A F6 B5 EC ØE31:90 16 BD 00 D0 C9 C8 B0 C2 10D9:41 00 05 99 41 A9 21 00 DØ 42 ØB91:41 C9 10 D0 0D A9 ØØ 95 6E ØE39: ØF C9 Ø4 90 Ø3 DE 00 D0 3D 10E1:0A A9 95 99 A9 9 41 00 00 ØB99:41 18 49 69 95 49 A5 ØE41:AD 10 DØ Ø5 E2 4C 4E ØE 95 B5 11 1ØE9:99 21 aa 08 D0 D7 E8 CR Ca 00 4C F2 ØB D6 C9 ØE49:AD 10 D0 25 E3 8D 10F1:AF ØBA1:F6 19 A9 10 D0 F2 60 85 FD 84 FE BD 1C 4A ØBA9:41 B5 41 C9 FF DØ ØD A9 99 ØE51:B9 19 00 0A 0A ØA ØA 18 D5 1ØF9:12 85 FB 85 F9 BD 20 12 75 00 9D ØBB1: ØF 95 41 38 **B5** 49 E9 11 18 ØE59:69 53 79 41 01 DØ 88 1101:85 FC 18 69 D4 85 AØ 12 FA ØE61:E8 E8 A5 E2 ØA 85 E2 38 73 ØBB9:95 49 D6 A9 Ø4 4C 19 F2 1109:00 84 78 42 F7 B1 FD C9 BØ 1F ØE69:A5 E3 2A 85 E3 C8 C4 ED A8 A4 91 FB A5 E9 ØBC1: ØB F6 21 B5 21 C9 10 D0 BB 1111:11 84 F8 F7 95 ØBC9:08 A9 00 21 F6 49 F6 16 ØE71:DØ A9 60 99 04 74 86 F7 FC 1119:DE 91 F9 A4 F8 E6 F7 **C8 B4** ØBD1: ØA A9 08 4C E9 ØB D6 21 ØE79:AA 2Ø 8Ø ØE A6 F7 60 BD 77 1121:DØ E9 C9 FØ 85 DE 67 FF 06 E8 20 ØBD9:B5 21 C9 FF ØE81:84 11 AØ ØØ 3A 11 C8 ØD DØ Ø8 A9 ØF 1129:C8 4C ØC 55 11 60 AØ 1E 84 9B ØBE1:95 21 D6 49 D6 ØA A9 ØC B8 ØE89:BD A7 11 20 3A 11 A0 28 12 1131:F7 C6 F7 DØ FC 88 DØ F9 **B2** 20 3A ØBE9:85 DA AØ 08 4C F8 DI ØE91:BD CA 11 11 C8 BD C8 1139:60 91 FD A5 EØ 91 FB 60 AF 85 ØBF1: ØB DA AØ ØØ B5 41 84 32 ØE99:ED 11 20 3A 11 60 B9 29 3F 1141:A9 ØØ 99 88 B7 AØ 07 69 00 ØBF9:F8 48 20 60 ØF C9 16 DØ ØEA1:12 8D 22 DØ B9 24 12 8D 8B 1149:10 FA AØ 07 18 B9 C3 19 FE 1D C9 Ø1 FØ 87 ØEA9:23 DØ B9 2E ØCØ1:08 B5 FØ 57 12 8D B5 12 E9 1151:79 5F 00 79 69 00 C9 ØA 88 ØCØ9:19 C9 15 DØ ØA B5 57 C9 6F ØEB1:60 85 D9 A2 00 8E 15 DØ F9 1159:90 ØF 38 E9 ØA 99 C3 19 84 ØC11:02 FØ ØF C9 Ø3 FØ ØB C9 AØ ØEB9:8A A8 A9 ØØ 99 FØ 37 99 13 01 1161:88 A9 99 69 00 4C 4D 1D ØC19:1F BØ ØB 68 C9 05 DØ 58 31 ØEC1:00 3A 18 98 69 Ø8 A8 CØ 76 1169:11 99 C3 19 88 10 DD AØ 65 ØEC9:08 BØ EF A5 D9 FØ ØC21:FØ ØE 4C 91 ac C9 22 79 68 96 20 20 1171:07 B9 C3 19 18 69 30 99 EF ØC29:90 02 B0 EF 68 4C 27 ØD EE ØED1:2E 11 20 1A ØF E8 EØ Ø8 D4 1179:06 04 A9 00 99 5F 00 88 A7 03 20 60 ØF 85 ØED9:DØ DE 21 A4 ØC31:A9 85 **B**3 FØ 60 A9 85 EB A9 5D 1181:10 EF 60 40 43 41 45 43 ØC39:D9 A4 F8 A5 D9 C5 B3 DØ FE ØEE1:16 85 EC 60 85 D9 A2 00 E6 1189:41 4B 5F 5F 5F 5F 18 4B F4 ØC41:05 B9 33 12 95 57 E6 **B3** 5D ØEE9:86 EE 86 E5 8A A8 B9 C9 68 1191:05 41 93 4B 5F 43 ØD ØF 41 5C ØEF1:12 99 ØC49:C8 A5 B3 C9 ØB DØ EC A4 08 38 B9 C9 13 99 B6 1199:51 55 5F 09 40 40 40 02 BB 0C51:DA A5 D9 C5 B3 DØ Ø9 B9 84 ØEF9:08 39 B9 C9 14 99 98 3A 8D 11A1:40 5F 15 40 4D 5B 40 FD 57 ØFØ1:18 ØC59:43 12 C9 05 FØ 02 95 33 98 69 08 A8 CØ 08 BØ 08 11A9:42 43 49 42 47 5F 5F 5F E8 ØC61:E6 B3 C8 A5 B3 C9 ØF DØ 01 ØFØ9:E5 A5 D9 FØ 06 20 2E 11 EB 11B1:5F 19 42 06 49 5F 49 13 B3 ØC69:E8 20 60 0F C9 17 FØ 17 9E ØF11:20 1A ØF E8 EØ Ø8 DØ D4 D3 ØA 11B9:59 10 42 52 57 5F 40 86 ØF19:60 18 ØC 98 ØC71:C9 18 FØ 10 C9 22 BØ A5 F8 69 ØF 85 F8 30 1101:40 01 20 40 5F 20 15 4E 40 ØC79:CA 3Ø Ø3 4C 82 ØB 2Ø Ø8 BØ ØF21:8D 16 D4 60 8E 08 D4 8C F6 11C9:5C 40 44 41 41 48 4A 44 CA ØF29: ØF D4 ØC81: ØE 4C BE 09 4C C5 ØD **B5** 65 85 B6 A2 15 8E 12 B8 11D1:5F 5F 5F 5F 48 03 41 07 35 Ø1 95 57 4C 79 ØC Ø4 ØF31:D4 A2 ØØ 8E ØB D4 6Ø A9 61 ØC89:57 49 11D9:48 5F 44 ØE 16 56 53 11 53 ØC91:A5 E5 DØ F3 A9 21 8D 12 4E ØF39:01 8D 3A D8 A2 C1 A0 37 A4 11E1:5F ØB 40 1D 40 20 5F

1739:01 01 04 19 14 1D 1A 02 85 11E9:15 40 4F 5D 40 44 42 46 44 1491:00 18 18 FF FF 18 18 00 53 1741:02 27 04 ØE ØC ØE 01 01 37 11F1:42 44 4C 5F 5F 5F 5F 42 3F 1499:00 3C 66 FF 00 FF 3C 66 A6 1749:01 21 03 16 11 ØA 07 90 11F9:04 08 5F 2C 46 46 14 5A 17 14A1:33 33 F3 Ø3 03 FF 33 33 05 1751:0C 03 06 05 06 01 12 02 1201:12 54 58 5F ØC 1C 18 1A 65 14A9:7E 7E 7E 7E 7E 7E 99 00 56 1209:20 5F 20 20 15 50 5E ØA CB 14B1:F8 CC C6 C6 C6 C6 C6 00 AD 1759:01 01 01 ØC 02 1B 1E 13 F4 14B9:00 00 00 3F 3F 00 aa 00 CF 1761:1C 02 02 05 01 01 01 01 BD 1211: ØD ØE ØF 7D ØA ØD ØE ØF FC 1769:01 21 23 01 06 05 01 01 1C 14C1:55 55 55 55 55 E9 1219:F3 CF 3F 00 C8 3E 8D Ø4 71 55 55 55 00 01 B2 1771:06 00 05 06 03 01 ØD 1409:59 59 59 59 59 59 59 59 FI 1221:05 06 06 07 ØF 03 01 ØE 03 1779:04 1229:08 ØC ØE ØF 03 99 ØB 06 5F 14D1:45 45 45 45 45 45 45 45 F9 aa 03 01 01 01 21 6B 03 01 14D9:55 55 55 55 55 92 1781:04 01 21 03 06 21 E4 a1 55 AA AA 1231:0C 05 aa 01 aa 91 aa B1 1789:01 06 Ø3 ØB 27 01 01 01 ØB 14E1:55 55 01 00 00 55 55 55 ØA 1239:00 03 03 02 02 03 03 4F 55 1791:06 05 19 02 ØD 01 EA ØB 1A 5A 14E9:55 55 55 55 5A 5A 59 59 1241:02 02 05 01 05 00 01 05 C6 01 53 96 ØD 04 03 1799:04 26 91 1249:00 05 03 02 05 05 05 05 7A 14F1:55 55 40 40 45 45 45 45 35 55 A5 17A1:01 01 04 02 1B 1C 92 02 80 14F9:55 55 55 85 45 45 35 ØC 04 1251:03 02 13 14 11 12 06 59 59 59 59 17A9:00 02 19 1D 1D 14 14 14 C2 1501:55 55 99 18 1259:0C 06 FF FF FF FF 87 24 38 01 00 02 28 01 ØB D2 17B1:1D 1A 02 29 86 1509:45 45 45 45 4A 6A 55 55 20 1261:29 26 24 23 1E 35 FF 07 5E 1511:59 59 55 55 55 55 17B9:0D 01 16 11 10 10 ØA 1269:81 27 29 24 20 20 28 79 58 50 4E 26 FA 17C1:0A 12 01 ØF 16 01 01 DC 1271:2E 29 27 35 FF 83 24 06 1519:59 59 59 59 A9 A9 55 55 07 3E 10 07 04 05 55 1709:06 02 00 02 20 10 1279:85 20 31 39 38 39 83 20 EF 1521:45 45 05 55 55 55 30 17D1:10 ØA 1F 03 ØF ØF 01 B2 10 1281:24 30 25 1F 23 1E 27 FF 3A 1529:55 55 57 57 5F 5F 7F 7F AA FD 65 95 A9 17D9:01 04 ØD Ø1 06 1B 1E 1E 32 1289:85 DF 18 A5 DF 85 90 1531:55 55 95 A5 A5 A9 28 1539:6A 6A 02 02 ØD 9C 55 55 30 17E1:13 13 13 1E 1C 1291:FD 69 00 85 13 5A 5A 56 56 85 FB A5 FE 17E9:01 02 02 19 1A 21 01 6E A5 1541:FC FC FØ FØ CØ CØ ØØ 55 B4 04 1299:FE 18 FE 69 D4 85 FC 8E 75 17F1:01 01 01 ØB 02 DB 19 FC 1549:57 5D 75 55 55 7C 16 96 ØD 12A1:60 A9 01 8D DØ A2 52 AA AA aa ca 55 17F9:05 04 02 02 92 IR 10 12A9:AØ ØØ 12 DØ C9 FF FØ 93 1551:D5 75 5D 5D AA AA 55 45 AD 12B1:04 A2 00 5D 57 17 1801:03 01 ØB 00 02 03 18 02 A2 DØ 12 1559:55 55 00 75 75 FF AØ ØB 8E 12 1809:05 01 ØB 21 02 05 21 Ø1 D6 12B9:8C 21 DØ AD ØD DC 29 01 90 1561:55 55 aa aa 50 5D 75 D5 AC 00 05 06 23 12C1:FØ Ø3 4C BC 1569:59 59 79 79 D9 D9 D9 D9 21 1811:01 96 22 96 2B 4C 31 EA FE BC 59 1819:06 18 01 06 24 06 03 26 38 12C9: AB AB AF AF BF BF FF FF 9C 1571:D9 D9 D9 D9 79 79 59 95 47 1821:03 21 EE 47 47 43 04 03 04 18 19 1A 29 1579:45 45 47 12D1:EA EA FA FA FE FE FF FF 4D 4D 1829:01 Øl 04 18 03 01 22 02 7E 12D9:55 55 Ø3 ØB 59 59 59 59 4B 1581:47 47 47 47 4D 4D 45 45 ED 1831:21 12E1:45 45 1589:00 00 00 00 55 55 00 00 96 95 ac 02 02 20 1F 4C 45 C5 C5 45 45 45 1E **B3** 1839:03 01 04 05 ØB 02 03 21 83 12E9:59 59 59 59 5B 5B 59 59 26 1591:00 00 FF FF 00 00 00 00 BB 1841:05 01 01 01 ØC 02 02 20 FØ 1599:55 55 6F 6F 12F1:45 45 6A 6A 6F 6F 3F 45 45 CA EA 55 55 9 19 Ø5 CF 1849:1F 02 14 02 02 15A1:55 1A 12F9:59 59 5B 5B 59 59 59 59 7E 55 A9 Al Fl Fl Fl Fl 48 1851:04 03 02 1301:55 55 CØ CØ 45 45 45 45 5A 15A9:6F 6F 6F 6F 60 40 55 55 50 al 91 04 95 96 B6 1309:55 75 77 7F 7F 5F 7F 7F 16 15B1:F1 F1 F1 F1 01 01 55 55 BA 1859:20 1F ØD 11 17 12 ØB 92 2D 15B9:FF FF FF FF FF FF E3 1861:03 06 ØE 27 03 16 21 03 7E 1311:55 55 DD F5 F5 F5 FD FD D3 FF FF ØD 10 06 1869:06 1C 12 1319:7F 5F 5F 5F 7F 77 D5 55 93 15C1:FF FF FF FF FF FF FF FF EB 1B 11 AA 1871:02 FD 1321:FD FD F5 F5 5D 55 55 49 15C9:83 35 24 30 26 27 20 81 1A ØD 23 05 91 ac ØE 91 EF 15D1:30 30 1879: ØC 1329: AA AA AA A8 AØ AØ AØ F8 30 30 30 30 30 30 FB 21 19 1A 02 18 13 1C 7B AA 15D9:20 20 20 20 20 20 3B E9 1881:03 06 02 00 19 14 14 1331:AØ AØ AØ A8 85 21 A7 6E AA AA AA AA 1889:1A Ø2 15E1:83 20 ØD 01 06 1339:FF FF FF FF FC FØ FØ FØ DD 20 20 20 20 20 28 C5 02 20 1F BE 06 1341:FF FF FF 15E9:29 2A 28 20 81 30 30 30 97 1891:03 ØF 01 02 03 11 08 CD FF 3F ØF ØF ØF CA 1349:FØ 15F1:30 29 FØ FØ FC FF FF FF FF 12 30 30 30 30 83 2B 58 1899: ØA 12 ØC 02 20 1F 05 04 80 1351:0F 0F ØF 3F FF FF FF FF 98 15F9:2C 27 35 87 20 2F 2F 2F 6E 18A1:03 ØB 02 03 01 ØB 02 1B D9 18A9:13 1359: AA AA 1601:20 20 20 20 20 20 20 20 20 1F 03 90 AA AA 2A ØA OA ØA 17 13 10 92 92 20 1361:0A ØA ØA 2A AA AA AA AA F2 1609:20 85 30 87 3F 3A 22 85 53 18B1:15 15 ØB 02 ØD 01 06 05 RØ 1611:21 83 18B9:28 1369:AA AA AA AA AA AA AA AA 8F 20 20 20 20 35 2E CE 05 06 00 05 96 1B 1C 92 1371:04 04 04 04 04 04 04 04 97 1619:2D 27 20 86 2F 2F 2F FF 18C1:05 06 05 96 18 05 01 24 Fl A6 1379:30 30 30 30 1809:03 30 30 9F 1621:03 04 00 00 30 30 03 01 Ø1 Ø4 F1 21 03 01 01 01 26 03 8F 1381:59 59 59 59 AB AB 55 55 77 1629:00 03 01 04 00 03 Ø1 85 18D1:01 01 01 01 42 01 01 04 Ø3 01 1389:45 45 45 A4 45 C5 C5 45 45 **B**5 1631:04 02 05 01 21 02 00 03 18D9:22 05 01 16 01 04 03 27 23 1391:00 00 40 40 50 50 1639: ØC 18 54 54 84 02 00 02 00 02 21 18E1: ØE 01 01 04 18 ØE 01 04 E6 B8 1399:55 55 15 15 05 05 01 91 1641:01 0C 05 04 F2 19 1D 14 1A 51 18E9:18 04 03 01 16 04 05 ØF 71 13A1:FF FF BF BF AF AF AB FA 1649:02 02 02 05 04 02 00 ØE 18F1:28 ØD 01 ØE 04 05 04 AB BD 18 A9 18F9:05 13A9:FF FF FE FE FA FA EA EA 24 1651:01 04 02 03 0C 20 07 ØA 68 23 02 ØD 21 02 05 01 A2 13B1:7E 18 18 18 00 1659:1F 22 00 1901:0F 05 18 18 18 F2 02 02 ØE 06 03 45 29 04 03 96 95 04 24 13B9:FE C6 1661:06 00 0E 1909:0D C6 FE CØ CØ CØ 00 64 06 02 ØE 11 ØA 27 01 01 OB 02 93 06 03 FD 13C1:00 00 03 00 00 00 00 00 00 E7 1669:07 12 04 23 05 ac 19 1911:01 ØC. 21 01 AD 01 06 02 03 96 13C9:CC CC 1919:02 21 CF CØ CØ FF CC CC FB 1671:14 1D 1A 02 00 26 02 1B ØA ØD 24 03 06 02 02 A1 13D1:00 00 00 FC FC 00 00 00 1679:1E 13 1921:02 1C 02 00 21 00 OE AF 21 06 02 19 27 AF 21 14 14 13D9:C6 C6 C6 1929:1D C6 C6 C6 FE aa A9 1681:11 10 10 12 0C ØØ Ø3 Ø6 C9 14 14 1A 05 04 02 02 51 13E1:FE CØ CØ CØ CØ CØ FE 00 E2 1689:00 03 06 00 02 00 1931:02 05 01 01 15 01 10 00 02 4B 11 **B4** 13E9:FE D6 D6 C6 1691:02 20 1939: ØA C6 C6 **C6** 00 6B 10 10 1F 02 00 05 CF 10 10 17 12 04 02 92 8E 99 01 13F1:FE C6 C6 FE D8 CC C6 00 1699:01 15 01 Ø1 ØC 00 05 1941:02 05 01 01 01 76 06 21 20 68 1949:10 13F9:FE CØ CØ F8 CØ CØ FE 00 7E 16A1:01 06 1B 13 1 E 10 05 04 D3 97 10 ØA aR 1F an 06 C4 1401:C6 C6 C6 FE C6 C6 C6 00 E5 16A9:00 21 00 02 00 00 0E 01 5B 1951:02 05 01 01 01 21 01 ØC 90 1409:7E 18 18 18 18 18 7E 00 19 16B1:01 01 01 01 ØC 1959:1B 00 03 01 36 13 13 1E 1E 13 1C ØE A5 06 1411:FE CØ CØ CE C6 C6 FE 00 3D 16B9:06 00 05 01 00 00 05 1961:04 01 01 01 01 01 21 CE 05 36 CØ 00 16C1:01 01 18 01 1969:05 1419:CØ CØ CØ CØ CØ FE FC 01 01 06 00 27 06 05 01 05 17 9 01 25 06 1421:C6 C6 C6 C6 C6 6C 38 aa FB 1609:00 00 03 01 01 01 01 01 75 1971:06 21 ØA ØF 10 1D 38 7B 1429:FE CØ CØ F8 CØ CØ CØ ØØ 33 16D1:18 22 01 04 00 03 04 00 07 1979:89 88 17 86 42 53 3C 9C 52 1431:FE C6 C6 FE C6 C6 C6 00 32 16D9:03 01 04 05 04 04 03 1981: ØF 08 04 85 79 03 CF 8F 2A 1A DA 7E 7E 00 00 16E1:01 01 1989:7C 1439:00 3C 7E 3C ØD 91 91 ØB ØB aa 92 92 50 20 1 A 5F 8F 66 26 08 1441:FE C6 C6 C6 C6 Ch FE aa 2F 16E9:19 14 1A 02 06 ØD ØB 79 1991:15 40 09 19 ØD 1D 3E 70 DA 26 1999:71 1449:78 18 18 18 18 18 7E 00 56 16F1:0D 01 01 01 18 05 01 15 01 62 01 00 00 03 03 03 52 1451:FE 06 06 FE CØ CØ FE 00 32 16F9: ØF 11 08 1F 02 03 01 06 09 19A1:00 01 01 01 Øl 01 02 00 54 1459:FE 06 06 3E 06 06 FF 00 6F 1701:05 ØF 19A9:00 00 01 03 00 01 01 00 00 A8 04 03 01 04 21 18 06 00 1709:0B 02 9D 19B1:02 1461:C6 C6 C6 FE 06 06 BB 20 09 12 ØC 05 01 93 01 03 00 aa 93 03 FE 06 1469:FE CØ CØ FE 06 06 FE ØØ 8F 1711:01 01 21 1989:03 00 1C 06 02 18 06 41 02 01 91 01 00 02 00 1471:FE CØ CØ FE C6 C6 FE AØ 1719:00 ØD ØC 18 13 1C 02 Ø3 CD 19C1:02 03 00 00 00 00 00 00 **B**5 1479:FE Ø6 Ø6 Ø6 06 06 06 00 18 1721:01 01 01 04 18 1909:00 00 02 08 ØA 07 01 07 32 04 02 21 66 19D1:0A 08 00 1481:FE C6 C6 FE C6 C6 FE 00 F2 1729:01 01 06 02 00 05 04 02 aa aa aa 17 aa aa ØB 1489:FE C6 C6 FE 06 06 06 00 FF 1731:05 01 04 03 0F 01 06 05 60

# JTILITIES UNLIMITED, Inc.

North Plains, OR 97133 P.O. Box 532

If you wish to place your order by phone CALL (503) 647-5611 24 Hrs A Day!

*NORLD'S BIGGEST* PROVIDER OF C64/128

# Software Submissions Invited

We are looking for HACKER STUFF: print utilities, parameters, telecommunications,

We now have over 1,000 parameters in stock! and the unusual

### SUPER TRACKER

protection is. Super Tracker has other useful options such as track and half track display, 8 and 9 switch, density display, write protect on/off. This incredible little tool is encased in a handsome box that sits on top of your drive. Works with all C.64/128 and most C/64 compatible drives. Some minor soldering will be At last an easy way to find out where the protection really is. Super Tracker will display the location of your drive head while you are loading a piece of software. This information will be very useful to find where the required

Super Tracker

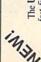

### SUPER CARTRIDGE

The Ultimate Utility Cartridge packed full of useful utilities. Super fast file copier, nibbler, sector editor, graphic label maker, just to mention a few. 128K of software at your finger tips. Super Cartridge can be shut \$49.95 off and uses no memory.

Super Cartridge

### SUPER-CRUNCHER/LINKER

This amazing program will reduce the size of a file by as much as 85%! This reduction is possible because of new advanced M/L algorithms. Multiple files can be compacted into one, saving disk space! \$24.95

### 64 Doctor

A professional diagnostic cartridge for your Commodore 64

- Simply insert cartridge & port connectors · Tests serial, user and control ports
  - Allows for a full keyboard test
- · Many chips tested including NMI & IRQ
- Screen table clearly displays the results Sound channels and graphics tested BASIC Kernal & ROM tested
- Location and CBM part numbers displayed All defective chips are highlighted · Buy the parts and repair it yourself
  - · Or tell your dealer what's wrong & where

FREE Comprehensive Fault Diagnosis & Repair GUIDE

- Explains step by step fault location
- · Repair tricks and tips known only to the trade Guide to dismantling the keyboard
  - How to desolder the professional way

A Complete Fault Finding Diagnosis & Repair Kit

### SUPER-CARD +

- Make back-ups of all your originals, the day you buy them at the store!
  - Works with parallel cables for 8 second back-ups.
    - No parameters required!
- One board fits all drives 1541, 1541-11, 1571, and compatibles. Some drives require soldering.
- Super Card + is transparent in your drive when not in use. RAM expanders are supported for fewer disk swaps.
- Version 2.0 now available for our owners.

|             |              | REATE                                                   |
|-------------|--------------|---------------------------------------------------------|
| 56.65\$     | 109.90       | CALL NOW FOR THE BEST DISK ARCHIVE UTILITY EVER CREATEI |
| SUPER-CARD+ | DUAL VERSION | CALL NOW FOR THE BEST DI                                |

=

THE ARTFUL DODGER

What does that name say???? If you own electronic arts games, then you need this disk Crack the protection right off.

GRAPHIC PACK.

Our best selling graphic programs plus more, all on one disk. Graphic label maker, Photo-Copy, Super Label, Converter (converts Print Shop to Print Master), and Sprite

## THE 128 SUPERCHIP - A, B or C (another first)

A — There is an empty socket inside your 128 just waiting for our Super Chip to give you 32K worth of great Built-in Utilities, all at just the Touch of a Finger. You get built-in features: Files Copier, Nibbler, Track & Sector Editor, Screen Dump, and even a 300/1200 baud Terminal Program that's 1650, 1670 and Hayes compatible. Best of all, it doesn't use up any memory. To use, simply touch a function key, and it responds to your B — HAS SUPER 81 UTILITIES, a complete utility package for the 1581. Copy whole disks from 1541 or 1571 format to 1581. Many options include 1581 disk editor, drive C - "C" IS FOR COMBO and that's what you get. A super combination of both chips monitor, Ram writer and will also perform may CP/M & MS-DOS utility functions.

A and B in one chip, switchable at a great savings to you. All Chips Include 100 Parameters FREE! Chips A or B: \$29.95 each Chip C: \$44.95 each.

| \$14.95                          | 29.95                | 14.95                    | 9.95                    |                  | 24.95                     |
|----------------------------------|----------------------|--------------------------|-------------------------|------------------|---------------------------|
| Top Secret Stuff 1 & 2           | Lock Pik Books 1 & 2 | D.N. Coder               | Master Lock             | Parameters       | Construction Set          |
| \$24.95                          | 19.95                | 39.95                    | 29.95                   | 19.95            | 14.95                     |
| New from Europe<br>XX Rated Game | All New B.B.S.       | Super 1000 Paramters Pak | Super 1000 Graphics Pak | Blitz Decompiler | 1541 Mash Drive Alignment |

### VIDEO BYTE II - the only FULL COLOR! video digitizer for the C-64, C-128

Commodore C-64, 64-C, C-128 & 128-D computer, VIDEO BYTE can give you digitzed video from your VCR, BW or COLOR CAMERA or OFF THE ARI or CABLE VIDEO (thanks to a fast 1.2 as os. scan time). New version 3.0 software features full REDISPLAY with MULTI CAPTURE MODE. MENU SELECT PRINTING, EXPANDED COLORIZING FEATURES, SAVE to DISK FEATURE AND MUCH MORE! ntroducing the world's first FULL COLOR! video digitizer for the

fact no bigger than your average cartridge! Video Byte comes with it's own cable.

INTEGRATED! Video Byte II is designed to be used with or without EXPLODE! Vis. ocion cartridge. Explode! Vis.0 menu will return you to VIDEO BYTE II's menu. Explode! Vis.0 is the PERFECT COMPANION! Video Byte II users are automatically sent FREE SOFTWARE updates along with new documentation, when it becomes available. PRINTI FULL COLORIZING! is possible, due to a unique SELECT and INSERT color process, where you can select one of 15 COLORS and insert hat color into one of 4 GRAY SCALES. This process will give you over 32,000 different color combinations to use in your video pictures. SAVES as KOALAS! Video Byte II allows you to save all your il allows you to load and re-display all Video Byte pictures from inside Video Byte's menu. MENU DRIVENI Video Byte II comes with an easy to use menu driven UTILITY DISK and digitizer program (64 MODE ONLY), COMPACTI Video Byte II's hardware is compacti In pictures to disk as FULL COLOR KOALA'S. After which (using Koala or suitable program) you can go in and redraw or recolor your VB, pics, LOAD and RE-DISPLAY! Video Byte Video Byte II will printout pictures in BLACK and WHITE GREY SCALE to most printers.

(OKIDATA 10/20's (print larger 6"by9") USER SLIDE SHOW program wiauto or manual display is standard However, when used with Explodel V5.0, your printouts can be done IN FULL COLOR 8x11's on the RAINBOW NX-1000, RAINBOW NX-1000C, JX-80, Seikosha3000 A1. with VIDEO BYTE program. And can be backed up!)

Why DRAW a car, airplane, person or for that matter anything when you can BYTE it ... Video Byte it instead.

\$7995

# NEW! SUPER CARTRIDGE By The Soft Group EXPLODE! V.5

The MOST POWERFUL, DISK DRIVE and PRINTER CARTRIDGE ever produced for the COMMODORE USER, Super USER FRIENDLY with all the leatures most saked for New FEATURES. . (a) Faster non-blanking FASTICAD. (b) MIRROR imaging of all H-RES screens, (c) 4 Way color selection with insert, for all HI-RES screens. (d) Infinite FILE COPY for all SEQ. & PRG. files, copy

small user groups. (e) FULL COLOR PRINTING of ALL COLOR HI-RES & MULT-COLOR SCREENS to ALL COLOR DOT MATRIX PRINTERS (not for INK JET printers). (f) Direct ONE KEY access back to VIDEO BYTE software thru EXPLODE! V5.0's MENU. (g) Supports all popular printer interfaces. (h) FREE disks as you like. . . great for single file copying by your file only once, then write that file to as many

Call Us 24 hours a day!

ADD \$3.00 for C.O.D. in USA Only VISA and MasterCard

Accepted

ADD \$4.00 Shipping

All Sales Are FINAL Unless Authorized by Management • Allow 3-4 Weeks for Delivery

### T G O M E R Y G R A N T

ESTABLISHED 1968

**OUTSIDE USA & CANADA...CALL** (718)692-0790

FOR CUSTOMER SERVICE Call: Monday-Friday :9:30am-4:30pm (718)692-1148

Retail Outlet: Penn Station, Main Concourse (Beneath Madison Square Garden) NYC, NY 10001 Store Hours: Mon-Thurs 8:30-8/Fri 8:30-3:00/Sat-Closed/Sun 9:30-7 FOR ORDERS & INFORMATION IN USA & CANADA CALL TOLL FREE

00-759-6565

OR WRITE TO: Montgomery Grant Mail Order Department. P.O. Box 58 Brooklyn, NY 11230

AX NO. 7186923372 **TELEX 422132 MGRANT** 

Extended Holiday Season Order Hours: Mon-Thurs, 8:30am-8pm / Fri, 8:30am-4pm / Sat-Closed / Sun, 9:30am-6pm No surcharge for credit card orders/we invite corporate & educational customers NO SURCHARGE FOR CREDIT CARD ORDERS/WE INVITE CORPORATE & EDUCATIONAL CUSTOMERS DISCOUNTS FOR QUANTITY ORDERS / RUSH SERVICE AVAILABLE / TOLL FREE TECHNICAL SUPPORT

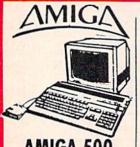

### AMIGA 500

Amiga 500 w/512K Built-in 3.5\* Disk Drive Mouse FREE Software

### AMIGA 500

RGB COLOR PACKAGE

Amiga 500 w/512K Built-in 3.5" Disk Drive Mouse RGB Color Monitor Free Software

\$749

AMIGA 500 With 1084......\$829 AMIGA 500 With 1084 & 1010 3.5" Drive.....\$999

### PERIPHERAL

AMIGA 1010 Disk Drive.. \$179 A-1680 Modem.....\$99.95 20, 30, 40, 60, 80MB Hard Drives for AMIGA 500/2000 ..... IN STOCK A-2088D Bridge Card.....\$499 A-2286D Bridge Board.....\$1149

A-501 Memory Expansion.....\$149 A-1084 RGB Color

.....\$289 Monitor..... AMIGA A-2058 RAM

Expansion.....\$699 ALL OTHER AMIGA PERIPHERALS IN

STOCK

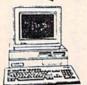

3MB RAM Keyboard Mouse Built-in 3.5" Disk Drive 40MB Hard System Software Amiga

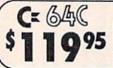

COMMODORE C 64-C

Quantum Link Software & Membership

COMMODORE C 64-C

Quantum Link Software & Membership

COMMODORE C 64-C

Quantum Link Software & Membership

1525 Dot Matrix Printer.....\$99

MPS-1000.....\$169

DPS-1101 Daisy Wheel Letter Quality Printer.....\$169

ALL 64-C, 128, 128D PERIPHERALS & ACCESSORIES IN STOCK!

SEAGATE

20, 30, 40, 50, 60, 70, 80MB

HARD DRIVES IN STOCK

Commodore C-64/C Computer Commodore 1541-C Disk Drive

**COMPLETE PACKAGE** 

Commodore Color Printer

COLOR PACKAGE

Commodore Color Printer

Color Monitor

Commodore C-64/C Computer Commodore 1541-C Disk Drive

Two Action Games

**GEOS Program** 

**GEOS Program** 

STARTER PACKAGE

Disk Drive

12" Monitor

**GEOS Program** 

FREE Gift Offer

C/64-C with Excelerator Plus

### commodore

INCLUDES: FREE GAME (\$19.95 VALUE) GEOS PROGRAM QUANTUM LINK SOFTWARE & MEMBERSHIP

C-128D with Built-In Disk Drive

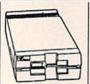

### 1571 Disk Drive

1581 Disk Drive

1541II Disk Drive

Includes Free Gamel (a \$19.95 Value!)

1750 RAM

Expansion

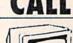

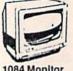

1802 Monitor

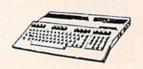

### COMMODORE 128D COMPLETE PACKAGE

Commodore C/128-D Computer with Built-in Disk Drive Commodore Color Printer 12" Monitor

### COMMODORE 128D **DELUXE PACKAGE**

Commodore C/128-D Computer with Built-in Disk Drive Commodore 1902 RGB Color Monitor Commodore Color Printer

C/128-D Complete w/1084 Monitor 1700 RAM Expansion... #1764 Expansion Module. \$114.95 XETEC S. Graphix Jr. Interface..... XETEC S. Graphix Sr. Interface..... XETEC Supergraphix Gold..... C-64/C -64C Power Supply..... C-1660 Modem..... C-1670 Modem.

COMMODORE 1350 Mouse..... \$26.95 COMMODORE 1351 Mouse... \$39.95 XETEC Lt. Kernal 20MB Hard Drives for: C-64C ......\$799 C-128 & 128D......\$849 XETEC 40MB Hard Drive for:

C-64/128 &128D..... WE CAN RECONFIGURE ANY OF OUR COMPUTER

PACKAGES TO YOUR SPECIFICATIONS. CALL FOR INFORMATION.

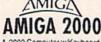

A-2000 Computer w/Keyboard 1MB Expandable to 9MB Built-in 3.5" Disk Drive Mouse FREE Software

\$1459 AMIGA 2000 W/1084 Monitor.....

...\$1739

\$1659 AMIGA 2000 W/SEAGATE

40MBH.D.....\$1949

**AMIGA 2000** 

RGB COLOR PACKAGE

A-2000 Computer w/Keyboard 3.5\* Disk Drive RGB Color Monitor Free Mouse & Software

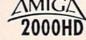

1MB RAM 40MB Hard Drive Built-in 3.5\* Disk Drive Keyboard Amioa Basic System

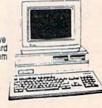

### COMMODORE COLT

MONITOR

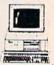

COMMODORE COLT Computer 640K 4,77-7,16MHz 2 360K Floopy Disk Drives Mono Monitor MS DOS & GW Basic

\$659

w/1 Floppy & 20MB Hard Drive..... COMMODORE COLT

w/1084 MONITOR...

COMMODORE PC-40III

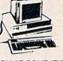

IBM AT COMPATIBLE 80286/12MHz 1MBRAM 40MB Hard Drive 1.2MB Flooply Video Graphics Card 12\* VGA Monitor DOS 3.3 GW Basic

\$1499

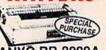

SANYO PR-3000A Daisy Wheel Letter Quality Printer

EPSON \$179.95

\$69.95

\$29.95 \$49.95

\$79.95 \$29.95

\$19.95

\$69.95

| LA-010           |                                                                                                    |
|------------------|----------------------------------------------------------------------------------------------------|
| LQ-510           | \$329.95                                                                                                    |
| FX-850           | \$329.95                                                                                                    |
| <b>Circ</b>      | NEK                                                                                                    |
| NX-1000          | \$164.95                                                                                                    |
| NX-1000C         | \$164.95                                                                                                    |
| NX-1000 Rainbow. | \$209.95                                                                                                    |
| NX-1000C Rainboy | w\$209.95                                                                                                    |
| NX-2400          | \$277.95                                                                                                    |
| XR-1000\$339     |                                                                                                    |
| XR-2410\$429     | Control of the Control of the Contro |
| Page NI          |                                                                                                    |
| 00000            | \$210.00                                                                                                    |

\$319.95 \$489.95 CITIZEN \$149.95 180 D

P2200

OKIDATA

\$219.95 \$319.95 OKIMATE \$139.95 20.....\$ OKIDATA \$439.95 \$439.95 \$249.95

Panasonic

KXP-1191. KXP-1092i KXP-3131. KXP-1124. KXP-1524. \$229.95 \$269.95 \$269.95

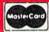

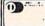

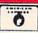

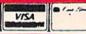

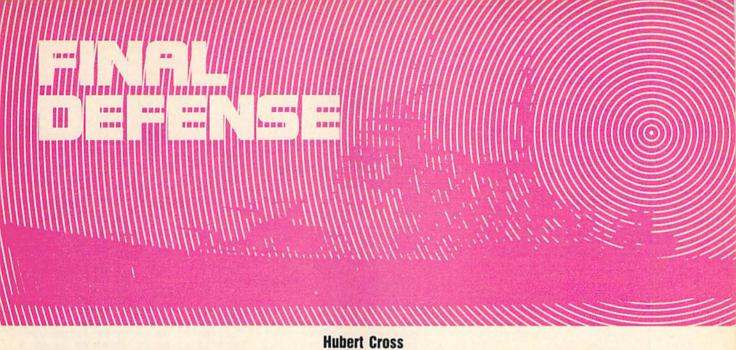

They've finally broken through. In "Final Defense," hundreds of enemy ships are approaching by sea, and an equal number of tanks are converging on you by land. You're the last defender. And before they take you, you must wipe out as many of them as possible. If only you could hold on long enough for reinforcements to arrive.

### **Getting Started**

Final Defense consists of two programs. Program 1, "Boot," is a short BASIC program that loads and runs Program 2. To avoid typing errors, enter it using "The Automatic Proofreader," found elsewhere in this issue. When you've finished, be sure to save a copy of the program to disk. Since it tries to load Program 2 (which hasn't been created), don't run the program yet.

Program 2 is written in machine language. To enter it, you'll need to use "MLX," the machine language entry program, also found in this issue. The MLX prompts, and the values you should enter, are as follows:

Starting address: 2000 Ending address: 339F

Before you exit MLX, be sure to save a copy of Program 2 to disk with the filename FINAL.ML.

To start the game, plug a joystick into port 2; then load and run Program 1. After the play fields have been set up, you'll be prompted for the level of play (0–9). Level 0 allows you to practice takeoffs and landings without enemy conFIGHT BY SEA AND BY LAND

IN THIS ARCADE-STYLE

GAME FOR THE

COMMODORE 64.

JOYSTICK REQUIRED.

frontation. Levels 1–9 range from relatively easy (where ships and tanks fire at you infrequently) to very difficult (where they fire constantly and quickly).

### **Playing the Game**

The first time you play Final Defense, select level 0 to practice flying the plane. As the game begins, the airport scrolls onto the screen and your plane appears on the runway. To take off, push the joystick to the left and hold it there as your plane picks up speed. Since the plane has a full load of ammunition, you must be very close to full speed before you can take off. If you hesitate while accelerating, you'll probably run out of runway and crash into the fence before becoming airborne (so gun it!). When you've gained sufficient speed, push the joystick up to take off.

You may abort a takeoff by braking before you reach the end of the runway. Push the joystick to the right to apply the brakes. If you wait too long to start braking, you'll reach the end of the runway before you can stop. If you do stop on the

tarmac, tap the RESTORE key to get back to the start of the runway. (Don't press RESTORE during the game or you'll reset your score to 0.)

Once you're in the air, you'll find that the plane is more responsive at higher speeds and less responsive at lower speeds. If you try to fly too slowly, the plane stalls. Also, be careful not to fly too low or you'll crash.

In practice mode—that is, at level 0—there are no enemy ships or tanks. Push the joystick to the left until you're going full speed, then wait until you're out of the combat zone and the PREPARE TO LAND message appears on the screen. As soon as you see the message, slow down to the minimum speed and dive to treetop level. When the airport appears on the screen, set your plane down on the runway as soon as possible. If you see that you're going to run out of runway before you can stop, gun your engines and take off again. There are two more airports at which you can attempt to land. If you fail to land at any of them, you'll have to fly over the combat zone again.

### Fighting the War

After you've learned to take off and land, you're ready to go into battle. Select a level between 1 and 9 and prepare to face the enemy. Leave the airport and fly along at cruising speed until you reach the combat zone. Once there, you see the message GET READY on your screen, and your plane automatically slows

to combat speed. Push the joystick left and right to move back and forth over the combat zone. Press the fire button to fire your weapons.

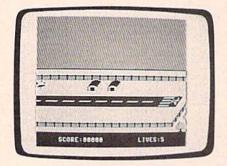

Prepare for takeoff in "Final Defense."

Your weapons-system officer automatically selects air-to-ground missiles or cluster bombs, depending on whether you're attacking ships or tanks. Each ship you destroy is worth 100 points; each tank, 500 points. Tanks are much harder to destroy, because you must deliver a direct hit. Both ships and tanks fire back at you, so be careful. Your plane can take only five hits before it's destroyed. If you crash into the ocean or the ground, it's all over.

When you exit the combat zone, your plane regains speed and you may choose to land for repairs (your plane can take only five hits without repairs) or face another attack wave. If you do land, the program also advances you to the next level. Here, the enemy shoots more rapidly and bullets travel faster.

### Program 1: Boot

```
GK 100 IFA=0THENA=1:LOAD"FINAL
        .ML",8,1
QC 110 SYS9094:W=250:POKEW, 40:
       R=9091
       PRINT" {CLR } {2 DOWN }
ME 120
        {WHT}PLEASE WAIT A MINU
       TE"
DB 130 Q=-16:GOSUB410:FORQ=80T
       O4ØSTEP-4Ø
QF 140 GOSUB290:GOSUB270:NEXT:
        GOSUB290
       O=32:GOSUB410:GOSUB270:
        FORY=1ØTO21
       SYSR, 17, 21-Y, Y: FORX=22T
RG 160
        048
        K=9*RND(Ø):IFK>3THENK=Ø
FP
   170
       SYSR, 18+K, X-Y, Y: NEXT: SY
BQ
   180
        SR, 21, X-Y, Y
        NEXT: GOSUB270: FORY=10TO
   190
        21
   200
        FORX=21TO49:SYSR,8+RND(
        0) * 4, X-Y, Y
   210 NEXTX, Y:GOSUB270:FORY=1
HB
        ØT021
SJ 220 POKEW, 27: FORY=10TO21: SY
        SR, 13, 34-Y, Y
        FORX=36TO47:SYSR, 12, X-Y
   230
KE
         ,Y:NEXT
GQ 240 SYSR, 13, X-Y, Y: NEXT: GOSU
```

|     |             | B270                                |
|-----|-------------|-------------------------------------|
| BQ  | 250         | POKEW, 25:Q=0:GOSUB410:G            |
|     |             | OSUB27Ø                             |
| HJ  | 260         | SYS9696                             |
| SH  | 270         | SYS9088                             |
| HS  | 280         | PRINT" {CLR}": RETURN               |
| SR  | 290         | FORX=@TO1@8STEP2:SYSR,@             |
|     |             | ,X-Q,20                             |
| GM  | 300         | SYSR, Ø, X+9-Q, 11:NEXT:FO          |
|     |             | RX=ØTO8                             |
| FA  | 310         | SYSR,1,X-Q,19-X:SYSR,1,             |
|     | 200 100 100 | X+110-Q,19-X                        |
| RP  | 320         | NEXT:SYSR, 2, -Q, 20:SYSR,          |
|     |             | 3,118-Q,11                          |
| XF  | 330         | SYSR, 4, 7-Q, 15: SYSR, 5, 9-       |
|     | NEO CAL     | Q,15                                |
| BD  | 340         | FORX=14TO102STEP4:SYSR,             |
|     |             | 6,X-Q,15                            |
| HC  | 350         | NEXT:SYSR,5,X-Q,15:SYSR             |
|     |             | ,7,X+5-Q,15                         |
| BR  | 360         | SYSR, 15, Q-72, 12: SYSR, 15        |
| wn  | 370         | ,0-67,12                            |
| XB  | 3/10        | SYSR, 16, Q-30, 12: SYSR, 16        |
| RP  | 380         | ,Q-26,12<br>SYSR,15,Q-20,12:SYSR,14 |
| RP  | 200         | ,0-16,12                            |
| xs  | 390         | SYSR, 16, Q-5, 12: SYSR, 14,        |
| AD  | 330         | Q+20,12                             |
| GK  | 400         | SYSR, 14, Q+24, 12: RETURN          |
| BC  | 410         | FORY=10TO21STEP2:FORX=3             |
| ВС  | 410         | 5TO47STEP3                          |
| MX  | 420         |                                     |
|     |             | RETURN                              |
|     |             |                                     |
| Dre | nra         | m 2: FINAL.ML                       |
| rit | yra         |                                     |
| 200 | 10:00       | 0 00 3C 00 00 FC 00 00 BB           |

2178:00

00 00 00 00 00 00 00 BA

```
2288:00
                                                   00
                                                       20
                                                           00
                                                               02
                                                                   04
                                                                       80
                                                                           00
                                         2290:00
                                                   aa
                                                       01
                                                           01
                                                               20
                                                                   08
                                                                       50
                                                                           00
                                                                              C6
                                         2298:00
                                                   08
                                                       48
                                                           24
                                                               82
                                                                   10
                                                                       00
                                                                           50
                                                                              CE
         00
             Ø3 EF
                     03
                         C3
                                ØE
                                    B2
                                         22AØ:80
                                                    15
                                                       02
                                                           48
                                                               42
                                                                   A5
                                                                       82
                                                                           10
2008:EC
                             AF
                                                       94
                                                                       55
                                                                               5E
                                         22A8:12
                                                               A9
                                                                   21
                                                                           ØA
2010:BF
         FC
             3F
                 FA
                     AC
                         EA
                             AA
                                AC
                                    1A
                                                   14
                                                           A4
             FØ
                         CØ
                             3F
                                AB
                                         22BØ: 2D
                                                    50
                                                       DØ
                                                           12
                                                               AE
                                                                   A8
                                                                       ØF
                                                                           55
                                                                               66
2018:EB
         FF
                 EB
                                    AD
                                                    05
                                                                       00
                                                                           00
                                                                               97
         03
                 00
                     00
                         EB
                             00
                                 00
                                    AE
                                          22B8:BØ
                                                       EF
                                                           40
                                                               Øl
                                                                   BD
2020:C0
             EB
                                         2200:00
                                                   00
                                                       00
                                                           00
                                                               00
                                                                   00
                                                                       00
                                                                           00
                         00
                             00
                 FC
                     00
                                 00
2028:EC
         00
             00
                                    AE
                                                                       aa
                                                                           00
2030:00
         00
             00
                 00
                     00
                         00
                             00
                                99
                                    70
                                         22C8:00
                                                   00
                                                       00
                                                           aa
                                                               aa
                                                                   aa
                                                                               ØD
2038:00
          00
             00
                 00
                     00
                         00
                             00
                                 00
                                     78
                                          22DØ:00
                                                    00
                                                       00
                                                           00
                                                               00
                                                                   00
                                                                       00
                                                                           00
                                                                               15
                                         22D8:00
                                                   1C
                                                       00
                                                           3F
                                                                   00
                                                                       FF
                                                                           F8
                         00
                             00
                                     83
                                                               FC
             00
                 99
                     18
                                 3C
2040:00
          18
                         7E
                                    ØA
                                                           aa
          00
             3C
                 00
                     00
                             00
                                 00
                                         22E0:00
                                                   FF
                                                       F8
                                                               3F
                                                                   FC
                                                                       aa
                                                                           aa
                                                                               32
2048:00
                                                       00
                                                           00
                                                               00
                                                                   00
                                                                       00
                                                                           00
2050:7E
          00
             00
                 7F
                     00
                         08
                             FF
                                 00
                                    E 7
                                          22E8:1C
                                                    00
                                         22FØ:00
                                                    00
                                                       00
                                                           99
                                                               aa
                                                                   99
                                                                       00
                                                                           00
                                                                               35
2058:08
          FF
             00
                 ØD
                     FF
                         90
                             an
                                 FF
                                    C9
                                         22F8:00
                                                    00
                                                       aa
                                                           aa
                                                               00
                                                                   aa
                                                                       aa
                                                                           aa
                                                                               30
2060:90
          ØF
             FF
                 BØ
                     ØF
                         FF
                             BØ
                                 ØF
                                    AØ
                                                                   00
                                                                       00
                     FØ
                         07
                                 EØ
                                          2300:00
                                                    00
                                                       00
                                                           00
                                                               30
                                                                           EC
2068:FF
         FØ
             ØF
                 FF
                             FF
                                     4B
                                                           30
                                          2308:00
                                                   ØC
                                                       EB
                                                               3B
                                                                   AA
                                                                       EC
                                                                           3A
                                                                               6A
2070:07
          FF
             EØ
                 07
                     FF
                         CØ
                             03
                                 FF
                                    C9
                                         2310:AA
                                                   AB
                                                       EA
                                                               AB
                                                                   EA
                                                                       AA
                                                                          AB
                                                                               A8
2078:CØ
          01
             FF
                 80
                     00
                         FF
                             00
                                 83
                                    E4
                 ØØ
                     28
                         aa
                             aa
                                 20
                                     2A
                                          2318:EA
                                                    AA
                                                       AC
                                                           EA
                                                                   AC
                                                                       EA
          20
             00
2080:00
                                                               3A
                                                                   AA
                                                                       AB
                                                                           3A
                                                                               69
          08
             AØ
                 08
                     08
                         28
                             08
                                 28
                                     78
                                         2320:AC
                                                    3A
                                                       AA
                                                           AB
2088:00
                                                                          AØ
                                                                               1E
2090:A8
          20
                 AA
                     EF
                         EB
                             AA
                                 EF
                                     C9
                                         2328:AA
                                                   AC
                                                       EA
                                                           AA
                                                               RØ
                                                                   EA
                                                                       AA
             EB
                                                                       33
                                                                               30
                                     83
                                          2330:EA
                                                    AA
                                                       AC
                                                           EE
                                                               AA
                                                                   AB
                                                                           AA
                             AA
                                AA
2098:FF
          FF
             FF
                 AA
                     AA
                         AA
                                                    00
                                                       EF
                                                           CØ
                                                               00
                                                                   30
                                                                           FF
                                          2338:BC
20A0: AA
          AA
              AA
                  AA
                     AA
                         AA
                                 2A
                                     60
                                                                   00
                                                                       FØ
                                                                           00
                                                                               68
              00
                  99
                             00
                                 00
                                         2340:00
                                                    aa
                                                       99
                                                           00
                                                               00
          A8
20A8:AA
                                    FØ
                                                       00
                                                                       EB
                                                                           3A
                                                                               2F
                                 00
                                          2348: ØF
                                                    EF
                                                           3B
                                                               EA
                                                                   FF
              aa
                  aa
                     99
                         99
                             00
20B0:00
          00
                                                   AC
                                                       3A
                                                               AC
                                                                   3A
                                                                       AA
                                                                           AC
                                                                               59
                                          2350:AA
                                                           AA
20B8:00
          00
              00
                  00
                     aa
                         aa
                             aa
                                 FF
                                     F8
                                                                       ØE
                                                                               26
                                                                   BØ
                                                                           AA
2000:00
          00
              08
                  00
                             00
                                 00
                                     2A
                                         2358: ØE
                                                    AA
                                                       BØ
                                                           ØE
                                                               AA
                             80
                                 00
                                     31
                                          2360:B0
                                                    ØE
                                                       AA
                                                           BØ
                                                               3A
                                                                   AA
                                                                       BC
                                                                           3A
                                                                               13
                     aa
                         92
20C8:2A
          00
              aa
                 AG
                                                   AC
                                                       3A
                                                               AC
                                                                   EB
                                                                           AB
                                                                               El
                                                           AA
                                          2368:AA
          00
              02
                  AA
                     00
                         02
                                 aa
                                     9E
20D0:8A
                                                                   ØF
                                                                       00
                                                                           00
                                                                               F7
                                                    93
                                                               00
                 ØA
                                          2370:EC
                                                       FB
                                                           FØ
20D8:02 AA
              aa
                     AA
                         AA
                                 AB
                                                       00
                                                           00
                                                               00
                                                                   90
                                                                       aa
                                                                           00
                                                                               BE
                                     A8
                                          2378:00
                                                    00
                             AE
                                 BA
20E0:FE
          FF
              FF
                 FE
                     AA
                         AA
                                          2380:4C
                                                    BF
                                                       24
                                                           4C
                                                               9B
                                                                   23
                                                                       A9
                                                                           00
                             AF
                                 AØ
                                     AE
20E8:FA
          EC
              BA
                  FA
                     EØ
                         AF
                                                                       A9
                                                                           25
                                                                               BØ
                                                    A8
                                                        25
                                                               60
                                                                   8D
                  ØA
                                          2388:8D
                                                           A 9
              80
                         00
                                 00
                                     78
20F0: 2B
          AE
                     AA
                                                    ØØ
                                                        8D
                                                           B6
                                                               25
                                                                   A9
                                                                       6C
                                                                           8D
                                                                               FE
                                          2390:A9
                  00
                     00
                         00
                             00
                                 7C
                                     B5
20F8:00
          00
              aa
                                          2398:B7
                                                    25
                                                       60
                                                           20
                                                                   24
                                                                       85
                                                                           02
          00
              FØ
                      Ø3
                         AC
                             EB
                                 CE
                                     B8
2100:30
                  EC
                                                           85
                                                               93
                                                                   20
                                                                       14
                                                                           24
                                                                               BD
                 AB
                                          23AØ:20
                                                    14
                                                       24
2108:AC
                     3A
                         AA
                             AB
                                 3A
                                     4F
          3A
             BA
                                                    04
                                                           02
                                                               BD
                                                                   30
                                                                       24
                                                                           29
                                                                               F7
                                     9E
                                          23A8:85
                                                       A6
                         ØE
                                 AC
2110:AA
          AB
              ØE
                  AA
                     AC
                             AA
                                          23BØ: ØF
                                                    85
                                                       F9
                                                           BD
                                                               3C
                                                                   24
                                                                       4A
                                                                               4C
                  3A
                         BØ
                             3A
                                 AA
                                     70
2118: ØE
          AA
              AC
                      AA
                                          23B8:4A
                                                    4A
                                                        48
                                                           29
                                                               91
                                                                   38
                                                                       65
                                                                           04
                                                                               ØA
          3A
                  AC
                      EA
                         AA
                             AC
                                 EA
2120:BØ
              AA
                                          23C0:85
                                                    06
                                                        68
                                                               38
                                                                   65
                                                                       03
                                                                           85
                                                                               DF
                                     FC
                                 AB
2128:AA
          AC
              EA
                  AA
                      AB
                         EA
                             AA
                                          2308:05
                                                        52
                                                           24
                                                               8D
                                                                   FB
                                                                       23
                                                                           BD
                                                                               ED
                                                    BD
2130:3F
          AB
              EB
                  00
                      EC
                          3C
                             00
                                 EC
                                     BF
          00
              30
                  00
                      00
                          30
                             00
                                 FF
                                     41
                                          23DØ:68
                                                    24
                                                        8D
                                                           FC
                                                               23
                                                                   A9
                                                                       aa
                                                                           85
                                                                               1B
2138:00
                                                                       FØ
                                                                           EC
                             00
                                 00
                                     82
                                          23D8:F8
                                                    A6
                                                        04
                                                           A4
                                                                03
                                                                   BD
                      00
                          00
2140:00
          00
              aa
                  aa
                                                                   23
                                                                       24
                                                                           85
                                                                               Cl
                                          23EØ:85
                                                    FB
                                                        85
                                                           FD
                                                               BD
          00
              00
                  00
                      aa
                          aa
                             00
                                 00
                                     8A
2148:00
                                                    18
                                                                       86
                                                                               5B
2150:00
          00
              99
                  88
                      80
                          00
                             2A
                                 80
                                     F3
                                          23E8:FC
                                                        69
                                                           D4
                                                               85
                                                                   FE
                                                                           F7
                             00
                                 95
                                     84
                                          23FØ:EØ
                                                    19
                                                        BØ
                                                            13
                                                               CØ
                                                                   28
                                                                       BØ
                                                                           ØF
                                                                               4C
              aa
                  00
                      15
                          80
2158:00
          A6
                                                           FF
                                                               FF
                                                                   FØ
                                                                       06
                                                                           91
                                                    F8
                                                       BD
          00
              26
                  80
                      aa
                          AA
                             aa
                                 aa
                                     1 4
                                          23F8:A6
2160:00
                                                                               69
                                                                           E6
                                                           91
                                                                   A6
                                                                       F7
                             93
                                 00
                                    90
                                          2400:FB
                                                    A5
                                                       F9
                                                               FD
2168:8A 80
              00
                  08
                      00
                          00
                                                           05
                                                               DØ
                                                        C4
                                                                   EØ
                                                                       E8
                                                                           E4
                                                                               A8
          99 99
                  00
                     00
                          00
                             ØØ
                                 00
                                     B2
                                          2408:F8
                                                    C8
2170:00
```

2180:00 00

2188:00 00

2190:AA 80

21AØ:88 Ø2

21A8:AA 80

2198:00

21BØ: Ø2

21B8:00

21C0:00

21C8:80

21DØ:22

21D8:04

21EØ:02

21E8:82

21FØ:02

21F8:80

2200:00

2208:00

2210:00

2218:00

2220:00

2228:00

2230:00

2238:00

2240:00

2248:00

2250:00

2258:00

2260:00

2268:80

2270:1C

2278:00

2280:00

aa aa

88 00 02 20

aa A6 68 22 1 A AØ 53

A6 60 98

08 04 20 aa 2A 10 07

22 02

00 00

00

00 00 38 00 00 70

EØ

00 00 ØØ 00

00 01 CØ 00 93

A5 88 02 96 60 22 69 59

00 80 00 88 00 00 00

00 00 ØØ 00 00 00 aa FA

aa aa as 22 aa aa as 90

20 40 08 02

20 80 84 08 20 20 81

88

02 20 84 08

00 04 18 02 99 22 10 D2

08 88 aa aa aa 22 as 93

00 40 20 00 20 00 00

00

00 00 00 00 00 00 00 4C

00 00 00 00 00 00 00

00 00 00

aa aa aa aa aa aa aa

00

00 00 ØC 00 00 3B aa AB

EC ØØ aa 30 aa 00 00 39

00 00 00 00 00 00 00

aa aa aa

00 aa aa aa aa ac 99

99

00 07 aa aa aF 99 00 96

00 00 38 00

EØ 99 00 40 00 aa aa

aa aa aa aa aa aa aa C4

2410:06 DØ C8 60

20 FD AE

aa aa aa aa C2

9A

08

88 20

00 20

01

00 aa 00 00

00 00

00 00 ØØ 00

> 00 70

20 aa 60

40 08 94

00 00

92

20 91

00

00 27

5C

6C

8C

CE

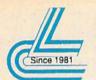

### Lyco Computer Marketing & Consultants

### NX-1000

- ·Standard parallel interface
- ·High speed draft printing ·High
- Four built-in fonts Paper parking resolution NLQ text and graphics

\* With Cable Purchase

Panasonic KX-P1180

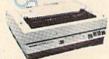

PRINTERS

•9-Pin personal printer •EZ-Set operator panel •adjustable push/pull tractor feed •multiple paper paths •192 cps draft •38 cps NLQ • Quantities Lim

\* Quantities Limited

\$23.95 \$26.95

\$26.95 \$35.95 \$11.95

\$23.95 \$29.95

CITIZEN 120D

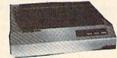

.120 cps draft speed with improved through-put capabilities ·Built-in variable-width tractor

 compact design w/bottom paper feed minimize space requiremnts.

### Printer ribbons, cables and connections availab for all applications.

### Star NX-1000 ..... NX-1000 Color NX-1000C .... NX-1000C Color NX-1000 Series II

|        | 1 |
|--------|---|
| 49.95* | ı |
| 209.95 | ı |
| 59.95  | F |
| 09.95  | F |
| SNEW   | ı |
| 74.95  | ı |
|        |   |
|        |   |
|        |   |

| Epson   | Ŋ. |    |    |     |     |   |   |   | .\$184.95 | Panasonic          |
|---------|----|----|----|-----|-----|---|---|---|-----------|--------------------|
| LX-810  |    |    |    | ě,  |     |   |   |   | .\$184.95 | 1180\$169.95       |
| LQ-510  |    |    |    |     |     |   |   |   | .\$319.95 | 1191\$218.95       |
| FX-850  |    | Ų. |    |     |     |   |   |   | .\$329.95 | 1124 \$299.95      |
| FX-1050 | 1  |    | *: | 619 | e e |   |   |   | \$449.95  | 1592\$379.95       |
| LQ-850  |    |    |    | Ů,  |     |   |   |   | .\$524.95 | 1595\$429.95       |
| LQ-950  |    |    |    |     |     | , | , | , | .\$529.95 | 1524 \$528.95      |
|         |    |    |    |     |     |   |   |   |           | Quantities Limited |

| Citizen   |   |   |   |    |   |   |   |           |
|-----------|---|---|---|----|---|---|---|-----------|
| 120 D     | i | ¥ |   | ě  | ï | á | × | .\$138.95 |
| 180 D     |   |   |   |    |   |   |   | .\$154.95 |
| HSP-500 . |   |   |   |    |   |   |   | .\$315.95 |
| Brother   |   |   |   |    |   |   |   |           |
| M1709     |   |   | · | ÷  | ¥ |   |   | .\$345.95 |
| M1724L    |   | ì |   | į. | Ü | i | ò | .\$579.95 |

e carry the accessories for many printer. Please Call.

| Ok  | ic | 1: | a  | t | a |   |   |     |    |    |   |   |  |   |          |
|-----|----|----|----|---|---|---|---|-----|----|----|---|---|--|---|----------|
|     |    |    |    |   |   | 0 | w | ılı | CI | ar | t |   |  |   | \$194.95 |
| 172 |    |    |    |   |   |   |   |     |    |    |   |   |  |   | \$195.95 |
| 182 | T  | u  | ır | b | o |   |   |     |    |    |   | ķ |  |   | \$229.95 |
| 183 |    |    |    |   |   |   |   |     |    | Ų. |   | 4 |  |   | \$239.95 |
| 320 |    |    |    |   |   |   |   |     |    |    |   |   |  |   | \$335.95 |
| 321 |    |    |    |   |   |   |   |     |    |    |   |   |  | , | \$464.95 |

### COMMODORE SOFTWARE

| Access:              | Geopublish \$29.95               | Microprose:       |
|----------------------|----------------------------------|-------------------|
| Echelon \$26         | 5.95 Geofile 128\$39.95          | Gunship           |
| Mach 128\$29         | 9.95 Geos 2.0                    | Stealth Fighter   |
| Mach 5\$20           |                                  | Red Storm Rising  |
| Activision:          | / Print Shop\$26,95              | Origin:           |
| Maniac Mansion \$20  | 0.95 Print Shop Comp \$20.95     | Origin:           |
| Neuromancer          |                                  | Ultima V          |
| Rampage              |                                  |                   |
| Berkeley Softworks:  | Carmen San Diego US \$23.95      | Swiftcalc 128     |
| Geofile 64 \$29      | 9.95 Epyx:                       | Data Manager 2-64 |
| Geos 64\$35          | 5.95 Fastload \$23.95            |                   |
| Geos 128\$39         | 9.95 California Games \$23.95    |                   |
| Geowrite 128\$39     | 9.95 4x4 Off Road Racing \$11.95 |                   |
| Berkeley TriPak \$29 |                                  |                   |
| Geocalc 64\$29       |                                  |                   |
|                      | * Call for New                   | Titles *          |

### **ACCESSORIES**

| Joysticks:               | Printer Interfaces:                                                                                                    |
|--------------------------|----------------------------------------------------------------------------------------------------|
| Epyx 500 XJ\$13.95       | Xetec Jr\$35.95                                                                                                    |
| Boss\$12.95              | Xetec Supergraphics \$55.95                                                                                                    |
| Bathandle \$16.95        | Xetec Gold                                                                                                    |
| I Controller \$13.95     | PPI\$29.95                                                                                                    |
| 3-Way\$19.95             | MW 350\$49.95                                                                                                    |
|                          |                                                                                                    |
| Diskettes:               | Printer Paper:                                                                                                    |
| 51/4 Disk Notcher \$5.95 | Printer Paper:<br>1000 sheet laser\$16.95                                                                                                    |
| Xidex 51/4 DSDD \$4,95   | Banner Paper 45' Roll . \$10.95                                                                                                    |
| Xidex 31/2 DSDD          | Street Market Married                                                                                                    |
|                          | Drive Maintenance:                                                                                                    |
| Surge Protectors:        | 51/4 Drive Cleaner\$4.95                                                                                                    |
| QVS PP-102\$19.95        | 3½ Drive Cleaner\$4.95                                                                                                    |
| QVS PP-112\$18.95        | The state of the state of the s |
| QVS PP-104\$25.95        |                                                                                                    |
|                          |                                                                                                    |

ATTENTION EDUCATIONAL INSTITUTIONS:
If you are not currently using our educational service program, please call our representatives for details. | MADDORE HARDWARE | 133.95 | 133.95 | 133.95 | 133.95 | 133.95 | 134.95 | 134.95 | 134.95 | 134.95 | 134.95 | 134.95 | 134.95 | 134.95 | 134.95 | 134.95 | 134.95 | 134.95 | 134.95 | 134.95 | 134.95 | 134.95 | 134.95 | 134.95 | 134.95 | 134.95 | 134.95 | 134.95 | 134.95 | 134.95 | 134.95 | 134.95 | 134.95 | 134.95 | 134.95 | 134.95 | 134.95 | 134.95 | 134.95 | 134.95 | 134.95 | 134.95 | 134.95 | 134.95 | 134.95 | 134.95 | 134.95 | 134.95 | 134.95 | 134.95 | 134.95 | 134.95 | 134.95 | 134.95 | 134.95 | 134.95 | 134.95 | 134.95 | 134.95 | 134.95 | 134.95 | 134.95 | 134.95 | 134.95 | 134.95 | 134.95 | 134.95 | 134.95 | 134.95 | 134.95 | 134.95 | 134.95 | 134.95 | 134.95 | 134.95 | 134.95 | 134.95 | 134.95 | 134.95 | 134.95 | 134.95 | 134.95 | 134.95 | 134.95 | 134.95 | 134.95 | 134.95 | 134.95 | 134.95 | 134.95 | 134.95 | 134.95 | 134.95 | 134.95 | 134.95 | 134.95 | 134.95 | 134.95 | 134.95 | 134.95 | 134.95 | 134.95 | 134.95 | 134.95 | 134.95 | 134.95 | 134.95 | 134.95 | 134.95 | 134.95 | 134.95 | 134.95 | 134.95 | 134.95 | 134.95 | 134.95 | 134.95 | 134.95 | 134.95 | 134.95 | 134.95 | 134.95 | 134.95 | 134.95 | 134.95 | 134.95 | 134.95 | 134.95 | 134.95 | 134.95 | 134.95 | 134.95 | 134.95 | 134.95 | 134.95 | 134.95 | 134.95 | 134.95 | 134.95 | 134.95 | 134.95 | 134.95 | 134.95 | 134.95 | 134.95 | 134.95 | 134.95 | 134.95 | 134.95 | 134.95 | 134.95 | 134.95 | 134.95 | 134.95 | 134.95 | 134.95 | 134.95 | 134.95 | 134.95 | 134.95 | 134.95 | 134.95 | 134.95 | 134.95 | 134.95 | 134.95 | 134.95 | 134.95 | 134.95 | 134.95 | 134.95 | 134.95 | 134.95 | 134.95 | 134.95 | 134.95 | 134.95 | 134.95 | 134.95 | 134.95 | 134.95 | 134.95 | 134.95 | 134.95 | 134.95 | 134.95 | 134.95 | 134.95 | 134.95 | 134.95 | 134.95 | 134.95 | 134.95 | 134.95 | 134.95 | 134.95 | 134.95 | 134.95 | 134.95 | 134.95 | 134.95 | 134.95 | 134.95 | 134.95 | 134.95 | 134.95 | 134.95 | 134.95 | 134.95 | 134.95 | 134.95 | 134.95 | 134.95 | 134.95 | 134.95 | 134.95 | 134.95 | 134.95 | 134.95 | 134.95 | 134.95 | 134.95 | 134.95 | 134.95 | 134.95 | 134.95 |

### MAGNAVOX

### CM8702 • 14" screen

- Green text switch
- Built-in speaker, tilt stand and cabling for most Commodore computers

### GoldStar 2105 A • 12" amber display

- 640h x 200v
- IBM and Commodore
- compatible

\$6995

### Magnavox: BM7652 CM8702 CM8762 BCM-515 GoldStar:

| 2105 A Composite |      | <br> | \$69.95 |
|------------------|------|------|---------|
| 1410 CGA 14"     |      | <br> | 199.95  |
| 1420 EGA 14"     |      | <br> | 314.95  |
| Avatex:          |      |      |         |
| 1200e            |      | <br> | \$64.95 |
| 1200hc           |      | <br> | \$89.95 |
| 2400             | **** | <br> | 129.95  |
| Cardinal:        |      |      |         |
| MB2400EX EXT     |      | <br> | 109.95  |
| MB1200EX EXT     |      | <br> | \$69.95 |
| Everex:          |      |      |         |
| Evercom 24+ MNF  |      | <br> | 129.95  |
| Evercom 24E+ MN  | IP   | <br> | 179.95  |
|                  |      |      |         |

### Cardinal., MB1200EX External Modem

· Low error data transmission and reception over standard dial-up telephone lines · Hayes compatible with the

universally-accepted AT command set

 Automatic Data Standard and Speed Adjust features

S6995

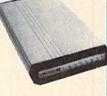

**Disk Drive** 

Excel FSD-2 + Disk | 100% Commodore 64C drive compatible, the Excelerator Plus Disk Drive is quieter, smarter, faster, and more reliable than the 1541 and 1541C.

1-year warranty

### COMMODORE 64 Power Supply Go with the Micro R&D

Power Supply. The MW 701-A feature double fused systems, schematics, and a one-year warranty. Stay with the best, stay with Micro R&D.

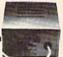

### "Our Friendly sales staff can help with any questions you have!"

Why shop at Lyco Computer? Lyco Computer offers quality name brand computer products at prices 30% to 50% below retail. If you do not see the product you want advertised, call Lyco Marketing toll free. How do I know I will get the product I need? Our marketing staff receives continous formal training by our manufacturers. As thousands of people every week capitalize on our savings and services, we hope you too, will make Lyco Computer your first choice. What about warranty or service? Our Customer Service Department is available at [17] 494-1570 to assist you. We back all of our manufacturer's stated warranty terms. Before returning any item that appears to be defective, we ask that you call our Customer Service Department. Will you rush an item to me? We offer next day air, two day air, standard UPS, and postal international shipping services. Temporary shortages are normally filled within 10 days. How do I order? We have always accepted C.O.D. orders through UPS. Prepald cash orders over 550 are shipped freight-free. For orders under 550, please add 33 for freight. Personal and company checks require a 4 week waiting period. Visa and Master Card orders are accepted. Purchase orders are accepted from Educational Institutions. We charge sales tax on deliveries in Pennsylvania. For APO, FPO, and international orders, add 55 plus 3% for priority mail. Prices in this ad reflect cash prices. Advertised prices and availability are subject to change. Simply send your order to Lyco Computer, P.O. Box 5088, Jersey Shore, PA, 17740. Or, call 1-800-233-8760 or (717) 494-1030. Not responsible for typographical errors.

Sales: 1-800-233-8760 or 717-494-1030 lours: Mon.-Fri. 9a.m.-9p.m. Sat.10a.m.- 6p.m. Customer Service: 717-494-1670 Hours: Mon-Fri. 9a.m.-5p.m. Fax: 717-494-1441

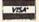

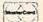

1-800-233-8760

2418:9E AD 20 8D AD 20 BF B1 17 26BØ:31 9D 9Ø 3E BD 69 32 9D 88 2948:4F 4E 2Ø 43 4F 4D 5Ø 4C AA 2420:A5 65 60 04 04 04 04 Ø4 1D 26B8:90 3F E8 DØ F1 A9 00 8D ØB 2950:45 54 45 44 00 50 55 53 86 2428:04 04 05 05 05 05 05 Ø5 AF 26CØ: 26 DØ 85 F9 8C 85 FA 8D 2958:48 64 20 4A 4F 59 53 54 49 1F 2430:06 06 06 06 96 06 06 07 79 26C8:50 8D 15 DØ 8D ØE DC A9 58 2960:43 **4B** 20 46 4E El 28 2438:07 07 07 07 18 28 08 11 26DØ:05 8D 20 DØ 8D 22 DØ 8D 38 2968:45 58 54 20 4C 45 56 45 69 05 2440:36 79 36 95 Ø5 Ø5 E7 26D8:8E 50 A9 23 DØ A9 96 8D 5A 2970:4C 00 53 50 4C 48 41 53 2448:02 5A 20 78 59 Ø6 09 Ø9 6A 26E0:07 8D 25 DØ A9 1F 8D 18 C2 53 2978:21 00 43 52 41 48 21 F1 2450:09 06 7E 80 82 84 85 89 31 26E8:DØ A9 D8 8D 16 DØ 20 58 88 2980:00 53 43 4F 52 45 3A 10 3E 2458:93 9B 9F AØ 26FØ:30 20 A1 A2 A3 A4 D2 3E 30 20 7F 30 78 FF 2988:1D 1D 1D 20 20 20 20 20 2460:A6 AC R4 BA BB BC BD BE 74 26F8:A9 82 DØ DØ BD 56 8D 12 AD 11 2990:20 20 20 20 20 49 1C 4C 2468:24 24 2700:29 2998:45 24 24 24 24 24 24 BØ 7F 8D 11 DØ A9 81 8D 43 53 3A 00 A2 14 BD AD 38 2470:24 24 24 24 24 24 24 2708:1A DØ A9 C2 24 80 14 03 A9 65 B8 29AØ:29 9D 00 D4 CA 10 F7 A9 6C 2478:24 24 24 24 24 24 EB EC 19 2710:29 8D 15 93 58 A9 2C 8D 78 29A8:80 8D 89 50 60 00 3B ØØ 4E 2480:E9 EA D8 EC E8 00 D7 D7 31 2718:91 50 20 9F 2A A2 03 20 43 29BØ:00 21 EØ FC 00 00 00 20 3A 2488:D6 D4 FE FD 2720:51 28 91 FD FF FE FD CE 50 DØ F3 29B8:21 EØ 10 A2 64 FC 00 ØE aa 00 81 65 2490:FD FF D4 F9 FC FC D4 FB 2728:27 A9 64 9D 68 05 A9 63 E8 29CØ:EØ FC 93 AD 19 DØ 8D 19 DØ C9 2498:FB FA D4 D6 D5 D5 00 DF 88 2730:9D 70 07 A9 00 9D 68 D9 06 29C8:AD 12 DØ C9 E2 90 ØF 95 FØ 24AØ: DE DD DC 2738:9D 70 ØC DB D9 DA F4 F5 43 DB CA 10 EB AØ 17 29DØ:62 A9 ØE 8D 21 DØ A9 82 7B 24A8:F6 F3 E2 E3 E4 EØ 59 2740:A2 01 20 33 2F 96 85 2A F8 F7 A9 29D8:8D 12 DØ 4C 31 EA A9 07 E 4 24BØ:E7 E6 E5 El F2 FØ EE F1 AC 2748:A4 A9 A9 85 AC 20 BC 2F 6F 29EØ:8D 21 DØ AD 86 50 8D 16 DD 24B8: EF ED D7 D4 D3 D2 D5 A4 F6 2750:20 B7 2E 20 90 29 20 5A 88 29E8:DØ E2 12 DØ 07 A9 8D A2 63 24CØ:FA 20 8E 25 20 64 25 88 18 2758:28 A9 Ø5 20 **B8** 28 AD 8B 15 29FØ:BD 50 50 F0 26 DE 69 50 an 24C8:DØ F7 2760:50 18 69 29F8:DØ 21 9D 60 60 A2 26 BD 90 95 FB 30 20 16 E.7 20 56 50 DE 58 50 B4 24DØ:9D 91 05 BD 90 D9 9D 91 81 2768:49 28 A9 aa 20 B8 28 A9 78 2A00:F0 06 FE F8 07 4C 2A 87 18 2770:80 8D 2AØ8:BD 24D8:D9 BD B8 05 9D B9 Ø5 BD 80 8A 50 38 6E 8F 50 A3 68 50 F0 ØB DE 68 50 63 2778:20 64 2A10:D0 06 20 A1 24E0:B8 D9 90 28 AD 8F 50 10 F4 2F 4C 18 2A B9 D9 BD E0 Ø5 D7 A2 77 24E8:9D E1 05 BD EØ D9 9D El 80 2780:AD 98 50 29 ØE CD 8D 50 **7B** 2A18:20 6E 2F CA 10 D2 2C 7E 4D 2A20:EA AD 8B 24FØ: D9 BD 98 9D Ø9 Ø6 BD 2788:FØ 10 C9 02 DØ 05 8B 50 F0 0A AD 98 06 D1 AE 30 6F 2A28:50 2790:50 FØ 07 29 10 FØ 24F8:08 DA 90 09 DA BD 30 06 74 8D 8D 50 4A 20 5F 03 4C C7 2B 04 2500:9D 31 06 BD 30 DA 9D 31 5B 2798:B8 28 AD 8B 50 FØ 33 AD .16 2A30:4C 1C 2B A9 08 8D 21 DØ 3B 9D 59 Ø6 BD B6 27AØ:98 5Ø 29 10 CD 8C 50 FØ A7 2A38:A9 DØ 8D 16 DØ A9 FA 8D 59 2508:DA BD 58 06 27A8:29 8D 8C 2A40:12 DØ AD 89 A9 FØ 70 2510:58 DA 90 59 DA BD 80 06 5B 50 AA 14 50 30 03 20 89 A4 AC 27BØ:83 85 A9 62 85 20 F3 2A48:D9 32 2C 9C 2A 2518:9D 81 06 BD 80 DA 9D 81 5A A5 FF 18 65 2520: DA BD 9D A9 06 BD 27B8:7F 30 20 49 28 4E 89 50 49 2A50:65 FA 08 48 4A 4A 4A 4A F5 A8 96 1A 27C0:4C D2 27 20 9C 29 A9 7F 2D 2A58:38 ED 87 2528:A8 DA 90 A9 DA BD DØ 06 41 50 4A 85 F7 6A FC A4 27C8:85 FA A9 96 85 A9 32 7B 2A60:29 80 2530:9D D1 06 BD DØ DA 9D DI 59 85 F8 A2 03 AD 7A AØ Ø6 BD 27DØ:85 AC AD 2A C9 4C FØ 2A68:50 10 01 10 96 9D F9 7D 1E A6 CA BD 50 18 9C 2538:DA BD FR 9D F9 9D 2A70:65 F8 9D 10 2540:F8 DA DA BD 07 26 27D8:45 AD 8A 50 30 A5 AC 7B 50 B5 A3 65 70 20 DØ 93 2A78:F7 95 2548:9D 97 BD 20 DB 9D 21 33 27EØ:C9 A9 DØ 97 A5 FA 60 A3 20 BC 2F E8 EØ F9 21 29 2A80:08 DØ E9 7F FF 23 49 27E8:A9 4C 2A 8D 4A 2A F8 68 85 2550:DB BD 48 07 90 07 BD 4F 8D 1E DB CA 03 73 27FØ:20 7F 30 20 49 28 4E 89 48 2A88:4A 4A 4A 4A 8D 87 50 09 B6 2558:48 DB 9D 49 30 2A90:DØ 8D 86 50 28 10 05 58 2560:4C 60 20 CB 24 A9 FØ 27F8:50 AD 8B 50 FØ 1D A9 06 A6 6A 24 CD 2A98:20 9F 2A 78 4C 7E EA CE B2 05 A9 20 B8 28 80 2800:20 B8 07 2568:20 8D 90 05 8D B8 8D 6F 28 2AAØ:93 50 DØ Ø3 39 2570:E0 05 8D 08 06 8D 30 06 6B 2808:AD 8B 50 C9 09 BØ Ø3 EE B8 20 43 30 AD 2578:8D 80 06 8D A8 19 2810:8B 50 20 49 28 20 3C 28 35 2AA8:90 50 FØ 03 CE 90 50 EE EF 58 06 8D 2ABØ:83 50 CE 50 D0 25 A9 00 ØC 84 20 2D 4C F7 25 2580:06 8D DØ 06 8D F8 06 8D 95 2818:4C 31 26 2820:8D 8E 50 20 64 28 20 49 34 2AB8:72 30 CE 85 50 DØ 1D AD 32 2588:20 07 8D 48 07 60 A9 B7 9F 2590:8D A5 Ø5 8D 25 2828:28 A9 00 20 B8 28 20 49 E8 2ACØ:82 50 18 69 03 8D 82 50 A7 25 A9 A6 18 2AC8: AE 82 50 BD 05 C9 FF 7B 28 20 49 71 31 2598:A9 8D **B3** 25 A9 D9 8D A3 2830:28 A9 04 20 B8 B7 2838:28 4C 25 ØØ DC 2D 55 2ADØ:DØ Ø7 A9 ØØ 8D 82 50 F0 8C 25AØ:B4 25 A2 ØC AD B7 05 8D 87 F7 AD 20 2840:01 DC 29 1F C9 1F FØ F4 01 2AD8:EF 20 5D 30 20 1C 30 CD 25A8:00 60 EE A8 25 D0 03 EE D4 2A A9 BC 4F 28 A2 2AEØ:CB 24 A9 90 8D FB **B7** D9 8D 00 6C BB 2848:60 20 4C 28 20 ØE 25BØ:A9 25 AD aa FD CA DØ 36 2AE8:05 8D FC 2A A9 90 8D 10 25 DØ Ø3 EE B7 25 42 2850:00 A0 00 88 DØ 25B8:EE B6 00 06 20 B2 28 71 2AFØ: 2B A9 D9 8D 01 2B AØ 4F 2858:FA 60 AØ A2 25CØ: AD A5 25 18 69 28 8D A5 1E 90 Ø5 B1 FD 8D 58 25 AD B3 F1 2860: ØA 20 C9 28 AD 94 50 AC 86 2AF8:B1 FB 8D 25C8:25 90 03 EE A6 62 A2 90 02 2B00:90 D9 AD FB 2A 18 69 28 37 28 8D B3 25 9Ø 79 2868:95 50 85 63 84 25DØ: 25 18 69 20 20 FB 2BØ8:8D FB 2A 8D 00 2B 90 06 2870:38 20 49 BC E2 BA 25 CA DØ C5 60 CE 25D8:03 EE B4 2B10:EE FC CØ 58 EE 01 2B C8 25EØ:A9 8D 18 03 A9 25 8D C7 2878:DD BD A2 FF E8 BD 02 01 BE 2A 00 A9 2C 2880:DØ FA FØ 11 A9 30 8D 00 50 2B18:0C D0 DD 60 A5 FA 18 69 1D 44 E5 A2 25E8:19 03 20 00 01 99 01 F5 2B20:3A 90 02 A9 FF 8D 01 D4 9F 2888:01 A0 95 **E9** 25FØ:00 9D 00 50 E8 DØ FA A2 CA 2B28:38 E9 Ø1 8D Ø8 D4 4A 4A 80 2890:01 88 10 F7 E8 EØ 04 DØ A8 25F8:FØ 9A A9 4C 8D 1E 2A 8D 23 20 7F 30 A9 00 19 2898:EB AØ ØC 20 B2 28 A9 01 15 2B30:4A 8D 0F D4 AD 00 DC 2D 92 2600:4A 2A 58 AØ 20 20 B2 44 2B38:01 DC 48 4A 4A 29 03 A8 99 28AØ: A8 20 1E AB 2608:8D 94 50 8D 95 50 A9 03 67 2B40:A5 F9 F9 7D 2E 2E 00 85 87 28A8:28 AD 8E 50 18 69 30 4C 62 38 AA A5 2610:20 B8 28 A9 C6 A9 29 20 E4 FF C9 EC 28BØ:16 E7 A2 17 18 4C FØ FF 9F 2B48:FA F9 81 2E 3Ø ØE A4 AC 5D 2618:31 8D DC 28B8: AA FØ 17 48 BC DC 28 BD 69 2B50:C0 A9 FØ 04 C9 50 90 04 84 2620:3A BØ F9 C9 3Ø 9Ø F5 E9 2B 68 A8 2B58:86 F9 29 03 67 2628:30 8D 88 50 A9 7E 8D DC A5 28CØ:E5 28 AA 18 20 FØ FF 68 12 85 FA CØ A5 2B60:FØ 3F 03 F0 02 88 50 0A 0A 0A 0A 89 28C8: AA BD EE 28 BC F8 28 4C A4 3B FA 2630:29 AD 9D F9 2B68:C9 50 90 32 38 E9 3C C9 98 2638:8D 88 50 A9 00 85 F7 AD C5 28DØ:1E AB A2 AØ A9 20 77 2B70:32 90 2640:8B 50 4A 66 F7 4A 66 F7 C3 28D8:04 CA DØ FA 60 ØF ØD OR OC 02 A9 32 ØA ØA 8D 3A 39 2B78:31 50 50 2648:69 1F 28EØ: ØF 10 ØB 06 10 11 05 05 52 A9 00 69 00 8D 8D C7 8D C8 2E 01 2E Ø3 2B80:50 ØE 50 39 50 CØ 65 05 05 2F 31 2E 2650:A5 F7 8D C3 2E 8D C4 2E BA 28E8:05 05 95 94 96 28FØ: ØD 31 3B 43 55 72 7A B7 2B88:02 D0 13 AD 31 50 49 FF AE 2658:A9 00 38 ED C3 2E 8D CB 1D 1D 29 2B90:18 69 39 C7 94 28F8:81 29 29 29 29 29 29 75 01 8D 31 50 AD A5 2660:2E 8D CC 2E A9 ØØ ED 2B98:50 49 50 4C 20 52 FF 8D 39 11 F6 54 D8 2668:2E 8D CF 2E 8D DØ 2E EE 07 2900:29 29 29 47 45 2670:C7 2E EE C8 2E A9 00 20 CE 2908:45 41 44 59 aa 50 52 45 96 2BAØ:2C AD 39 50 an 31 50 FØ 63 2678:B8 28 2910:50 41 52 45 20 54 4F 20 8A 2BA8:68 A2 00 2C 39 50 10 01 CA 2A D2 78 A9 20 8D 1E 2BBØ:E8 AD 50 18 7D 79 2E E9 31 48 2680:8D 4A 2A A9 33 85 Ø1 A9 61 2918:4C 41 4E 44 aa 05 43 D1 45 7B 88 2688:DØ 8D A9 20 4C 45 56 BF 2BB8:8D 31 50 AD 39 50 7D 97 26 38 8D 9A D9 2920:4F 4F 53 A9 2BCØ: 2E 8D 4C 11 2C 66 2690:26 AØ 00 BD 00 D0 0B 2928:45 4C 20 28 30 2D 39 29 88 39 50 Ø8 A2 20 4F 56 FØ 2BC8:24 85 FA A9 00 8D 31 50 75 2698:9D 00 38 E8 D0 F7 EE 97 25 2930:00 47 41 4D 45 50 AD 00 DC 2D 01 EF 2BDØ:8D 39 DØ EE A9 80 2938:45 52 00 4C 45 56 45 4C EØ 26AØ: 26 EE 9A 26 88 4D 49 53 53 49 C7 2BD8:DC 29 ØC FØ 34 49 ØC FØ 48 26A8:37 85 01 58 A2 00 BD 69 91 2940:20 23 00

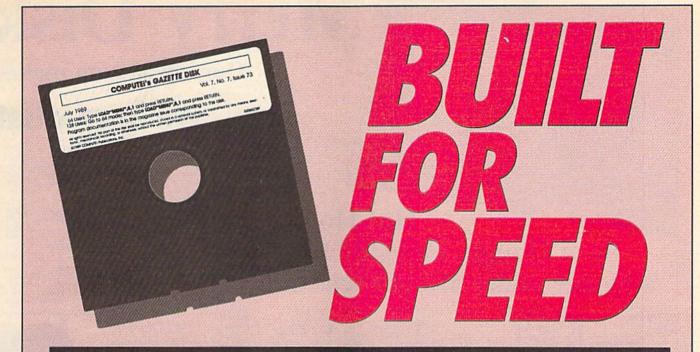

### Now Get Inside Your Commodore with COMPUTE!'s Gazette Disk.

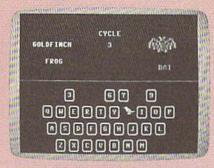

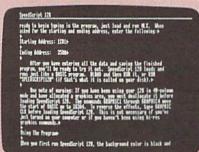

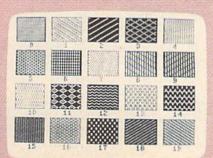

Now there's a way to get all the exciting, fun-filled programs of **COMPUTE!'s Gazette**—already on disk—with **COMPUTE!'s Gazette Disk.** 

Subscribe today, and month after month you'll get a new, fullytested 51/4-inch floppy disk guaranteed to run on your Commodore 64, or Commodore 128 personal computer.

**COMPUTE!'s Gazette Disk** brings you all the latest, most challenging, most fascinating programs published in the corresponding issue of **COMPUTE!'s Gazette.** So instead of spending hours typing in each program, now all you do is insert the disk... and your programs load in seconds.

RESULT: You have hours more time to enjoy all those great programs which appear in **COMPUTEI's Gazette**—programs like SpeedScript 128, Arcade Volleyball, 3-D Sprites, Sketch Pad, Sound Manager, 1541 Speed and Alignment Tester, and hundreds more.

So don't waste another moment. Subscribe today to **COMPUTE!'s Gazette Disk** at this money-saving price. Take a full year's subscription for just \$69.95. You save 55% off the single issue price. Subscribe for two years and save even more! Return the enclosed card now.

Individual issues of the *Disk* are available for \$12.95 (plus \$2.00 shipping and handling) by writing us at P.O. Box 5188 Greensboro, N.C. 27403.

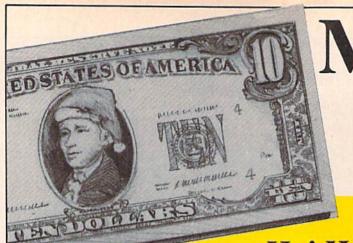

Merry Disk

Neuromancer ..... Rampage .... AMERICAN EDUCAT

Our low pricing makes

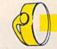

# We have what

|                   | Ho! Ho! Ho!       |
|-------------------|-------------------|
| Save Dough,       | Dough, Dough,     |
| with our under \$ | 10 gift selection |

| ACCOLADE                         | Swift Spreadsheet \$6.88                                                                                                    | GFL C   |
|----------------------------------|----------------------------------------------------------------------------------------------------|---------|
| Ace of Aces \$9.88               | Swift Word Processor \$6.88                                                                                                    | On Co   |
| Apollo 18 \$9.88                 | DATA EAST                                                                                                    | Star L  |
| Bubble Ghost \$9.88              | Ikari Warrior \$9.88                                                                                                    | On      |
| 4th & Inches Football \$9.88     | Platoon \$9.88                                                                                                    | Take I  |
| 4th & Inches Team                | EASY WORKING/                                                                                                    | GAME    |
| Const\$6.88                      | SPINNAKER                                                                                                    | Candy   |
| Hardball \$9.88                  | Filer \$6.88                                                                                                    | Chute   |
| Test Drive 1 \$9.88              | Planner \$6.88                                                                                                    | Double  |
| ACTIVISION                       | Writer \$6.88                                                                                                    | Go To   |
| Aliens \$9.88                    |                                                                                                    | Hollyw  |
| Apache Strike \$9.88             | ELECTRONIC ARTS                                                                                                    | Price i |
| Cross Country                    | Adv. Const. Set \$9.88                                                                                                    | Super   |
| Road Race \$9.88                 | Amer. Cup Sailing \$7.88                                                                                                    | HI-TE   |
| Ghostbusters \$9.88              | Artic Fox \$9.88                                                                                                    | Fun H   |
| Hacker 1 or 2 \$9.88 Ea.         | Bard's Tale 1 \$9.88<br>Deathlord \$9.88                                                                                                    | Print F |
| Last Ninja #1 \$9.88             | Demon Stalker \$9.88                                                                                                    | Remo    |
| Ocean Ranger \$9.88              | Financial Cookbook \$7.88                                                                                                    | Win, L  |
| Predator \$9.88                  | Hard Hat Mack \$7.88                                                                                                    | HI-TE   |
| Shanghai \$9.88                  | Heart of Africa \$7.88                                                                                                    | Sesan   |
| Transformers \$9.88              | Instant Music \$9.88                                                                                                    | Astr    |
| ADVANTAGE                        | Legacy of Ancients \$9.88                                                                                                    | Big     |
| Deceptor \$9.88                  | Lords of Conquest \$9.88                                                                                                    | D       |
| Desert Fox \$9.88                | Marble Madness \$9.88                                                                                                    | Em      |
| Fright Mare \$9.88               | Mars Saga \$9.88                                                                                                    | Em      |
| Harrier 7 \$9.88                 | Modern Wars \$9.88                                                                                                    | Gro     |
| Mental Blocks \$9.88             | Music Const. Set \$9.88                                                                                                    | Pals    |
| Shoot'em Up Const. Set. \$9.88   | Pegasus \$9.88                                                                                                    | Ses     |
| Spy vs. Spy 1 & 2 \$9.88         | Pinball Const. Set \$9.88                                                                                                    | INFO    |
| BOX OFFICE                       | Powerplay Hockey \$9.88                                                                                                    | Hitcht  |
| Alf \$9.88                       | Realm of Impossibility \$7.88                                                                                                    | Leath   |
| High Rollers \$9.88              | Skyfox \$9.88                                                                                                    | Zork 1  |
| \$100,000 Pyramid \$9.88         | Skyfox 2 \$9.88                                                                                                    | INTR    |
| BRODERBUND                       | Skate or Die \$9.88                                                                                                    | Busin   |
| Arcade Game Const. Kit. \$9.88   | Strike Fleet \$9.88                                                                                                    | KONA    |
| Choplifter/Davids                | Super Boulder Dash \$9.88<br>Touchdown Football \$9.88                                                                                                    | Circus  |
| Midnight Magic \$6.88            | Wasteland\$9.88                                                                                                    | Hyper   |
| Karateka \$6.88                  | World Tour Golf \$9.88                                                                                                    |         |
| Loderunner \$6.88                | The state of the state of the s | MAST    |
| Magnetron \$9.88                 | EPYX                                                                                                    | Last V  |
| Superbike Challenge \$6.88       | Sub Battle Simulator \$9.88                                                                                                    | Ninja   |
| CDA                              | Summer Games                                                                                                    | Slam    |
| Amer. Cooks French \$9.88        | 1 or 2 \$9.88 Ea.<br>Winter Games \$9.88                                                                                                    | Vegas   |
| CINEMAWARE CLASSICS              | World Games \$9.88                                                                                                    | MIND    |
| Sinbad \$9.88                    |                                                                                                    | Maste   |
| COSMI                            | FREE SPIRIT                                                                                                    | SHAF    |
| Swift Data Base \$6.88           | Galactic Frontier , . \$9.88                                                                                                    | Cono    |
| Swift Desktop Publisher . \$6.88 | GAMESTAR                                                                                                    | Cono    |
| Swift Music \$6.88               | Champ. Baseball \$9.88                                                                                                    | Famil   |
| Swift Paint \$6.88               | Champ. Basketball \$9.88                                                                                                    | Jeopa   |
|                                  |                                                                                                    |         |
|                                  |                                                                                                    |         |

'Requires GEOS!

Echelon w/Lip Stik \$29 Heavy Metal \$25 Mean Streets Call

Tenth Frame ......\$25 Triple Pack: BH1, BH2, Raid Over Moscow ...\$14

.. Call

TAS 128 .

ACCESS

ABACUS BOOKS Anatomy of the 1541 Anatomy of the C64

GEOS Inside & Out GEOS Tricks & Tips

ABACUS SOFTWARE

Assembler Monitor . . . .

Becker Basic

64 or 128 . . . . \$25 Ea. Cobol 64 or 128 . . \$25 Ea. Fortran . . . . . \$25

Cad Pak . Cad Pack 128 .... Cad Pack 64 or 128 .....

| 0                                                                                                    |       |
|----------------------------------------------------------------------------------------------------|-------|
| GFL Ch. Football \$9.88                                                                                                    | Jeop  |
| GFL Ch. Football \$9.88<br>On Court Tennis \$9.88                                                                                                    | Jeop  |
| Star League Baseball/                                                                                                    | Spor  |
| On Field Football \$9.88                                                                                                    | Whe   |
| Take Down \$9.88                                                                                                    | Whe   |
| GAMETEK                                                                                                    | Whe   |
| Candy Land \$9.88                                                                                                    | Wipe  |
| Chutes & Ladders \$9.88                                                                                                    | SIER  |
| Double Dare \$9.88                                                                                                    | Wiza  |
| Go To Head of Class \$9.88                                                                                                    | Wiz   |
| Hollywood Squares \$9.88                                                                                                    | SPE   |
| Price is Right Call                                                                                                    | Gato  |
| Super Password \$9.88                                                                                                    | SPIN  |
| HI-TECH EXPRESSIONS                                                                                                    | Cost  |
| Fun House \$8.88                                                                                                    | Dark  |
| Print Power \$9.88                                                                                                    | Film  |
| Remote Control \$8.88                                                                                                    | Kara  |
| Win, Lose or Draw \$8.88                                                                                                    | Lear  |
| HI-TECH EXPRESSIONS                                                                                                    | Lear  |
| Sesame Street Series:                                                                                                    | Lear  |
| Astro Grover \$6.88                                                                                                    | SPR   |
| Big Bird's Special                                                                                                    | Cert  |
| Delivery \$6.88                                                                                                    | C.M.  |
| Ernie's Big Splash \$6.88                                                                                                    | New   |
| Ernie's Magic Shapes . \$6.88                                                                                                    | N.R.  |
| Grover's Animal Adv. \$6.88<br>Pals Around Town \$6.88                                                                                                    | TAIT  |
| Sesame St. Print Kit \$9.88                                                                                                    | Alco  |
|                                                                                                    | Arka  |
| INFOCOM                                                                                                    | Bub   |
| Hitchhikers Guide \$9.88                                                                                                    | Ren   |
| Leather Goddesses \$9.88<br>Zork 1 \$9.88                                                                                                    | THU   |
|                                                                                                    | Dig   |
| INTRACORP                                                                                                    | Doc   |
| Business Card Maker \$9.88                                                                                                    | Felo  |
| KONAMI/ACTION CITY                                                                                                    | Gala  |
| Circus Charles \$9.88                                                                                                    | Jr. P |
| Hyper Sports/Ping Pong.\$9.88                                                                                                    | Ms.   |
| MASTERTRONIC                                                                                                    | Pac   |
| Last V-8 \$4.88                                                                                                    | Ram   |
| Ninja \$4.88                                                                                                    | P     |
| Starn Dunk \$6.88                                                                                                    | Siot  |
| Vegas Poker & Jackpot \$4.88                                                                                                    | Sup   |
| MINDSCAPE                                                                                                    | Top   |
| Mastertype (Cart) \$9.88                                                                                                    | Wint  |
| SHARE DATA                                                                                                    | VAL   |
| Concentration 59.88                                                                                                    | Artis |
| Concentration 2 \$9.88                                                                                                    | Edu   |
| Family Feud \$8.88                                                                                                    | Ente  |
| Jeopardy \$8.88                                                                                                    | Hon   |
| The second second secon |       |
|                                                                                                    |       |

Fast Break \$19
Grand Prix Circuit \$19
Heat Wave Boat Racing \$19
Jack Nicklaus Golf \$19

Courses ....\$9.88
J.N. Golf Int'l Courses ...\$9.88
Mini Putt ....\$19

J.N. Golf Champ

|                                                           | Deoperdy Million 1 1 1 1 1 1 1 1 95.00                                                                                                    |
|-----------------------------------------------------------|----------------------------------------------------------------------------------------------------|
| On Court Tennis \$9.88                                    | Jeopardy 2 \$9.88                                                                                                    |
| On Court Tennis \$9.88<br>Star League Baseball/           | Sports Jeopardy \$9.88                                                                                                    |
| On Field Football \$9.88                                  | Sports Jeopardy \$9.88<br>Wheel of Fortune \$8.88<br>Wheel of Fortune 2 \$9.88                                                                                                    |
| ake Down \$9.88                                           | Wheel of Fortune 2 \$9.88                                                                                                    |
|                                                           | Wheel of Fortune 3 \$9.88                                                                                                    |
| SAMETEK                                                   |                                                                                                    |
| Candy Land \$9.88<br>Chutes & Ladders \$9.88              | Wipe Out \$9.88                                                                                                    |
| Chutes & Ladders \$9.88                                   | SIERRA                                                                                                    |
| Oouble Dare \$9.88                                        | Wizard & The Princess \$6.88                                                                                                    |
| So To Head of Class \$9.88                                | Wiz Type \$6.88                                                                                                    |
| follywood Squares \$9.88                                  |                                                                                                    |
| rice is Right Call                                        | SPECTRUM HOLOBYTE                                                                                                    |
|                                                           | Gato \$9.88                                                                                                    |
| Super Password \$9.88                                     | SPINNAKER                                                                                                    |
| II-TECH EXPRESSIONS                                       | Cosmic Combat \$4.88                                                                                                    |
| un House \$8.88                                           | Dark Tower \$4.88                                                                                                    |
| Print Power \$9.88                                        |                                                                                                    |
| Remote Control \$8.88                                     | Film Maker \$4.88                                                                                                    |
| Vin, Lose or Draw \$8.88                                  | Karate Chop \$6.88                                                                                                    |
|                                                           | Learn the Alphabet \$4.88                                                                                                    |
| II-TECH EXPRESSIONS                                       | Learn to Spell \$4.88                                                                                                    |
| Sesame Street Series:                                     | Learn to Add \$4.88                                                                                                    |
| Astro Grover \$6.88                                       | SPRINGBOARD                                                                                                    |
| Big Bird's Special                                        | Cortificate Maker 50.00                                                                                                    |
| Delivery \$6.88                                           | Certificate Maker \$9.88<br>C.M. Library Vol. 1 \$9.88<br>Newsroom \$9.88                                                                                                    |
| Delivery \$6.88<br>Ernie's Big Splash \$6.88              | G.M. Library Vol. 1 \$9.00                                                                                                    |
| Ernie's Magic Shapes . \$6.88                             | Newsroom                                                                                                    |
|                                                           | N.R. Art #1, 2, or 3 \$9.88 Ea.                                                                                                    |
| Grover's Animal Adv \$6.88                                | TAITO                                                                                                    |
| Pals Around Town \$6.88                                   | Alcon \$9.88                                                                                                    |
| Sesame St. Print Kit\$9.88                                | Arkanoid \$9.88                                                                                                    |
| NFOCOM                                                    | Bubble Bobble \$9.88                                                                                                    |
| ditchhikers Guide \$9.88                                  | Bubble Bobble \$9.00                                                                                                    |
| eather Goddesses \$9.88                                   | Renegade\$9.88                                                                                                    |
|                                                           | THUNDER MOUNTAIN                                                                                                    |
| Zork 1\$9.88                                              | Dig Dug \$8.88                                                                                                    |
| NTRACORP                                                  | Doc the Destroyer \$6.88                                                                                                    |
| Business Card Maker \$9.88                                | Felony \$9.88                                                                                                    |
|                                                           | Galaxian \$8.88                                                                                                    |
| CONAMI/ACTION CITY                                        | Jr. Pac Man \$8.88                                                                                                    |
| Circus Charles \$9.88<br>Hyper Sports/Ping Pong \$9.88    | Me Dec Man S0.00                                                                                                    |
| Hyper Sports/Ping Pong.\$9.88                             | Ms. Pac Man \$8.88<br>Pac Man \$8.88                                                                                                    |
| MASTERTRONIC                                              |                                                                                                    |
| ast V-8 \$4.88                                            | Pole Position \$8.88                                                                                                    |
| Vinia \$4.88                                              | Rambo: First Blood                                                                                                    |
| Vinja \$4.88<br>Slam Dunk \$6.88                          | Part II \$6.88                                                                                                    |
| Siam Dunk                                                 | Siot Car Racer \$6.88                                                                                                    |
| Vegas Poker & Jackpot \$4.88                              | Super Pac Man \$9.88                                                                                                    |
| MINDSCAPE                                                 | Top Gun \$6.88                                                                                                    |
| Mastertype (Cart) \$9.88                                  | Winter Challenges \$9.88                                                                                                    |
|                                                           | Children and the state of the state of the s |
| SHARE DATA                                                | VALUE WARE                                                                                                    |
| Concentration \$9.88                                      | Artist \$4.88                                                                                                    |
| Concentration 2 \$9.88                                    | Educator \$4.88                                                                                                    |
| Family Feud \$8.88                                        | Entertainer \$4.88                                                                                                    |
| Jeopardy \$8.88                                           | Home Banker \$4.88                                                                                                    |
|                                                           |                                                                                                    |
| World Class L. B. Golf \$25                               | Serve & Volley \$15                                                                                                    |
| World Class L. B. Golf \$25<br>World Class L.B. Golf Fam. | Steel Thunder\$1                                                                                                    |
| Course 1, 2 or 3 \$14. Ea.                                | Tost Drive 2 The Divel \$10                                                                                                    |
|                                                           | T.D. Cold Conner Con                                                                                                    |
| ACCOLADE                                                  | Test Drive 2: The Duel \$1!<br>T.D. 2: Calif. Scenery \$9.8<br>T.D. 2: Europe Scenery . \$9.8                                                                                                    |
| Blue Angels Flight Sim \$19                               | 1.D. Z. Europe Scenery . \$9.8                                                                                                    |
| Bubble Ghost\$19                                          | T.D. 2 Muscle Cars \$9.8<br>T.D. 2 Super Cars \$9.8                                                                                                    |
| Fast Break \$19                                           | T.D. 2: Super Cars \$9.8                                                                                                    |
| Fast Break\$19<br>Grand Prix Circuit\$19                  | T.K.O                                                                                                    |
|                                                           |                                                                                                    |

| o! Ho!<br>Dough,<br>ection.                                                                                                    | Biology Learn to Read (Gr. 1-4) Science: Grades 3/4 Science: Grades 5/6 Science: Grades 7/8 US Geography US History World Geography World History ARTWORX Bridge 5.0 |
|----------------------------------------------------------------------------------------------------|----------------------------------------------------------------------------------------------------|
| eopardy Jr. \$9.88<br>eopardy 2 \$9.88<br>joprts Jeopardy \$9.88<br>Wheel of Fortune \$8.88<br>Wheel of Fortune 2 \$9.88<br>Wheel of Fortune 3 \$9.88<br>Wipe Out \$9.88                                                                                                    | 1,5501.11                                                                                                    |
| ports Jeopardy \$9.88                                                                                                    | ACCOLA                                                                                                    |
| Vheel of Fortune 2 \$9.88                                                                                                    | Experience the spe                                                                                                    |
| Vheel of Fortune 3 \$9.88                                                                                                    | danger of real offs                                                                                                    |
| SIERRA                                                                                                    | racing in a 600 HPs                                                                                                    |
| Vizard & The Princess \$6.88                                                                                                    | boat. Actual races                                                                                                    |
| Viz Type \$6.88                                                                                                    | Miami, along the                                                                                                    |
| SATO                                                                                                    | Biscayne Bay &                                                                                                    |
| PINNAKER                                                                                                    |                                                                                                    |
| Cosmic Combat         \$4.88           Dark Tower         \$4.88           illm Maker         \$4.88           karate Chop         \$6.88           Albert Chop         \$6.88                                                                                                    | HEAT WAVE<br>List \$29.95                                                                                                    |
| ilm Maker \$4.88                                                                                                    | LIST \$25.50                                                                                                    |
| Carate Chop \$6.88<br>Learn the Alphabet \$4.88                                                                                                    | Cycle Knight                                                                                                    |
| earn to Spell \$4.88                                                                                                    | Daily Double                                                                                                    |
| eam to Add \$4.00                                                                                                    | Horse Race                                                                                                    |
| SPRINGBOARD<br>Certificate Maker \$9.88                                                                                                    | Kaleidokubes                                                                                                    |
| C.M. Library Vol. 1 \$9.88                                                                                                    | S. P. Data Male #2                                                                                                    |
| Dertificate Maker         \$9.88           C.M. Library Vol. 1         \$9.88           Newsroom         \$9.88           N.R. Art #1, 2, or 3         \$9.88 Ea.                                                                                                    | Strip Poker                                                                                                    |
| OTIAT                                                                                                    | Tank Attack                                                                                                    |
| Alcon \$9.88                                                                                                    | AVALON HILL<br>Combots                                                                                                    |
| Arkanoid                                                                                                    | NBA Basketball                                                                                                    |
| Alcon \$9.88<br>Arkanoid \$9.88<br>3ubble Bobble \$9.88<br>Renegade \$9.88                                                                                                    | Super Sunday                                                                                                    |
| THUNDER MOUNTAIN                                                                                                    | SBS 1987 Team Disk                                                                                                    |
| Ooc the Destroyer \$6.88                                                                                                    | BATTERIES INCLUDED                                                                                                    |
| Felony                                                                                                    | Paperclip Publisher                                                                                                    |
| Ir. Pac Man \$8.88                                                                                                    | BAUDVILLE                                                                                                    |
| Ms. Pac Man \$8.88                                                                                                    | Award Maker Plus                                                                                                    |
| Pole Position \$8.88                                                                                                    | Blazing Paddles                                                                                                    |
| Rambo: First Blood                                                                                                    | Video Vegas                                                                                                    |
| Siot Car Racer \$6.88                                                                                                    | BERKLEY SOFTWORKS<br>Geos 128 2.0                                                                                                    |
| Super Pac Man \$9.88<br>Top Gun \$6.88                                                                                                    | Goo-Cale 128                                                                                                    |
| Part II \$6.88<br>Siot Car Racer \$6.88<br>Super Pac Man \$9.88<br>Top Gun \$6.88<br>Winter Challenges \$9.88                                                                                                    | Geos 64 (2.0)                                                                                                    |
| VALUE WARE                                                                                                    | Geo-File 128<br>Geos 64 (2.0)<br>Desk Pack Plus<br>Font Pak Plus                                                                                                    |
| Artist         \$4.88           Educator         \$4.88           Entertainer         \$4.88           Home Banker         \$4.88                                                                                                    | *Geo-Chart                                                                                                    |
| Entertainer \$4.88                                                                                                    | 'Geo-Calc                                                                                                    |
| Home Banker \$4.00                                                                                                    | *Geo-File                                                                                                    |
|                                                                                                    | *Geo-Publish                                                                                                    |
| Sana & Voltey \$19                                                                                                    | *Requires Geos 64!<br>BLUE LION                                                                                                    |
| Steel Thunder\$19                                                                                                    | Ticket To London Ticket To Paris Ticket To Spain Ticket To Wash, D.C.                                                                                                |
| Test Drive 2: The Duel \$19                                                                                                    | Ticket To Paris                                                                                                    |
| T.D. 2 Europe Scenery . \$9.88                                                                                                    | Ticket To Wash, D.C                                                                                                    |
| Serve & Volley         \$19           Steel Thunder         \$19           Test Drive 2: The Duel         \$19           T.D. 2: Calif. Scenery         \$9.88           T.D. 2: Europe Scenery         \$9.88           T.D. 2: Muscle Cars         \$9.88           T.D. 2: Super Cars         \$9.88           T.K.O.         \$19 | BRODERBUND                                                                                                    |
| T.K.O\$19                                                                                                    | Carmen S.D Europe                                                                                                    |
| ACTIVISION                                                                                                    | Carmen S.D U.S.A                                                                                                    |
| Battlechess \$25<br>Beyond Dark Castle \$19<br>Crossbow \$19<br>Dragon Wars Call<br>F14 Tomcat \$25                                                                                                    | Omni-Play Basketball                                                                                                    |
| Crossbow \$19                                                                                                    | Print Shop                                                                                                    |
| Dragon Wars Call                                                                                                    | P.S. Companion<br>P.S. Graphics                                                                                                    |
|                                                                                                    | #1 2013 \$16                                                                                                    |

#1, 2 or 3 ..... \$16 Ea.

\$23

\$26

\$23

| \$19                                   | T.V. Sports Football\$23                                                             | 3 |
|----------------------------------------|--------------------------------------------------------------------------------------|---|
|                                        | Rocket Ranger \$2. The Three Stooges \$2.                                            | 3 |
| \$12                                   | Defender of the Crown \$23                                                           |   |
| \$12                                   | CENTRAL POINT Copy 2\$25                                                             | 5 |
| IONAL<br>\$12<br>)\$25<br>\$12<br>\$12 | CAPCOM Bionic Commando \$16 Ghosts & Gobblins \$16 Gunsmoke \$15 Street Fighter \$15 | 9 |
| \$23<br>\$23<br>\$25<br>\$25           | P.S. Graphics Library Holiday Edition \$18 Slim City \$18 Star Wars \$18             | 9 |
|                                        |                                                                                      |   |

#### COLADE-

ce the speed & of real offshore a 600 HP superalong the MS ne Bay & Ft.

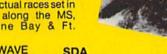

| aud.                                                                                            |                                                                                                    |                                                                                                    |
|-------------------------------------------------------------------------------------------------|----------------------------------------------------------------------------------------------------|----------------------------------------------------------------------------------------------------|
| IEAT WAVE<br>ist \$29.95                                                                        | SDA<br>Discount Price                                                                                                    | \$19                                                                                                    |
| Second                                                                                          | CMS General Acct. 64 or 128 S Inventory 128 COSMI Chompl Home Office Navy Seal Presumed Guilty! Super Huey 2 DATA EAST Bad Dudes Batman Breakthru Commando Guerilla War Heavy Barrel Robocop Speed Buggy Tag Team Wrestling Victory Road | 119 Ea \$49 \$16 \$15 \$16 \$16 \$16 \$19 \$16 \$19 \$19 \$19 \$19 \$19 \$19 \$19 \$19 \$19 \$19 \$19 \$19 \$19 \$19 \$19 \$19 \$19 |
| os 128 2.0 \$44<br>o-Calc 128 \$44<br>o-File 128 \$44<br>os 64 (2.0) \$35<br>esk Pack Plus \$15 | The City The Dungeon Bismarck                                                                                                    | \$19                                                                                                    |

| Rubicon Alliance                                       | .\$1 |
|--------------------------------------------------------|------|
| DAVIDSON Algeblaster Math Blaster Spell It Word Attack | .\$1 |
| DESIGNWARE<br>Body Transparent                         | .51  |

Global Commander .... Hunt for Red October ...

| DESIGNWARE<br>Body Transparent       | \$19 |
|--------------------------------------|------|
| Designasaurus                        | \$19 |
| DIGITAL SOLUTIONS Pocket Filer 2     | \$23 |
| Pocket Planner 2                     | \$23 |
| Pocket Writer 2 All 3 in 1 Super Pak | \$33 |

Please Read The Following Ordering Terms & Conditions Carefully Before Placing Your Order: Orders with cashiers check or money order shipped immediately on in-stock items! Personal & Company checks, allow 3 weeks clearance. No C.O.D.'st Shipping: Continental U.S.A.-Orders under \$100 add \$3; free shipping on orders over \$100. AK, HI, FPO, APO-add \$5 on all orders. Canada & Puerto Rico add \$7.50 on all orders. Sorry, no other international orders accepted! PA residents add 6% sales tax on the total amount of order including shipping charges. CUSTOMER SERVICE HOURS: Mon.-Fri. 9 AM-530 PM Eastern Time. REASONS FOR CALLING CUSTOMER SERVICE—412-361-5291 (1) Status of order or back order (2) if any merchandise purchased within 60 days from SD of A is defective, please call for a return authorization number. We will not process a return without a return auth. #! Defective merchandise will be replaced with the same merchandise only. Other returns subject to a 20% restocking charge! After 60 days from your purchase date, please refer to the warranty included with the product purchased & return directly to the manufacturer. Customer service will not accept collect calls or calls on SD of As. 800 # order lines! Prices & availability are subject to change! New titles are arriving daily! Please call for more information.

\$9.88

# mas from SD of A

oliday shopping as easy as matching your list with ours.

# you're looking for!

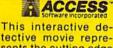

sents the cutting edge of entertainment technology with over 60 MB Digitized graphics and real sound information.

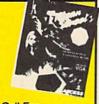

| Call  | For |      |     |       |
|-------|-----|------|-----|-------|
| Price | &   | Avai | lab | ility |

| MEAN STREETS                                                                                                    | Price & Availabilit                     |
|----------------------------------------------------------------------------------------------------|-----------------------------------------|
| MEAN STREETS  DIGITEK  Alole in One Min. Golf \$19  Alole ywood Poker \$19  Vestern Garnes \$19  LECTRONIC ARTS  LITER \$23  Lard's Tale 1, 2 or 3 \$26 Ea:  Lard's Hints 1, 2 or 3 \$9 Ea.  Laveman Uph-Lympics \$21  Chessmaster 2100 \$26  Chuck Yeagers AFT \$23  Lavemon Stalker \$21  Ouble Dragon \$23  Lair \$19  Impire \$33  errarl Formula One \$21  diana Jones: Last Crusade \$21  diana Jones: Last Crusade \$21  ordan vs. Bird \$21  ordan vs. Bird \$21  Ordan vs. Bird \$21 | Final Assault                           |
| ings Beach Volleyball \$21<br>Madden Football Call                                                                                                    | Face Off Hockey\$1                      |
| Magic Candle\$26 Maniac Mansion\$23 Might & Magic 1 or 2 . \$25 Ea.                                                                                                    | Battletech \$2<br>Zork Triology \$1     |
| lower Play Hockey                                                                                                    | #170C Deluxe L.P \$8<br>#184C Light Pen |
|                                                                                                    |                                         |

INTR Butto

Ulltim

#### **ELECTRONIC ARTS**

Scream thru turns & rockets down straightaways on 16 courses around the world against 7 of the hottest drivers of the Grand Prix circuit

FERRARI FORMULA

Dive Bomber . . . . . . \$14 Fast Load (Cart) . . . . . \$24

Destroyer . Devon Aire

ONE

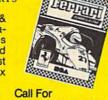

Price & Availability

k your Salesperson

what's on sale this month!

| M -COT                                           | CLPT A                                                                                                    |
|--------------------------------------------------|----------------------------------------------------------------------------------------------------|
| Ling.                                            | - The same of the same of the |
| CAL DESIGN<br>Backgammon                         | \$19                                                                                                    |
| ate Casino<br>mbling                             | \$23                                                                                                    |
|                                                  | \$19                                                                                                    |
| oer Sticker Maker<br>n & Badge Maker             | \$33                                                                                                    |
| hics Galleria #2<br>hics Integrator 2 .<br>ACORP |                                                                                                    |
| fraw 5.5                                         | \$19                                                                                                    |
| C Light Pen                                      | 544                                                                                                    |

| Vegas Craps \$19<br>Vegas Gambler \$19 | Int'l. Team Sports \$19<br>Out Run \$23 |
|----------------------------------------|-----------------------------------------|
| MASTERTRONIC                           | Paperboy \$23                           |
| Monopoly\$19                           | Road Runner \$23                        |
| Monopoly                               | Sgt. Slaughters                         |
| Risk\$19                               | Mat Wars \$19                           |
| Scrabble                               | Shinobi\$19                             |
| Scrupples                              | Super Star Ice Hockey \$19              |
| MEDALIST                               | Super Star Hockey \$23                  |
| 3-D Pool                               | Super Star Soccer \$23                  |
| Destroyer Escort\$25                   | Thunder Blade \$23                      |
| Dr. Doom's Revenge \$23                | Uninvited\$23                           |
| Eliminator\$19                         | Willow\$19                              |
| Exolon\$19                             | *Requires Gauntlet!                     |
| Netherworld \$19                       | MISC UTILITIES                          |
| Pro Soccer                             | Bob's Term Pro \$29                     |
| Pure State Baseball \$25               |                                         |
| MELBOURNE HOUSE                        | Bob's Term Pro 128\$39                  |
| Parterior 610                          | Doodle \$25                             |
| Barbarian\$19                          | Final Cartridge 3\$47                   |
| John Elway's QB\$19                    | Font Master 128\$29                     |
| Magic Johnson B-Ball\$19               | Maverick Utilities V.3 \$23             |
| War in Middle Earth\$25                | Superbase 64 \$25                       |
| MICROLEAGUE                            | Superbase 128 \$33                      |
| Baseball \$25                          | Superscript 64 \$23                     |
| Box Score Stats\$16                    | Superscript 128 \$25                    |
| 87 or 88 Team Disk \$14 Ea.            | Super Snapshot (V.4)\$47                |
| General Manager\$19                    | ORIGIN                                  |
| WWF Wrestling \$19                     | Autoduel \$25                           |
| WWF Superstars Vol. 1\$14              | Knights of Legend \$32                  |
|                                        | 3311311111111                           |
| MINDSCAPEIN                            | C 27 "                                  |
|                                        |                                         |
| 5 Great Mindscape ar                   | -                                       |

cade hits in 1 unbelievable pkg. at a super low

· Gauntlet · Paperboy • Ind. Jones Temple of Doom

 Block Buster Road Runner

ARCADE MEGA HITS SDA

Discount Price \$25

| ***************************************                                                | THE PERSON OF THE PERSON OF TH |
|----------------------------------------------------------------------------------------|----------------------------------------------------------------------------------------------------|
| WWF Superstars Vol. 2                                                                  | Moebius                                                                                                    |
| *Deeper Dungeons \$16<br>De Ja Vu \$23                                                 | Typing Tutor 4\$25                                                                                                    |
| Gauntlet \$23 Gauntlet 2 \$19 Harrier Combat Sim \$19 Hostage \$19 Indiana Jones & The | SIR TECH Knight of Diamonds \$25 Legacy of Llylgamyn \$25 Proving Ground\$25                                                                                                    |

riamer Combat Sim \$19 Hostage \$19 Indiana Jones & The Temple of Doom \$23 Indoor Sports \$19 SPECTRUM HOLOBYTE
Tetris USA/CANADA orders

PA Orders 1-800-223-7784 Customer Service (412) 361-5291 Fax Order Line (412) 362-4545

- Free shipping on orders over \$100 in continental USA.
- No surcharge for VISA/MasterCard.
- · Your card is not charged until we ship.

· Purchase orders accepted.

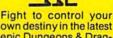

own destiny in the latest epic Dungeons & Dragons Adventure. New characters, spells, monsters & more!

**CURSE OF THE AZURE BONDS** List \$39.95

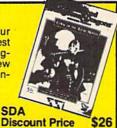

| SPOTLIGHT Darkside . \$19 Death Bringer \$19 Speedball \$19 Total Eclipse \$19                                                                                                    | TIMEWORKS<br>Data Manager<br>Evelyn Wood I<br>Swiftcalc/Side<br>Word Writer 4                                   |
|----------------------------------------------------------------------------------------------------|----------------------------------------------------------------------------------------------------|
| SSI Battles of Napoleon                                                                                                    | UNICORN Decimal Dung Percentage Pa Ten Little Robi UNISON WOF Art Gallery 1 o                                   |
| Eternal Dagger . \$26<br>First Over Germany . \$32<br>Gettysburg . \$39<br>Hillstar . \$26                                                                                                    | Art Gallery: Fa<br>Print Master Pl<br>WEEKLY REA                                                                |
| Heroes of the Lance \$21<br>Overrun \$32<br>Pool of Radiance \$26<br>Storm Across Europe \$39<br>Typhoon of Steel \$32<br>War Game Const. Set \$21                                                                                                    | Stickybear Ser<br>ABC's<br>Math 1 or 2<br>Numbers<br>Opposites                                                  |
| SPINNAKER EZ Working Tri-Pack\$14                                                                                                    | Reading<br>Spellgrabber<br>Typing                                                                               |
| SUBLOGIC           Flight Simulator 2         \$32           F.S. Scenery Disks         Call           Hawaii Scenery         \$19           Jet         \$26           Stealth Mission         \$32           Thunder Chopper         \$19           Up Periscope         \$19 | ACCESSORIE Animation Stat CompuServe Starter Kit Bonus 5½ DSD Sony 5½ DSD Disk Case (Hol Disk Drive Clea        |
| TAITO         \$19           Arkanoid 2: Revenge         \$19           Operation Wolf         \$19           Qix         \$19           Rambo 3         \$19           Rastan         \$19           Sky Shark         \$19                                                    | I Controller Winner M3 Mo<br>EPYX 500 XJ J<br>Wico Bat Hand<br>Wico Boss Joy<br>Wico Ergostick<br>XETEC Super C |

| Darkside . \$19 Death Bringer . \$19 Speedball . \$19 Total Eclipse . \$19                                                                                                    | Data Manager 2                                                                                                    |
|----------------------------------------------------------------------------------------------------|----------------------------------------------------------------------------------------------------|
| SSI Battles of Napoleon                                                                                                    | UNICORN Decimal Dungeon\$19 Percentage Panic\$19 Ten Little Robots\$19 UNISON WORLD Art Gallery 1 or 2\$16 Ea.                                                                                                    |
| First Over Germany \$32<br>Gettysburg \$39<br>Hillstar \$26                                                                                                    | Art Gallery: Fantasy \$16<br>Print Master Plus \$23<br>WEEKLY READER                                                                                                    |
| Heroes of the Lance \$21<br>Overrun \$32<br>Pool of Radiance \$26<br>Storm Across Europe \$39<br>Typhoon of Steel \$32<br>War Game Const. Set \$21                                                                                                    | Stickybear Series:         ABC's         \$23           ABC's         \$23 Ea           Math 1 or 2         \$23 Ea           Numbers         \$23           Opposites         \$23           Reading         \$23 |
| SPINNAKER<br>EZ Working Tri-Pack \$14                                                                                                    | Spellgrabber\$29<br>Typing\$29                                                                                                    |
| SUBLOGIC   S32   Fis. Scenery Disks   Call   Hawaii Scenery   \$19   Jet   \$26   Stealth Mission   \$32   Thunder Chopper   \$19   Up Periscope   \$19   TAITO   Arkanoid 2: Revenge   \$19   Cix   \$19   Cix   \$19 | ACCESSORIES Animation Station                                                                                                    |
| Sky Shark         \$19           THREE SIXTY         23           Dark Castle         \$23           Thud Ridge         \$23           Warlock         \$19                                                                                                    | XETEC Super Graphix Jr. \$59<br>XETEC Super Graphix<br>Gold \$79                                                                                                    |

#### BORIGIN

Why wander hopelesly in an unsolved adven-ture? This book will put you on the right track w/clues & maps to over 40 popular adventure & role playing games.

QUEST FOR CLUES 2 SDA

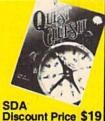

Software Discounters

peedy Delivery eep Discounts

stronomical Selections

If you can't find what you're looking for in our ad, call us.

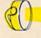

Send check or money orders to: P.O. 111327-Dept. CG Blawnox, PA 15238

Order Line Hours: Mon.-Thurs. 9:00 AM-9:00 PM, Fri. 9:00 AM-7:00 PM, Sat. 10:00 AM-4:00 PM Eastern Time MODEM OWNERS: You can order on-line from our Commodore Shop via the CompuServe, GEnie and Q-Link electronics malls.

| continued from page 36                                                                                                    |                                                                                                    |                                                                                                    |
|----------------------------------------------------------------------------------------------------|----------------------------------------------------------------------------------------------------|----------------------------------------------------------------------------------------------------|
| 2BE0:30 C9 04 F0 03 A9 FD 2C 38                                                                                                    | 2E78:32 FØ 10 FF ØØ ØØ 40 CØ 6D                                                                                                    | 3110:50 F1 0B 01 78 0C 01 84 03                                                                                                    |
| 2BE8:A9 Ø3 18 65 AC C9 32 9Ø AF                                                                                                    | 2E80:00 00 00 FF 00 B9 C1 2E 75                                                                                                    | 3118:10 1E 89 17 01 A0 0B 01 4E                                                                                                    |
| 2BF0:20 C9 92 B0 1C 85 AC A5 1D                                                                                                    | 2E88:9D 20 50 B9 C5 2E 9D 28 AB                                                                                                    | 3120:AC 11 0F B1 17 01 78 0C D3                                                                                                    |
| 2BF8:AC 4A 8D ØE 2C A9 ØØ 6A 3D                                                                                                    | 2E90:50 B9 C9 2E 9D 30 50 B9 A7                                                                                                    | 3128:01 84 10 1E 89 17 01 C8 83                                                                                                    |
| 2C00:8D 07 2C A9 00 38 E9 00 B5                                                                                                    | 2E98:CD 2E 9D 38 50 B9 D5 2E E1                                                                                                    | 3130:0D 01 D5 01 FF D6 0D 01 9A                                                                                                    |
| 2C08:8D 11 50 A9 B4 E9 00 85 E2                                                                                                    | 2EAØ:48 B9 D1 2E AC 96 50 18 25                                                                                                    | 3138:78 ØC Ø1 84 1Ø 1E 89 17 65                                                                                                    |
| 2C10:A4 A2 07 BD 10 50 18 7D 8F                                                                                                    | 2EA8:79 A3 00 95 A3 68 18 79 6C                                                                                                    | 3140:01 E3 0B 01 EE 03 50 F1 A3                                                                                                    |
| 2C18:20 50 9D 10 50 B5 A3 7D 67                                                                                                    | 2EBØ: AB ØØ 95 AB 2Ø BC 2F AD 5Ø                                                                                                    | 3148:02 01 00 50 01 28 50 01 3B                                                                                                    |
| 2C20:28 50 95 A3 BD 18 50 18 94                                                                                                    | 2EB8:15 DØ 1D ØC 3Ø 8D 15 DØ EA                                                                                                    | 3150:EB 03 01 EE 03 50 F1 02 B7                                                                                                    |
| 2C28:7D 30 50 9D 18 50 B5 AB 48<br>2C30:7D 38 50 95 AB CA 10 DB 3D                                                                                                    | 2EC0:60 00 40 00 00 FB FF 02 47                                                                                                    | 3158:01 00 50 01 28 50 01 EB C5                                                                                                    |
| 2C30:7D 38 50 95 AB CA 10 DB 3D<br>2C38:AD 1B D4 CD 88 50 B0 35 C1                                                                                                    | 2EC8:02 00 00 00 00 05 03 FF 40                                                                                                    | 3160:03 01 EE 03 50 F1 02 01 E1                                                                                                    |
| 2C40:AD 15 DØ 2D ØC 30 DØ 2D 91                                                                                                    | 2ED0:FF F5 FB 15 0A 04 00 EE CA<br>2ED8:ED 00 00 00 00 FA FA 00 0E                                                                                                    | 3168:FF AA AA AA AA AA BA EE D9                                                                                                    |
| 2C48:A9 04 20 D2 2F 18 69 03 57                                                                                                    | 2ED8:ED 00 00 00 00 FA FA 00 0E<br>2EE0:FA 00 00 FA FD 00 00 00 5A                                                                                                    | 3170: AA AA AE BB AA AA AA AA 64                                                                                                    |
| 2C50:AA AD 15 DØ 3D ØC 30 FØ 84                                                                                                    | 2EE8:00 00 00 00 0A F5 00 F5 63                                                                                                    | 3178:AA AA AA AA AA AA AA AA AA AA AA 3180:AA FF FE FC F8 F0 E0 C0 F5                                                                                                    |
| 2C58:1C B5 A3 C9 1E BØ 16 8E AB                                                                                                    | 2EF0:00 00 E1 00 00 00 00 89 13                                                                                                    | 3188:80 FF FF FF FF FF FF FF FF 2B                                                                                                    |
| 2C60:96 50 A9 02 20 81 2F A8 7B                                                                                                    | 2EF8:8B 88 88 85 85 8A 85 84 8C                                                                                                    | 3190:FF 01 03 07 0F 1F 3F 7F F6                                                                                                    |
| 2C68:A2 00 20 33 2F 20 85 2E 7C                                                                                                    | 2FØØ:8C 81 8D 8Ø 82 83 ØØ ØØ EØ                                                                                                    | 3198:FF CC FF FF FC F3 FC F3 D3                                                                                                    |
| 2C70:A9 07 8D 34 03 AD 1E D0 30                                                                                                    | 2FØ8:00 00 01 03 01 03 01 01 CD                                                                                                    | 31A0:CC 03 03 03 02 04 08 10 FA                                                                                                    |
| 2C78: 2D 15 DØ 8D DB 2C A8 A5 26                                                                                                    | 2F10:01 01 00 00 00 00 00 00 2F                                                                                                    | 31A8:20 C1 C2 E4 78 38 3C 5E AD                                                                                                    |
| 2C80:AD 18 69 00 CD 97 50 90 E0                                                                                                    | 2F18:00 10 20 20 20 10 10 10 F1                                                                                                    | 31B0:8F 11 22 44 88 11 22 44 B8                                                                                                    |
| 2C88:51 98 2D ØE 3Ø FØ 4B 98 AA                                                                                                    | 2F20:10 00 00 00 14 00 12 12 5D                                                                                                    | 31B8:88 CØ ØØ 3C ØØ ØØ Ø6 ØØ 5F                                                                                                    |
| 2C90:29 FØ FØ 46 85 F7 A2 Ø7 94                                                                                                    | 2F28:13 1F 15 1F 17 13 19 13 B6                                                                                                    | 31C0:70 C0 06 20 00 0E 00 64 EA                                                                                                    |
| 2C98:06 F7 90 1B BD 78 50 30 56                                                                                                    | 2F30:D2 36 92 B9 F7 2E 9D 40 67                                                                                                    | 31C8:00 00 00 E0 1C 00 83 1C 3D                                                                                                    |
| 2CAØ:16 B5 AB 69 ØA C5 AD 9Ø DØ                                                                                                    | 2F38:50 B9 06 2F 9D 48 50 B9 49                                                                                                    | 31D0:00 70 07 00 00 C1 00 00 37                                                                                                    |
| 2CA8: ØE B5 A3 E9 ØC C5 A5 BØ FB                                                                                                    | 2F40:15 2F 9D 50 50 B9 24 2F 8E                                                                                                    | 31D8:70 00 C0 D0 D0 50 50 50 51                                                                                                    |
| 2CBØ:06 69 24 C5 A5 BØ 07 CA 10                                                                                                    | 2F48:29 Ø1 9D 68 5Ø B9 24 2F 96                                                                                                    | 31E0:50 40 40 00 00 00 00 00 83                                                                                                    |
| 2CB8:EØ Ø4 BØ DC 9Ø 1C A9 Ø9 B7                                                                                                    | 2F50:4A 4A 4A 4A 9D 27 DØ 98 18                                                                                                    | 31E8:00 00 00 00 00 03 03 0F 6C                                                                                                    |
| 2CC0:20 81 2F 9D 70 50 AA BD 21                                                                                                    | 2F58:48 B9 24 2F 4A 48 4A 48 11                                                                                                    | 31F0:0F 03 3F FF FF FF FF 83                                                                                                    |
| 2CC8:6E 2E 2Ø EE 2F 4E 8F 5Ø F8                                                                                                    | 2F60:4A 20 B8 2F 68 20 8F 2F 08                                                                                                    | 31F8:FF FC FF FF FF FF FD 98                                                                                                    |
| 2CDØ:A2 Ø2 2Ø A1 2F A9 Ø8 8D D6                                                                                                    | 2F68:68 2Ø 8C 2F 68 A8 BD 4Ø 29                                                                                                    | 3200:FD F5 75 55 55 54 54 50 D9                                                                                                    |
| 2CD8:34 Ø3 A9 ØØ 29 Ø3 C9 Ø3 2D                                                                                                    | 2F70:50 9D F8 07 BD 50 50 9D 5B<br>2F78:60 50 BD 48 50 9D 58 50 51                                                                                                    | 3208:50 57 55 55 FD FD FD FD 4C<br>3210:FD 3D 15 55 57 57 57 57 D8                                                                                                    |
| 2CE0:D0 2C AD 79 50 0D 78 50 F1<br>2CE8:D0 24 A5 A3 C5 A4 90 1E A1                                                                                                    | 2F78:60 50 BD 48 50 9D 58 50 51<br>2F80:60 85 F7 AD 98 50 29 01 A3                                                                                                    | 3210:FD 3D 15 55 57 57 57 57 D8<br>3218:57 Ø3 FF 33 CF 3F CF 3F 76                                                                                                    |
| 2CFØ:4E 8F 5Ø CE 8E 5Ø FØ ØC EE                                                                                                    | 2F88:18 65 F7 60 A0 1C 2C A0 BF                                                                                                    | 3220:33 00 00 03 03 0C 0F 3C F0                                                                                                    |
| 2CF8:A9 Ø5 8D 7Ø 5Ø A9 Ø9 8D E8                                                                                                    | 2F90:1D 4A B9 00 D0 3D 14 30 1B                                                                                                    | 3228:33 CC FØ CC FØ CØ FØ CØ 71                                                                                                    |
| 2DØØ:34 Ø3 DØ ØA A9 Ø2 8D 3B 9B                                                                                                    | 2F98:90 03 1D 0C 30 99 00 D0 1D                                                                                                    | 3230:C0 C0 FF F3 CC F3 CC F3 28                                                                                                    |
| 2DØ8:03 A9 Ø8 20 FB 2F AD 8B D4                                                                                                    | 2FAØ:60 AD 15 DØ 3D 14 30 8D 72                                                                                                    | 3238:CC 00 FF 33 CC 33 CC 33 36                                                                                                    |
| 2D10:50 FØ 43 AD 90 50 DØ 3E B7                                                                                                    | 2FA8:15 DØ A9 ØØ 9D 68 5Ø 9D C7                                                                                                    | 3240:CC AA A8 80 00 00 00 00 D2                                                                                                    |
| 2D18:A9 Ø6 2Ø D2 2F 18 69 Ø6 AC                                                                                                    | 2FB0:70 50 9D 78 50 20 8F 2F E7                                                                                                    | 3248:00 0C 8C 8C 3C FA F0 C0 7A                                                                                                    |
|                                                                                                    |                                                                                                    |                                                                                                    |
| 2D20:8D 90 50 AD 98 50 29 40 E2                                                                                                    | 2FB8:AØ 17 DØ D5 8A ØA A8 BD 3Ø                                                                                                    | 3250:00 FA EA AA 03 02 00 00 9B                                                                                                    |
|                                                                                                    | 2FB8:AØ 17 DØ D5 8A ØA A8 BD 3Ø<br>2FCØ:1Ø 5Ø ØA B5 A3 2A 99 ØØ DØ                                                                                                    | 3250:00 FA EA AA 03 02 00 00 9B<br>3258:00 00 00 00 00 80 83 BF 85                                                                                                    |
| 2D20:8D 90 50 AD 98 50 29 40 E2                                                                                                    | 2FC0:10 50 0A B5 A3 2A 99 00 D0<br>2FC8:D0 B5 AB 99 01 D0 A0 10 A8                                                                                                    | 3258:00 00 00 00 00 80 83 BF 85<br>3260:FF 03 0F 3F FF BC 70 F0 20                                                                                                    |
| 2D20:8D 90 50 AD 98 50 29 40 E2<br>2D28:F0 2C A2 07 AD 15 D0 0A 38<br>2D30:90 07 CA E0 04 B0 F8 90 61<br>2D38:1D A9 0D 20 81 2F A8 20 69                                                                                                    | 2FC0:10 50 0A B5 A3 2A 99 00 D0<br>2FC8:D0 B5 AB 99 01 D0 A0 10 A8<br>2FD0:D0 C0 85 F8 A9 FF 85 F7 58                                                                                                    | 3258:00 00 00 00 00 80 83 BF 85<br>3260:FF 03 0F 3F FF BC 70 F0 20<br>3268:20 00 00 00 02 02 02 02 FA                                                                                                    |
| 2D20:8D 90 50 AD 98 50 29 40 E2<br>2D28:F0 2C A2 07 AD 15 D0 0A 38<br>2D30:90 07 CA E0 04 B0 F8 90 61<br>2D38:1D A9 0D 20 81 2F A8 20 69<br>2D40:33 2F A9 F0 95 A3 A9 50 23                                                                                                    | 2FC0:10 50 0A B5 A3 2A 99 00 D0<br>2FC8:D0 B5 AB 99 01 D0 A0 10 A8<br>2FD0:D0 C0 85 F8 A9 FF 85 F7 58<br>2FD8:A5 F8 D0 03 60 46 F7 0A A8                                                                                                    | 3258:00 00 00 00 00 80 83 BF 85<br>3260:FF 03 0F 3F FF BC 70 F0 20<br>3268:20 00 00 00 02 02 02 02 FA<br>3270:02 11 45 15 11 01 00 00 A0                                                                                                    |
| 2D20:8D 90 50 AD 98 50 29 40 E2<br>2D28:F0 2C A2 07 AD 15 D0 0A 38<br>2D30:90 07 CA E0 04 B0 F8 90 61<br>2D38:1D A9 0D 20 81 2F A8 20 69<br>2D40:33 2F A9 F0 95 A3 A9 50 23<br>2D48:20 D2 2F 18 69 82 95 AB FA                                                                                                    | 2FC0:10 50 0A B5 A3 2A 99 00 D0<br>2FC8:D0 B5 AB 99 01 D0 A0 10 A8<br>2FD0:D0 C0 85 F8 A9 FF 85 F7 58<br>2FD8:A5 F8 D0 03 60 46 F7 0A A8<br>2FE0:90 FB AD 1B D4 25 F7 C5 DE                                                                                                    | 3258:00 00 00 00 00 80 80 83 BF 85<br>3260:FF 03 0F 3F FF BC 70 F0 20<br>3268:20 00 00 00 02 02 02 02 FA<br>3270:02 11 45 15 11 01 00 00 A0<br>3278:00 00 01 01 05 05 01 15 60                                                                                                    |
| 2D20:8D 90 50 AD 98 50 29 40 E2<br>2D28:F0 2C A2 07 AD 15 D0 0A 38<br>2D30:90 07 CA E0 04 B0 F8 90 61<br>2D38:1D A9 0D 20 81 2F A8 20 69<br>2D40:33 2F A9 F0 95 A3 A9 50 23<br>2D48:20 D2 2F 18 69 82 95 AB FA<br>2D50:20 BC 2F 20 B7 2E A2 07 94                                                                                                    | 2FC0:10 50 0A B5 A3 2A 99 00 D0<br>2FC8:D0 B5 AB 99 01 D0 A0 10 A8<br>2FD0:D0 C0 85 F8 A9 FF 85 F7 58<br>2FD8:A5 F8 D0 03 60 46 F7 0A A8<br>2FE0:90 FB AD 1B D4 25 F7 C5 DE<br>2FE8:F8 F0 02 B0 F5 60 18 6D 1A                                                                                                    | 3258:00 00 00 00 00 80 80 83 BF 85<br>3260:FF 03 0F 3F FF BC 70 F0 20<br>3268:20 00 00 00 02 02 02 02 FA<br>3270:02 11 45 15 11 01 00 00 A0<br>3278:00 00 01 01 05 05 01 15 60<br>3280:55 55 55 51 55 15 51 55 9B                                                                                                    |
| 2D20:8D 90 50 AD 98 50 29 40 E2<br>2D28:F0 2C A2 07 AD 15 D0 0A 38<br>2D30:90 07 CA E0 04 B0 F8 90 61<br>2D38:1D A9 0D 20 81 2F A8 20 69<br>2D40:33 2F A9 F0 95 A3 A9 50 23<br>2D48:20 D2 2F 18 69 82 95 AB FA<br>2D50:20 BC 2F 20 B7 2E A2 07 94<br>2D58:B5 A3 C9 F0 B0 07 C9 A8 9C                                                                                                    | 2FC0:10 50 0A B5 A3 2A 99 00 D0<br>2FC8:D0 B5 AB 99 01 D0 A0 10 A8<br>2FD0:D0 C0 85 F8 A9 FF 85 F7 58<br>2FD8:A5 F8 D0 03 60 46 F7 0A A8<br>2FE0:90 FB AD 1B D4 25 F7 C5 DE<br>2FE8:F8 F0 02 B0 F5 60 18 6D 1A<br>2FF0:94 50 8D 94 50 90 03 EE 62                                                                                                    | 3258:00 00 00 00 00 80 83 BF 85<br>3260:FF 03 0F 3F FF BC 70 F0 20<br>3268:20 00 00 00 02 02 02 02 FA<br>3270:02 11 45 15 11 01 00 00 A0<br>3278:00 00 01 01 05 05 01 15 60<br>3280:55 55 55 51 55 15 51 55 9B<br>3288:15 40 50 50 54 10 54 55 77                                                                                                    |
| 2D20:8D 90 50 AD 98 50 29 40 E2<br>2D28:F0 2C A2 07 AD 15 D0 0A 38<br>2D30:90 07 CA E0 04 B0 F8 90 61<br>2D38:1D A9 0D 20 81 2F A8 20 69<br>2D40:33 2F A9 F0 95 A3 A9 50 23<br>2D48:20 D2 2F 18 69 82 95 AB FA<br>2D50:20 BC 2F 20 B7 2E A2 07 94<br>2D58:B5 A3 C9 F0 B0 07 C9 A8 9C<br>2D60:90 03 20 A1 2F CA 10 F0 97                                                                                                    | 2FC0:10 50 0A B5 A3 2A 99 00 D0<br>2FC8:D0 B5 AB 99 01 D0 A0 10 A8<br>2FD0:D0 C0 85 F8 A9 FF 85 F7 58<br>2FD8:A5 F8 D0 03 60 46 F7 0A A8<br>2FE0:90 FB AD 1B D4 25 F7 C5 DE<br>2FE8:F8 F0 02 B0 F5 60 18 6D 1A<br>2FF0:94 50 8D 94 50 90 03 EE 62<br>2FF8:95 50 60 8D 71 50 A2 00 2D                                                                                                    | 3258:00 00 00 00 00 80 83 BF 85<br>3260:FF 03 0F 3F FF BC 70 F0 20<br>3268:20 00 00 00 02 02 02 02 FA<br>3270:02 11 45 15 11 01 00 00 A0<br>3278:00 00 01 01 05 05 01 15 60<br>3280:55 55 55 51 55 15 51 55 9B<br>3288:15 40 50 50 54 10 54 55 77<br>3290:45 55 14 55 44 10 00 00 27                                                                                                    |
| 2D20:8D 90 50 AD 98 50 29 40 E2 2D28:F0 2C A2 07 AD 15 D0 0A 38 2D30:90 07 CA E0 04 B0 F8 90 61 2D38:1D A9 0D 20 81 2F A8 20 69 2D40:33 2F A9 F0 95 A3 A9 50 23 2D48:20 D2 2F 18 69 82 95 AB FA 2D50:20 BC 2F 20 B7 2E A2 07 94 2D58:B5 A3 C9 F0 B0 07 C9 A8 9C 2D60:90 03 20 A1 2F CA 10 F0 97 2D68:A5 AB C9 22 B0 05 A2 00 BA                                                                                                    | 2FC0:10 50 0A B5 A3 2A 99 00 D0 2FC8:D0 B5 AB 99 01 D0 A0 10 A8 2FD0:D0 C0 85 F8 A9 FF 85 F7 58 2FD8:A5 F8 D0 03 60 46 F7 0A A8 2FE0:90 FB AD 1B D4 25 F7 C5 DE 2FE8:F8 F0 02 B0 F5 60 18 6D 1A 2FF0:94 50 8D 94 50 90 03 EE 62 2FF8:95 50 60 8D 71 50 A2 00 2D 3000:20 A1 2F A9 4C 8D 1E 2A 58                                                                                                    | 3258:00 00 00 00 00 80 83 BF 85<br>3260:FF 03 0F 3F FF BC 70 F0 20<br>3268:20 00 00 00 02 02 02 02 FA<br>3270:02 11 45 15 11 01 00 00 A0<br>3278:00 00 01 01 05 05 01 15 60<br>3280:55 55 55 155 15 55 9B<br>3288:15 40 50 50 54 10 54 55 77<br>3290:45 55 14 55 44 10 00 00 27<br>3298:00 51 45 15 7C 3C 3C 3C D4                                                                                                    |
| 2D20:8D 90 50 AD 98 50 29 40 E2 2D28:F0 2C A2 07 AD 15 D0 0A 38 2D30:90 07 CA E0 04 B0 F8 90 61 2D38:1D A9 0D 20 81 2F A8 20 69 2D40:33 2F A9 F0 95 A3 A9 50 23 2D48:20 D2 2F 18 69 82 95 AB FA 2D50:20 BC 2F 20 B7 2E A2 07 94 2D58:B5 A3 C9 F0 B0 07 C9 A8 9C 2D60:90 03 20 A1 2F CA 10 F0 97 2D68:A5 AB C9 22 B0 05 A2 00 BA 2D70:20 A1 2F A9 32 C5 AC 90 56                                                                                                    | 2FC0:10 50 0A B5 A3 2A 99 00 D0 2FC8:D0 B5 AB 99 01 D0 A0 10 A8 2FD0:D0 C0 85 F8 A9 FF 85 F7 58 2FD8:A5 F8 D0 03 60 46 F7 0A A8 2FE0:90 FB AD 1B D4 25 F7 C5 DE 2FE8:F8 F0 02 B0 F5 60 18 6D 1A 2FF0:94 50 8D 94 50 90 03 EE 62 2FF8:95 50 60 8B 71 50 A2 00 2D 3000:20 A1 2F A9 4C 8D 1E 2A 58 3008:8D 4A 2A 60 01 02 04 08 2D                                                                                                    | 3258:00 00 00 00 00 80 83 BF 85<br>3260:FF 03 0F 3F FF BC 70 F0 20<br>3268:20 00 00 00 02 02 02 02 FA<br>3270:02 11 45 15 11 01 00 00 A0<br>3278:00 00 01 01 05 05 01 15 60<br>3280:55 55 55 51 55 15 51 55 9B<br>3288:15 40 50 50 54 10 54 55 77<br>3290:45 55 14 55 44 10 00 00 27<br>3298:00 51 45 15 7C 3C 3C 3C D4<br>32A0:FF AA AA AA AA AA AA AA                                                                                                    |
| 2D20:8D 90 50 AD 98 50 29 40 E2 2D28:F0 2C A2 07 AD 15 D0 0A 38 2D30:90 07 CA E0 04 B0 F8 90 61 2D38:1D A9 0D 20 81 2F A8 20 69 2D40:33 2F A9 F0 95 A3 A9 50 23 2D48:20 D2 2F 18 69 82 95 AB FA 2D50:20 BC 2F 20 B7 2E A2 07 94 2D58:B5 A3 C9 F0 B0 07 C9 A8 9C 2D60:90 03 20 A1 2F CA 10 F0 97 2D68:A5 AB C9 22 B0 05 A2 00 BA 2D70:20 A1 2F A9 32 C5 AC 90 56 2D78:02 85 AC A5 AC C9 A9 90 95                                                                                                    | 2FC0:10 50 0A B5 A3 2A 99 00 D0 2FC8:D0 B5 AB 99 01 D0 A0 10 A8 2FD0:D0 C0 85 F8 A9 FF 85 F7 58 2FD8:A5 F8 D0 03 60 46 F7 0A A8 2FE0:90 FB AD 1B D4 25 F7 C5 DE 2FE8:F8 F0 02 B0 F5 60 18 6D 1A 2FF0:94 50 8D 94 50 90 03 EE 62 2FF8:95 50 60 8D 71 50 A2 00 2D 3000:20 A1 2F A9 4C 8D 1E 2A 58 3008:8D 4A 2A 60 01 02 04 08 2D 3010:10 20 40 80 FE FD FB F7 70                                                                                                    | 3258:00 00 00 00 00 80 83 BF 85<br>3260:FF 03 0F 3F FF BC 70 F0 20<br>3268:20 00 00 00 02 02 02 02 FA<br>3270:02 11 45 15 11 01 00 00 A0<br>3278:00 00 01 01 05 05 01 15 60<br>3280:55 55 55 51 55 15 51 55 9B<br>3288:15 40 50 50 54 10 54 55 77<br>3290:45 55 14 55 44 10 00 00 27<br>3298:00 51 45 15 7C 3C 3C 3C D4<br>32A0:FF AA AA AA AA AA AA AA                                                                                                    |
| 2D20:8D 90 50 AD 98 50 29 40 E2 2D28:F0 2C A2 07 AD 15 D0 0A 38 2D30:90 07 CA E0 04 B0 F8 90 61 2D38:1D A9 0D 20 81 2F A8 20 69 2D40:33 2F A9 F0 95 A3 A9 50 23 2D48:20 D2 2F 18 69 82 95 AB FA 2D50:20 BC 2F 20 B7 2E A2 07 94 2D58:B5 A3 C9 F0 B0 07 C9 A8 9C 2D60:90 03 20 A1 2F CA 10 F0 97 2D68:A5 AB C9 22 B0 05 A2 00 BA 2D70:20 A1 2F A9 32 C5 AC 90 56                                                                                                    | 2FC0:10 50 0A B5 A3 2A 99 00 D0 2FC8:D0 B5 AB 99 01 D0 A0 10 A8 2FD0:D0 C0 85 F8 A9 FF 85 F7 58 2FD8:A5 F8 D0 03 60 46 F7 0A A8 2FE0:90 FB AD 1B D4 25 F7 C5 DE 2FE8:F8 F0 02 B0 F5 60 18 6D 1A 2FF0:94 50 8D 94 50 90 03 EE 62 2FF8:95 50 60 8B 71 50 A2 00 2D 3000:20 A1 2F A9 4C 8D 1E 2A 58 3008:8D 4A 2A 60 01 02 04 08 2D                                                                                                    | 3258:00 00 00 00 00 80 83 BF 85<br>3260:FF 03 0F 3F FF BC 70 F0 20<br>3268:20 00 00 00 02 02 02 02 FA<br>3270:02 11 45 15 11 01 00 00 A0<br>3278:00 00 01 01 05 05 01 15 60<br>3280:55 55 55 51 55 15 51 55 9B<br>3288:15 40 50 50 54 10 54 55 77<br>3290:45 55 14 55 44 10 00 00 27<br>3298:00 51 45 15 7C 3C 3C 3C D4<br>32A0:FF AA AA AA AA AA AA AA                                                                                                    |
| 2D20:8D 90 50 AD 98 50 29 40 E2 2D28:F0 2C A2 07 AD 15 D0 0A 38 2D30:90 07 CA E0 04 B0 F8 90 61 2D38:1D A9 0D 20 81 2F A8 20 69 2D40:33 2F A9 F0 95 A3 A9 50 23 2D48:20 D2 2F 18 69 82 95 AB FA 2D50:20 BC 2F 20 B7 2E A2 07 94 2D58:B5 A3 C9 F0 B0 07 C9 A8 9C 2D60:90 03 20 A1 2F CA 10 F0 97 2D68:A5 AB C9 22 B0 5 AC A0 90 56 2D78:02 85 AC A5 AC C9 A9 90 95 2D80:3C A9 A9 85 AC AD 98 50 8E                                                                                                    | 2FC0:10 50 0A B5 A3 2A 99 00 D0 2FC8:D0 B5 AB 99 01 D0 A0 10 A8 2FD0:D0 C0 85 F8 A9 FF 85 F7 58 2FD8:A5 F8 D0 03 60 46 F7 0A A8 2FE0:90 FB AD 1B D4 25 F7 C5 DE 2FE8:F8 F0 02 B0 F5 60 18 6D 1A 2FF0:94 50 8D 94 50 90 03 EE 62 2FF8:95 50 60 8D 71 50 A2 00 2D 3000:20 A1 2F A9 4C 8D 1E 2A 58 3008:8D 4A 2A 60 01 02 04 08 2D 3010:10 20 40 80 FE FD FB F7 70 3018:EF DF BF 7F A9 0C 85 FC DD 3020:AD 83 50 0A 26 FC 6D 83 66 3028:50 90 02 E6 FC 0A 26 FC DC                                                                                                    | 3258:00 00 00 00 00 80 83 85 85 3260:FF 03 0F 3F FF BC 70 F0 20 3268:20 00 00 00 00 02 02 02 02 FA 3270:02 11 45 15 11 01 00 00 A0 3278:00 00 01 05 05 01 15 60 3280:55 55 55 51 55 15 51 55 9B 3288:15 40 50 50 54 10 54 55 77 3290:45 55 14 55 44 10 00 00 27 3298:00 51 45 15 7C 3C 3C 3C D4 32A0:FF AA AA AA AA AA AA AA AA AA AA AA AA A                                                                                                    |
| 2D20:8D 90 50 AD 98 50 29 40 E2 2D28:F0 2C A2 07 AD 15 D0 0A 38 2D30:90 07 CA E0 04 B0 F8 90 61 2D38:1D A9 0D 20 81 2F A8 20 69 2D40:33 2F A9 F0 95 A3 A9 50 23 2D48:20 D2 2F 18 69 82 95 AB FA 2D50:20 BC 2F 20 B7 2E A2 07 94 2D58:B5 A3 C9 F0 B0 07 C9 A8 9C 2D60:90 03 20 A1 2F CA 10 F0 97 2D68:A5 AB C9 22 B0 05 A2 00 BA 2D70:20 A1 2F A9 32 C5 AC 90 56 2D78:02 A7 A7 A5 AC C9 A9 90 95 2D80:3C A9 A9 85 AC AD 98 50 8E 2D88:29 20 D0 34 AD 15 D0 2D 6D                                                                                                    | 2FC0:10 50 0A B5 A3 2A 99 00 D0 2FC8:D0 B5 AB 99 01 D0 A0 10 A8 2FD0:D0 C0 85 F8 A9 FF 85 F7 58 2FD8:A5 F8 D0 03 60 46 F7 0A A8 2FE0:90 FB AD 1B D4 25 F7 C5 DE 2FE8:F8 F0 02 B0 F5 60 18 6D 1A 2FF0:94 50 8D 94 50 90 03 EE 62 2FF8:95 50 60 8D 71 50 A2 00 2D 3000:20 A1 2F A9 4C 8D 1E 2A 58 3008:8D 4A 2A 60 01 02 04 08 2D 3010:10 20 40 80 FE DF FD FB F7 70 3018:EF DF BF 77 A9 0C 85 FC DD 3020:AD 83 50 0A 26 FC 6D 83 66 3028:50 90 02 E6 FC 0A 26 FC DC 3030:0A 26 FC B5 FD A5 AE                                                                                                    | 3258:00 00 00 00 00 80 83 85 85 3260:FF 03 0F 3F FF BC 70 F0 20 3268:20 00 00 00 00 02 02 02 02 FA 3270:02 11 45 15 11 01 00 00 A0 3278:00 00 01 01 05 05 01 15 60 3280:55 55 55 51 55 15 51 55 9B 3288:15 40 50 50 54 10 54 55 77 3290:45 55 14 55 44 10 00 00 27 3298:00 51 45 15 7C 3C 3C 3C D4 32A0:FF AA AA AA AA AA AA AA AF 32A8:BF FE AA AA AA AA AA AA AA AA AA AA AA AA AA                                                                                                    |
| 2D20:8D 90 50 AD 98 50 29 40 E2 2D28:F0 2C A2 07 AD 15 D0 0A 38 2D30:90 07 CA E0 04 B0 F8 90 61 2D38:1D A9 0D 20 81 2F A8 20 69 2D40:33 2F A9 F0 95 A3 A9 50 23 2D48:20 BC 2F 20 B7 2E A2 07 94 2D58:B5 A3 C9 F0 B0 07 C9 A8 9C 2D60:90 03 20 A1 2F CA 10 F0 97 2D68:A5 AB C9 22 B0 05 A2 00 BA 2D70:20 A1 2F A9 32 C5 AC 90 56 2D78:02 A5 AC A5 AC C9 A9 90 95 2D80:3C A9 A9 85 AC AD 98 50 82 2D88:27 A9 07 20 81 2F 20 FB D8 2D90:0D 30 F0 2C AD 79 50 D0 23 2D98:27 A9 07 20 81 2F 20 FB D8 2DA0:2F 20 7F 30 A9 01 20 81 A0                                                                                                    | 2FC0:10 50 0A B5 A3 2A 99 00 D0 2FC8:D0 B5 AB 99 01 D0 A0 10 A8 2FD0:D0 C0 85 F8 A9 FF 85 F7 58 2FD8:A5 F8 D0 03 60 46 F7 0A A8 2FE0:90 FB AD 1B D4 25 F7 C5 DE 2FE8:F8 F0 02 B0 F5 60 18 6D 1A 2FF0:94 50 8D 94 50 90 03 EE 62 2FF8:95 50 60 8D 71 50 A2 00 2D 3000:20 A1 2F A9 4C 8D 1E 2A 58 3008:8D 4A 2A 60 01 02 04 08 2D 3010:10 20 40 80 FE FD FB F7 70 3018:EF DF BF 7F A9 0C 85 FC DD 3020:AD 83 50 0A 26 FC 6D 83 66 3028:50 90 02 E6 FC 0A 26 FC DC 3030:0A 26 FC 85 FB 85 FD A5 AE 3038:FC 69 0C 85 FE 60 A9 FF 18                                                                                                    | 3258:00 00 00 00 00 80 83 BF 85<br>3260:FF 03 0F 3F FF BC 70 F0 20<br>3268:20 00 00 00 02 02 02 02 FA<br>3270:02 11 45 15 11 01 00 00 A0<br>3278:00 00 01 01 05 05 01 15 60<br>3280:55 55 55 15 55 15 55 9B<br>3288:15 40 50 50 54 10 54 55 77<br>3290:45 55 14 55 44 10 00 00 27<br>3298:00 51 45 15 7C 3C 3C 3C D4<br>32A0:FF AA AA AA AA AA AA AA AA<br>32B8:AA FF AA AA AA AA AA AA AA AA<br>32B8:AA AA AA AA AA AA AA AA AA AA AA<br>32B8:AA AA AA AA AA AA AA AA AA AA AA AA AA<br>32B8:AA AA AA AA AA AA FF FF CF<br>32C8:AA AA AA AA AA AF FF FF CF<br>32C8:AA AA AA AA AA AA AF FF FF CF<br>32C8:AA AA AA AA AA AA AA AF FF FF CF<br>32C8:AA AA AA AA AA AA AA AA AF FF FF CF<br>32C8:AA AA AA AA AA AA AA AA AA AA AA AA AA                 |
| 2D20:8D 90 50 AD 98 50 29 40 E2 2D28:F0 2C A2 07 AD 15 D0 0A 38 2D30:90 07 CA E0 04 B0 F8 90 61 2D38:1D A9 0D 20 81 2F A8 20 69 2D40:33 2F A9 F0 95 A3 A9 50 23 2D48:20 D2 2F 18 69 82 95 AB FA 2D50:20 BC 2F 20 B7 2E A2 07 94 2D58:B5 A3 C9 F0 B0 07 C9 A8 9C 2D60:90 03 20 A1 2F CA 10 F0 97 2D68:A5 AB C9 22 B0 05 A2 00 BA 2D70:20 A1 2F A9 32 C5 AC 90 56 2D78:02 85 AC A5 AC C9 A9 90 95 2D80:3C A9 A9 85 AC AD 98 50 8E 2D88:29 20 D0 34 AD 15 D0 2D 6D 2D90:0D 30 F0 2C AD 79 50 D0 23 2D98:27 A9 07 20 81 2F 20 FB D8 2DA0:2F 20 7F 30 A9 01 20 81 A0 2DA8:2F 8D 3B 03 4E 89 50 A9 78                                                                                                    | 2FC0:10 50 0A B5 A3 2A 99 00 D0 2FC8:D0 B5 AB 99 01 D0 A0 10 A8 2FD0:D0 C0 85 F8 A9 FF 85 F7 58 2FD8:A5 F8 D0 03 60 46 F7 0A A8 2FE0:90 FB AD 1B D4 25 F7 C5 DE 2FE8:F8 F0 02 B0 F5 60 18 6D 1A 2FF0:94 50 8D 94 50 90 03 EE 62 2FF8:95 50 60 8D 71 50 A2 00 2D 3000:20 A1 2F A9 4C 8D 1E 2A 58 3008:8D 4A 2A 60 01 02 04 08 2D 3010:10 20 40 80 FE FD FB F7 70 3018:EF DF BF 7F A9 0C 85 FC DD 3020:AD 83 50 0A 26 FC 6D 83 66 3028:50 90 02 E6 FC 0A 26 FC DC 3030:0A 26 FC 85 FB 85 FD A5 AE 3038:FC 69 0C 85 FE 60 A9 FF 18 3040:8D 92 50 EE 92 50 AE 92 CA                                                                                                    | 3258:00 00 00 00 00 80 83 85 85 3260:FF 03 0F 3F FF BC 70 F0 20 3268:20 00 00 00 02 02 02 02 FA 3270:02 11 45 15 11 01 00 00 A0 3278:00 00 01 01 05 05 01 15 60 3280:55 55 55 51 55 15 51 55 9B 3288:15 40 50 50 54 10 54 55 77 3290:45 55 14 55 44 10 00 00 27 3298:00 51 45 15 7C 3C 3C 3C D4 32A0:FF AA AA AA AA AA AA AF FF AA AA AA AA A                                                                                                    |
| 2D20:8D         90         50         AD         98         50         29         40         E2           2D28:F0         2C         A2         07         AD         15         D0         0A         38           2D30:90         07         CA         E0         04         B0         F8         90         61           2D38:1D         A9         0D         20         81         2F         A8         20         69           2D40:33         2F         A9         F0         95         A3         A9         50         23           2D48:20         D2         2F         18         69         82         95         AB         FA         ED         2D         AB         FA         2E         A2         07         94           2D50:20         BC         2F         20         B7         2E         A2         07         94           2D58:B5         A3         C9         F0         B0         07         C9         A8         9C           2D60:90         03         20         A1         2F         CA         10         F0         97           2D68:A5         AB                                                                                                    | 2FCØ:1Ø         5Ø         ØA         B5         A3         2A         99         ØØ         DØ           2FC8:DØ         B5         AB         99         Ø1         DØ         AØ         1Ø         A8           2FDØ:DØ         CØ         85         F8         A9         FF         85         F7         58           2FD8:A5         F8         DØ         Ø3         6Ø         46         F7         ØA         A8           2FEØ:90         FB         AD         1B         D4         25         F7         C5         DE           2FE8:F8         FØ         Ø2         BØ         F5         6Ø         18         6D         1A           2FFØ:94         5Ø         8D         94         5Ø         9Ø         Ø3         EE         62           2FF8:95         5Ø         6Ø         8D         71         5Ø         A2         ØØ         2D           3ØØ8:8D         4A         2A         6Ø         8D         1E         2A         5Ø           3Ø18:BF         DF         BF         7F         A9         ØC         85         FC         DD           3Ø2                                                                                                    | 3258:00 00 00 00 00 80 83 85 85 3260:FF 03 0F 3F FF BC 70 F0 20 3268:20 00 00 00 00 20 20 20 20 FA 3270:02 11 45 15 11 01 00 00 A0 3278:00 00 01 01 05 05 01 15 60 3280:55 55 55 51 55 15 51 55 9B 3288:15 40 50 50 54 10 54 55 77 3290:45 55 14 55 44 10 00 00 27 3298:00 51 45 15 7C 3C 3C 3C D4 32A0:FF AA AA AA AA AA AA AA AA AA AA AA AA A                                                                                                    |
| 2D20:8D         90         50         AD         98         50         29         40         E2           2D28:F0         2C         A2         07         AD         15         D0         0A         38           2D30:90         07         CA         E0         04         B0         F8         90         61           2D38:1D         A9         D0         20         81         2F         A8         20         69           2D40:33         2F         A9         F0         95         A3         A9         50         23           2D48:20         D2         2F         18         69         82         95         AB         FA           2D50:20         BC         2F         20         B7         2E         A2         07         94           2D58:B5         A3         C9         F0         B0         07         C9         A8         9C           2D60:90         03         20         A1         2F         CA         10         F0         97           2D68:A5         AB         C9         22         B0         05         A2         00         BA                                                                                                    | 2FCØ:1Ø         5Ø         ØA         B5         A3         2A         99         ØØ         DØ           2FC8:DØ         B5         AB         99         Ø1         DØ         AØ         1Ø         A8           2FDØ:DØ         CØ         85         F8         A9         FF         85         F7         58           2FD8:A5         F8         DØ         Ø3         6Ø         46         F7         ØA         A8           2FEØ:99         FB         AD         1B         D4         25         F7         C5         DE           2FE8:F8         FØ         Ø2         BØ         F5         6Ø         18         6D         1A           2FFØ:94         5Ø         8D         94         5Ø         9Ø         Ø3         EE         62           2FF8:95         5Ø         6Ø         8D         71         5Ø         A2         ØØ         2D           3ØØ8:2Ø         A1         2F         A9         4C         8D         1E         2A         5Ø         2D         3Ø         2Ø         2Ø         2D         3Ø         8Ø         2D         3B         3Ø         3Ø <td>3258:00 00 00 00 00 80 83 85 85 3260:FF 03 0F 3F FF BC 70 F0 20 3268:20 00 00 00 00 02 02 02 02 FA 3270:02 11 45 15 11 01 00 00 A0 3278:00 00 01 01 05 05 01 15 60 3280:55 55 55 51 55 15 51 55 9B 3288:15 40 50 50 54 10 54 55 77 3290:45 55 14 55 44 10 00 00 27 3298:00 51 45 15 7C 3C 3C 3C D4 32A0:FF AA AA AA AA AA AA AA AA AA AA AA AA A</td>                                                                                                    | 3258:00 00 00 00 00 80 83 85 85 3260:FF 03 0F 3F FF BC 70 F0 20 3268:20 00 00 00 00 02 02 02 02 FA 3270:02 11 45 15 11 01 00 00 A0 3278:00 00 01 01 05 05 01 15 60 3280:55 55 55 51 55 15 51 55 9B 3288:15 40 50 50 54 10 54 55 77 3290:45 55 14 55 44 10 00 00 27 3298:00 51 45 15 7C 3C 3C 3C D4 32A0:FF AA AA AA AA AA AA AA AA AA AA AA AA A                                                                                                    |
| 2D20:8D         90         50         AD         98         50         29         40         E2           2D28:F0         2C         A2         07         AD         15         D0         0A         38           2D30:90         07         CA         E0         04         B0         F8         90         61           2D38:1D         A9         0D         20         81         2F         A8         20         69           2D40:33         2F         A9         F0         95         A3         A9         50         23           2D48:20         D2         2F         18         69         82         95         AB         FA           2D50:20         BC         2F         20         B7         2E         A2         07         94           2D58:B5         A3         C9         F0         B0         07         C9         A8         9C           2D60:90         03         20         A1         2F         CA         10         F0         97           2D68:A5         AB         C9         22         B0         05         A2         00         BA                                                                                                    | 2FCØ:1Ø         5Ø         ØA         B5         A3         2A         99         ØØ         DØ           2FC8:DØ         B5         AB         99         Ø1         DØ         AØ         1Ø         A8           2FDØ:DØ         CØ         85         F8         A9         FF         85         F7         58           2FDØ:AS         F8         DØ         Ø3         6Ø         46         F7         ØA         A8           2FDØ:AS         F8         DØ         Ø3         6Ø         46         F7         ØA         A8           2FDØ:AS         AB         AD         AB         DF         FF         6F         FF         CD         DE           2FDØ:AS         AB         AD         AB         BD         FF         FF         CD         DE           2FDØ:AS         FB         AD         AB         BD         FF         CO         AB         AB         FF         CD         DE         AB         FF         CD         DE         AB         AB         AB         AB         AB         AB         AB         AB         AB         AB         AB         AB         AB                                                                                                    | 3258:00 00 00 00 00 80 83 83 BF 85 3260:FF 03 0F 3F FF BC 70 F0 20 3268:20 00 00 00 02 02 02 02 02 FA 3270:02 11 45 15 11 01 00 00 A0 3278:00 00 01 01 05 05 01 15 60 3280:55 55 55 51 55 15 51 55 59 B 3288:15 40 50 50 54 10 54 55 77 3290:45 55 14 55 44 10 00 00 27 3298:00 51 45 15 7C 3C 3C 3C D4 32A0:FF AA AA AA AA AA AA AA AA AA AA 32A8:BF FE AA AA AA AA AA AA AA AA AA 32B8:AA AA AA AA AA AA AA AA AA AA AA 32B8:AA AA AA AA AA AA AA AA AA AB BF 32C0:FF AA FF FF AA AA AF FF FF CF 32C8:AA AA AA AA AA AA AF BF 5C 32D0:AA AF EFA AA AA AA AF BF 5C 32D0:AA AA FE FA AA AA AA AA AA AA AA 32B8:AA AA AA AA AA AA AA AA AA AA AA AA AA                                                                                                 |
| 2D20:8D         90         50         AD         98         50         29         40         E2           2D28:F0         2C         A2         07         AD         15         D0         0A         38           2D30:90         07         CA         E0         04         B0         F8         90         61           2D38:1D         A9         MD         20         81         2F         A8         20         69           2D40:33         2F         A9         F0         95         A3         A9         50         23           2D48:20         D2         2F         18         69         82         95         AB         FA           2D50:20         BC         2F         20         B7         2E         A2         07         94           2D58:B5         A3         C9         F0         B0         07         C9         A8         9C           2D60:90         03         20         A1         2F         CA         10         F0         97           2D68:A5         AB         C9         22         B0         05         A2         00         BA                                                                                                    | 2FCØ:1Ø         5Ø         ØA         B5         A3         2A         99         ØØ         DØ           2FC8:DØ         B5         AB         99         Ø1         DØ         AØ         1Ø         A8           2FDØ:DØ         CØ         85         F8         A9         FF         85         F7         58           2FDØ:AS         F8         DØ         Ø3         6Ø         46         F7         ØA         A8           2FDØ:AS         F8         DØ         Ø3         6Ø         46         F7         ØA         A8           2FDØ:AS         AB         DB         DB         CB         FF         CD         DE         FF         CD         DE         FF         CD         DE         FF         CD         DE         FF         CB         DD         AB         PF         AB         DE         AB         PF         CB         DD         AB         AB         PF         AB         BD         AB         PB         FF         AB         AB         AB         AB         AB         AB         AB         AB         AB         AB         AB         AB         AB         AB <t< td=""><td>3258:00 00 00 00 00 80 83 85 85 3260:FF 03 0F 3F FF BC 70 F0 20 3268:20 00 00 00 00 02 02 02 02 FA 3270:02 11 45 15 11 01 00 00 A0 3278:00 00 01 01 05 05 01 15 60 3280:55 55 55 51 55 15 51 55 59 B 3288:15 40 50 50 54 10 54 55 77 3290:45 55 14 55 44 10 00 00 27 3298:00 51 45 15 7C 3C 3C 3C 3C D4 32A0:FF AA AA AA AA AA AA AA AA AA AA AA AA A</td></t<>                                                                                                    | 3258:00 00 00 00 00 80 83 85 85 3260:FF 03 0F 3F FF BC 70 F0 20 3268:20 00 00 00 00 02 02 02 02 FA 3270:02 11 45 15 11 01 00 00 A0 3278:00 00 01 01 05 05 01 15 60 3280:55 55 55 51 55 15 51 55 59 B 3288:15 40 50 50 54 10 54 55 77 3290:45 55 14 55 44 10 00 00 27 3298:00 51 45 15 7C 3C 3C 3C 3C D4 32A0:FF AA AA AA AA AA AA AA AA AA AA AA AA A                                                                                                    |
| 2D20:8D         90         50         AD         98         50         29         40         E2           2D28:F0         2C         A2         07         AD         15         D0         0A         38           2D30:90         07         CA         E0         04         B0         F8         90         61           2D38:1D         A9         0D         20         81         2F         A8         20         69           2D48:3D         A9         9D         20         81         2F         A8         20         69           2D48:2D         D2         2F         18         69         82         95         AB         FA           2D50:20         BC         2F         20         B7         2E         A2         07         94           2D58:B5         A3         C9         F0         B0         07         C9         A8         9C           2D60:90         03         20         A1         2F         CA         10         F0         97           2D68:A5         AB         C9         22         B0         05         A2         00         B6                                                                                                    | 2FCØ:1Ø         5Ø         ØA         B5         A3         2A         99         ØØ         DØ           2FC8:DØ         B5         AB         99         Ø1         DØ         AØ         1Ø         A8           2FDØ:DØ         CØ         85         F8         A9         FF         85         F7         58           2FDØ:A5         F8         DØ         Ø3         6Ø         46         F7         ØA         A8           2FDØ:A5         F8         DØ         Ø3         6Ø         46         F7         ØA         A8           2FEØ:SA         FB         AD         BD         BD         42         5F         CC         DE           2FE8:F8         FØ         Ø2         BØ         F5         6Ø         18         6D         1A           2FFØ:94         5Ø         8D         94         5Ø         9Ø         Ø3         EE         62           2FF8:95         5Ø         6Ø         8D         71         5Ø         A2         ØØ         2D           3ØØ8:8D         4A         2A         6Ø         ØD         1E         2A         58           3ØØ                                                                                                    | 3258:00 00 00 00 00 80 83 85 85 3260:FF 03 0F 3F FF BC 70 F0 20 3268:20 00 00 00 00 02 02 02 02 FA 3270:02 11 45 15 11 01 00 00 A0 3278:00 00 01 01 05 05 01 15 60 3280:55 55 55 51 55 15 51 55 9B 3288:15 40 50 50 54 10 54 55 77 3290:45 55 14 55 44 10 00 00 27 3298:00 51 45 15 7C 3C 3C 3C D4 32A0:FF AA AA AA AA AA AA AA AF AF AA 3288:BF FE AA AA AA AA AA AA AA AA AA AA AA AA AA                                                                                                    |
| 2D20:8D         90         50         AD         98         50         29         40         E2           2D28:F0         2C         A2         07         AD         15         D0         0A         38           2D30:90         07         CA         E0         04         B0         F8         90         61           2D38:1D         A9         0D         20         81         2F         A8         20         69           2D40:33         2F         A9         F0         95         A3         A9         50         23           2D48:20         D2         2F         18         69         82         95         A8         95         23           2D48:20         D2         2F         18         69         82         95         A8         95         23           2D58:85         A3         C9         F0         B0         07         C9         A8         9C           2D60:90         03         20         A1         2F         CA         10         F0         97           2D68:A5         AB         C9         22         B0         05         A2         00                                                                                                    | 2FCØ:1Ø         5Ø         ØA         B5         A3         2A         99         ØØ         DØ           2FC8:DØ         B5         AB         99         Ø1         DØ         AØ         1Ø         A8           2FDØ:DØ         CØ         85         F8         A9         FF         85         F7         58           2FD8:A5         F8         DØ         Ø3         6Ø         46         F7         ØA         A8           2FEØ:9Ø         FB         AD         1B         D4         25         F7         C5         DE           2FE8:F8         FØ         Ø2         BØ         F5         6Ø         18         6D         1A           2FFØ:94         5Ø         8D         94         5Ø         9Ø         Ø3         EE         62           2FF8:95         5Ø         6Ø         8D         71         5Ø         A2         ØØ         2D           3ØØ8:2Ø         A1         2F         A9         4C         8D         1E         2A         5Ø         2Ø         2D         3Ø         2Ø         2D         3Ø         2Ø         2Ø         2Ø         2Ø         2Ø <td>3258:00 00 00 00 00 80 83 85 85 3260:FF 03 0F 3F FF BC 70 F0 20 3268:20 00 00 00 00 20 20 20 20 FA 3270:02 11 45 15 11 01 00 00 A0 3278:00 00 01 01 05 05 01 15 60 3280:55 55 55 51 55 15 51 55 9B 3288:15 40 50 50 54 10 54 55 77 3290:45 55 14 55 44 10 00 00 27 3298:00 51 45 15 7C 3C 3C 3C D4 32A0:FF AA AA AA AA AA AA AA AA AA AA AA AA A</td>                                                                                                    | 3258:00 00 00 00 00 80 83 85 85 3260:FF 03 0F 3F FF BC 70 F0 20 3268:20 00 00 00 00 20 20 20 20 FA 3270:02 11 45 15 11 01 00 00 A0 3278:00 00 01 01 05 05 01 15 60 3280:55 55 55 51 55 15 51 55 9B 3288:15 40 50 50 54 10 54 55 77 3290:45 55 14 55 44 10 00 00 27 3298:00 51 45 15 7C 3C 3C 3C D4 32A0:FF AA AA AA AA AA AA AA AA AA AA AA AA A                                                                                                    |
| 2D20:8D         90         50         AD         98         50         29         40         E2           2D28:F0         2C         A2         07         AD         15         D0         0A         38           2D30:90         07         CA         E0         04         B0         F8         90         61           2D38:1D         A9         D0         20         81         2F         A8         20         69           2D40:33         2F         A9         F0         95         A3         A9         50         23           2D48:20         D2         2F         18         69         82         95         AB         FA           2D50:20         BC         2F         20         B7         2E         A2         07         94           2D58:B5         A3         C9         F0         B0         07         C9         A8         9C           2D60:90         03         20         A1         2F         CA         10         F0         97         2A         2D         AD         AD         AB         9C         AD         AD         AD         AD         AD <td>2FCØ:1Ø         5Ø         ØA         B5         A3         2A         99         ØØ         DØ           2FC8:DØ         B5         AB         99         Ø1         DØ         AØ         1Ø         A8           2FDØ:DØ         CØ         85         F8         A9         FF         85         F7         58           2FD8:A5         F8         DØ         Ø3         6Ø         46         F7         ØA         A8           2FEØ:90         FB         AD         1B         D4         25         F7         C5         DE           2FE8:F8         FØ         Ø2         BØ         F5         6Ø         18         6D         1A           2FFØ:94         5Ø         8D         94         5Ø         9Ø         Ø3         EE         62           2FF8:95         5Ø         6Ø         8D         71         5Ø         A2         ØØ         2D           3ØØ8:2Ø         A1         2F         A9         4C         8D         1E         2A         5Ø         2D           3ØØ8:8D         4A         2A         6Ø         01         02         Ø4         Ø8         2D</td> <td>3258:00 00 00 00 00 80 83 85 85 3260:FF 03 0F 3F FF BC 70 F0 20 3268:20 00 00 00 00 20 20 20 20 2 FA 3270:02 11 45 15 11 01 00 00 A0 3278:00 00 01 01 05 05 01 15 60 3280:55 55 55 51 55 15 51 55 9B 3288:15 40 50 50 54 10 54 55 77 3290:45 55 14 55 44 10 00 00 27 3298:00 51 45 15 7C 3C 3C 3C D4 32A0:FF AA AA AA AA AA AA AA AA AA AA AA AA A</td>                                                                                                    | 2FCØ:1Ø         5Ø         ØA         B5         A3         2A         99         ØØ         DØ           2FC8:DØ         B5         AB         99         Ø1         DØ         AØ         1Ø         A8           2FDØ:DØ         CØ         85         F8         A9         FF         85         F7         58           2FD8:A5         F8         DØ         Ø3         6Ø         46         F7         ØA         A8           2FEØ:90         FB         AD         1B         D4         25         F7         C5         DE           2FE8:F8         FØ         Ø2         BØ         F5         6Ø         18         6D         1A           2FFØ:94         5Ø         8D         94         5Ø         9Ø         Ø3         EE         62           2FF8:95         5Ø         6Ø         8D         71         5Ø         A2         ØØ         2D           3ØØ8:2Ø         A1         2F         A9         4C         8D         1E         2A         5Ø         2D           3ØØ8:8D         4A         2A         6Ø         01         02         Ø4         Ø8         2D                                                                                                    | 3258:00 00 00 00 00 80 83 85 85 3260:FF 03 0F 3F FF BC 70 F0 20 3268:20 00 00 00 00 20 20 20 20 2 FA 3270:02 11 45 15 11 01 00 00 A0 3278:00 00 01 01 05 05 01 15 60 3280:55 55 55 51 55 15 51 55 9B 3288:15 40 50 50 54 10 54 55 77 3290:45 55 14 55 44 10 00 00 27 3298:00 51 45 15 7C 3C 3C 3C D4 32A0:FF AA AA AA AA AA AA AA AA AA AA AA AA A                                                                                                    |
| 2D20:8D         90         50         AD         98         50         29         40         E2           2D28:F0         2C         A2         07         AD         15         D0         0A         38           2D30:90         07         CA         E0         04         B0         F8         90         61           2D38:1D         A9         D0         20         81         2F         A8         20         69           2D40:33         2F         A9         F0         95         A3         A9         50         23           2D48:20         D2         2F         18         69         82         95         AB         FA           2D50:20         BC         2F         20         B7         2E         A2         07         94           2D58:B5         A3         C9         F0         B0         07         C9         A8         9C           2D60:90         03         20         A1         2F         CA         10         F0         97         2D         AB         AC         C9         A9         96         96         AB         AD         AB         AC <td>2FCØ:1Ø         5Ø         ØA         B5         A3         2A         99         ØØ         DØ           2FC8:DØ         B5         AB         99         Ø1         DØ         AØ         1Ø         A8           2FDØ:DØ         CØ         85         F8         A9         FF         85         F7         58           2FD8:A5         F8         DØ         Ø3         6Ø         46         F7         ØA         A8           2FEØ:SA         F8         DØ         Ø3         6Ø         46         F7         ØA         A8           2FEØ:SA         F8         AD         BB         D4         25         F7         C5         DE           2FE8:F8         FØ         Ø2         BØ         F5         6Ø         18         6D         1A           2FFØ:94         5Ø         8D         94         5Ø         9Ø         Ø3         EE         62           2FF8:95         5Ø         6Ø         8D         71         5Ø         A2         ØØ         2D           3ØØ8:8D         4A         2A         6Ø         Ø1         Ø2         Ø4         Ø8         ED         FB</td> <td>3258:00 00 00 00 00 80 83 85 85 3260:FF 03 0F 3F FF BC 70 F0 20 3268:20 00 00 00 00 20 20 20 20 FA 3270:02 11 45 15 11 01 00 00 A0 3278:00 00 01 01 05 05 01 15 60 3280:55 55 55 51 55 15 51 55 9B 3288:15 40 50 50 54 10 54 55 77 3290:45 55 14 55 44 10 00 00 27 3298:00 51 45 15 7C 3C 3C 3C D4 32A0:FF AA AA AA AA AA AA AA AA AA AA AA AA A</td>                                                                                                    | 2FCØ:1Ø         5Ø         ØA         B5         A3         2A         99         ØØ         DØ           2FC8:DØ         B5         AB         99         Ø1         DØ         AØ         1Ø         A8           2FDØ:DØ         CØ         85         F8         A9         FF         85         F7         58           2FD8:A5         F8         DØ         Ø3         6Ø         46         F7         ØA         A8           2FEØ:SA         F8         DØ         Ø3         6Ø         46         F7         ØA         A8           2FEØ:SA         F8         AD         BB         D4         25         F7         C5         DE           2FE8:F8         FØ         Ø2         BØ         F5         6Ø         18         6D         1A           2FFØ:94         5Ø         8D         94         5Ø         9Ø         Ø3         EE         62           2FF8:95         5Ø         6Ø         8D         71         5Ø         A2         ØØ         2D           3ØØ8:8D         4A         2A         6Ø         Ø1         Ø2         Ø4         Ø8         ED         FB                                                                                                    | 3258:00 00 00 00 00 80 83 85 85 3260:FF 03 0F 3F FF BC 70 F0 20 3268:20 00 00 00 00 20 20 20 20 FA 3270:02 11 45 15 11 01 00 00 A0 3278:00 00 01 01 05 05 01 15 60 3280:55 55 55 51 55 15 51 55 9B 3288:15 40 50 50 54 10 54 55 77 3290:45 55 14 55 44 10 00 00 27 3298:00 51 45 15 7C 3C 3C 3C D4 32A0:FF AA AA AA AA AA AA AA AA AA AA AA AA A                                                                                                    |
| 2D20:8D         90         50         AD         98         50         29         40         E2           2D28:F0         2C         A2         07         AD         15         D0         0A         38           2D30:90         07         CA         E0         04         B0         F8         90         61           2D38:1D         A9         D0         20         81         2F         A8         20         69           2D40:33         2F         A9         F0         95         A3         A9         50         23           2D48:20         D2         2F         18         69         82         95         AB         FA           2D50:20         BC         2F         20         B7         2E         A2         07         94           2D58:B5         A3         C9         F0         B0         07         C9         A8         9C           2D60:90         03         20         A1         2F         CA         10         F0         97         2A         2D         AD         AD         AB         9C         AD         AD         AD         AD         AD <td>2FCØ:1Ø         5Ø         ØA         B5         A3         2A         99         ØØ         DØ           2FC8:DØ         B5         AB         99         Ø1         DØ         AØ         1Ø         A8           2FDØ:DØ         CØ         85         F8         A9         FF         85         F7         58           2FD8:A5         F8         DØ         Ø3         6Ø         46         F7         ØA         A8           2FEØ:90         FB         AD         1B         D4         25         F7         C5         DE           2FE8:F8         FØ         Ø2         BØ         F5         6Ø         18         6D         1A           2FFØ:94         5Ø         8D         94         5Ø         9Ø         Ø3         EE         62           2FF8:95         5Ø         6Ø         8D         71         5Ø         A2         ØØ         2D           3ØØ8:2Ø         A1         2F         A9         4C         8D         1E         2A         5Ø         2D           3ØØ8:8D         4A         2A         6Ø         01         02         Ø4         Ø8         2D</td> <td>3258:00 00 00 00 00 80 83 85 85 3260:FF 03 0F 3F FF BC 70 F0 20 3268:20 00 00 00 00 20 20 20 20 20 FA 3270:02 11 45 15 11 01 00 00 A0 3278:00 00 01 01 05 05 01 15 60 3280:55 55 55 55 55 55 55 55 55 55 55 55 57 3290:45 55 14 55 44 10 00 00 27 3298:00 51 45 15 7C 3C 3C 3C 3C D4 32A0:FF AA AA AA AA AA AA AA AA AA AA AA AA A</td>                                                                                                    | 2FCØ:1Ø         5Ø         ØA         B5         A3         2A         99         ØØ         DØ           2FC8:DØ         B5         AB         99         Ø1         DØ         AØ         1Ø         A8           2FDØ:DØ         CØ         85         F8         A9         FF         85         F7         58           2FD8:A5         F8         DØ         Ø3         6Ø         46         F7         ØA         A8           2FEØ:90         FB         AD         1B         D4         25         F7         C5         DE           2FE8:F8         FØ         Ø2         BØ         F5         6Ø         18         6D         1A           2FFØ:94         5Ø         8D         94         5Ø         9Ø         Ø3         EE         62           2FF8:95         5Ø         6Ø         8D         71         5Ø         A2         ØØ         2D           3ØØ8:2Ø         A1         2F         A9         4C         8D         1E         2A         5Ø         2D           3ØØ8:8D         4A         2A         6Ø         01         02         Ø4         Ø8         2D                                                                                                    | 3258:00 00 00 00 00 80 83 85 85 3260:FF 03 0F 3F FF BC 70 F0 20 3268:20 00 00 00 00 20 20 20 20 20 FA 3270:02 11 45 15 11 01 00 00 A0 3278:00 00 01 01 05 05 01 15 60 3280:55 55 55 55 55 55 55 55 55 55 55 55 57 3290:45 55 14 55 44 10 00 00 27 3298:00 51 45 15 7C 3C 3C 3C 3C D4 32A0:FF AA AA AA AA AA AA AA AA AA AA AA AA A                                                                                                    |
| 2D20:8D         90         50         AD         98         50         29         40         E2           2D28:F0         2C         A2         07         AD         15         D0         0A         38           2D30:90         07         CA         E0         04         B0         F8         90         61           2D38:1D         A9         0D         20         81         2F         A8         20         69           2D40:33         2F         A9         F0         95         A3         A9         50         23           2D48:20         D2         2F         18         69         82         95         AB         FA           2D50:20         BC         2F         20         B7         2E         A2         07         94           2D58:B5         A3         C9         F0         B0         07         C9         A8         9C           2D60:90         03         20         A1         2F         CA         10         F0         97           2D78:20         A1         2F         A9         32         C5         AC         90         95         50                                                                                                    | 2FCØ:1Ø         5Ø         ØA         B5         A3         2A         99         ØØ         DØ           2FC8:DØ         B5         AB         99         Ø1         DØ         AØ         1Ø         A8           2FDØ:DØ         CØ         85         F8         A9         FF         85         F7         58           2FD8:A5         F8         DØ         Ø3         6Ø         46         F7         ØA         A8           2FEØ:90         FB         AD         1B         D4         25         F7         C5         DE           2FE8:F8         FØ         Ø2         BØ         F5         6Ø         18         6D         1A           2FF8:95         5Ø         6Ø         8D         71         5Ø         A2         ØØ         2D           3ØØ8:8D         4A         2A         6Ø         Ø1         Ø2         Ø4         Ø8         2D           3Ø18:EF         DF         BF         7F         A9         ØC         85         FC         DD           3Ø20:AD         83         5Ø         ØA         26         FC         6D         83         66                                                                                                    | 3258:00 00 00 00 00 80 83 85 85 3260:FF 03 0F 3F FF BC 70 F0 20 3268:20 00 00 00 00 02 02 02 02 FA 3270:02 11 45 15 11 01 00 00 A0 3278:00 00 01 01 05 05 01 15 60 3280:55 55 55 51 55 15 51 55 9B 3288:15 40 50 50 54 10 54 55 77 3290:45 55 14 55 44 10 00 00 27 3298:00 51 45 15 7C 3C 3C 3C D4 32A0:FF AA AA AA AA AA AA AA AA AA AA AA AA A                                                                                                    |
| 2D20:8D         90         50         AD         98         50         29         40         E2           2D28:F0         2C         A2         07         AD         15         D0         0A         38           2D30:90         07         CA         E0         04         B0         F8         90         61           2D38:1D         A9         0D         20         81         2F         A8         20         69           2D40:33         2F         A9         F0         95         A3         A9         50         23           2D48:20         D2         2F         18         69         82         95         AB         FA           2D50:20         BC         2F         20         B7         2E         A2         07         94           2D58:B5         A3         C9         F0         B0         07         C9         A8         9C           2D68:A5         AB         C9         22         B0         05         A2         00         BA           2D76:20         A1         2F         A9         32         C5         AC         90         56                                                                                                    | 2FCØ:1Ø         5Ø         ØA         B5         A3         2A         99         ØØ         DØ           2FC8:DØ         B5         AB         99         Ø1         DØ         AØ         1Ø         A8           2FDØ:DØ         CØ         85         F8         A9         FF         85         F7         58           2FD8:A5         F8         DØ         Ø3         6Ø         46         F7         ØA         A8           2FEØ:90         FB         AD         1B         D4         25         F7         C5         DE           2FE8:F8         FØ         Ø2         BØ         F5         6Ø         18         6D         1A           2FFØ:94         5Ø         8D         94         5Ø         9Ø         Ø3         EE         62           2FF8:95         5Ø         6Ø         8D         71         5Ø         A2         ØØ         2D           3ØØ8:8D         4A         2A         6Ø         1         62         A2         ØØ         2D           3Ø18:EF         DF         BF         7F         A9         ØC         85         FC         DD      <                                                                                                    | 3258:00 00 00 00 00 80 83 85 85 3260:FF 03 0F 3F FF BC 70 F0 20 3268:20 00 00 00 00 20 20 20 20 FA 3270:02 11 45 15 11 01 00 00 A0 3278:00 00 01 01 05 05 01 15 60 3280:55 55 55 51 55 15 51 55 9B 3288:15 40 50 50 54 10 54 55 77 3290:45 55 14 55 44 10 00 00 27 3298:00 51 45 15 7C 3C 3C 3C 3C 44 32A0:FF AA AA AA AA AA AA AA AA AA AA AA AA A                                                                                                    |
| 2D20:8D         90         50         AD         98         50         29         40         E2           2D28:F0         2C         A2         07         AD         15         D0         0A         38           2D30:90         07         CA         E0         04         B0         F8         90         61           2D38:1D         A9         0D         20         81         2F         A8         20         69           2D48:20         D2         2F         18         69         82         95         AB         F8         P9           2D48:20         D2         2F         18         69         82         95         AB         FA         2D         2D         AB         95         AB         A9         50         23         AB         95         23         AB         95         23         AB         95         23         AB         95         23         AB         95         22         AB         97         20         AB         90         20         AB         90         AB         90         20         AB         AB         92         20         AB         AB <t< td=""><td>2FCØ:1Ø         5Ø         ØA         B5         A3         2A         99         ØØ         DØ           2FC8:DØ         B5         AB         99         Ø1         DØ         AØ         1Ø         A8           2FDØ:DØ         CØ         85         F8         A9         FF         85         F7         58           2FD8:A5         F8         DØ         Ø3         6Ø         46         F7         ØA         A8           2FEØ:SP         F8         DØ         Ø3         6Ø         46         F7         ØA         A8           2FEØ:SP         F8         DØ         Ø3         6Ø         46         F7         ØA         A8           2FEØ:SP         FØ         Ø2         BØ         F5         6Ø         18         6D         1A           2FF8:95         5Ø         6Ø         8D         71         5Ø         A2         ØØ         2D           3ØØ8:2Ø         A1         2F         A9         4C         8D         1E         2A         58           3ØØ8:8D         A2         A6         Ø1         Ø2         Ø4         88         FE         FB         FB</td><td>3258:00 00 00 00 00 80 83 85 85 3260:FF 03 0F 3F FF BC 70 F0 20 3268:20 00 00 00 00 20 20 20 20 20 FA 3270:02 11 45 15 11 01 00 00 A0 3278:00 00 01 01 05 05 01 15 60 3280:55 55 55 51 55 15 51 55 9B 3288:15 40 50 50 54 10 54 55 77 3290:45 55 14 55 44 10 00 00 27 3298:00 51 45 15 7C 3C 3C 3C D4 32A0:FF AA AA AA AA AA AA AA AA AA AA AA AA A</td></t<>                                                                                                    | 2FCØ:1Ø         5Ø         ØA         B5         A3         2A         99         ØØ         DØ           2FC8:DØ         B5         AB         99         Ø1         DØ         AØ         1Ø         A8           2FDØ:DØ         CØ         85         F8         A9         FF         85         F7         58           2FD8:A5         F8         DØ         Ø3         6Ø         46         F7         ØA         A8           2FEØ:SP         F8         DØ         Ø3         6Ø         46         F7         ØA         A8           2FEØ:SP         F8         DØ         Ø3         6Ø         46         F7         ØA         A8           2FEØ:SP         FØ         Ø2         BØ         F5         6Ø         18         6D         1A           2FF8:95         5Ø         6Ø         8D         71         5Ø         A2         ØØ         2D           3ØØ8:2Ø         A1         2F         A9         4C         8D         1E         2A         58           3ØØ8:8D         A2         A6         Ø1         Ø2         Ø4         88         FE         FB         FB                                                                                                    | 3258:00 00 00 00 00 80 83 85 85 3260:FF 03 0F 3F FF BC 70 F0 20 3268:20 00 00 00 00 20 20 20 20 20 FA 3270:02 11 45 15 11 01 00 00 A0 3278:00 00 01 01 05 05 01 15 60 3280:55 55 55 51 55 15 51 55 9B 3288:15 40 50 50 54 10 54 55 77 3290:45 55 14 55 44 10 00 00 27 3298:00 51 45 15 7C 3C 3C 3C D4 32A0:FF AA AA AA AA AA AA AA AA AA AA AA AA A                                                                                                    |
| 2D20:8D         90         50         AD         98         50         29         40         E2           2D28:F0         2C         A2         07         AD         15         D0         0A         38           2D30:90         07         CA         E0         04         B0         F8         90         61           2D38:1D         A9         D0         20         81         2F         A8         20         69           2D48:20         D2         2F         18         69         82         95         AB         79         50         A3         A9         50         23           2D48:20         D2         2F         18         69         82         95         AB         FA           2D58:B5         A3         C9         F0         B0         07         C9         AB         9C           2D60:90         03         20         A1         2F         A9         32         C5         AC         90         56           2D78:20         A1         2F         A9         32         C5         AC         90         55           2D8:31         A2         A0<                                                                                                    | 2FCØ:1Ø         5Ø         ØA         B5         A3         2A         99         ØØ         DØ           2FC8:DØ         B5         AB         99         Ø1         DØ         AØ         1Ø         A8           2FDØ:DØ         CØ         85         F8         A9         FF         85         F7         58           2FD8:A5         F8         DØ         Ø3         6Ø         46         F7         ØA         A8           2FD8:A5         F8         DØ         Ø3         6Ø         46         F7         ØA         A8           2FE8:SF8         FØ         Ø2         BØ         F5         6Ø         18         6D         1A           2FF8:95         5Ø         6Ø         8D         71         5Ø         A2         ØØ         2D           3ØØ8:8D         4A         2A         6Ø         Ø1         Ø2         Ø4         Ø8         2D         40         8Ø         ED         A2         ØØ         2D           3ØØ8:8D         4A         2A         6Ø         Ø1         Ø2         Ø4         Ø8         FD         FB         FD         FB         FT         7Ø <td>3258:00 00 00 00 00 80 83 85 85 3260:FF 03 0F 3F FF BC 70 F0 20 3268:20 00 00 00 00 02 02 02 02 FA 3270:02 11 45 15 11 01 00 00 A0 3278:00 00 01 01 05 05 01 15 60 3280:55 55 55 51 55 15 51 55 9B 3288:15 40 50 50 54 10 54 55 77 3290:45 55 14 55 44 10 00 00 27 3298:00 51 45 15 7C 3C 3C 3C D4 32A0:FF AA AA AA AA AA AA AA AA AA AA AA AA A</td>                                                                                                    | 3258:00 00 00 00 00 80 83 85 85 3260:FF 03 0F 3F FF BC 70 F0 20 3268:20 00 00 00 00 02 02 02 02 FA 3270:02 11 45 15 11 01 00 00 A0 3278:00 00 01 01 05 05 01 15 60 3280:55 55 55 51 55 15 51 55 9B 3288:15 40 50 50 54 10 54 55 77 3290:45 55 14 55 44 10 00 00 27 3298:00 51 45 15 7C 3C 3C 3C D4 32A0:FF AA AA AA AA AA AA AA AA AA AA AA AA A                                                                                                    |
| 2D20:8D         90         50         AD         98         50         29         40         E2           2D28:F0         2C         A2         07         AD         15         D0         0A         38           2D30:90         07         CA         E0         04         B0         F8         90         61           2D38:1D         A9         0D         20         81         2F         A8         20         69           2D48:20         D2         2F         18         69         82         95         AB         FA           2D48:20         D2         2F         18         69         82         95         AB         FA           2D58:B5         A3         C9         F0         B0         07         C9         AB         9C           2D60:90         03         20         A1         2F         CA         10         F0         97           2D68:A5         AB         C9         22         B0         05         A2         00         BA           2D78:20         A1         2F         A9         32         C5         AC         90         95         50                                                                                                    | 2FCØ:1Ø         5Ø         ØA         B5         A3         2A         99         ØØ         DØ           2FC8:DØ         B5         AB         99         Ø1         DØ         AØ         1Ø         A8           2FDØ:DØ         CØ         85         F8         A9         FF         85         F7         58           2FDØ:AS         F8         DØ         Ø3         6Ø         46         F7         ØA         A8           2FD8:AS         F8         DØ         Ø3         6Ø         46         F7         ØA         A8           2FD8:AS         F8         DØ         Ø3         6Ø         46         F7         ØA         A8           2FE8:SF         FØ         Ø2         BØ         F5         6Ø         18         6D         1A           2FF8:95         5Ø         6Ø         8D         71         5Ø         A2         ØØ         2D           3ØØ8:8D         4A         2A         6Ø         Ø1         Ø2         Ø4         Ø8         FE         FB         FF         TØ         Ø         Ø2         Ø4         Ø8         FE         FD         FB         F7                                                                                                    | 3258:00 00 00 00 00 80 80 83 BF 85 3260:FF 03 0F 3F FF BC 70 F0 20 3268:20 00 00 00 02 02 02 02 02 FA 3270:02 11 45 15 11 01 00 00 A0 3278:00 00 05 55 55 51 55 15 51 55 9B 3288:15 40 50 50 54 10 54 55 77 3290:45 55 14 55 44 10 00 00 27 3298:00 51 45 15 7C 3C 3C 3C D4 32A0:FF AA AA AA AA AA AA AA AA AA 32A8:BF FE AA AA AA AA AA AA AA AA AA 32B8:AA AA AA AA AA AA AA AA AA AA AA 32B8:AA AA AA AA AA AA AF FF FF 32C8:AA AA AA AA AA AF FF FF 32C8:AA AA AA AA AA AF BF 5C 32D0:AA AF FF AA AA AA AA AF BF 5C 32D0:AA AA FE FA AA AA AA AF BF 5C 32D0:AA AA FE FA AA AA AA AA AA 6A 32B8:AA AA BA BA AA AF BF 5C 32D0:AA AA FE FA AA AA AA AA AA 6A 32B8:AA AA BA BA AA AF BF 5C 32D0:AA AA FF FA AA AA AA AA AA BB AA AA BB AA AA BB AA AA |
| 2D20:8D         90         50         AD         98         50         29         40         E2           2D28:F0         2C         A2         07         AD         15         D0         0A         38           2D30:90         07         CA         E0         04         B0         F8         90         61           2D38:1D         A9         DD         20         81         2F         A8         20         69           2D48:33         2F         A9         F0         95         A3         A9         50         23           2D48:20         D2         2F         18         69         82         95         AB         FA           2D58:B5         A3         C9         F0         B0         07         C9         A8         9C           2D68:A5         A1         2F         CA         10         F0         97           2D68:A5         A1         2F         A9         32         C5         AC         90         96           2D76:20         A1         2F         A9         32         C5         AC         90         96           2D78:02 <t< td=""><td>2FCØ:1Ø         5Ø         ØA         B5         A3         2A         99         ØØ         DØ           2FC8:DØ         B5         AB         99         Ø1         DØ         AØ         1Ø         A8           2FDØ:DØ         CØ         85         F8         A9         FF         85         F7         58           2FDØ:AS         F8         DØ         Ø3         6Ø         46         F7         ØA         A8           2FDØ:AS         F8         DØ         Ø3         6Ø         46         F7         ØA         A8           2FDØ:AS         AB         DB         DB         CF         6Ø         18         6D         1A           2FE8:F8         FØ         Ø2         BØ         F5         6Ø         18         6D         1A           2FFØ:94         5Ø         BD         94         5Ø         9Ø         Ø3         EE         62           2FF8:95         5Ø         6Ø         BD         71         5Ø         A2         ØØ         2D           3ØØ8:8D         4A         2A         6Ø         Ø1         Ø2         Ø4         Ø8         FE         FD</td><td>3258:00 00 00 00 00 80 83 85 85 3260:FF 03 0F 3F FF BC 70 F0 20 3268:20 00 00 00 00 02 02 02 02 FA 3270:02 11 45 15 11 01 00 00 A0 3278:00 00 01 10 5 05 01 15 60 3280:55 55 55 51 55 15 51 55 9B 3288:15 40 50 50 54 10 54 55 77 3290:45 55 14 55 44 10 00 00 27 3298:00 51 45 15 7C 3C 3C 3C D4 32A0:FF AA AA AA AA AA AA AA AF AF FE AA AA AA AA AA AA AA AA AF AF FE AA AA AA AA AA AA AA AA AA AA AA AA AA</td></t<>                                                                                                    | 2FCØ:1Ø         5Ø         ØA         B5         A3         2A         99         ØØ         DØ           2FC8:DØ         B5         AB         99         Ø1         DØ         AØ         1Ø         A8           2FDØ:DØ         CØ         85         F8         A9         FF         85         F7         58           2FDØ:AS         F8         DØ         Ø3         6Ø         46         F7         ØA         A8           2FDØ:AS         F8         DØ         Ø3         6Ø         46         F7         ØA         A8           2FDØ:AS         AB         DB         DB         CF         6Ø         18         6D         1A           2FE8:F8         FØ         Ø2         BØ         F5         6Ø         18         6D         1A           2FFØ:94         5Ø         BD         94         5Ø         9Ø         Ø3         EE         62           2FF8:95         5Ø         6Ø         BD         71         5Ø         A2         ØØ         2D           3ØØ8:8D         4A         2A         6Ø         Ø1         Ø2         Ø4         Ø8         FE         FD                                                                                                    | 3258:00 00 00 00 00 80 83 85 85 3260:FF 03 0F 3F FF BC 70 F0 20 3268:20 00 00 00 00 02 02 02 02 FA 3270:02 11 45 15 11 01 00 00 A0 3278:00 00 01 10 5 05 01 15 60 3280:55 55 55 51 55 15 51 55 9B 3288:15 40 50 50 54 10 54 55 77 3290:45 55 14 55 44 10 00 00 27 3298:00 51 45 15 7C 3C 3C 3C D4 32A0:FF AA AA AA AA AA AA AA AF AF FE AA AA AA AA AA AA AA AA AF AF FE AA AA AA AA AA AA AA AA AA AA AA AA AA                                                                                                    |
| 2D20:8D         90         50         AD         98         50         29         40         E2           2D28:F0         2C         A2         07         AD         15         D0         0A         38           2D30:90         07         CA         E0         04         B0         F8         90         61           2D38:1D         A9         0D         20         81         2F         A8         20         69           2D48:20         D2         2F         18         69         82         95         AB         A9         50         23           2D48:20         D2         2F         18         69         82         95         AB         A9         50         23           2D48:20         D2         2F         18         69         82         95         AB         FA         2D         2D         AD         70         PA         4B         PC         PA         2D         AB         9C         2D         2D         AD         70         AB         9C         2D         2D         AD         AD         70         AB         9C         2D         AD         70                                                                                                    | 2FCØ:1Ø         5Ø         ØA         B5         A3         2A         99         ØØ         DØ           2FC8:DØ         B5         AB         99         Ø1         DØ         AØ         1Ø         A8           2FDØ:DØ         CØ         85         F8         A9         FF         85         F7         58           2FD8:A5         F8         DØ         Ø3         6Ø         46         F7         ØA         A8           2FEØ:90         FB         AD         1B         D4         25         F7         C5         DE           2FE8:F8         FØ         Ø2         BØ         F5         6Ø         18         6D         1A           2FF8:95         5Ø         6Ø         8D         71         5Ø         A2         ØØ         2D           3ØØ8:8D         A1         2F         A9         4C         8D         1E         2A         58           3ØØ8:8D         A2         AØ         8FE         FD         BF         7         Ø         26         FC         DD         30228:5Ø         9Ø         Ø2         E6         FC         ØA         26         FC         D                                                                                                    | 3258:00 00 00 00 00 80 83 85 85 3260:FF 03 0F 3F FF BC 70 F0 20 3268:20 00 00 00 00 20 20 20 20 EA 3270:02 11 45 15 11 01 00 00 A0 3278:00 00 01 01 05 05 01 15 60 3280:55 55 55 51 55 15 51 55 9B 3288:15 40 50 50 54 10 54 55 77 3290:45 55 14 55 44 10 00 00 27 3298:00 51 45 15 7C 3C 3C 3C D4 32A0:FF AA AA AA AA AA AA AA AA AA AA AA AA A                                                                                                    |
| 2D20:8D         90         50         AD         98         50         29         40         E2           2D28:F0         2C         A2         07         AD         15         D0         0A         38           2D30:90         07         CA         E0         04         B0         F8         90         61           2D38:1D         A9         0D         20         81         2F         A8         20         69           2D48:20         D2         2F         18         69         82         95         AB         A9         50         23           2D48:20         D2         2F         18         69         82         95         AB         A9         50         23           2D58:B5         A3         C9         F0         B0         07         C9         A8         9C           2D60:90         03         20         A1         2F         CA         10         F0         97           2D68:35         AB         C9         22         B0         05         A2         00         B8           2D76:30         30         F0         22         AD         A9                                                                                                    | 2FCØ:1Ø         5Ø         ØA         B5         A3         2A         99         ØØ         DØ           2FC8:DØ         B5         AB         99         Ø1         DØ         AØ         1Ø         A8           2FDØ:DØ         CØ         85         F8         A9         FF         85         F7         58           2FD8:A5         F8         DØ         Ø3         6Ø         46         F7         ØA         A8           2FEØ:90         FB         AD         1B         D4         25         F7         C5         DE           2FE8:F8         FØ         Ø2         BØ         F5         6Ø         18         6D         1A           2FF8:95         5Ø         6Ø         8D         71         5Ø         A2         ØØ         2D           3ØØ8:8D         4A         2A         6Ø         Ø1         Ø2         4Ø         82         2D           3Ø18:EF         DF         BF         7F         A9         ØC         85         FC         DD           3Ø28:5Ø         9Ø         Ø2         E6         FC         ØA         26         FC         DD                                                                                                    | 3258:00 00 00 00 00 80 80 83 BF 85 3260:FF 03 0F 3F FF BC 70 F0 20 3268:20 00 00 00 00 20 20 20 20 2FA 3270:02 11 45 15 11 01 00 00 A0 3278:00 00 01 10 55 55 11 56 60 3280:55 55 55 51 55 15 51 55 9B 3288:15 40 50 50 54 10 54 55 77 3290:45 55 14 55 44 10 00 00 27 3298:00 51 45 15 7C 3C 3C 3C 3C D4 32A0:FF AA AA AA AA AA AA AA AA AA AA AA AA A                                                                                                    |
| 2D20:8D         90         50         AD         98         50         29         40         E2           2D28:F0         2C         A2         07         AD         15         D0         0A         38           2D30:90         07         CA         E0         04         B0         F8         90         61           2D38:1D         A9         0D         20         81         2F         A8         20         69           2D40:33         2F         A9         F0         95         A3         A9         50         23           2D48:20         D2         2F         18         69         82         95         AB         FA           2D50:20         BC         2F         20         B7         2E         A2         07         94           2D58:B5         A3         C9         F0         B0         07         C9         A8         9C           2D60:90         03         20         A1         2F         A9         32         C5         AC         90         56           2D78:02         85         AC         A5         AC         C9         A9         95                                                                                                    | 2FCØ:1Ø         5Ø         ØA         B5         A3         2A         99         ØØ         DØ           2FC8:DØ         B5         AB         99         Ø1         DØ         AØ         1Ø         A8           2FDØ:DØ         CØ         85         F8         A9         FF         85         F7         58           2FD8:A5         F8         DØ         Ø3         6Ø         46         F7         ØA         A8           2FEØ:S:F8         FØ         Ø2         BØ         F5         6Ø         18         6D         1A           2FFØ:94         5Ø         8D         94         5Ø         9Ø         Ø3         EE         62           2FF8:95         5Ø         6Ø         8D         71         5Ø         A2         ØØ         2D           3ØØ8:20         A1         2F         A9         4C         8D         1E         2A         58           3ØØ8:80         A2         A6         Ø1         Ø2         Ø4         Ø8         FE         FB         FF         TØ           3Ø18:EF         DB         BF         7F         A9         ØC         85                                                                                                    | 3258:00 00 00 00 00 80 80 83 BF 85 3260:FF 03 0F 3F FF BC 70 F0 20 3268:20 00 00 00 00 20 20 20 20 20 FA 3270:02 11 45 15 11 01 00 00 A0 3278:00 00 01 01 05 05 01 15 60 3280:55 55 55 51 55 15 51 55 9B 3288:15 40 50 50 54 10 54 55 77 3290:45 55 14 55 44 10 00 00 27 3298:00 51 45 15 7C 3C 3C 3C D4 32A0:FF AA AA AA AA AA AA AA AA AA AA AA AA A                                                                                                    |
| 2D20:8D         90         50         AD         98         50         29         40         E2           2D28:F0         2C         A2         07         AD         15         D0         0A         38           2D30:90         07         CA         E0         04         B0         F8         90         61           2D38:1D         A9         D0         20         81         2F         A8         20         69           2D48:20         D2         2F         18         69         82         95         AB         79         50         A3         A9         50         23         AB         20         69         20         AB         2D         79         4         AB         20         79         AB         90         20         79         4         AB         22         20         B7         2E         A2         07         94         20         88         9C         2D         20         80         37         C9         AB         9C         2D         20         80         37         20         AB         9C         2D         20         80         AB         9C         20 </td <td>2FCØ:1Ø         5Ø         ØA         B5         A3         2A         99         ØØ         DØ           2FC8:DØ         B5         AB         99         Ø1         DØ         AØ         1Ø         A8           2FDØ:DØ         CØ         85         F8         A9         FF         85         F7         58           2FDØ:AS         F8         DØ         Ø3         6Ø         46         F7         ØA         A8           2FDØ:AS         F8         DØ         Ø3         6Ø         46         F7         ØA         A8           2FDØ:AS         F8         DØ         Ø3         6Ø         46         F7         ØA         A8           2FDØ:SPA         SØ         BD         P4         5Ø         9Ø         Ø3         EE         62           2FE8:SPS         5Ø         6Ø         BD         71         5Ø         A2         ØØ         2D           3ØØ8:SD         4A         2A         6Ø         Ø1         Ø2         Ø4         Ø8         ED         FD         FB         FC         7Ø         Ø         Ø2         DD         Ø3         Ø6         FC         DD<td>3258:00 00 00 00 00 80 80 83 BF 85 3260:FF 03 0F 3F FF BC 70 F0 20 3268:20 00 00 00 02 02 02 02 02 FA 3270:02 11 45 15 11 01 00 00 A0 3278:00 00 01 01 05 05 01 15 60 3280:55 55 55 55 15 55 15 51 55 9B 3288:15 40 50 50 54 10 54 55 77 3290:45 55 14 55 44 10 00 00 27 3298:00 51 45 15 7C 3C 3C 3C D4 32A0:FF AA AA AA AA AA AA AA AA AA AA 3288:AA AA AA AA AA AA AA AA AA AA AA AA 3288:AA FF AA AA AA AA AA AA AA AA AA AA 3288:AA AA AA AA AA AA AF FF FF CF 32C8:AA AA AA AA AA AF FF FF CF 32C8:AA AA AA AA AA AA AF FF FF CF 32C8:AA AA FF FA AA AA AA AA AF BF 5C 32D0:AA AA FF FA AA AA AA AA AA AA AA 6A 32B8:AB F</td></td> | 2FCØ:1Ø         5Ø         ØA         B5         A3         2A         99         ØØ         DØ           2FC8:DØ         B5         AB         99         Ø1         DØ         AØ         1Ø         A8           2FDØ:DØ         CØ         85         F8         A9         FF         85         F7         58           2FDØ:AS         F8         DØ         Ø3         6Ø         46         F7         ØA         A8           2FDØ:AS         F8         DØ         Ø3         6Ø         46         F7         ØA         A8           2FDØ:AS         F8         DØ         Ø3         6Ø         46         F7         ØA         A8           2FDØ:SPA         SØ         BD         P4         5Ø         9Ø         Ø3         EE         62           2FE8:SPS         5Ø         6Ø         BD         71         5Ø         A2         ØØ         2D           3ØØ8:SD         4A         2A         6Ø         Ø1         Ø2         Ø4         Ø8         ED         FD         FB         FC         7Ø         Ø         Ø2         DD         Ø3         Ø6         FC         DD <td>3258:00 00 00 00 00 80 80 83 BF 85 3260:FF 03 0F 3F FF BC 70 F0 20 3268:20 00 00 00 02 02 02 02 02 FA 3270:02 11 45 15 11 01 00 00 A0 3278:00 00 01 01 05 05 01 15 60 3280:55 55 55 55 15 55 15 51 55 9B 3288:15 40 50 50 54 10 54 55 77 3290:45 55 14 55 44 10 00 00 27 3298:00 51 45 15 7C 3C 3C 3C D4 32A0:FF AA AA AA AA AA AA AA AA AA AA 3288:AA AA AA AA AA AA AA AA AA AA AA AA 3288:AA FF AA AA AA AA AA AA AA AA AA AA 3288:AA AA AA AA AA AA AF FF FF CF 32C8:AA AA AA AA AA AF FF FF CF 32C8:AA AA AA AA AA AA AF FF FF CF 32C8:AA AA FF FA AA AA AA AA AF BF 5C 32D0:AA AA FF FA AA AA AA AA AA AA AA 6A 32B8:AB F</td> | 3258:00 00 00 00 00 80 80 83 BF 85 3260:FF 03 0F 3F FF BC 70 F0 20 3268:20 00 00 00 02 02 02 02 02 FA 3270:02 11 45 15 11 01 00 00 A0 3278:00 00 01 01 05 05 01 15 60 3280:55 55 55 55 15 55 15 51 55 9B 3288:15 40 50 50 54 10 54 55 77 3290:45 55 14 55 44 10 00 00 27 3298:00 51 45 15 7C 3C 3C 3C D4 32A0:FF AA AA AA AA AA AA AA AA AA AA 3288:AA AA AA AA AA AA AA AA AA AA AA AA 3288:AA FF AA AA AA AA AA AA AA AA AA AA 3288:AA AA AA AA AA AA AF FF FF CF 32C8:AA AA AA AA AA AF FF FF CF 32C8:AA AA AA AA AA AA AF FF FF CF 32C8:AA AA FF FA AA AA AA AA AF BF 5C 32D0:AA AA FF FA AA AA AA AA AA AA AA 6A 32B8:AB F                                                                                                    |
| 2D20:8D         90         50         AD         98         50         29         40         E2           2D28:F0         2C         A2         07         AD         15         D0         0A         38           2D30:90         07         CA         E0         04         B0         F8         90         61           2D38:1D         A9         DD         20         81         2F         A8         20         69           2D40:33         2F         A9         F0         95         A3         A9         50         23           2D48:20         D2         2F         18         69         82         95         AB         FA           2D58:B5         A3         C9         F0         B0         07         C9         A8         9C           2D68:A5         A1         2F         A9         32         C5         AC         90         BA           2D68:A5         A2         A1         2F         CA         10         F0         PA         90         95           2D8:32         20         A0         A3         AD         15         D0         20         BB<                                                                                                    | 2FCØ:1Ø         5Ø         ØA         B5         A3         2A         99         ØØ         DØ           2FC8:DØ         B5         AB         99         Ø1         DØ         AØ         1Ø         A8           2FDØ:DØ         CØ         85         F8         A9         FF         85         F7         58           2FD8:A5         F8         DØ         Ø3         6Ø         46         F7         ØA         A8           2FD8:A5         F8         DØ         Ø3         6Ø         46         F7         ØA         A8           2FE8:F8         FØ         Ø2         BØ         F5         6Ø         18         6D         1A           2FF8:95         5Ø         6Ø         8D         71         5Ø         A2         ØØ         2D           3ØØ8:8D         4A         2A         6Ø         Ø1         Ø2         Ø4         Ø8         FE         FD         FB         F7         7Ø           3Ø18:EF         DF         BF         F7         A9         ØC         85         FC         DD           3Ø28:5Ø         9Ø         Ø2         E6         FC         ØA                                                                                                    | 3258:00 00 00 00 00 80 80 83 BF 85 3260:FF 03 0F 3F FF BC 70 F0 20 3268:20 00 00 00 00 20 20 20 20 20 FA 3270:02 11 45 15 11 01 00 00 A0 3278:00 00 01 01 05 05 01 15 60 3280:55 55 55 51 55 15 51 55 9B 3288:15 40 50 50 54 10 54 55 77 3290:45 55 14 55 44 10 00 00 27 3298:00 51 45 15 7C 3C 3C 3C D4 32A0:FF AA AA AA AA AA AA AA AA AA AA AA 32B8:AA AA AA AA AA AA AA AA AA AA AA AA AA                                                                                                    |
| 2D20:8D         90         50         AD         98         50         29         40         E2           2D28:F0         2C         A2         07         AD         15         D0         0A         38           2D30:90         07         CA         E0         04         B0         F8         90         61           2D38:1D         A9         DD         20         81         2F         A8         20         69           2D48:20         D2         2F         18         69         82         95         AB         FA           2D48:20         D2         2F         18         69         82         95         AB         FA           2D58:B5         A3         C9         F0         B0         07         C9         AB         9C           2D60:90         03         20         A1         2F         CA         10         F0         97           2D68:A5         AB         A9         32         C5         AC         90         96         50         AD         90         96         50         AD         90         96         50         AD         90         90 <td>2FCØ:1Ø         5Ø         ØA         B5         A3         2A         99         ØØ         DØ           2FC8:DØ         B5         AB         99         Ø1         DØ         AØ         1Ø         A8           2FDØ:DØ         CØ         85         F8         A9         FF         85         F7         58           2FDØ:AS         F8         DØ         Ø3         6Ø         46         F7         ØA         A8           2FDØ:AS         F8         DØ         Ø3         6Ø         46         F7         ØA         A8           2FDØ:AS         F8         DØ         Ø3         6Ø         46         F7         ØA         A8           2FDØ:SPA         SØ         BD         P4         5Ø         9Ø         Ø3         EE         62           2FE8:SPS         5Ø         6Ø         BD         71         5Ø         A2         ØØ         2D           3ØØ8:SD         4A         2A         6Ø         Ø1         Ø2         Ø4         Ø8         ED         FD         FB         FC         7Ø         Ø         Ø2         DD         Ø3         Ø6         FC         DD<td>3258:00 00 00 00 00 80 80 83 BF 85 3260:FF 03 0F 3F FF BC 70 F0 20 3268:20 00 00 00 00 20 20 20 20 20 FA 3270:02 11 45 15 11 01 00 00 A0 3278:00 00 01 01 05 05 01 15 60 3280:55 55 55 51 55 15 51 55 9B 3288:15 40 50 50 54 10 54 55 77 3290:45 55 14 55 44 10 00 00 27 3298:00 51 45 15 7C 3C 3C 3C D4 32A0:FF AA AA AA AA AA AA AA AA AA AA AA AA A</td></td>                                                                                                    | 2FCØ:1Ø         5Ø         ØA         B5         A3         2A         99         ØØ         DØ           2FC8:DØ         B5         AB         99         Ø1         DØ         AØ         1Ø         A8           2FDØ:DØ         CØ         85         F8         A9         FF         85         F7         58           2FDØ:AS         F8         DØ         Ø3         6Ø         46         F7         ØA         A8           2FDØ:AS         F8         DØ         Ø3         6Ø         46         F7         ØA         A8           2FDØ:AS         F8         DØ         Ø3         6Ø         46         F7         ØA         A8           2FDØ:SPA         SØ         BD         P4         5Ø         9Ø         Ø3         EE         62           2FE8:SPS         5Ø         6Ø         BD         71         5Ø         A2         ØØ         2D           3ØØ8:SD         4A         2A         6Ø         Ø1         Ø2         Ø4         Ø8         ED         FD         FB         FC         7Ø         Ø         Ø2         DD         Ø3         Ø6         FC         DD <td>3258:00 00 00 00 00 80 80 83 BF 85 3260:FF 03 0F 3F FF BC 70 F0 20 3268:20 00 00 00 00 20 20 20 20 20 FA 3270:02 11 45 15 11 01 00 00 A0 3278:00 00 01 01 05 05 01 15 60 3280:55 55 55 51 55 15 51 55 9B 3288:15 40 50 50 54 10 54 55 77 3290:45 55 14 55 44 10 00 00 27 3298:00 51 45 15 7C 3C 3C 3C D4 32A0:FF AA AA AA AA AA AA AA AA AA AA AA AA A</td>                                                                                                    | 3258:00 00 00 00 00 80 80 83 BF 85 3260:FF 03 0F 3F FF BC 70 F0 20 3268:20 00 00 00 00 20 20 20 20 20 FA 3270:02 11 45 15 11 01 00 00 A0 3278:00 00 01 01 05 05 01 15 60 3280:55 55 55 51 55 15 51 55 9B 3288:15 40 50 50 54 10 54 55 77 3290:45 55 14 55 44 10 00 00 27 3298:00 51 45 15 7C 3C 3C 3C D4 32A0:FF AA AA AA AA AA AA AA AA AA AA AA AA A                                                                                                    |
| 2D20:8D         90         50         AD         98         50         29         40         E2           2D28:F0         2C         A2         07         AD         15         D0         0A         38           2D30:90         07         CA         E0         04         B0         F8         90         61           2D38:1D         A9         DD         20         81         2F         A8         20         69           2D40:33         2F         A9         F0         95         A3         A9         50         23           2D48:20         D2         2F         18         69         82         95         AB         FA           2D58:B5         A3         C9         F0         B0         07         C9         A8         9C           2D68:A5         A1         2F         A9         32         C5         AC         90         BA           2D68:A5         A2         A1         2F         CA         10         F0         PA         90         95           2D8:32         20         A0         A3         AD         15         D0         20         BB<                                                                                                    | 2FCØ:1Ø         5Ø         ØA         B5         A3         2A         99         ØØ         DØ           2FC8:DØ         B5         AB         99         Ø1         DØ         AØ         1Ø         A8           2FDØ:DØ         CØ         85         F8         A9         FF         85         F7         58           2FD8:A5         F8         DØ         Ø3         6Ø         46         F7         ØA         A8           2FEØ:90         FB         AD         1B         D4         25         F7         C5         DE           2FE8:F8         FØ         Ø2         BØ         F5         6Ø         18         6D         1A           2FF8:95         5Ø         6Ø         8D         71         5Ø         A2         ØØ         2D           3ØØ8:8D         A1         2F         A9         4C         8D         1E         2A         5Ø           3Ø18:EF         DF         BF         7F         A9         ØC         85         FC         DD           3Ø20:AD         83         5Ø         ØA         26         FC         6D         83         66                                                                                                    | 3258:00 00 00 00 00 80 80 83 BF 85 3260:FF 03 0F 3F FF BC 70 F0 20 3268:20 00 00 00 00 20 20 20 20 EA 3270:02 11 45 15 11 01 00 00 A0 3278:00 00 01 10 55 55 11 56 03 3280:55 55 55 51 55 15 51 55 9B 3288:15 40 50 50 54 10 54 55 77 3290:45 55 14 55 44 10 00 00 27 3298:00 51 45 15 7C 3C 3C 3C D4 32A0:FF AA AA AA AA AA AA AA AA AA AA 3288:BF FE AA AA AA AA AA AA AA AA AA AA 32B8:AA AA AA AA AA AA AA AA AA AA AA AA AA 32B8:AA AA AA AA AA AA AA AA AA AA AA AA AA                                                                                                    |
| 2D20:8D         90         50         AD         98         50         29         40         E2           2D28:F0         2C         A2         07         AD         15         D0         0A         38           2D30:90         07         CA         E0         04         B0         F8         90         61           2D38:1D         A9         0D         20         81         2F         A8         20         69           2D48:20         D2         2F         18         69         82         95         AB         A9         50         23           2D48:20         D2         2F         18         69         82         95         AB         A9         50         23           2D48:20         D8         C2F         20         B7         2E         A2         07         94           2D58:85         A3         C9         F0         B0         07         C9         A8         9C           2D60:90         03         20         A1         2F         CA         10         F0         97           2D8:32         20         D4         34         AD         15                                                                                                    | 2FCØ:1Ø         5Ø         ØA         B5         A3         2A         99         ØØ         DØ           2FC8:DØ         B5         AB         99         Ø1         DØ         AØ         1Ø         A8           2FDØ:DØ         CØ         85         F8         A9         FF         85         F7         58           2FD8:A5         F8         DØ         Ø3         60         46         F7         ØA         A8           2FEØ:90         FB         AD         1B         D4         25         F7         C5         DE           2FE8:F8         FØ         Ø2         BØ         F5         60         18         6D         1A           2FF8:95         5Ø         6Ø         8D         71         5Ø         A2         ØØ         2D           3ØØ8:8D         4A         2A         6Ø         Ø1         Ø2         Ø4         Ø8         2D           3Ø18:EF         DF         BF         7F         A9         ØC         85         FC         DD           3Ø28:5Ø         9Ø         Ø2         E6         FC         ØA         26         FC         DD                                                                                                    | 3258:00 00 00 00 00 80 80 83 BF 85 3260:FF 03 0F 3F FF BC 70 F0 20 3268:20 00 00 00 00 20 20 20 20 20 FA 3270:02 11 45 15 11 01 00 00 A0 3278:00 00 01 01 05 05 01 15 60 3280:55 55 55 51 55 15 51 55 9B 3288:15 40 50 50 54 10 54 55 77 3290:45 55 14 55 44 10 00 00 27 3298:00 51 45 15 7C 3C 3C 3C D4 32A0:FF AA AA AA AA AA AA AA AA AA AA AA AA A                                                                                                    |

## BANDERICK MV4

#### PLEASE Don't Call Us The Best Copy Utility On The Market!

We've always been known as the best Commodore copy utility made. But that label just doesn't fit us anymore. Because Maverick is so much more than just a copy utility. Over its life span, Maverick has evolved into a total software management system capable of extending the abilities of your Commodore computer well beyond its original capacity.

Maverick V4 continues the evolutionary process that is transforming our original copy program into a series of dedicated modules, each component created by a master programmer, each designed to deal with a specialized task. The result is a program that creates an entire software management environment of which backing up protected software is only one part. Software Support, the company that has always pushed the Commodore further that it was ever designed to go, is proud to present Maverick V4. We've added several important new features and many dramatic enhancements to the Maverick platform. For example:

- RAMBOard NYBBLER: A MAJOR leap forward in protected backup capabilities, our exclusive new nybbier works with our
  own RAMBOard to AUTOMATICALLY shred some of the toughest protection schemes ever created! This combination of
  ingenious hardware and superb new software can handle many protection schemes that are untouchable with conventional
- . RAMBOard GCR TRACK EDITOR: This new feature, found ONLY in Maverick V4, works with RAMBOard to allow you to read, write, and even edit whole tracks at a time!
- 1581 SINGLE OR DUAL DRIVE FAST DATA COPIER: Now backup your data disks faster than ever before with your 1581 drivel 1764/1750 RAM expansion and 64K video RAM are supported!
- . FILE, TRACK, & SECTOR TRACER: Identify, view, and edit any sector in any program file-fast
- HIGH SPEED SEQUENTIAL FILE VIEWERS. Now you can view or print sequential files WITHOUT having to load the application
  that created those files! For example, view PaperClip "files without waiting for PaperClip to load. File Viewers are the current
  rage in the IBM world -Software Support brings this advanced feature to your Commodore with the new Maverick V4!
- . ENHANCED DIRECTORY EDITOR: Works with the 1541, the 1571, and now supports the 1581 disk drive! The ultimate tool for organizing your disks!
- . ENHANCED TRACK & SECTOR EDITOR: Works with the 1541, the 1571 (in true double sided format), and now supports
- ENHANCED SECTOR MAP EDITOR: Now supports the true double sided format of the 1571 disk drive
- ENHANCED PARAMETER MENU: Now supports two drives!
- ENHANCED BYTE PATTERN SCANNER: Perform high speed searches on 1541 disks and, now with true double sided format
- MORE ALL-NEW PARAMETERS: Maverick V4 now includes over 450 parameters that either copy or entirely break the
  potentially destructive protection schemes of the world's newest and finest programs! Our parameters have always been the
  strongest on the market but, with our exclusive RAMBOard support, now they're more powerful than ever!

A turntable is just one component of a complete stereo system. And a copier, even the best one made, is just one module of a complete software management system. From this point on, we won't settle for just being known as having the best copier on the market. Once you see Maverick V4, you'll understand why.

#### THE NEW MAVERICK V4 -ONLY \$34.95 **NOW INCLUDES PARAMETER MODULES 1-7**

Maverick V4 is available from Software Support International: Products That Work - From A Company That Cares

#### ADDITIONAL **MAVERICK V4 FEATURES**

- REU support in Maverick's major modules
- 64K video RAM support in many modules
- Automatic directory recovery utility for damaged disks
- GEOS™ 2.0 64/128 1581 boot disk transfer utility
- 1541/1571/1581 fast file copier -any direction State of the art single or dual drive GCR nybbler
- GCR editor for the experienced hacker
- GEOS™ Parameters & Tools module GEOS™ desktop accessible file copier
- GEOS™ desktop accessible sector editor
- Error scanner with unique sector editor
- Single or dual drive high speed data copier
- Scrolling M/L monitor with DriveMon
- Works with ALL Commodore 64/128 computers in the 64 mode
- Extensive documentation included over 40 pages.
- AND OUR FAMOUS SSI EXPERT TECHNICAL SUPPORT!

Attention Registered Maverick Owners: You may upgrade to the new V4

\$9.95

Parameter Module #7 is also available

(Includes Modules 2 through 7)

PLEASE NOTE: Many features now require the use of RAMBOard Available seperately from Software Support International

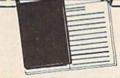

### WELCOME TO HACK

A School Of Higher Learning For A Select Few.

Welcome. This is a different kind of school. Here, we will teach you about power The power of knowledge. The power of mastering a very specialized discipline. And the power of the Commodore 64/128.

Not everyone can qualify to enter Hack U. You've got to be self-motivated we're certainly not going to come to your house and hold your hand. You've got to be driven - mastering the Commodore can be a long journey, and is not recommended for the faint of spirit. And you've got to be intelligent - but your intellect must be tempered with equal doses of creativity and patience.

Think you qualify? Good. Not many do. But there is one more thing you need to bring with you. Curiosity. Overwhelming, insatiable curiosity. Because that's the fuel we'll use to power you on this journey.

If you're among the few to still be with us, congratulations. This is where your journey begins. The combined experiences of those who came before you are here, available for you to use whenever you're ready. All it takes is making the

#### \* THE CSM NEWSLETTER COMPENDIUM / \$29.95

From 1984 to 1986, the Golden Years of Commodore hacking, the USM Newsletters were THE best source of inside information on the complex world of copy protection. This compendium provides you with the very best tips, tricks, hardware modifications and expert copy protection cracking techniques If you're hungry for knowledge, this is a great source, and highly recomended by the Kracker Jax team.

#### \* THE CSM PROGRAM PROTECTION MANUAL VOL 1/\$24.95

The CSM books are the logical starting place to begin your higher education in copy protection. CSM, the original central clearing house of specialized info for hackers, put their best knowledge into these two books. Volume I provides an overview of copy protection issues and provides you with a foundation of information to begin building on

#### ★ THE CSM PROGRAM PROTECTION MANUAL VOL II / \$29.95

Volume II begins where Volume I left off. It covers the evolution of copy protection schemes autoboots; interrupts & resets; compilers; undocumented opcodes; encrypted programs; machine language; GCR data recording & reading; custom DOS routines like half-tracks, extras sectors, & modified formats, decryption & decoding techniques, and much more! This is a MUST READ for all serious Commodore users.

#### ★ KRACKER JAX REVEALED: VOLUMES I, II, & III / \$23.50 Per Volume

No serious hacker can be unfamiliar with the Kracker Jax name. The experts who created the award winning series of deprotection parameters were brought together to create a graduate course of inside information for the truly serious student of hacking. This is not an easy course we strongly recommend that you don't even try the Revealed books until you study (or have experience equivalent to) the information in the CSM materials described above. But once you're ready, you'll find the Kracker Jax Revealed books to be the final step on the path to copy protection mastery.

#### KRACKER JAX REVEALED Book I

Uses 20 specific tutorials to introduce you to the unique concepts used by the Kracker Jax team. Includes a ML monitor, sector editor, error scanner, reset switch, & more.

#### KRACKER JAX REVEALED Book II

Gives you 20 more examples, and also reveals the secrets of the famous Rapidlok\*\* copy protection system! Includes the legendary HesMon\*\* machine language monitor cartridge at NO ADDITIONAL CHARGE!

#### KRACKER JAX REVEALED Book III

Is the final book in the Revealed series. Here, the student becomes the master as we show you how to create your own copy protection schemes, including one that can NOT be copied by any nibbler currently on the markett This book takes you deep inside the 1541 itself, where the new breed of ultra tough protection lives. Order now & get our famous \$19.95 Hacker's Utility Kit software package FREE!

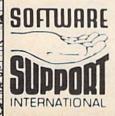

PLEASE READ BEFORE ORDERING: We accept money orders, certified checks. VISA. M.C. and, Discover. Previous Software Support bustomers may use C.O.D. and personal checks. Orders shipped to U.S.A. (48 states) F.P.O.. A.P.O.. or possessions, please add \$3.50 per order for S.&.H. U.S. shipping is by U.F.S. ground in most cases. F.AST 2nd DAY AIR available add \$3.50 per pound additional U.S. 48 states only. Alasks or Hawaii (all orders shipped 2nd day air.) please add \$7.50 per order for \$4.4 H.C.O.D. available to U.S. customers only (50 states) add \$2.75 along with your S.&.H. charges per order. Canadian customers may calculate the S.&.H. charges by including \$4.00 (minimum charge) for the first two pieces of SOFTWARE and \$1.00 for each additional piece per shipment. All monies must be submitted in U.S. funds. Canadians must call or wrife for hardware shipping charges. Foreign customers must call or write for hardware shipping charges. Foreign customers must call or write for hardware shipping charges. Foreign customers must call or write for hardware shipping charges. Foreign customers must call or write for hardware shipping charges. Foreign customers must call or write for hardware shipping charges. Foreign customers must call or write for hardware shipping charges. Foreign customers must call or write for hardware shipping charges. Foreign customers must call or write for shardware shipping charges. Foreign customers must call or write for shardware shipping charges. Foreign customers must call or write for shardware shipping charges. Foreign customers must call or write for shardware shipping charges. Foreign customers and shardware shipping charges. Foreign customers must call or write for shardware shipping charges. Foreign customers must call or write for shardware shipping charges. Foreign customers must call or write for shardware shipping charges. Foreign customers must call or write for shardware shipping charges. Foreign customers must call or write for shardware shipping charges. Foreign customers must

Mail your order to: Software Support, Int. 2700 NE Andresen Road / Vancouver, WA 98661

Or call our toll-free order line at 1-800-356-1179, 6am-5pm Monday-Friday Pacific time
Technical support available, Call
(205) 695-9648, 9am-5pm — Pacific time. Monday-Friday. Orders Outside USA call (206) 695-1393.

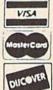

DEALERS — WE HAVE THE SUPPORT YOU'RE LOOKING FOR!

then I make the total and the total of the total of the t

#### MAIL ORDER HOUSES ARE NOT ALL THE SAME!

| Abacus | HITTING | Sof | twa | re |
|--------|---------|-----|-----|----|
|        |         |     |     |    |

#### Broderbund Software

15.97 22.97 21.97

19.97 21.97 21.97 21.97 20.97 30.97 20.97 20.97

| 128 Internals (book)             | 17.36 |
|----------------------------------|-------|
| 128 Tricks & Tips (book)         | 17.36 |
| 1571 Internals (book)            | 17.36 |
| Anatomy of the 1541 Disk Drive . |       |
| Basic Compiler 64                | 24.97 |
| Basic Compiler 128               | 36.97 |
| Becker Basic for Geos            | 33.97 |
| Cad Pak 64                       | 24.97 |
| Cad Pak 128                      |       |
| Chart Pak 64                     | 24.97 |
| Chart Pak 128                    | 24.97 |
| Cobol 64                         | 24.97 |
| Cobol 128                        | 36.97 |
| CP/M for the C-128(book)         |       |
| Fortran 64                       | 25.97 |
| Geos Inside & Out Book           | 17.36 |
| Geos Inside & Out Disk           | 12.76 |
| Geos Tricks & Tips Book          | 15.20 |
| Geos Tricks & Tips Disk          | 12.76 |
| Super C Compiler 64              |       |
| Super C Compiler 128             |       |
| Super Pascal 64                  | 36.97 |
| Super Pascal 128                 | 36.97 |

| Arcade dame Const. Set |   |   |     | 12.3 |
|------------------------|---|---|-----|------|
| Bank Street Writer     | 1 |   |     | 30.9 |
| Bank Street Filer      |   |   |     | 18.9 |
| Carmen Sandiego Europe |   |   |     | 24.9 |
| Carmen Sandiego USA    |   | 8 |     | 24.9 |
| Carmen Sandiego World  |   |   |     | 21.9 |
| Omniplay Basketball    |   |   |     | 22.9 |
| Print Shop             |   |   |     | 27.9 |
| Print Chan Comments    |   |   |     | 21.9 |
| P/S Graphics Disk 1    |   |   |     | 15.9 |
| P/S Graphics Disk 2    |   |   |     | 15.9 |
| P/S Graphics Disk 3    |   |   |     | 15.9 |
| P/S Holiday Graphics   |   |   |     | 15.9 |
| Quest for Clues II     |   |   |     | 19.9 |
| Quest for Clues (book) |   |   |     | 19.9 |
| Sim City               |   |   |     | 19.9 |
| Star Wars              |   |   | 100 | 12.9 |
|                        |   |   |     |      |

3 RAWAMEINE

Speedball . Rocket Ranger

Three Stooges Warp Speed (Cart)

19.97 21.97 12.97 19.97 23.97

23.97

| 500XJ Joystick             |    |    |   |   |   | 17  |
|----------------------------|----|----|---|---|---|-----|
| Axe of Rage                |    |    |   |   |   | 25  |
| Battleship                 |    |    |   |   |   | 18  |
| California Games           | ď, |    |   |   |   | 24  |
| Create A Calendar          |    |    |   |   |   | 18  |
|                            |    |    |   |   |   | 14  |
| Destroyer                  |    |    |   |   |   | 19  |
|                            |    |    |   |   |   |     |
| Dive Bomber                |    |    |   |   |   | 12. |
| Fast Load Cartridge        |    |    |   |   |   | 24. |
| Final Assault              |    |    |   |   |   | 14  |
| 4 X 4 Racing               |    |    |   |   |   | 14. |
| The Games Summer Edition   |    |    |   |   |   | 12. |
| The Games Winter Edition . |    |    |   |   |   | 24. |
| Home Video Producer        |    |    |   |   |   | 30  |
| Impossible Mission II      |    |    |   |   |   | 14  |
| L.A. Crackdown             |    | 5  | 3 | ň |   | 14  |
| Legend of Black Silver     |    |    |   |   |   | 24  |
| Metrocross                 |    |    |   |   |   | 15  |
|                            |    |    |   |   |   |     |
| Mind Roll                  | -  | ×. | * |   | 4 | 19. |
| Snow Strike                |    | 8  | * |   | 1 | 19. |
| Space Station Oblivion     |    |    |   |   |   | 14. |
| Sporting News Baseball     |    |    |   |   |   | 24. |
| Sports-A-Roni              |    |    |   |   |   | 15. |
| Street Sports Baseball     |    |    |   |   |   | 14. |
| Street Sports Basketball   | ÷  |    | b |   | 2 | 14. |
|                            |    |    |   |   |   |     |

| 17.95 | Autoduel                                                                                                    |
|-------|----------------------------------------------------------------------------------------------------|
| 25.97 | Autoduel<br>Ogre                                                                                                    |
| 18.97 | Omega<br>Tangled Tales<br>Times of Lore                                                                                                    |
| 24.97 | Tangled Tales                                                                                                    |
| 18.97 | Times of Lore                                                                                                    |
| 14.97 | Ultima 4                                                                                                    |
| 19.97 | Ultima 5                                                                                                    |
| 12.97 | Ultima 5 Hints                                                                                                    |
| 24.97 | Ultima 5 Hints<br>Ultima Trilogy (1-2-3)                                                                                                    |
| 14.97 |                                                                                                    |
| 14.97 |                                                                                                    |
| 12.97 | PSYGNOSIS                                                                                                    |
| 24.97 | 101010010                                                                                                    |
| 30.97 | Baal                                                                                                    |
| 14.97 | Captain Fizz                                                                                                    |
| 14.97 | Menace                                                                                                    |
| 24.97 |                                                                                                    |
| 15.97 | Cim Cime p                                                                                                    |
| 19.97 | 7 7                                                                                                    |
| 19.97 |                                                                                                    |
| 14.97 | STRATEGIC SIMULATIONS IF                                                                                                    |
| 24.97 | The street of the street of th |
| 15.97 | Curse of Azure Bonds                                                                                                    |
| 14.97 | Demon's Winter                                                                                                    |
| 14.97 | Dungeon Master Assistant                                                                                                    |
| 14.97 | Dungeon Master Assistant II                                                                                                    |
| 14.97 | Hillsfar (A D & D)                                                                                                    |
| 14.97 | Hillsfar Hintbook                                                                                                    |
| 24.97 | Heroes of the Lance                                                                                                    |
| 24.97 | Heroes of the Lance Hints                                                                                                    |
|       | Phantasie III                                                                                                    |
|       | Pool of Radiance                                                                                                    |
|       | Pool of Radiance Hints                                                                                                    |
|       | Questron II                                                                                                    |
| 23.97 | Typhoon of Steel                                                                                                    |
| 26.95 | Wargame Construction Set                                                                                                    |
| 16.95 | Wizard's Crown                                                                                                    |
| 29.97 |                                                                                                    |

| Art Gallery 3 Printmaster Art 1 & 2 Combo Printmaster Plus | 1 2 2 |
|------------------------------------------------------------|-------|
| MISCELLANEOUS                                              | ò     |
| 1943                                                       | 1     |
| Advanced Art Studio Art Work Bridge 5.0                    | 2     |
|                                                            | 2     |
| Bob's Term Pro 64                                          | 23322 |
| Bob's Term Pro 128                                         | 3     |
| B/W Business Form Shop                                     | 2     |
| Club Backgammon                                            | 2     |
| Cenechau                                                   | 2     |

19.97 19.97 16.97

| Bob's Term Pro 128          |
|-----------------------------|
| B/W Business Form Shop      |
| Club Backgammon             |
| Crossbow                    |
| CSM Newsletter Compendium   |
| CSM Protection Manual I     |
| CSM Protection Manual II    |
| Doodle                      |
| Elementary Commodore (Book) |
| Elite Hint Book (Lerov)     |
| F-18 Hornet                 |
| Family Tree 2.0 64 128      |
| Font Master 2               |
| Font Master 128             |
| Hes Mon 64 (cart)           |
| Hole In One Golf            |
| Honeymooners                |
| IHT CAD 3D                  |
| Merlin Assembler 64         |
| Merlin Assembler 128        |
| MSD Mass Duplicator         |
| Roger Rabbit                |
| Proges reason               |

| Echelon w.Lipstick       | 27.97 |
|--------------------------|-------|
| Heavy Metal              | 25.97 |
| LB & Tourn & Exec        | 13.97 |
| Mach 5                   | 21.97 |
| Mach 5                   | 30.97 |
| World Class Leader Board | 24.97 |
| W/C L/B Fam/Courses 1    | 12.97 |
| W/C L/B Fam/Courses 2    | 12.97 |
| W/C L/B Fam/Courses 3    |       |
| ACCOLADE-                |       |

ACCESS

|               | Ē | • | <br>• | •  | ~ | • |  |  |     |       |
|---------------|---|---|-------|----|---|---|--|--|-----|-------|
| Bad Dudes .   |   |   |       |    |   |   |  |  |     | 19.97 |
| Batman        |   |   |       |    |   |   |  |  |     | 16.97 |
| Guerilla Wars |   |   |       |    |   |   |  |  |     | 19.97 |
| Ikan Warriors |   |   |       |    |   |   |  |  |     | 18.97 |
| Karnov        |   |   |       |    |   |   |  |  |     | 18.97 |
| Kid Niki      |   |   |       |    |   |   |  |  |     | 18.97 |
| Platoon       | , |   | į.    | Ų. |   |   |  |  |     | 18.97 |
| Robo Cop      | 3 |   |       | 4  |   |   |  |  | (2) | 19.97 |
| Speed Buggy   | 1 |   |       |    |   |   |  |  |     | 18.97 |
| Victory Road  |   |   |       |    |   |   |  |  |     | 18.97 |

| Basic 8 To           |          |      |   | * | *  | 40.4 |    |     | 100 | 3 |
|----------------------|----------|------|---|---|----|------|----|-----|-----|---|
| Home Des             | signer I | Data | i | 1 | ic | ir   | cı | ıit | s)  | ( |
| Newsmak<br>Sketchpac | 1 128    |      |   |   |    |      |    |     |     | 5 |
| Spectrum             | 128      |      |   |   |    |      |    |     |     |   |

1541/71 Drive Align

| EAM                | × | ŕ | , | - | 4 | 4  | ۰  | 4 | 6 |   |   |       |
|--------------------|---|---|---|---|---|----|----|---|---|---|---|-------|
| Champ, Baseball    |   |   |   |   |   | į. |    |   |   |   | P | 11.97 |
| Champ, Basketball  |   |   |   |   |   | į  | Ġ  |   |   |   |   | 11.97 |
| GFL Football       |   |   |   |   |   |    |    |   |   |   | 2 | 12.97 |
| Star Rank Boxing I | 1 |   | ú |   | - | Ġ  |    |   |   | 4 |   | 18.97 |
| Take Down          |   |   |   |   |   |    | Š  |   |   |   | 1 | 18.97 |
| Boxing I/Tennis    |   |   |   |   |   |    | Ų. | 2 |   | - | c | 12.97 |

INFOCOM

FREE SPIRIT

23.97 26.95 16.95 29.97 9.97 21.97 21.97 25.97

25.97

|                  |    |   |  | - | _ | 4 | - | _ | т | 7.0  |
|------------------|----|---|--|---|---|---|---|---|---|------|
| Card Sharks      |    |   |  |   |   |   |   |   |   | 9.9  |
| Concentration    |    |   |  |   |   |   |   |   |   | 9.9  |
| Concentration II |    |   |  |   |   |   |   |   |   | 12.9 |
| Family Feud      |    |   |  |   |   |   |   |   |   | 9.9  |
| Jeopardy         |    |   |  |   |   |   |   |   |   | 9.9  |
|                  |    |   |  |   |   |   |   |   |   | 9.9  |
| Jeopardy Jr      | 10 |   |  |   |   |   |   |   |   | 9.9  |
| Sports Jeopardy  |    |   |  |   | ۵ |   |   |   |   | 9.9  |
| Wheel Of Fortune | Ĺ, |   |  |   |   |   |   |   | a | 9.9  |
| Wheel of Fortune | 2  | F |  |   |   |   |   |   |   | 9.9  |
| Wheel of Fortune | 3  |   |  |   |   |   |   |   |   | 9.9  |

| SHAREDATA                                                                                                    | Sam's C-64 Prog. Base Ref.<br>Star Empire<br>Strip Poker                                                                                                    |
|----------------------------------------------------------------------------------------------------|----------------------------------------------------------------------------------------------------|
| Card Sharks         9.95           Concentration         9.95           Concentration II         2.97           Family Foud         9.95           Jeopardy II         9.95           Jeopardy II         9.95           Jeopardy II         9.95           Sports Jeopardy         9.95           Sports Jeopardy         9.95           Wheel of Fortune         9.95           Wheel of Fortune 2         9.95           Wheel of Fortune 3         9.95 | Pocket Rockets Poker Data Disk 1 Poker Data Disk 2 Poker Data Disk 2 Poker Data Disk 3 Superbase 64 Superbase 128 Superbase the Book Superscript 64 Superscript 128 Sysres Thunderchopper |
| SOLUTIONS UNLIMITED                                                                                                    | Twin Cities C-128 Compend<br>Twin Cities C-128 500 Q & /<br>Up Periscope                                                                                                    |
| Billboard Maker         24 97           Grafix Link         12.97           Icon Factory         24 97           Photo Finish         18 97           Screen F/X w Grafix Link         21 97                                                                                                    | Vampire's Empire Warlock Wizardry'Sir Tech Wizardry 2 Wizardry III                                                                                                    |
| SPRINGBOARD.                                                                                                    | WWF Wrestling<br>WWF Superstars Data #1<br>WWF Superstars Data #2                                                                                                    |

12.97 12.97 19.97 12.97 19.97 19.97 19.97 19.97 12.97

33.36 33.36 17.16 33.36 13.92 33.36 39.84 33.36 17.16 33.36 25.97 33.36

Tac 2-Joystick
Tac 3-Joystick
Touch-It Static Strip
Suncom Icon Troller

|                         | Card Sharks                    | 12.97 |
|-------------------------|--------------------------------|-------|
| M                       | Fast Break                     | 18.97 |
| 15                      | Fourth & Inches                | 18.97 |
| -                       | Fourth & Inches Team Const     | 10.97 |
| - live                  | Grand Prix Circuit             | 19.97 |
| -                       | Harrier 7                      | 12.97 |
|                         | Jack Nicklaus Golf             | 19.97 |
| - June                  | Jack N. Course Disk #1         | 12.97 |
| d E                     | Mental Block                   | 12.97 |
|                         | Miniputt                       | 12.97 |
| 1                       | Power at Sea                   | 12.97 |
| 1                       | Rack-em                        | 18.97 |
| A STATE OF THE PARTY OF | Serve & Volley                 | 18.97 |
|                         | Shoot Em Up Game Const.        | 12.97 |
| 4                       | Steel Thunder                  |       |
| 7 1                     | T.K.O.                         | 18.97 |
| -                       | Test Drive                     | 18.97 |
| -9/-                    | Test Drive 2                   | 19.97 |
|                         | Test Drive 2 (Data Super Cars) | 12.97 |
|                         | Test Drive 2 (Data Scenery)    | 12.97 |

Aliens .... Apache Strike

| Datacoli                  | • |
|---------------------------|---|
| Datasoft                  |   |
| Alternate Reality City    |   |
| City Hint Book            |   |
| Alternate Reality:Dungeon |   |
| Dungeon Hint Book         |   |
| Firezone                  |   |
| Hunt For Red October      |   |

| f.    | Systems                     |
|-------|-----------------------------|
| •     | Flexidraw 5.5               |
| 200   | Flexifont                   |
| 19.36 | Graphics Integrator 2 20.76 |
| 7.97  | Light Pen (184C)            |
| 25.48 | Graphics Gallery 1          |
| 7.97  | Graphics Gallery 2 20.75    |
| 16.30 |                             |
| 25.48 | MASTERTRONICS/VIRGIN        |
| 20.97 | MADIEN INUNICO VINGIN       |

Barbarian John Elway Q.B. Monopoly Risk Scrabble Scrupples War in Middle Earth

| u J                   | 'n |    | ı | e | п | Ľ | ï |       |
|-----------------------|----|----|---|---|---|---|---|-------|
| Flexidraw 5.5         |    |    |   |   |   |   |   | 24.06 |
| Flexifont             |    |    |   |   |   |   |   | 20.76 |
| Graphics Integrator 2 |    | į, |   | , | į |   |   | 20.76 |
| Light Pen (184C)      |    |    |   | Ù |   | 0 | Š | 42.97 |
| Graphics Gallery 1    |    | į, |   |   |   | 5 |   | 20.75 |
| Graphics Gallery 2 .  |    |    |   |   |   |   |   | 20.75 |
|                       |    |    |   |   |   |   |   |       |
|                       |    |    | _ |   | v |   |   |       |

| SPRINGBOAR                   |
|------------------------------|
| Certificate Maker            |
| Certificate Maker Libr.I     |
| Newsroom Clipart 1 or 2 or 3 |

| Certificate Maker            | 14.97 |
|------------------------------|-------|
| Certificate Maker Libr.1     | 10.97 |
| Newsroom                     | 14.97 |
| Newsroom Clipart 1 or 2 or 3 | 10.97 |
| P/S Graphic Expander         | 23.64 |
| sublogi                      | C     |

| Flight Simulator II             | 31.97 |
|---------------------------------|-------|
| Flight Sim Scenery 1            | 16.97 |
| Flight Sim Scenery 2            | 16.97 |
| Flight Sim Scenery 3            | 16.97 |
| Flight Sim Scenery 4            |       |
| Flight Sim Scenery 5            |       |
| Flight Sim Scenery 6            | 45.69 |
| Flight Sim Scenery 7            |       |
| Flight Sim Scenery 11           | 19.97 |
| Flight Sim Scenery West, Europe | 19.97 |
| Flight Sim Scenery Japan        | 19.97 |
| Flight Sim Scenery SanFran      | 19.97 |
| Jet v2 wiJapan Scenery          | 25.97 |
| Stealth Mission                 | 31.97 |

TAITO

| 1541/71 Serial Cable         |
|------------------------------|
| 1541/71 Power Cable          |
| C-128 RGB Monitor Cable (Mon |
|                              |
| C-64 Color Monitor Cord      |
| Commodore 64 H D Power Su    |
| Commodore 128 Power Supply   |
| Phoenix CPS 30 C-64 Power S  |
| BOR BARRET IN THE SECOND     |

**ACCESSORIES** 

|                                                                                                    | Blackjack Academy                                                                                      |        | 24.97                                                                         |
|----------------------------------------------------------------------------------------------------|----------------------------------------------------------------------------------------------------|--------|-------------------------------------------------------------------------------|
|                                                                                                    | F-14 Tomcat                                                                                            |        | 25.97                                                                         |
|                                                                                                    | Faery Tales                                                                                            | 100    | 30.97                                                                         |
|                                                                                                    | Faerytale Hints                                                                                        |        | 8.97                                                                          |
|                                                                                                    | Fire Power                                                                                             | 1074   | 16.97                                                                         |
|                                                                                                    | Last Ninja                                                                                             |        |                                                                               |
|                                                                                                    | Last Ninja II                                                                                          |        | 22.97                                                                         |
|                                                                                                    | Main Frame                                                                                             |        | 25.97                                                                         |
|                                                                                                    | Neuromancer                                                                                            |        | 25.97                                                                         |
|                                                                                                    | Neuromancer Hints                                                                                      |        | 12.97                                                                         |
|                                                                                                    | Predator                                                                                               |        | 10.97                                                                         |
|                                                                                                    | Rampage                                                                                                | * *    | 21.97                                                                         |
| ı                                                                                                    | Shanghai                                                                                               | 903    | 10.97                                                                         |
|                                                                                                    |                                                                                                    |        |                                                                               |
| ı                                                                                                    | Sky Travel                                                                                             | 10.14  | 24.07                                                                         |
|                                                                                                    | USS Ocean Ranger                                                                                       |        | 21.97                                                                         |
| D 10 10 10 10 10 10 10 10 10 10 10 10 10                                                                                                    | Softwork                                                                                               |        | 21.97                                                                         |
| The second second second                                                                                                    | Softwork:                                                                                              | y<br>S | 21.97                                                                         |
| The state of the state of the s | Softworks Desk Pak Plus'                                                                               | ¥<br>S | 18.97                                                                         |
| The second second secon | Softworks  Desk Pak Plus' Font Pack Plus'                                                              | S      | 21.97<br>18.97<br>18.97                                                       |
| The second second secon | Desk Pak Plus* Fort Pack Plus* Geos 64 V2.0                                                            | × S    | 18.97<br>18.97<br>18.97<br>36.97                                              |
| The state of the state of the s | Softworks  Desk Pak Plus' Fort Pack Plus' Geos 64 V2.0 Geos 128 V2.0                                   | S      | 18.97<br>18.97<br>18.97<br>36.97<br>42.97                                     |
| The state of the state of the s | Desk Pak Plus*<br>Fort Pack Plus*<br>Geos 64 V.20<br>Geos 128 V.2.0<br>Geos 28 V.2.0                   | 5      | 18.97<br>18.97<br>18.97<br>36.97                                              |
|                                                                                                    | Desk Pak Plus* Fort Pack Plus* Geos 64 V2.0 Geos 128 V2.0 Geocale 64 Geocale 123                       | S      | 18.97<br>18.97<br>18.97<br>36.97<br>42.97<br>42.97                            |
| the late of the late of the la | Desk Pak Plus* Font Pack Plus* Geos 64 V2.0 Geos 128 V2.0 Geocale 64 Geocale 123 Geocht 64 Geocate 123 | S      | 18.97<br>18.97<br>18.97<br>36.97<br>42.97<br>30.97                            |
|                                                                                                    | Desk Pak Plus* Fort Pack Plus* Geos 64 V2.0 Geosale 64 Geocale 123 Geochart 64 Geoffie 64              | Š      | 18.97<br>18.97<br>18.97<br>36.97<br>42.97<br>30.97<br>42.97<br>19.97<br>30.97 |
| The state of the state of the s | Desk Pak Plus* Font Pack Plus* Geos 64 V2.0 Geos 128 V2.0 Geocale 64 Geocale 123 Geocht 64 Geocate 123 | Š      | 18.97<br>18.97<br>18.97<br>36.97<br>42.97<br>30.97<br>42.97<br>19.97<br>30.97 |

| Bard's Tale II               | 25.48 |
|------------------------------|-------|
| Bard's Tale II Hints         | 9.97  |
| Bard's Tale III              | 25.48 |
| Bard's Tale III Hints        | 9.97  |
| Caveman Ugh-lympics          | 19.36 |
| Chessmaster 2100             | 41.41 |
| Chuck Yeager's AFS           | 12.97 |
| Deathlord                    | 12.97 |
| Deathlord Hints              | 9.9   |
| Demon Stalkers               | 12.97 |
| Double Dragon                | 22.42 |
| Instant Music                | 12.97 |
| Jordan vs Bird One on One    | 19.36 |
| Kings of the Beach           | 20.97 |
| Legacy of the Ancients       | 12.9  |
| Magic Candle                 | 26.9  |
| Maniac Mansion               | 23.97 |
| Maniac Hint Book             | 7.97  |
| Mars Saga<br>Mars Saga Hints | 12.9  |
| Mars Saga Hints              | 10.9  |
| Mavis Beacon Typing          | 25.4  |
| Might & Magic                | 24.9  |
| Might & Magic Hints          | 10.9  |
| Modern Wars                  | 22.43 |
| PaperClip 3                  | 31.60 |
| PaperClip Publisher          | 31.30 |
| Pegasus                      | 12.9  |
| Power Play Hockey            | 12.9  |
| Project Firestart            | 20.3  |
| Project Firestart            | 12.9  |
| Skylox II                    | 12.9  |
| Strike Fleet                 | 12.9  |
| Wasteland                    | 12.9  |
| Wasteland Hints              | 9.9   |

ELECTRONIC ARTS

Bard's Tale I Bard's Tale I Hints

Wasteland Hints Zak McKracken Zak Hints

|   |    |    |    | 4   |   | 25.48 |  |
|---|----|----|----|-----|---|-------|--|
|   |    |    |    |     |   | 9.97  |  |
|   |    |    |    |     |   | 25.48 |  |
|   |    |    |    |     |   | 9.97  |  |
|   |    |    |    |     |   | 19 36 |  |
|   |    |    |    |     |   | 27.47 |  |
|   |    |    |    |     |   | 12.97 |  |
|   |    |    |    |     | 8 | 12.97 |  |
|   |    |    |    |     | ſ | 9.97  |  |
|   |    |    |    |     |   | 12.97 |  |
|   |    |    |    |     |   | 22.42 |  |
|   |    |    |    |     |   | 12.97 |  |
| ١ | Ór |    |    |     |   | 19.36 |  |
|   |    |    |    |     |   | 20.97 |  |
|   |    |    |    | 3   |   | 12.97 |  |
|   |    |    | *  |     | 4 | 26.97 |  |
|   |    | 4  | ٥  |     |   |       |  |
|   |    |    |    | 700 |   | 23.97 |  |
|   | 5  |    |    |     | ä | 7.97  |  |
|   |    |    |    |     |   | 12.97 |  |
|   |    |    |    |     |   | 10.97 |  |
|   |    |    | ×  | ×   |   | 25.48 |  |
|   |    |    |    |     |   | 24.97 |  |
|   |    |    | 4  |     |   | 10.97 |  |
|   |    |    |    |     | t | 22.42 |  |
|   |    |    |    |     |   | 31.60 |  |
|   |    |    |    |     |   | 31.30 |  |
|   | 0  | t  | 9  |     |   | 12.97 |  |
|   | 14 |    |    |     |   | 12.97 |  |
|   | ¥  |    | ie |     |   | 20.36 |  |
|   |    |    |    |     |   | 12.97 |  |
|   | +  | Į, |    | +   |   | 12.97 |  |
|   |    | 4  |    |     | E | 12.97 |  |
|   |    |    | į, |     |   | 12.97 |  |
|   |    |    |    |     |   |       |  |

20.97 19.36

| 3D Pool                                                                                                    |   |   |   |   | , | 0 |   | 0 | 3  |
|----------------------------------------------------------------------------------------------------|---|---|---|---|---|---|---|---|----|
| Airborne Ranger                                                                                                    |   |   |   |   | 9 |   | 8 |   | 2  |
| Destroyer Escort                                                                                                    |   |   |   |   |   |   |   |   | 2  |
| Dr. Doom's Revenge                                                                                                    |   |   |   |   |   |   | , |   | 2  |
| F-19 Stealth Fighter                                                                                                    |   |   |   |   |   |   |   |   | 1  |
| Gunship                                                                                                    |   |   | e | 9 | 6 | 2 | ÷ |   | 1  |
| Pirates                                                                                                    |   |   |   |   |   |   |   |   | 1  |
| Pro Soccer                                                                                                    |   |   |   |   |   |   |   |   | 12 |
| Red Storm Rising                                                                                                    |   |   |   |   |   |   |   |   | 1  |
| The state of the state of the s |   |   |   |   |   |   |   |   |    |
|                                                                                                    |   |   |   |   |   |   |   |   |    |
| _                                                                                                    | _ | - |   |   | • |   |   |   |    |

|           | - | > | Þ | ^ |   |   |  |
|-----------|---|---|---|---|---|---|--|
|           | 4 | 2 | 2 | 1 | _ | = |  |
| ter       |   |   |   |   |   |   |  |
| om<br>Bri |   |   |   |   | ě | X |  |

| 羅                    |       | Alcon<br>Arkanoid<br>Arkanoid II |
|----------------------|-------|----------------------------------|
|                      |       | Bubble Bobble Operation Wolf     |
|                      | 10.07 | Qix                              |
| Fighter              | 19.97 | Sky Sharks                       |
|                      |       | Rambo III                        |
| treet Brawler        | 18.97 | Rastan                           |
| Buster               | 18.97 | Renegade                         |
| n Blood              | 21.97 | Heriegade                        |
|                      | 18.97 |                                  |
| at Course            | 19.97 | TIME                             |
| word Magic           | 19.97 | THE STATE OF                     |
| et                   | 21.97 |                                  |
| lett II              | 19.97 | Accounts Payable                 |
| let (Deeper Dungeon) | 15.97 | Accounts Receivable              |
| 00                   | 19.97 | Data Manager 2                   |
| ones/Temple of Doom  | 21.97 | Data Manager 128                 |
|                      | 22.97 | Electronic Checkbool             |
| Position II          | 16.97 | General Ledger                   |
| Raider               | 19.97 | Partner 64                       |
| Runner               | 21.97 | Partner 128                      |
| Harrier              | 19.97 | Payroll Management               |
| Star Ice Hockey      | 21.97 | Swiftcalc/Sideways 6             |
| Star Soccer          | 21.97 | Swiftcalc/Sideways 1             |
| lerblade             |       | Word Writer 4                    |
| ted.                 |       | Word Writer 128                  |
|                      |       |                                  |

| C-128 HGB Monitor Cable (Monochromi                          |        |
|--------------------------------------------------------------|--------|
|                                                              | 6.95   |
| C-64 Color Monitor Cord                                      | 5.95   |
| Commodore 64 H D Power Supply                                | 39.95  |
| Commodore 128 Power Supply                                   | 54.95  |
| Phoenix CPS 30 C-64 Power Supply                             | 34.95  |
| RS-232 Interface (Supra)                                     | 27.95  |
| MW 350 Printer Interface                                     | 49.95  |
| Aprospand 64                                                 | 27.95  |
| Aprospand Extender Cable                                     | 15.95  |
| Aprotek 1200 Baud Minimodem C                                | 59.95  |
| Aprotek User Port Extender Cable                             | 15.97  |
| Commodore 1670 Modem (1200 Baud)                             | 69.95  |
| Commodore 1764 Ram Expander                                  | 129.95 |
| Curtis Computer Tool Kit                                     | 24.95  |
| Contriver M3 Mouse                                           |        |
| Mouse Holder                                                 | 5.95   |
| Mouse Mat                                                    | 8.95   |
| Numeric Key Pad C-64                                         | 49.95  |
| Slinline C-64 Replacement Case                               | 19.97  |
| Computer Hand II                                             | 6.95   |
| Disk Mailer                                                  | . 49   |
| 1541 Dust Cover                                              |        |
| 1541 II Dust Cover                                           | . 8.95 |
| 1571 Dust Cover                                              | . 8.95 |
| C-64 Dust Cover                                              | . 8.95 |
| C-64C Dust Cover                                             | . 8.95 |
| C-128 Dust Cover                                             | 8.95   |
| C-128-D Dust Cover                                           | 13.95  |
| Disk Notcher-Square Cut                                      | 4.95   |
| 5.25" Disk Drive Cleaner                                     | 5.95   |
| 10 Cnt Disk Storage                                          | . 1.95 |
| 50 Cnt Disk Storage                                          | . 8.95 |
| 100 Cnt Disk Storage w Lock<br>80 Cnt 3.5" Disk Stor. w Lock | 12.95  |
| 80 Cnt 3.5" Disk Stor. w Lock                                | 9.95   |
| 5.25" Disk Labels-96 cnt                                     | . 1.00 |
| 5.25" DS DD Diskettes-Black                                  | 39     |
| 5.25" DS/DD Diskettes-10 colors e                            |        |
| Write Protects-100 cnt Black                                 |        |
| Tyvek Sleeves-High Quality                                   |        |
|                                                              |        |

# 18.97 18.97 36.97 42.97 30.97 42.97 19.97 42.97 42.97 42.97 \$100,000 Pyramid Alf California Raisins High Rollers Psycho 9.97

Beyond Super

Beyond Super

RAMBOard does just what the other copy card on the market does: it adds RAM
to your 1541 disk drive. This RAM is used to create a workspace where custom
software can work its magic. Copy protection is evolving past the point of hibbiers
and other software-only solutions. Believe us, card based copiers are the future
of archival technology.

So how do you decide between our card and "Brand X."? Don't compare the
similarities - compare the differences. Their card is just "out there". You buy it, and
that's pretty much it. RAMBOard was designed from the very beginning as an
integral component in Marentic," a comdete system of archival tools and products.

that's pretly much it. RAMBOard was designed from the very beginning as an integral component in Marveric's "a complete system of archival bools and products. Their card puts the burden of the work on you. Are you good at soldering? You better be - their card REOURIES it. On the other hand RAMBOards require NO soldering to install, the only exception being a handful of older 154 Cs. That's not all the other guys asy they don't use parameters, but what they really mean is they don't WRITE parameters. The user is required to make special critical "copy adjustments" to copy software. Souths like creating parameters to us. On the other hand, RAMBOard usee Maverick parameters, designed by experts to instantly and easily copy today soughest titles. So when the other guys say that their card will copy "everything"; that may be true - providing that you can figure out the proper "copy adjustment" settings for everything. Software Support International is the company that began with the award winning Kracker Jax series of archival parameters. Our customer support system has aemed industry praise, and we've estab-

company mat began win me awaru writing Pracker usa series or according to res. Our customer support system has aemed industry praise, and we've estab-lished a reputation for honesty and integrity. A close look at the track record of the other guys will show just how deep our differences run. So when you're ready to get involved with the future of archival technology, pick RAMBOard - a product war an trust from a company you can frust.

#### The RAMBOard

1541/1541C Version: \$34.95

1541 II Version: \$44.95 1571 Version: \$49.95

ATTN, C-128D Owners — The 1571 RAMBOard is for external drives only. The RAMBOard is an optional Maverick accessory

THE 1750 CLONE

Are You Overdrawn At The Memory Bank? Ah, the venerable Commodore 64/128. Stock, it has better sound than an Atari ST. Better graphics than a CGA equipped IBM. And more memory than....

As powerful as the Commodore is, memory has always been its weak spot. Some brilliant programmers have found some

ingenious ways to work within the computer's very limited av-ailable RAM, but the fact remains that you can only go so far with 64 or even 128K. But you can go MUCH further with 512K.

The bad news is that Commodore's own 1750 512K RAM Expansion Unit (REU) is expensive and almost impossible to

Expansion Unit (REU) is expensive and almost impossible to find. The good news is, we did something about it.

We bought brand new Commodore 1764 REU's, which come with only 256K of RAM. Next, we installed a 256K upgrade which was custom engineered to our demanding specifications. Once modified, we tested each and every unit and warranted them to be free from defects. The final product is called the 1750 Clone, and it's all the room you'll ever need on a simple plug in cartridge.

Once on board, you'll have a whopping 512K of RAM - the SAME amount of memory found on the Amiga 500, Your Commodore will operate at advanced levels of performance that the original designers never even cheamed of! You'll be amazed at the enhanced capabilities of software that takes

advantage of the 1750 Clone, programs like GEOS, PaperClip III, and our own Maverick, to name a few.

The 1750 Clone works EXACTLY like the original 1750. It will open the door on years of extended use from your Commodore as even newer, more powerful software appears on the horizon, software that requires the room the 1750 Clone can pro-

Twin Cities 128 magazine says they "can completely recom-mend the 1750 Clone." Once you see it work, you'il feel the same way. So don't buy a whole new computer just to get more memory. Get the 1750 Clone instead -and get another decade of satisfaction from your Commodore.

Decade of satisfaction from your Commodore.

IMPORTANT NOTES - READ CAREFULLY

C-64/64c (but NOT C128/128D) owners MUST buy a heavyduty power supply to use these units. The power supply is
NOT included - it is available from us separately. If you ALREADY own a 1764 RAM cartridge, we can upgrade it for you.
Your unit MUST be in perfect working order for us to upgrade
it. The turnaround time on upgrades is approx. 2 weeks. It will
NOT be necessary for you to purchase a new power supply
- the one that came with your 1764 will still work fine.

\$199.95

\$124.95

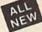

ALL

NEW

#### FasTrac/128 by Mike J. Henry

Look Who's Come Out Of The Basement

At Software Support International, we've gained a reputation for providing Commodore owners with the products they need to get the most out of their computers. We've never hesitated to do whatever it took to provide you with the best software on the market. So when we decided to produce the ultimate 128 utility system, we went looking for one of the ultimate programmers.

We found him.

Mike J. Henry, the brilliant young programmer who was the driving force behind the "Basement Boys", the software team that creates the phenomenal Fast Hack Em, has turned his considerable talents onto the 128. The result: FasTraci128, the TOTAL utility system for

Mike J. Henry, the united your jet and the person of the person of the p

Directory Editor: Edit and organize ANY standard directory / Edit 1541 or true 1571 formats / Edit 1581 directories with

Fast race/128 Directory conor: con and organize event seasons ensured.

Fast race/128 IBM "MFM Disk Copier: Copy standard IBM formatted 360K 5.25" disks with your 1571 drive (required) / 1764-1750
RAM expansion support.

Fast frace/128 IBM "MFM Disk Copier: Copy standard IBM formatted 360K 5.25" disks with your 1571 drive (required) / 1764-1750
RAM expansion support / 64K video RAM support / Uses the 128's extra memory to copy in fewer passes.

Fast frace/128 1581 Duplicator: Single or dual drive / 1764-1750
RAM expansion support / 64K video RAM support / Uses the 128's additional memory / This is the fastest 1581 to 1581 copier ever created!

Quite a package, en? We don't want to mislead you - Fast frace/128 is NOT or copying protected softener. Our own Maverick "already has those bases more than covered. Fast frace/128 is NOT or copying protected softener. Our own Maverick "already has those bases more than covered. Fast frace/128 is NOT or copying protected soft in their computers.

If you want to own the finest set of utilities ever made for the Commodore 128, we ve just made it a lot easier - we ve told you the name . . .

### Mike J. Henry's FasTrac/128

Only \$34.95
ATTN. REGISTERED Maverick Owners ONLY: You may buy ONE (1) copy of FasTrac/128 for only \$20.00 This offer is ONLY for orders placed with Software Support.

#### **宣称自即国际环境。 电音系统的人 医性坏疽的** THE 1581 TOOLKIT V2

If You've Been Waiting For A Sign, This Is It.

Introducing the 1581 Toolkit Version 2, the newest incarnation of the best program you can buy for your 1581 disk drive.

How good is it? Well, V1 received 4 1/2 of a possible 5 stars from INFO\* magazine - and V2 is even better. What can it

do for you? Picture using your 1581 with a:

\* Fast Disk Copier

- Fast File Copier
- \* Byte Pattern Search

- \* Partition Creator \* Ultrafast Formatter
- Directory Editor
   Error Scanner
   Relocatable Fast Loader \* File Track & Sector Tracer

ALL

NEW

And V2 adds many new or enhanced features, like the fact that both our single drive fast data copier and fast file copier now support the 1764/1750 RAM expansion units for super-fast one pass copies, or like our 64k video RAM support for 128 owners! And remember also that all of our 1581 Toolkit utilities use hyperfast read write routines and, allow full access to partitions

So whether you're thinking about buying a 1581 drive or you already own a 1581 drive, we guarantee you'll never really USE a 1581 drive until you've got your hands on the 1581 Toolkit.

#### NEW LOW PRICE:

THE 1581 TOOLKIT (3.5 disk) . . . . . NOW ONLY **\$24.95!** 

VERSION 1 OWNERS: Upgrade to V2 by Sending us your Original Toolkit V1 disk along with \$9.95 plus S/H

Ever wish you knew more about your 1581? David Martin's book, "The 1581 DOS Reference Guide", is what you've been wishing for, Martin's invaluable resource holds over 100 pages of detailed information that took over a year of solid research to compile. This exhaustive manual will show you the inner workings of the 1581 as nothing else can. Order now, and we'll include some additional utilities like a machine language monitor with DriveMon - the perfect companion to The 1581 DOS Reference Guide

#### THE 1581 DOS REFERENCE GUIDE / \$14.95

SPECIAL OFFER: GET BOTH THE 1581 REFERENCE GUIDE AND THE 1581 TOOLKIT FOR ONLY \$34.95

# C-128 VIDEO RAM

For 128 Owners Who Refuse To Be Left Behind

When Commodore first released the new 128D, we got one, opened it up, and took a good look, it didn't take long to discover one MAJOR difference. The standard C-128 has just 16K of video RAM, while the newer 128D has 54K: 400% more! We knew that there were tremendous advantages to the extra RAM. Like being able to scroll through video memory or the potential for greatly enhanced color resolution. And, since Commodore had seen fit to make it a standard feature on all new 128D's, we knew it was only a matter of time before new software started taking advantage of the full 64K.

That time has arrived, Programs like BASIC 8, the

the full 64K.
That time has arrived, Programs like BASIC 8, the
BASIC 8 Toolkit, Spectrum 128, Sketchpad 128,
and News Maker 128 have all been coded to utilize
the full 64K of video RAM found on the 128D's.
So if you've got a regular 6-128 with only 16K of
video RAM, you've got a problem. And we've got
the solution.

the solution.

You could upgrade on your own - but if thoughts of splattered solder and heat-damaged mother-boards bother you, relax; we've developed a module that just plugs right in to your C 128. No soldering, no hassles. Now your computer can have the same 64K video RAM as the new machines. And you'll be ready for whatever the

PLUG-IN 64K VIDEO RAM UPGRADE FOR C-128's

ONLY \$49.95

## KRACKER JAX VOLUMES 1-7

We Just Made A Good Thing Better - Without Lifting A Fire

Kracker Jax, our ground breaking series of copy parameters, was always a superior product, When we made it, we made it right. So how can we improve it now? Easy. We slashed the price!

Each Volume of Kracker Jax allows you to make Unprotected versions of around 100 specific popular titles. No special knowledge or tools are required. Each Volume originally sold for \$19.95. So if you wanted all 7 Volumes, it would have cost you \$139.65. But now, you can buy each Volume for only \$9.95 or, for you bargain hunters, you can buy ALL 7 VOL-UMES FOR ONLY \$29.95! That works out to a cost of only

We've also cut the price on The Shotgun II, one of the most powerful nibblers ever produced. Originally \$14.95, you can now own it for only \$9.95!

And just because there's a remote chance that it might be your birthday, we'll go one step further: Buy the Kracker Jax Volume 1 -7 package for \$29.95, and we'll throw in The Shotgun II nibbler FREE! Quite a deal, huh? But if you want it, better hurry - supplies are limited. After all, nothing good lasts

NA PAR

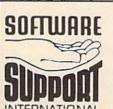

THE 1750 CLONE

ONLY . . . . . .

1764 UPGRADE

ONLY . . . . . .

PLEASE READ BEFORE ORDERING: We accept money orders, certified checks, VISA, M.C. and, Discover. Previous Software Support customers may use C.O.D. and personal checks. Orders shipped to U.S.A. (48 states), F.P.O., A.P.O., or possessions, please and \$3.50 per order for S.A. H. U.S. shipping is by U.P.S ground in most cases. F.AST 2nd DAY AIR available: add \$1.00 per pound additional (U.S. 48 states only), Makar or Hawaii all orders shipped 2nd day air), please add \$7.50 per order for S.A. H. C.O.D. available to U.S. customers only (50 states); add \$2.75 along with your \$ 8 H charges per order. Canadian customers may calculate the \$ \$ H charges by including \$4.00 (minimum charge) for the first two pieces of SOFTWARE and \$1.00 for each additional piece per shipment. All monies must be submitted in U.S. funds. Canadians must call or write for hardware shipping charges. Foreign oustomers must call or write for shipping charges. Defective items are replaced at no charge is ent postpaid. All in stock orders are processed within 24 hours. U.S. SOFTWARE orders over \$100 will be shipped and bay Air at our regular \$3.50 S & H charge (48 states only). Washington residents please add 7.6% additionator for Sales Tax. All prices subject to charge. At sales are final unless authorized by management.

Mail your order to: Software Support, Int. 2700 NE Andresen Road / Vancouver, WA 98661

W

Or call our toll-free order line at 1-800-356-1179, 6am-5pm Monday-Friday Pacific time

Technical support available. Call (206) 695-9648. 9am-5pm — Pacific time. Monday-Friday Orders Outside USA call (206) 695-1393

Circle Reader Service Number 104

DIICOVER

daster Can

VISA

DEALERS — WE HAVE THE SUPPORT YOU'RE LOOKING FOR!

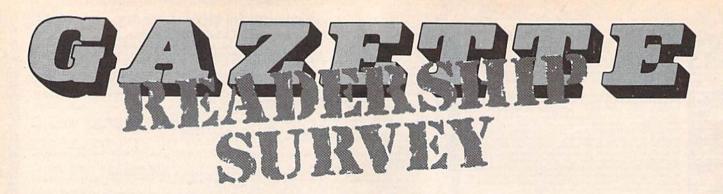

10. Please rate Gazette on a scale

of 1-10 in the following areas (10

for highest grade, 1 for lowest):

General news and product

information \_

What do you like most about COMPUTE!'s Gazette? And what don't you like? We want this magazine to be as useful and interesting as possible and to provide you with the coverage you want most.

Please take a moment to fill out and mail us this questionnaire (photocopies are fine if you'd prefer not to mark up or deface your personal issue). Note that some questions may require more than one answer.

| Mail questionnaires to Gazette R<br>Greensboro, North Carolina 27403. | eadership Survey, P.O. Box 5406,                 | Technical information<br>Graphic presentation   |
|-----------------------------------------------------------------------|--------------------------------------------------|-------------------------------------------------|
|                                                                       |                                                  | Quality of programs                             |
| 1. What computer(s) do you own or use?                                | 6. Which language do you prefer for programming? | Quality of writing and editing<br>Overall grade |
| □ 128                                                                 | □ BASIC                                          | 11 Do you use programs                          |
| □ 64                                                                  | ☐ Machine language                               | 11. Do you use programs                         |
| ☐ Other (please specify)                                              | ☐ Other (specify)                                | published in Gazette?                           |
|                                                                       | ☐ I don't program                                | ☐ Yes<br>☐ No                                   |
|                                                                       | 7. Which part of the magazine                    |                                                 |
|                                                                       | do you like most? (Check no                      | If so, how do you obtain them?                  |
| 2. Do you plan to purchase                                            | more than two.)                                  | ☐ Type them in                                  |
| another computer within the                                           | □ Features                                       | ☐ Gazette Disk                                  |
| next year?                                                            | Reviews                                          | ☐ Other (please specify)                        |
|                                                                       | Games                                            |                                                 |
| Yes                                                                   | ☐ Programming                                    | 12. What types of programs                      |
| □ No                                                                  | □ Departments                                    | would you like to see in                        |
| ☐ Undecided                                                           | ☐ Program Listings                               | upcoming issues?                                |
| If any analysis of New to the above                                   | ☐ Advertisements                                 |                                                 |
| If you answered Yes to the above                                      |                                                  |                                                 |
| question, which computer do                                           | 8. Which columns do you read                     |                                                 |
| you plan to buy?                                                      | regularly?                                       |                                                 |
|                                                                       | ☐ Editor's Notes                                 |                                                 |
| a D GEOGR                                                             | ☐ Letters to the Editor                          | 13. What other computer                         |
| 3. Do you use GEOS?                                                   | ☐ Commodore Clips                                | magazines do you read                           |
| ☐ Yes                                                                 | □ Feedback                                       | regularly?                                      |
| □No                                                                   | ☐ BASIC for Beginners                            | 108                                             |
|                                                                       | ☐ Machine Language                               |                                                 |
| 4. Are you a member of a                                              | Programming                                      |                                                 |
| Commodore user group?                                                 | □ D'Iversions                                    |                                                 |
| □ Yes                                                                 | ☐ The GEOS Column                                |                                                 |
| □No                                                                   | ☐ Horizons                                       | 44 VV 11 1                                      |
|                                                                       | ☐ The Programmer's Page                          | 14. How did you get this copy of                |
| 5. What types of software have                                        |                                                  | Gazette?                                        |
| you purchased in the past year?                                       | 9. Do you use SpeedScript?                       | □ Newsstand                                     |
| ☐ Word processor                                                      | Yes                                              | □ Subscription                                  |
| ☐ Programming language                                                | □ No                                             | □ Pass-along                                    |
| ☐ Graphics design                                                     | LINO                                             | □ Library                                       |
| ☐ Telecommunications                                                  |                                                  |                                                 |
| ☐ Education                                                           |                                                  | Additional comments:                            |
| □ Games                                                               |                                                  |                                                 |
| ☐ Business applications                                               |                                                  |                                                 |
| □ Other                                                               |                                                  |                                                 |
| □ None                                                                |                                                  |                                                 |

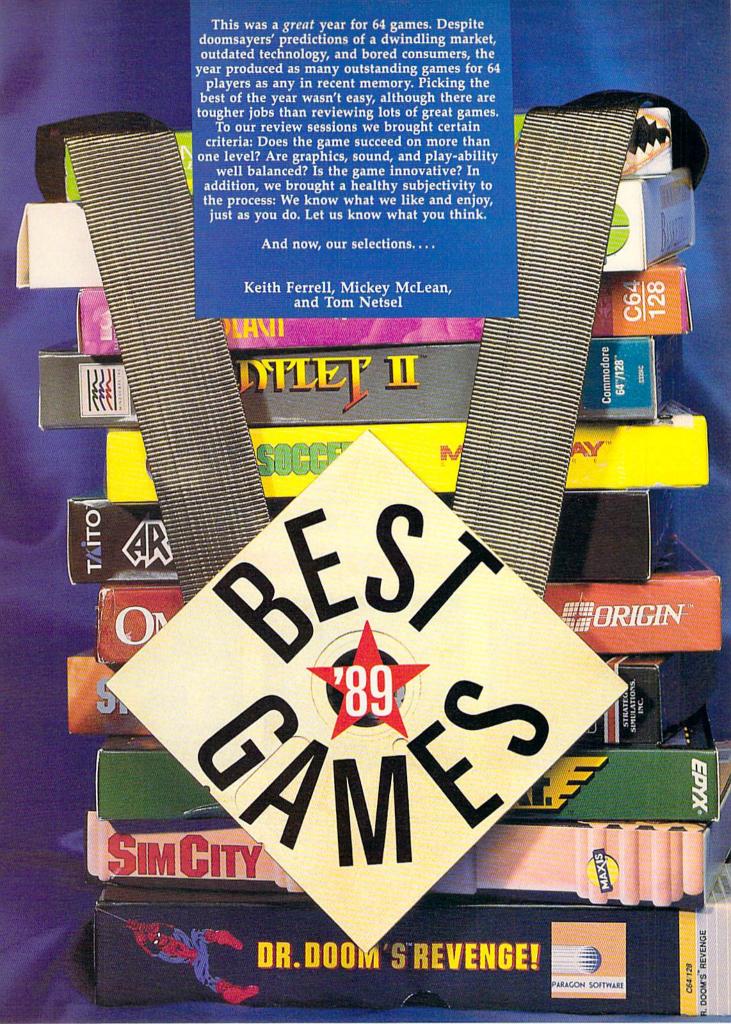

#### A R C A D E

#### The Amazing Spider-Man and Captain America in Dr. Doom's Revenge

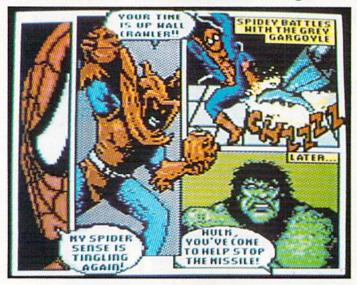

#### **Paragon Software**

Distributed by Medalist International A Division of MicroProse Software 180 Lakefront Dr. Hunt Valley, MD 21030 \$34.95

Doom looms over New York City, and only Spider-Man and Captain America can save the day in *Dr. Doom's Revenge*. The evil doctor possesses a nuclear missile, and it's up to the superheroes to stop him in this ground-breaking arcade game. Instead of progressing through various levels of arcade action, you follow a story line that takes the form of an onscreen comic book.

Since the game takes on the characteristics of a comic book, you should expect superior graphics and animation. You won't be disappointed. Spidey and the Captain react and move realistically through their battles with Doom's henchmen, and the full-screen comic-book pages are richly detailed. These and many other exceptional features make *Dr. Doom's Revenge* the top arcade game for 1989.

#### Honorable Mentions

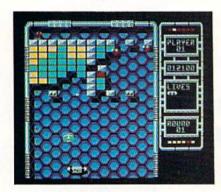

#### Arkanoid II: The Revenge of Doh

#### **Taito Software**

267 W. Esplanade North Vancouver, B.C. Canada V7M 1A5 \$29.95

This was the year of the sequel, and not just in the movie industry. Taito's *Arkanoid II* picks up from the original and features outstanding graphics, showing just how much can be done on a 64. You'll find it hard to stop playing this game.

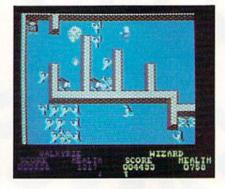

#### **Gauntlet II**

#### Mindscape

3444 Dundee Rd. Northbrook, IL 60062 \$29.95

Another sequel, Gauntlet II was also a strong contender for best arcade game. This coin-op translation features most of the action, sound, and animation found in arcades around the country. One or two players can choose from four characters and explore treacherous mazes while battling the enemy.

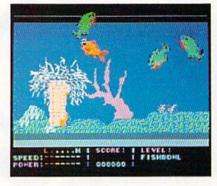

#### Chomp!

#### Cosmi

431 N. Figueroa St. Wilmington, CA 90744 \$24.95

Ever wish you were a fish? With *Chomp!*, you can live the aquatic life while learning that only the fittest survive. You must eat enough in order to jump to the next tank, all the while staving off predators. The ultimate goal is to reach ultimate freedom, the river. Sound, graphics, and animation are excellent.

# Bustin' Makes You Feel Good!

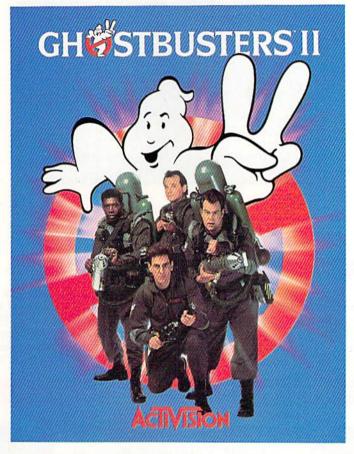

## Who ya gonna call? The Ghostbusters—again. Clear the courtroom of ghouls and get back in business.

Bust your pals out of the insane asylum. Trap ghosts around New York City, then turn the slime to your side and march the Statue of Liberty across town to the Museum. If you've got the slimeblower, wasting the evil Vigo should be easy.

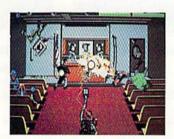

Get Ready to Believe Them.

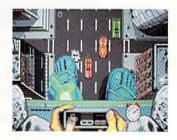

Launch Miss Liberty on a rescue mission.

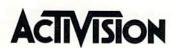

See your local retailer, or call 1-800-227-6900 to order.

©1989 Activision Software. Software ©1989 Dynamix Inc. Ghostbusters™ II logo ©Columbia Pictures Industries, Inc. All rights reserved.

#### Keith Van Eron's Pro Soccer

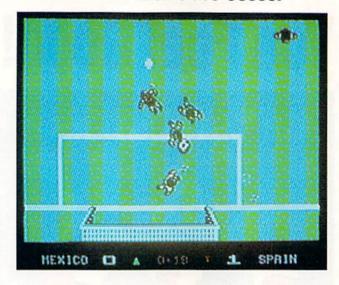

#### **MicroPlay Software**

Marketed by Medalist International A Division of MicroProse Software 180 Lakefront Dr. Hunt Valley, MD 21030 \$34.95

Whether you're a fan of the indoor or the outdoor game, you'll enjoy *Pro Soccer*. Realistic player and ball movements and detailed graphics make this the top sports game of 1989. An overhead view of the action provides an excellent perspective of the game. In the outdoor version, weather can even become a factor with thunderstorms

making the footing treacherous.

You can play out a World Cup tournament with the outdoor game or play out an MISL season with the indoor portion of the game. The extensive documentation will have you performing everything from banana shots to Pelé-style backward overhead kicks in no time.

#### Honorable Mentions

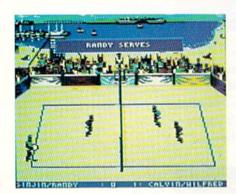

#### Kings of the Beach Professional Beach Volleyball

**Electronic Arts** 

1820 Gateway Dr. San Mateo, CA 94404 \$29.95

Set the ball for your partner and go for the spike! Kings of the Beach brings the fun and excitement of beach volleyball to your 64. Practice courts help your skills as you prepare for the Tournament of Kings. The realistic movements and reactions of the players have made this game a favorite with the COMPUTE! volleyball crowd.

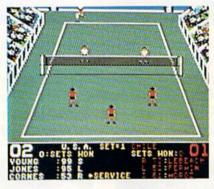

#### **International Team Sports**

Mindscape

3444 Dundee Rd. Northbrook, IL 60062 \$29.95

Choose your country, select the best athletes, and take on the world in *International Team Sports*. Compete in soccer, swimming, track, volleyball, and water polo. You not only play, you must also coach. Graphics and animation are what can be expected from another award-winning sports game designed by SportTime for Mindscape.

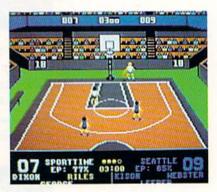

#### Omni-Play Basketball

SportTime Computer Software

3187-G Airway Ave. Costa Mesa, CA 92626 \$34.95

SportTime wins again, but this time with its own release, *Omni-Play Bas-ketball*. The game takes on a television perspective with commentators providing pregame and halftime shows. In addition to full five-on-five action on the court, you can build your team into SBA champions. Additional game modules are available to add to the fun.

# Will they call you "Tinkerbell" or "Deadeye"?

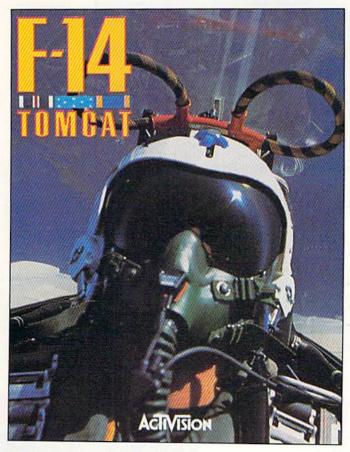

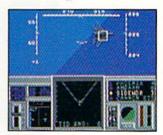

Take on the best pilots in oneon-one dogfights at the Naval Fighter Weapons School to find out who is the real top gun.

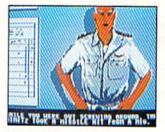

You don't know what a good chewing out is until you've ticked off Admiral Hawk. Wipe that smirk off your face, Lieutenant.

Find out, on the toughest fighter training ground in the world. In *F-14 TOMCAT*. Master the fine points of aerial combat. Move up the ranks in your tours of duty aboard the carrier *U.S.S. Nimitz*. And test your dogfighting skills against the most elite pilots in the world.

F-14 TOMCAT features 80 randomly assigned missions in five theaters. 1st-person in-the-cockpit realism. And feel-it-in-your-gut aerial maneuvers. It's the best-selling combat flight simulator on the Commodore today.

Think you're a "Top Gun"? Then prove it, hot-shot, in F-14 TOMCAT.

"F-14 TOMCAT is one of the best combat flight simulators for the 64. Graphics, sound, and action are excellent, and the framework of a career scenario adds a sense of realism and purpose."

— Compute's Gazette

"F-14 gives you a shot at being one of America's most elite fighter pilots."

— Computer Gaming World

ACTIVISION.

See your local retailer, or call 1-800-227-6900 to order.

© 1989 ACTIVISION. All brand names and trademarks are the property of their respective holders.

#### STRATEGY AND WAR GAMES

#### **Omega**

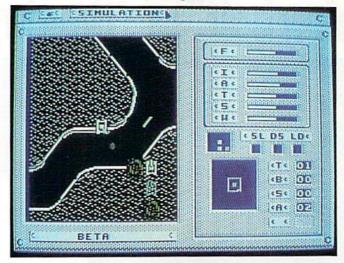

#### Origin

136-B Harvey Rd. Londonderry, NH 03053 \$49.95

A game that teaches programming skills while providing superb interactive combat, *Omega* was the year's most original war game.

Join an elite team of cybernetic-tank engineers, designers of sophisticated war machines. Specify the chassis, the weapon system, and the electronic countermeasures of your own futuristic battle chariot, but don't stop there. Give your tank a brain, too.

An English-based Cybertank Command Language gives your creation the artificial intelligence it needs to seek out and destroy enemy cybertanks. Test your design on a battlefield of your own creation—then challenge the world. Upload and download cybertanks via modem from bulletin boards or from other computer makes. Compete in team or individual free-for-alls where the best and smartest machine wins.

#### Honorable Mentions

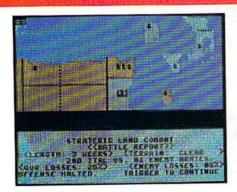

#### Storm Across Europe Strategic Simulations

Distributed by Electronic Arts 1820 Gateway Dr. San Mateo, CA 94404 \$49.95

This strategy game covers every aspect of the 1939–1945 war in Europe. One to three players command armies from northern Europe to North Africa, from England to the Urals. Paratroops, infantry, armor

and air support are all under your command.

Mount amphibious landings, send U-boats against Allied shipping, order pinpoint bombings of Axis industrial targets, but don't neglect your side's war production and research and development. Storm Across Europe is a thorough game that can nonetheless be played quickly.

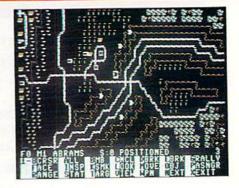

#### Overrun!

Strategic Simulations

Distributed by Electronic Arts 1820 Gateway Dr. San Mateo, CA 94404 \$39.95

Set in 1992, this tactical war game features eight preprogrammed scenarios. Pit Arab against Israeli forces or NATO against Warsaw Pact nations, or create your own battles with the included construction set.

Larger maps, increased weapon accuracy, new armored units, and the ability to direct counterfire against enemy artillery are new SSI features. Call for helicopters and other modern weapons as you engage the enemy in a single skirmish or an entire campaign. Our reviewer called it the most complex war game ever produced for the 64.  $\triangleright$ 

# ANOTHER ONE BITES THE DUST

Eliminating terrorists.

Easier said than done. You must destroy these soldiers of fortune who strike you with machine guns, tanks, grenades and worse. Only then can you celebrate your victories.

Go beyond traditional war games and see why CABAL is #1 in the arcades. The fast action of every covert operation keeps you at the edge of survival.

See your favorite software retailer to enlist in the excitement. Or for more details, call Capcom U.S.A. at 408-727-1665 Act fast so that "another one" is one of them.

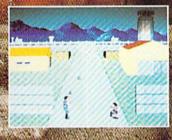

Cabal Screen Shots.

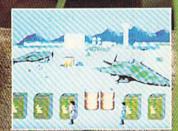

CAPCOM<sup>®</sup> USA

Circle Reader Service Number 131

# "I Went to the Fights and a Hockey Game Broke Out."

Hockey is war on ice. Players travel over 30 miles an hour, the puck over 100. FACEOFF: captures the beauty and brutality of hockey. When you see it, you'll understand why GAMESTAR—the leading sports software publisher—waited to do it right.

FACEOFF! features the largest animated players, a hands-on full-screen fight mode, and a close-up Shot Cam. With complete league and general manager features. It's hockey the way it was meant to be—fast, furious, and violent.

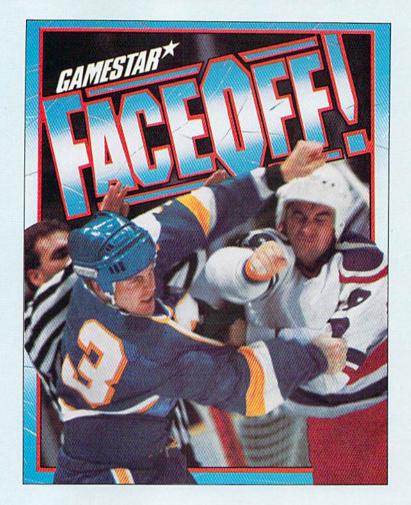

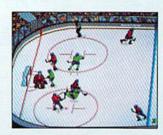

Take No Prisoners
When the goon squad hits
the ice, yank your hotshots
before they're ice-spots.

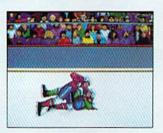

Don't Get Mad, Get Even! Slug it out as the Fight Cam zooms in. Better fight coverage than TV.

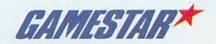

#### S I M U L A T I O N S

#### **SimCity**

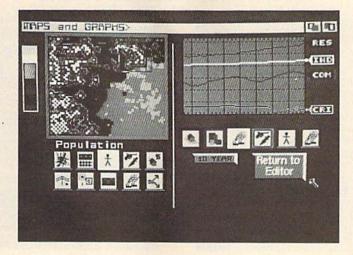

#### Maxis

Distributed by Brøderbund 17 Paul Dr. San Rafael, CA 94903 \$29.95

A simulation that breaks new ground, SimCity gives you a piece of land and the tools to transform it into a thriving metropolis—or an overpopulated, polluted nightmare.

SimCity is truly innovative, a serious simulation that's still entertaining. Build residential communities, establish commercial and industrial sectors to provide employment, lay roads and construct bridges—you get a real sense of the many and complex aspects of city management that

must be juggled in order to give your metropolis a fighting chance. (And when you get tired, you can unleash earth-quakes, fires, or even Godzilla on your unsuspecting masses.) Graphs and other information provide a behind-the-scenes view of how you're doing. The manual includes an essay on city planning and a suggested reading list.

A one-of-a-kind product, SimCity is unquestionably the simulation of the year.

#### Honorable Mentions

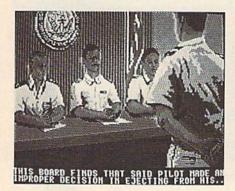

#### F-14 Tomcat

#### Activision

3885 Bohannon Dr. Menlo Park, CA 94025 \$39.95

A solid, supersonic combat simulator, *F-14* is notable for its graphics, its realistic feel, and its sheer variety of scenarios.

Flight simulation is convincing, and combat is lightning-fast, calling for reflexes as well as control of your weapons systems. You can rise through the ranks, and there are various difficulty levels. *F-14* could herald a new golden age of 64 aviation.

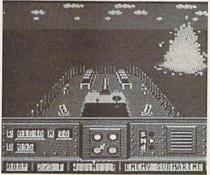

#### Destroyer Escort

#### **Medalist International**

A Division of MicroProse Software 180 Lakefront Dr. Hunt Valley, MD 21030 \$39.95

An outstanding, if not wholly realistic, simulation of convoy escort duty during World War II, Destroyer Escort shows in its design both careful accuracy and judicious compromise (in the interest of gameplay).

Choose from a number of missions, as well as various levels of enemy resistance, as you oversee several battle stations.

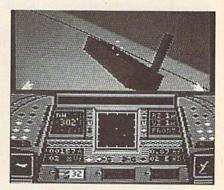

#### Snow Strike

#### Ерух

600 Galveston Dr. Redwood City, CA 94063 \$29.95

A good jet-fighter simulator, *Snow Strike* is made more effective because of its underlying scenario—war against Central American drug lords in the near future.

Among its nice touches is the selection of your copilot from a group with widely differing personalities. Flight simulation is good—although the craft's controls are a bit too sensitive—and combat is believable.

#### G G

#### Hillsfar/Curse of the Azure Bonds

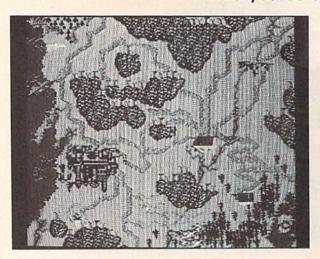

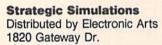

San Mateo, CA 94404 \$39.95 each

In adapting Advanced Dungeons & Dragons to the computer, SSI takes a conservative approach that may play a large part in the success of these games. The conservatism is offset, though, by a thoroughness that makes the products stand out. The essence of AD & D is captured in these two products, which, along with other SSI add-ons and modules, are bringing AD & D role-players to the computer and exposing computer role-players to AD & D.

Of the two programs, Hillsfar is simpler—a one-player search game enhanced with arcadelike sequences.

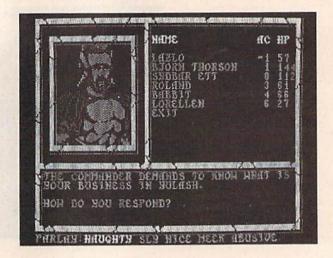

Azure Bonds is a more complex, combat-oriented package, with increased emphasis on character development, spells, and character classes.

The icing on the 64 AD & D cake is the series of game-management modules SSI has produced to make "real-world" AD & D games more efficient.

SSI's Advanced Dungeons & Dragons series has captured a large following and, despite the conservatism of the approach, is helping to define the nature of role-playing games for the 1990s.

#### Honorable

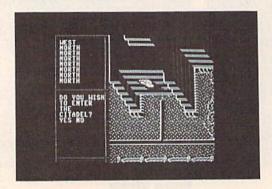

#### **Battletech: The Crescent** Hawk's Inception

#### Infocom

Distributed by Mediagenic 3885 Bohannon Dr. Menlo Park, CA 94025 \$39.95

A new venue for role-playing games, a new direction for Infocom, and a new source (Japan)-plus its sheer playability-make Battletech stand out.

It's the future, and you're in training to become a mechanized warrior, master of a battlefield titan. Training is actually part of the game, another touch that makes this one a winner. Judicious use of text-Infocom's forte-further enhances the game's reality.

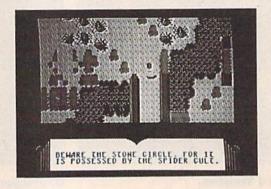

#### Fire King

#### Micro Forte/SSG

Distributed by Electronic Arts 1820 Gateway Dr. San Mateo, CA 94404 \$29.95

A classic fantasy role-playing game with an innovative interface, Fire King mingles joystick with keyboard commands to good effect. The game gives you a well-realized world filled with artifacts and characters and offers an interesting two-player mode.

Fire King is not particularly innovative, nor is its ambition anything out of the ordinary. What makes this game special is the attention paid to both playability and detail.

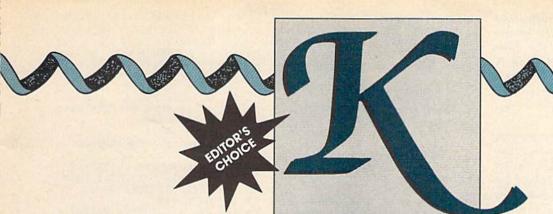

Telecommunications is an increasingly popular hobby of many home computer users. A modem and a terminal program open up a whole new world of information. They allow you to access public domain software libraries, current stockmarket information, and graphics files and to communicate with other computer users.

Unfortunately, due to noisy phone lines, data can become lost or garbled during transmission. In the last decade, several file-transfer protocols have been designed to detect and correct these errors. One of these, XMODEM, is now widely used. However, it has some annoying deficiencies. For one, every block XMODEM transmits must be a full 128 bytes long. As a result, it often adds zero bytes to the end of a file. Some programs, especially file archive programs, won't work correctly when these extra bytes are added. Another problem with XMODEM is that it can only transfer one file at a time.

Kermit, an advanced file-transfer protocol developed at Columbia University, corrects many of the shortcomings of XMO-DEM. Like XMODEM, Kermit guarantees that data will be transferred correctly, but unlike XMODEM, it doesn't add extra bytes to the end of a file. The Kermit protocol also supports a batch mode so that multiple files can be transferred without the operator intervening. "KTerm" is a terminal program for the 64 and 128 that utilizes the Kermit file-transfer protocol.

#### **Getting Started**

KTerm is written entirely in BASIC. Enter the program using "The Automatic Proofreader," found elsewhere in this issue. Be sure to save a copy to disk when you've

# TERM

Transfer your files
more reliably with this
simple Kermit server
for the 64 and 128.

Disk drive and
modem required.

Bert Kerkhof

finished typing. If you own a Commodore 128, add or change the following lines:

20 BANK 15:COLOR 6,7:POKE 169,1 25 KEY 1,CHR\$(133):KEY 3,CHR\$(134)

26 KEY 5,CHR\$(135):KEY 7,CHR\$(136)

30 PRINT CHR\$(144); CHR\$(147); CHR\$(5); CHR\$(14); CHR\$(11); SPC(30);

260 PRINT CHR\$(144);CHR\$(27);"F"; 370 PRINT CHR\$(R(G));:RETURN 1500 GET#2,G\$:IF PEEK(2580) AND 247 THEN POKE 2580,0:GOTO

1700 GET#2,G\$:Y=PEEK(2580):IF Y THEN POKE 2580,0:GOTO 1720

If you own a Commodore 1660 modem, add the following line (it

lets the modem receive calls when it's in answer mode):

165 POKE 56579,PEEK(56579) OR 32:POKE 56577,PEEK(56577) AND 223

#### **Using KTerm**

KTerm operates at 300 baud. When you first run it, you're asked to specify a word size, or the number of data bits that you'll send for each character. Enter either 7 or 8; most bulletin boards use eight data bits. KTerm then displays a help line and enters terminal mode. (Press f7 to recall the help line at any time.) While in terminal mode, everything you type is sent to the modem, and every character received is shown on the screen. You can send commands to your modem, or if you're connected to another computer, you can communicate with it.

By default, KTerm turns off local echo and relies on the host computer to echo what you're typing. If you're communicating with a computer that doesn't echo your typing, press f1 to turn on local echo. If each character you type appears twice, turn off local echo. (This situation occurs when both KTerm and the host computer echo what you type on the screen.)

To download (receive) one or more files, ask the host to send the file(s) and then press f3. KTerm responds with the following prompt:

#### Receive: File Type ?

Enter the type of the file(s) you wish to download: Type *S* for sequential files, *P* for program files, or *U* for user files. You don't have to enter the filenames; they are provided by the host computer.

KTerm constantly tells you what is happening during the transfer. A period (.) indicates that nothing is being received from the host

computer. The letter O signifies that an error has been detected in the data. (KTerm then asks the host computer to resend that data.) A plus sign (+) is printed when data is received correctly. It displays the message Complete when all the data has been transferred.

Irrecoverable error conditions, such as very bad phone lines, cause KTerm to give up. If it has to abort the file transfer, KTerm displays the message Timeout. When a disk error occurs on your end of the connection, Kermit refers to it as a local error. For example, when your disk is full, KTerm prints the message Local disk full.

An error that occurs at the host computer is called a remote error. An example message is Remote disk read error. Both local and remote errors can cause the transfer to end, returning you to terminal mode.

Kermit doesn't convert file data in any way. If you receive a text file from another type of computer, you must convert it from true ASCII to Commodore ASCII, and vice versa. When you receive a BASIC text file, you must use a tokenizing program to convert it to a BASIC program.

#### **Uploading Files**

To upload a file, press f5. Kermit responds with the prompt:

#### Send: Which File(s)?

You can type in a single filename or indicate several files by using standard Commodore wildcards. A few examples are as follows:

Sends all files on the disk  $R^*=S$ Sends all sequential files that begin with R

?.DAT Sends A.DAT, B.DAT, C.DAT, and so on

When you send files to a computer other than a 64 or a 128, use filenames that are valid for that computer. For example, filenames on IBM and compatible computers are up to eight characters long, optionally ending with a period and an extension of up to three characters.

When you're ready to exit KTerm, press the RUN/STOP key.

#### KTerm

FH 10 REM COPYRIGHT 1989 COMPU TE! PUBLICATIONS, INC. ALL RIGHTS RESERVED AX 20 POKE53280,14:POKE53281,1

4: POKE169,1 XX 30 PRINT" {CLR} {WHT}"; CHR\$ (1 4); CHR\$ (8); SPC (10); CP 40 PRINT" (CLR)": PRINTTAB (6) "COPYRIGHT 1989 COMPUTE!

BX 50 PRINTTAB(8) "PUBLICATIONS , (2 SPACES) INC."
SF 60 PRINT: PRINTTAB(8) "ALL RI

GHTS RESERVED"

FP 70 FOR JF=1T03000:NEXT:PRIN T:PRINT SJ 130 PRINT"KERMIT FILE TRANS

FER": PRINT FE 140 INPUT"NUMBER OF DATA BI TS ? 8[3 LEFT]"; B

GF 150 IF B<>7 THEN OPEN 2,2,0 ,CHR\$ (6) +CHR\$ (0) :B=0

AF 160 IF B=7 THEN OPEN 2,2,0, CHR\$ (38) +CHR\$ (96) :B=128 QA 170 OPEN 15,8,15:ZS=CHR\$(0)

: PRINT CG 180 GOSUB420:DIM R(255),S(2 55),N\$(143)

FQ 190 H(1)=32:H(2)=192:H(3)=6 4: PRINT

QG 200 FOR I=0 TO 31:S(I)=I:NE

BG 210 R(8) = 20:R(13) = 13:S(20) = 8:S=32

QS 220 FOR J=1 TO 3:G=H(J):FOR I=G TO G+31

JH 230 S(I) = S:R(S) = I:S=S+1:NEXT:NEXT KK 240 DEF FNC(I)=32+(I+(I AND

192)/64 AND 63) GC 250 DEF FNT (I) = (I OR 64) - (I

AND 64) GB 260 B\$=CHR\$(20):C\$="{P}":PR INT" {BLK}";C\$;

KG 270 GET#2,G\$:IF G\$="" THEN {SPACE}290

AM 280 G=ASC(G\$):GOSUB370:GOTO 270 AP 290 GET G\$:G=ASC(G\$+Z\$):IF

{SPACE}G=Ø THEN 270 HB 300 IF G>132 AND G<137 THEN

330 XD 310 G=S(G): IF H THEN GOSUB3

70 HB 320 PRINT#2, CHR\$ (G);:GOTO27

KK 330 PRINTB\$; "{WHT}": N\$="":T \$="":E=0

QJ 340 ON G-132 GOSUB390,450,7 60,420

XQ 350 PRINT: GOTO260

SE 360 REM ++ PRINT BYTE ++ PC 370 PRINTBS; CHRS (R(G)); CS;: RETURN

CJ 380 REM ++ F1, ECHO ++ HP 390 PRINT"ECHO: ";MID\$("ON (SPACE)OFF",H+1,3)

FB 400 H=3-H: RETURN

RF 410 REM ++ F7, HELP ++ SQ 420 PRINT" (RVS) F1 (OFF) = ECHO [2 SPACES] [RVS]F3[OFF]= RECEIVE [2 SPACES] [RVS]F

> 5{OFF}=SEND{2 SPACES} {RVS}F7[OFF] =HELP"

RB 430 RETURN XR 440 REM ++ F3, RECEIVE ++

450 INPUT"RECEIVE: FILE TYP E ? S(3 LEFT)";TS
HE 460 IF TS="" THEN RETURN

CH 470 GOSUB1890:GOSUB1670:P=4 :GOSUB670

XX 480 IF E=0 THEN GOSUB1920 MC 490 IF E>1 THEN 630

500 E=0:GOSUB1320:P=0:P\$="" RC QX 510 GOSUB670: IF WS="B" THEN E = 2

EG 520 IF E THEN 630

FA 530 GOSUB2050: I\$=I\$+","+T\$ 540 OPEN 8,8,8,15+",W":GOSU PJ B2020 QJ 550 IF E THEN 620

RK 560 GOSUB1320:GOSUB670 ES 570 IF W\$="Z" THEN E=1

AM 580 IF E THEN 620 MP 590 PRINT#8, 1\$;

AK 600 IF ST THEN E=5:IS="WRIT E ERROR"

JP 610 GOTO550

KS 620 CLOSE 8:GOSUB2020:GOTO4 90

DH 630 IF E>4 THEN U\$="E"+I\$ FB 640 P=0:P\$="":IF E<>4 THEN

{SPACE}GOSUB1320 EX 650 GOTO1150

EA 660 REM ++ RECEIVE PACKET +

KE 670 FOR J=1 TO 5:X=P:GOSUB1 490

HB 680 PRINTMID\$ ("+0.0", Y, 1); CD 690 U\$=MID\$ ("YYNN", Y, 1) :U=K

KB 700 ON Y GOTO730,710,720,72

EB 710 U=K-1 AND 63:US=US+AS:X =A

JA 720 GOSUB1320:NEXT:E=4:RETU

FG 730 K=K+1 AND 63:U\$=U\$+P\$

XF 740 AS=PS:A=P:RETURN

750 REM ++ F5, SEND ++ CD 760 INPUT"SEND: WHICH FILE (

S) "; N\$ XM 770 IF NS="" THEN RETURN

KA 780 OPEN 8,8,0,"\$:"+N\$ QX 790 GOSUB2020: IF E THEN 910

MA 800 GET#8, G\$, G\$: FOR N=0 TO {SPACE}143

XK 810 GET#8,G\$,G\$,G\$,I\$ DA 820 IF ST THEN 910

JH 830 N\$=STR\$ (ASC (G\$+Z\$) +ASC ( I\$+Z\$) \*256)

MX 840 FOR I=1 TO 40:GET#8,G\$, IS

BF 850 N\$=N\$+G\$+I\$:IF I\$>"" TH EN NEXT

RF 860 T\$=MID\$(N\$,25,1) BX 870 IF T\$<>"P" AND T\$<"S" T HEN 810

DP 880 FOR I=7 TO 23

RH 890 IF MID\$ (NS, I, 1) <> CHR\$ (3 4) THEN NEXT

BB 900 N\$(N)=MID\$(N\$,7,1-7):NE XT N

RA 910 CLOSE 8:GOSUB2020:IF E {SPACE}THEN 1150

CK 920 PRINT"NUMBER OF FILES:"

MX 930 IF N=0 THEN RETURN SX 940 GOSUB1890:U\$="S"+P\$:X=4

:GOSUB1250 XC 950 X=0:IF E THEN 1120

AJ 960 GOSUB1920:F=0

BR 970 E=0:IF F=N THEN E=2:GOT 01110

BS 980 I\$=N\$(F):GOSUB2050 CR 990 US="F"+IS:GOSUB1200:IF

(SPACE)E THEN 1110 JB 1000 OPEN 8,8,8,NS(F):GOSUB

JJ 1010 IF E THEN 1090

PR 1020 U\$="":V=0:FOR I=1 TO 9

BD 1030 GET#8, G\$: G=ASC (G\$+Z\$):

U\$=U\$+CHR\$(G)

EK 1040 IF G AND B THEN V=V+1: G=G-B

SP 1050 IF G<32 OR G=35 OR G=Q OR G=127 THEN V=V+1

AH 1060 IF ST THEN E=1:GOTO108 KF 1070 IF I+V<P(1) THEN NEXT

COMPUTE!'s Gazette December 1989

|   | 00  | 1000 | US-USU US- GOGUPT SEG. GO                     |        |      |                                                  |
|---|-----|------|-----------------------------------------------|--------|------|--------------------------------------------------|
|   | CQ  | 1080 | U\$="D"+U\$:GOSUB1250:GO                      | PER NA |      | 50                                               |
|   | ov  | 1000 | TO1010<br>IF E<3 THEN US="Z":GOS              | FJ     | 1590 | ON W GOSUB1750,1800,18                           |
|   | QX  | 1090 |                                               |        |      | 30,1860,1780                                     |
|   | JD  | 1100 | UB1200:F=F+1<br>CLOSE 8:GOSUB2020:IF E        |        |      | NEXT                                             |
|   | UU  | 1100 | <2 THEN 970                                   | ÕВ     | 1910 | C=-FNC(C):GOSUB1700:IF                           |
|   | DD  | 1110 | IF E<3 THEN U\$="B":GOS                       | -      | 1000 | Y THEN 1650                                      |
|   | DD  | TITO | UB1200                                        | GS     | 1620 | IF C THEN Y=2:W\$="":GO                          |
|   | BD  | 1120 | IF E<5 THEN 1150                              | an     | 1000 | T01650                                           |
|   |     |      | U\$="E"+I\$:GOSUB1200:I\$                     | СВ     | 1630 | GOSUB1700:IF Y THEN 16                           |
|   |     | 1130 | =MID\$(U\$,2)                                 | PC     | 1640 | 50                                               |
|   | ES  | 1140 | REM ++ END MESSAGE ++                         | FG     | 1040 | C=U<>K:IF W\$="E" THEN                           |
|   | SF  | 1150 | U\$="COMPLETEREMOTE                           | Vn     | 1650 | {SPACE}E=3<br>Y=Y+1:IF C THEN Y=Y+1              |
|   |     |      | {LEFT}TIMEOUT LOCAL"                          |        |      | REM ++ CLEAR INPUT BUF                           |
|   | PK  | 1160 | PRINT: PRINTMIDS (US, E*8                     | ВС     | 1000 | FER ++                                           |
|   |     |      | -15,8);                                       | PC     | 1670 | GET#2,G\$:IF G\$="" THEN                         |
|   | EA  | 1170 | IF (E AND 1) = 0 THEN PR                      |        | 1010 | RETURN                                           |
|   |     |      | INT:RETURN                                    | BB     | 1680 | GOTO1670                                         |
|   | HC  | 1180 | GOSUB2050: PRINT" "; I\$:                     |        |      | REM ++ GET BYTE ++                               |
|   |     |      | RETURN                                        |        |      | GET#2,G\$:Y=ST:IF Y THE                          |
|   | HH  | 1190 | REM ++ SEND STRING ++                         |        |      | N 1720                                           |
|   |     |      | V=0:FOR I=1 TO LEN(U\$)                       | EP     | 1710 | G=ASC(G\$):C=C+G:RETURN                          |
|   |     |      | G=ASC (MID\$ (U\$, I, 1) +Z\$)                |        |      | IF Y=8 AND TI <t 1<="" td="" then=""></t>        |
|   | CX  | 1220 | IF G<32 OR G=35 OR G=Q                        |        |      | 700                                              |
|   | -   |      | THEN V=V+1                                    | QP     | 1730 | Y=2:W\$="":RETURN                                |
|   |     |      | NEXT                                          | AD     | 1740 | REM ++ DECODE BYTE ++                            |
|   |     |      | REM ++ SEND PACKET ++                         | DJ     | 1750 | IF G=P(6) THEN W=2:RET                           |
|   | BJ  | 1250 | FOR J=1 TO 5:U=K:GOSUB                        |        |      | URN                                              |
|   | -   | 1000 | 1320                                          |        |      | IF G=Q THEN W=3:RETURN                           |
|   | PP  | 1200 | GOSUB1490                                     |        |      | REM ++ ADD BYTE ++                               |
|   | JF  | 12/0 | IF W\$="N" AND (Y=1 OR                        |        | 1780 |                                                  |
|   | OB  | 1200 | {SPACE}P) THEN Y=4<br>PRINTMID\$("++.0",Y,1); |        | 1790 |                                                  |
|   | A D | 1200 | IF Y<3 THEN K=K+1 AND                         | FQ     | 1800 | IF G<>P(6) AND G<>Q TH                           |
|   | AF  | 1230 | (SPACE)63:RETURN                              | 0.17   | 1010 | EN G=FNT (G)                                     |
|   | ES  | 1300 | NEXT: E=4: RETURN                             | QE     | 1810 | I\$=I\$+CHR\$(G):W=1:RETU                        |
|   |     |      | REM ++ PUT PACKET ++                          | av     | 1820 | RN DEM LL CHOMED DAME                            |
|   |     |      | I=1:C=66+LEN(U\$)+V+U:G                       | 100    | 1830 | REM ++ QUOTED BYTE ++                            |
|   |     |      | OSUB1670                                      | 20     | 1030 | IF G=P(6) THEN W=4:RET URN                       |
|   | CH  | 1330 | IF I>P(3) THEN 1350                           | EE     | 1840 |                                                  |
|   |     |      | PRINT#2, CHR\$ (P(4));: I=                    | -      | 1010 | =1:RETURN                                        |
|   |     |      | I+1:GOTO1330                                  | KE     | 1850 | REM ++ QUOTED CONTROL                            |
|   | CH  | 1350 | PRINT#2, CHR\$ (1); CHR\$ (L                  |        | 1030 | {SPACE}BYTE ++                                   |
|   |     |      | EN (U\$) +V+34); CHR\$ (U+32                  | HB     | 1860 | IF G<>P(6) AND G<>Q TH                           |
|   |     |      | );                                            |        |      | EN G=FNT (G)                                     |
|   |     |      | FOR I=1 TO LEN(U\$)                           | RG     | 1870 | I\$=I\$+CHR\$(G OR 128):W                        |
|   | FB  | 1370 | G=ASC (MID\$ (U\$, I, 1)):IF                  |        |      | =1:RETURN                                        |
|   |     | 1200 | X THEN 1410                                   | KM     | 1880 | REM ++ INITIALIZE PARA                           |
|   | FD  | 1380 | IF G AND B THEN S=Q:GO                        |        |      | METERS ++                                        |
|   |     | 1200 | SUB1470:G=G-B                                 |        |      | K=Ø:V=Ø:Q=Ø:I\$=""                               |
|   | AM  | 1390 | IF G<32 OR G=127 THEN                         |        |      | D\$=CHR\$(112)+"% @-#N"                          |
|   |     |      | (S):COMOLALA                                  | EQ     | 1910 | REM ++ SET PARAMETERS                            |
|   | мо  | 1400 | (G):GOTO1410<br>IF G=35 OR G=Q THEN GO        | 20000  | 1000 | {SPACE}++                                        |
|   | 10  | 1400 | SUB1450                                       | Bb     | 1920 | FOR I=1 TO 7:G\$=MID\$(I                         |
|   | T.O | 1410 | S=G:GOSUB1470:NEXT                            | A A    | 1020 | S,I,1)                                           |
|   |     |      | PRINT#2, CHR\$ (FNC(C));C                     | AA     | 1930 | IF G\$<"!" THEN G\$=MID\$ (D\$,I,1)              |
|   |     |      | HR\$ (P(5));                                  | DD     | 1940 | P(I) = ASC(G\$): NEXT: P(1)                      |
|   | HP  | 1430 | RETURN                                        | -      | 2340 | =P(1)-36                                         |
|   |     |      | REM ++ PUT BYTE '#' ++                        | SA     | 1950 | P(2)=60*(P(2)-32):P(3)                           |
|   |     | 1450 |                                               | -0     |      | =P(3)-32                                         |
|   | FX  | 1460 | REM ++ PUT BYTE S ++                          | PA     | 1960 | P(4)=P(4)-32:P(5)=P(5)                           |
|   |     |      | C=C+S:PRINT#2,CHR\$(S);                       |        |      | -32                                              |
|   |     |      | : RETURN                                      | AJ     | 1970 | G=((P(7) AND 63)+1 AND                           |
|   | DR  | 1480 | REM ++ GET PACKET ++                          |        |      | 63)>32                                           |
|   | BR  | 1490 | I \$="": Y=2:W\$="":T=TI+P                    | RF     | 1980 | GS="Y":IF G THEN Q=P(7                           |
|   |     | 1=== | (2)                                           |        |      | ):GOTO2000                                       |
|   | XC  | 1200 | GET#2,G\$:IF ST AND 247                       | HC     | 1990 | IF B THEN G\$="&":IF P(                          |
|   | 4.7 | 1510 | THEN 1500                                     |        |      | 7)=89 THEN Q=38                                  |
|   | 10  | 1310 | IF G\$<>CHR\$(1) AND TI<                      | MK     | 2000 | P\$=CHR\$(126)+", @-#"+G                         |
|   | ов  | 1520 | T THEN 1500<br>C=0:IF G\$<>CHR\$(1) THE       | D.C.   | 2010 | \$:RETURN                                        |
|   | ×0  | 1320 | N 1650                                        | BC     | 2010 | REM ++ CHECK DRIVE ++                            |
|   | KJ  | 1530 | GOSUB1700: IF Y THEN 16                       | PP     | 2020 | INPUT#15,G,G\$:IF G THE                          |
|   |     | 1330 | 50                                            | FC     | 2020 | N E=5:I\$=G\$                                    |
|   | SJ  | 1540 | D=G-32:GOSUB1700:IF Y                         |        | 2030 | RETURN<br>REM ++ CONVERT IS ++                   |
|   | 9.4 |      | (SPACE)THEN 1650                              | FJ     |      | REM ++ CONVERT I\$ ++<br>G\$="":FOR I=1 TO LEN(I |
|   | AS  | 1550 | U=G-32:GOSUB1700:IF Y                         | 2.0    | 2000 | \$) FOR 1-1 TO LEN(1                             |
|   |     |      | {SPACE}THEN 1650                              | FF     | 2060 | G=ASC (MID\$(I\$,I,1)+Z\$)                       |
| - | GK  | 1560 | W\$=G\$:W=X+1:IF D<4 THE                      |        |      | IF G>95 THEN G=G AND 9                           |
|   |     |      | N 1610                                        |        |      | 5                                                |
|   |     |      | FOR I=4 TO D                                  | GR     | 2080 | G\$=G\$+CHR\$(G):NEXT:I\$=                       |
|   | HH  | 1580 | GOSUB1700:IF Y THEN 16                        |        |      | G\$: RETURN G                                    |
|   |     |      |                                               |        |      |                                                  |

#### NOW AVAILABLE FOR THE AMIGA

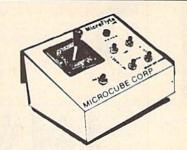

The MicroFlyte JOYSTICK, the only fully proportional continuously variable joystick control for Flight Simulator II

. .lt transforms an excellent program into a truly realistic flight simulation system" B.A.C.E.

#### MICROCUBE PRODUCTS

#### Commodore 64/128

 MicroFlyte ATC Joystick ...... \$59.95 Test/Calibration Disk: A diagnostic tool for your joystick . . . . . . . . . . . . . . . . . . \$4.95

 MicroFlyte Joystick—Plugs into the mouse port & works with most software . \$119.95 Analog Joystick ...... \$59.95

Include \$4.00 shipping of joystick orders. FSII is a trademark of subLOGIC Corp.

Order Direct from:

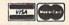

#### MICROCUBE CORPORATION

P.O. Box 488 Leesburg, VA 22075 (703)777-7157

Circle Reader Service Number 119

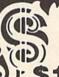

Can Your Computer Make YOU

\$1,000,000?

#### WITH LOTTERY PC YOUR NEXT TICKET **COULD BE WORTH MILLIONS!**

LOTTERY uses the raw power and storage of your computer to determine and refine the number selection methods that will win the various lottery games you play. Don't be limited to the one or two methods that other programs use, they might not work in your state. There is no better system available!

Join the growing list of winners using our system.

#### SPECIFY

Lottery 64(C64/128) • Lottery +4(Plus/4) Lottery ST (Atari) - Lottery PC IBM PC/XT. AT and compatibles

Commodore64/128 & Plus/4 are registered trademarks of Commodore Int.

IBM PC/XT/AT are registered trademarks of International Business Machines Inc.

Atari ST is a registered trademark of Atari Corp

To order, send \$29.95 for each plus \$3.00 postage & handling per order to: (Illinois residents add 6% sales tax) (Orders outside North America add \$3.00)

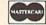

VISA

C.O.D. orders call: (312) 566-4647

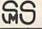

Superior Micro Systems, Inc P 0 Box 713 - Wheeling IL 60090

Circle Reader Service Number 120

# VENTOF

Having trouble locating important disk files? "Disk Inventory" can help. This utility program catalogs disk files and has two unique features. First, it can catalog several disks at once, allowing you to compile one complete list of filenames. Second, Disk Inventory automatically senses when you remove and insert a new disk, thus eliminating keyboard interaction and making the inventory process quick and easy.

**Getting Started** 

Since Disk Inventory is written entirely in BASIC, use "The Automatic Proofreader," found elsewhere in this issue, to type it in. When you've finished typing, make sure you save a copy of the program to tape or disk before attempting to run it.

When you're ready to inventory a disk, load the program and type RUN. The main menu will appear, offering three options. Select option 1 to inventory all files, option 2 for PRG files only, or option 3 for SEO files only. Insert your first disk and make a selection to begin the inventory process.

As the program reads the disk files, it will display the filename, file type (P for program files, S for sequential files, and so on), and the disk name for each file. When it finishes with a disk, insert another disk or press any key to end the inventory process. The program will detect when another disk has been inserted and will automatically start reading the directory on the new

After all the disks you want to inventory have been read, press any key for the final menu. From

HERE'S A WAY TO CATALOG YOUR DISKS INTO A SINGLE REFERENCE LIST. FOR THE 64. PRINTER RECOMMENDED.

this menu, you can sort the files by name, save your inventory list to disk as an ASCII file, display the list on the screen, print the list, or exit the program. To make a selection, press the corresponding number.

If you display the list, you can slow the scrolling process by holding down the CTRL key. The sorting is done alphabetically by filename and may take several minutes, depending on the number of files. The print option works with a Commodore or Commodore-compatible printer. Make sure your printer is online before selecting the print option. If you decide to save your list to disk, you'll be prompted for a filename. Remember that filenames can be no more than 16 characters in length.

#### The Sort Routine

Disk Inventory uses a shell sort to order the filenames. This type of sort is adequate when cataloging a few disks, but it may bog down if you have a large number of filenames to sort. For this reason, you may want to replace the sort routine, located in lines 650-740, with one of your own. In this routine, the

information for each filename is stored in the array R\$(). Each element of R\$ contains the filename (positions 1-16), the first letter of the file type (position 18), and the disk name (positions 20-35).

By default, Disk Inventory holds as many as 501 filenames (numbered 0-500). You can increase this number by changing the DIM statement in line 150. For example, to allow for 1000 filenames, you'd change this statement to DIM R\$(999).

#### Disk Inventory

- FH 10 REM COPYRIGHT 1989 COMPU TE! PUBLICATIONS, INC. -ALL RIGHTS RESERVED
- OH 20 POKE53280,0:POKE53281,0: PRINT" (CLR) (YEL)"
- XJ 30 PRINTTAB (10) " [RVS] {20 SPACES}"
- FQ 40 PRINTTAB (10) " (RVS) [3 SPACES]DISK INVENTORY {3 SPACES}"
- AG 50 PRINTTAB (10) " [RVS] {20 SPACES}"
- RJ 60 PRINT" [3 DOWN] [2 SPACES] 1) {2 SPACES} INVENTORY AL L FILES"
- GE 70 PRINT" [DOWN] [2 SPACES] 2) (2 SPACES) INVENTORY 'PRG ' FILES ONLY"
- AC 80 PRINT" (DOWN) (2 SPACES) 3) [2 SPACES] INVENTORY 'SEQ ' FILES ONLY"
- MD 90 PRINT" (5 DOWN) (WHT) {RVS}INSERT FIRST DISK A ND MAKE SELECTION"
- OF 100 GETAS: IFAS=""THEN100
- DB 110 IFA\$<"1"ORA\$>"3"THEN100
- XA 120 B\$="\$"
- FP 130 IFAS="2"THENBS="\$: \*=P"
- JA 140 IFAS="3"THENBS="5:\*=S"
- HR 150 DIMR\$ (500) : CURRENT = 0 JE 160 OPEN15,8,15:OPEN1,8,0,B
- MG 170 PRINT" (CLR) {WHT}":PRINT "{2 SPACES}FILENAME {4 SPACES}TYPE
- {3 SPACES}DISK NAME"
- QA 190 GET#1,D\$,D\$,D\$,D\$,D\$,D\$

|    |           | ,D\$,D\$                        |    |     | HR\$(Ø)                                                                                        | GC | 630 | GETD\$: IFD\$=""THEN630     |
|----|-----------|---------------------------------|----|-----|------------------------------------------------------------------------------------------------|----|-----|-----------------------------|
|    |           | DN\$=""                         | DH | 430 | GET#15, Z\$: IFZ\$=""THENZ\$                                                                   |    |     | GOTO480                     |
| CD | 210       | FORI=1T016:GET#1,X\$:DN\$       |    |     | =CHR\$(Ø)                                                                                      |    |     | REM *** SORT ROUTINE **     |
|    |           | =DN\$+X\$:NEXTI                 | PG | 440 | IFASC(Z\$) =QTHEN410                                                                           |    |     | *                           |
| PB | 220       | GET#1,D\$,D\$,D\$,D\$,D\$,D\$   |    |     | RETURN                                                                                         | EO | 660 | PRINT" {CLR} {DOWN}         |
|    |           | ,D\$,D\$                        |    |     | PRINT"{CLR} {DOWN} DISK                                                                        |    |     | {RIGHT} {CYN} SORTING "     |
| BK | 230       | GET#1,D\$,D\$,L\$,D\$,E\$       |    |     | {SPACE}ERROR: "ENS;" "E                                                                        | XK | 670 | M=CURRENT-1                 |
| НН | 240       | IFE\$="B"THEN350                |    |     | MS;" "ETS;" "ESS                                                                               |    |     | M=INT (M/2): IFM=@THEN48@   |
| FP | 250       | GET#1,X\$:IFX\$<>CHR\$(34)      | HB | 470 | CLOSE15:END                                                                                    |    |     | J=0:K=CURRENT-1-M           |
|    |           | THEN250                         | SJ | 480 | PRINT"{CLR} {DOWN}                                                                             |    | 700 |                             |
|    |           | N\$=""                          |    |     | {RIGHT} {WHT} {RVS} SELEC                                                                      | AK | 710 | L=I+M                       |
| GC | 270       | GET#1,X\$:IFX\$<>CHR\$(34)      |    |     | T: {YEL}":PRINT:PRINT:P                                                                        | AP | 720 | IF R\$(I)>R\$(L)THENT\$=R\$ |
|    |           | THENN\$=N\$+X\$:GOTO270         |    |     | RINT                                                                                           |    |     | (I):R\$(I)=R\$(L):R\$(L)=T  |
| GH | 280       | GET#1,D\$:IFD\$=" "THEN28       | MS | 490 | PRINT" 1) SORT BY FILEN                                                                        |    |     | \$:I=I-M:IFI>ØTHEN710       |
|    |           | 0                               |    |     | AME": PRINT                                                                                    | DA | 730 | J=J+1:IFJ>KTHEN680          |
| BD | 290       | T\$=D\$:GET#1,D\$,D\$           | EJ | 500 | PRINT" 2) SAVE AS AN AS                                                                        |    |     | GOTO700                     |
| CQ | 300       | FORI=LEN(N\$)TO16:N\$=N\$+      |    |     | CII FILE": PRINT                                                                               |    |     | INPUT" {CLR} {DOWN}         |
|    |           | CHR\$(32):NEXTI                 | DS | 510 | PRINT" 3) DISPLAY TO SC                                                                        |    |     | {RIGHT} {WHT} FILENAME ";   |
| XG | 310       | R\$ (CURRENT) = N\$+T\$+CHR\$ ( |    |     | REEN"                                                                                          |    |     | N\$:N\$=LEFT\$(N\$,16)      |
|    |           | 32) +DN\$                       | SA | 520 | PRINT" [4 SPACES] (USE <c< td=""><td>HK</td><td>760</td><td>OPEN2,8,8,"Ø:"+N\$+",S,W</td></c<> | HK | 760 | OPEN2,8,8,"Ø:"+N\$+",S,W    |
| RR | 320       | PRINTRS (CURRENT) : CURREN      |    |     | TRL> TO SLOW LISTING) ":                                                                       |    |     | "                           |
|    |           | T=CURRENT+1                     |    |     | PRINT                                                                                          | CD | 770 | PRINT#2,"{2 SPACES}FILE     |
| HP | 330       | GET#1,D\$:IFD\$=" "THEN33       | QK | 530 | PRINT" 4) PRINT LIST":P                                                                        |    |     | NAME { 4 SPACES } TYPE      |
|    |           | 0                               |    |     | RINT                                                                                           |    |     | {3 SPACES}DISK NAME"        |
|    |           | GOTO23Ø                         | GK | 540 | PRINT" 5) EXIT": PRINT                                                                         | CB | 780 | PRINT#2,"                   |
| AK | 350       | PRINT: PRINT" {WHT} {RVS}I      |    |     | GETD\$:IFD\$=""THEN550                                                                         |    |     | {SPACE}                     |
|    |           | NSERT NEXT DISK OR PRES         |    |     | IFD\$<"1"ORD\$>"5"THEN550                                                                      |    |     | "                           |
|    | NE PERMIT | S A KEY TO STOP"                | DM | 570 | D=VAL(D\$):ON D GOTO660,                                                                       | CX | 790 | FOR I=1TOCURRENT: PRINT#    |
| FA | 360       | Q=16:GOSUB410:REM BEING         |    |     | 750,590,810,580                                                                                |    |     | 2, R\$(I):NEXTI             |
|    |           | REMOVED?                        |    |     | CLOSE15:END                                                                                    | BP | 800 | PRINT#2:CLOSE2:GOTO480      |
| RX | 370       | Q=0:GOSUB410:REM FULLY          | AP | 590 | PRINT" (CLR) {WHT}": PRINT                                                                     | DE | 810 | OPEN4,4:CMD4                |
|    | -         | {SPACE}REMOVED?                 |    |     | "{2 SPACES}FILENAME                                                                            | GX | 820 | PRINT#4,"{2 SPACES}FILE     |
| EG | 380       | Q=16:GOSUB410:REM BEING         |    |     | {6 SPACES}TYPE                                                                                 |    |     | NAME [4 SPACES] TYPE        |
|    |           | INSERTED?                       |    |     | {3 SPACES}DISK NAME"                                                                           |    |     | {3 SPACES}DISK NAME"        |
| CS | 390       | Q=0:GOSUB410:REM FULLY          | BQ | 600 | PRINT"CCCCCCCCCCC CCC                                                                          | FF | 830 | PRINT#4,"                   |
|    |           | {SPACE}INSERTED?                |    |     | C CCCCCCCCCC(YEL)"                                                                             |    |     | {SPACE}                     |
| DF | 400       | CLOSE1:CLOSE15:GOTO160:         | HG | 610 | FOR I=1TOCURRENT: PRINTR                                                                       |    |     |                             |
|    |           | REM READ NEXT DISK              |    |     | \$(I):NEXTI                                                                                    | FF | 840 | FOR I=1TOCURRENT: PRINT#    |
| MK | 410       | GETW\$: IFW\$<>""THEN480        | HC | 620 | PRINT: PRINT" {WHT} {RVS}                                                                      |    |     | 4,R\$(I):NEXTI              |

END (PRESS ANY KEY)"

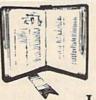

**GET MORE** PLEASURE FROM THE BIBLE WITH

#### LANDMARK

The Computer Reference Bible

DS 420 PRINT#15,"M-R"CHR\$ (30) C

Here's what LANDMARK will enable you to do: ✓ SEARCH THROUGH THE BIBLE—Find Phrases, words or sentences.

✓ DEVELOP TOPICAL FILES—Copy from The Bible text and search results then add your own comments and notes.

✓ COMPILE YOUR PERSONAL BIBLE-Outline texts in color. Add notes, comments, and references. Make your Bible Study organized and on permament record!

✓ CREATE FILES— Convert them for wordprocessors like Paperclip and GEOS.
✓ MAKE SUPPLEMENTARY STUDY FILES—

For specific study and develop translation variations.

#### NEW LOW PRICE! \$119.95

v1.2 for C64 and v2.0 for C128 CALL OR WRITE TODAY FOR A FREE BROCHURE, WHICH SHOWS HOW VALUABLE LANDMARK CAN BE IN YOUR BIBLE STUDY

P.A.V.Y. Software P.O. Box 1584 Ballwin, MO 63022 (314) 527-4505

# EW TESTAMENT GAME

GUARANTEED NONDENOMINATIONAL

3 Game Levels make learning Fun for all ages!

## EDUCATIONAL FOR KIDS CHALLENGING FOR ADULTS

Nearly 300 Bible Passages per game

For fastest service, send check or money order for \$29.95 each plus \$3.00 shipping/handling to:

The Family Jewels 5631 Kent Place

Santa Barbara, CA 93117

IBM 3 1/2" disks available for an additional \$2.00 per game.

SA 850 PRINT#4:CLOSE4:GOTO480 G

Latter-day Saints: Please request a copy of our brochure detailing our special LDS product line.

#### NOT TRIVIA - NO PRIOR KNOWLEDGE NEEDED Hardware Requirements:

Commodore 64 or 128 with color TV or monitor; or Commodore 128 with 80 column monitor (color or b&w) 1541 or 1571 (5 1/4") or true compatible disk drive 100% IBM Compatible version also available

For more information, or to order by phone Call (805) 683-4568 [C. O. D. orders only] California residents, please add 6% sales tax

# GOLUMA SCREEN FLIPPER

James K. Walker

Create 80-column help and menu screens with this short, easy-to-use machine language program for the 128. A demo is included. Disk drive and RGB monitor are required.

With the introduction of the 128, Commodore finally had a computer that could display 80 columns of text in color. This was achieved using the 8563 Video Display Chip (VDC). This chip has its own 16K bank for storing a text screen, character attributes (such as color, reverse video, blink, and underline), and character definitions. Within this 16K bank, there's also 4K of unused memory (see the accompanying memory map). This area is ideal for locating another 80-column text screen, including character attributes. (Because it has 64K of VDC memory, the newer 128D can store up to 14 different text screens.)

Unfortunately, you cannot read or write directly to this memory. Instead, you must communicate with the VDC's 37 registers through two memory locations, \$D600 and \$D601 (a tricky task for both beginners and experts). "80-Column Screen Flipper" is a program that makes it easy to manage two or more 80-column text screens.

#### **Getting Started**

80-Column Screen Flipper consists of two BASIC programs. Program 1, "Screen Flip Creator," creates a machine language file on disk called VDC.SCREEN.FLIP. This file contains the routines necessary to initialize and flip the text screens. Program 2, "Demo," shows you how to use 80-Column Screen Flipper in your own programs.

To ensure accurate typing, enter Programs 1 and 2 using "The Automatic Proofreader," found elsewhere in this issue. Be sure to save a copy of both programs to disk when you've finished typing. Once you've entered the two programs, run Program 1. After it creates VDC.SCREEN.FLIP, run Program 2 to see how easy it is to flip between screens.

#### Screen-Flipping Routines

The machine language file VDC .SCREEN.FLIP contains three routines. The first of these routines is for older 128s that have been upgraded to 64K of VDC memory. The VDCs in these machines must be initialized to use the extra memory. This is done with the command SYS 2816.

The second routine changes where the 80-column text screen or the character attributes for this screen are located. The syntax of this command is SYS 2831,hb,lb,rn

where *hb* is the high byte of the address, *lb* is the low byte of the address, and *rn* is a VDC register number (12 or 20).

When you change the address for the 80-column text screen and character attributes, you need two SYS commands. To change the screen address, assign *rn* a value of 12. To change the address of the screen's character attributes, use an *rn* value of 20.

As an example, you might want to change screen memory from the default to the unused 4K at address \$1000. The high byte of this address is \$10 (decimal 16); the low byte is 0. Therefore, to relocate the 80-column screen to location \$1000, you'd execute a SYS 2831,16,0,12. The command SYS 2831,24,0,20 changes the address of character-attribute memory to \$1800.

The final routine changes the location where characters are printed in VDC memory. This means you can display one 80-column text screen while writing to another simultaneously. The format of this command is

#### SYS 2861, hbc, hba

where *hbc* is the high-byte character location and *hba* is the high-byte attribute location. To output characters to the unused 4K block, use the command SYS 2861,16,24. Note that only the high bytes of the addresses are used.

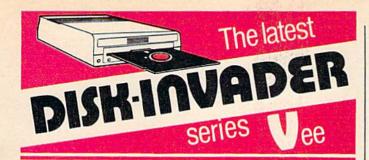

#### **COPIES 99.50% OF PROTECTED SOFTWARE** WITH POWER AND PARAMETERS TO SPARE... UPDATING (cost US \$18.00) ADDS EVEN MORE.

- OVER 40 PARAMETERS built into the Invader Copying Modules are automatically called, when copying certain "Tough to Copy" disks. These are installed on SIDE 1
- 412 EXTRA PARAMETERS, to copy most recent disks including RAPIDLOK & V-MAX! are installed on the DISK-INVADER. We always ship the LATEST VERSION.
- USE WITH 1 or 2 1541/1571 Drives or compatibles or MSD Dual Drive and COMMODORE 64 and 128 (used in 64 mode).

FAST File Copy Included, with 8 second NO KNOCK PERFECT FORMATTER. FAST FULL Disk Copier for two 1541/1571 copies in under 1 minute FAST FULL Disk Copier for one 1541/1571 copies in under 2 minutes.

SPECIAL PRICE

PRICE P & P INCL. US \$36.50 CDN \$49.50 We accept VISA.

TO ORDER send check or money order to: AVANTGARDE 64 Quebec residents, add 9% sales tax. All orders shipped within 48 hours.

18 Place Charny, Lorraine Québec J6Z 3X9, Canada

Circle Reader Service Number 124

Telephone: 1-514-621-2085

#### ATTENTION EDUCATORS

#### **NOW NETWORK** YOUR COMMODORE 64's **AND 128's WITH THE POWER** AND CAPACITY OF A 20 MBYTE HARD DRIVE

Call us for your FREE information package 1-800-387-4221

110 Riviera Drive, Unit 10, Unionville, Ont. L3R 5M1

Call us today -- in the U.S. call tol-free 1-600-387-4221, in Canada, call collect -- (416) 479-6220

Circle Reader Service Number 125

#### **VDC Memory Map**

Description Location \$0000-\$07FF Text display  $(80 \times 25)$ \$0800-\$0FFF Character attributes \$1000-\$1FFF Unused \$2000-\$3FFF Character-set definitions

#### Program 1: Screen Flip Creator

BH 10 REM COPYRIGHT 1989 COMPU TE! PUBLICATIONS, INC. -- ALL RIGHTS RESERVED

GC 20 FOR I=DEC ("0B00") TO DEC ("ØB42")

BF 30 READ X\$: X=DEC(X\$): POKE I, X: Y=Y+X

BG 40 NEXT I

XF 50 PRINT Y

GQ 60 IF Y=5362 THEN BSAVE "VD C. SCREEN. FLIP", BØ, P (DEC ( "ØBØØ")) TO P(DEC("ØB43" )): END

EA 70 PRINT "ERROR IN DATA STA TEMENTS": END

KQ 80 DATA A2, 1C, 20, DA, CD, 09, 1 0,20,CC,CD,20,9C,CE,60,0 0,8D,2A,0B,8E,2B,0B,8C

MF 90 DATA 2C, 0B, AE, 2C, 0B, AD, 2 A, 0B, 20, CC, CD, E8, AD, 2B, 0 B, 20, CC, CD, 60, 00, 00

KG 100 DATA 00,00,8D,41,0B,8E, 42,0B,AD,41,0B,AE,42,0B ,8D,2E, ØA,8E,2F

AX 110 DATA 0A,60,00,00,00,60

#### Program 2: Demo

BH 10 REM COPYRIGHT 1989 COMPU TE! PUBLICATIONS, INC. -- ALL RIGHTS RESERVED

AJ 20 16 = DEC("0B00"): {2 SPACES}REM 16 12 SPACES - INITIALIZE 6 4K VDC RAM

RF 30 SC = DEC ("0B0F"): {2 SPACES } REM SC - CHANG

E BEGINNING OF VDC SCREE N AND ATTRIBUTES PE 40 SP = DEC("0B2D"):

{2 SPACES} REM SP - SET P OINTERS FOR PRINTING TO SPACE SCREENS

EF 50 REM \*\*\*\*\* LOAD SCREEN H ANDLING ROUTINES \*\*\*\*\*

XH 60 BLOAD "VDC. SCREEN. FLIP", BØ, P(DEC("ØBØØ"))

JQ 70 REM \*\*\*\*\* DEMO THE ROUT INES \*\*\*\*\*

DG 80 REM{2 SPACES}SYS I6: REM \*\*\* ELIMINATE THE FIRST REM IF YOU HAVE 64K OF {SPACE} VDC RAM

RX 90 FAST: SCNCLR: GRAPHIC 5: COLOR 6,1

HA 100 PRINTTAB (20) " {CYN} COPYR IGHT 1989 COMPUTE! PUBL ICATONS, INC."

KK 110 PRINTTAB (30) "ALL RIGHTS RESERVED" FB 120 PRINT: PRINT: PRINT TAB (3 5) "SCREEN 1"

XA 140 PRINT: PRINT: PRINTTAB (15 ) " {RED} PRESS ANY KEY TO FLIP TO SCREEN 2, OR Q' TO QUIT (CYN)"

HK 150 GETKEY AS: IF AS = "Q" (SPACE) THEN SCNCLR: END

JA 160 SYS SP, DEC ("10"), DEC ("1 8"): REM \*\*\* SET PRT PO INTERS TO \$1000/1800 \*\*

SK 170 SCNCLR: PRINT: PRINT: PRIN T: PRINT: PRINTTAB (35) "SC REEN 2"

RR 180 CHAR 1,25,16," [RED] PRES S ANY KEY TO SEE SCREEN 1"

GF 190 SYS SC, DEC ("10"), DEC ("0 Ø"),DEC("ØC"): REM \*\*\* {SPACE}SET SCRN TO \$100 Ø IN VDC \*\*

KP 200 SYS SC, DEC ("18"), DEC ("0 Ø"),DEC("14"): REM \*\*\* (SPACE) SET ATTR TO \$180 Ø IN VDC \*\*\*

SR 210 GETKEY A\$

QC 220 SYS SC, DEC ("00"), DEC ("0 Ø"), DEC ("ØC"): REM \*\*\* (SPACE) SET SCRN TO \$000 Ø IN VDC \*\*\*

QK 230 SYS SC, DEC ("08"), DEC ("0 Ø"), DEC ("14"): REM \*\*\* {SPACE}SET ATTR TO \$080 Ø IN VDC \*\*\*

EE 240 SYS SP, DEC ("00"), DEC ("0 8"): REM SET PRT POINTE RS TO \$0000/\$0800

CX 250 GETKEY A\$: IF A\$="Q" EN SCNCLR: END TH

RG 260 GOTO 190

# 80×50 Display

Joseph Heaverin

Computer users are on a continuing quest for higher text resolution. One of the first affordable home computers, the VIC-20, had a  $22 \times 25$  text screen. The 64 soon followed with a  $40 \times 25$  screen. The 128, with its  $80 \times 25$  screen, offered even greater text resolution. Now comes "80  $\times$  50 Display," a program that lets you display 50 rows of 80-column text on your 128.

And 80 × 50 Display isn't limited to the PRINT statement—any program that uses the Kernal BSOUT routine will work without modification. This includes BASIC programs, the built-in machine language (ML) monitor, and many ML programs. With the addition of a short wedge, 80 × 50 Display is even compatible with *SpeedScript* 128.

#### **Getting Started**

Four programs comprise 80 × 50 Display: Program 1, 80 × 50 Display; Program 2, "Speed Routines"; Program 3, "Patch"; and Program 4, "Speed Boot." Program 1 is a general 80 × 50 display routine, while the others give SpeedScript 128 this higher text resolution.

RESOLUTION OF YOUR
80-COLUMN SCREEN
WITH THIS POWERFUL
UTILITY FOR THE 128.
INCLUDED IS A
ROUTINE THAT ADDS
THIS CAPABILITY TO
SPEEDSCRIPT 128. AN
RGB MONITOR IS
REQUIRED.

Programs 1 and 2 are written entirely in machine language. Type them in using the 128 version of "MLX," the machine language entry program, found elsewhere in this issue. When MLX prompts you, respond with the values given below.

Program 1:

Starting address: 1300 Ending address: 158F

Program 2:

Starting address: 0800 Ending address: 08D7 Before you exit MLX, be sure to save a copy of each program to disk. Save Program 1 as 80X50 DIS-PLAY and Program 2 as SPEED ROUTINES. It's important that you use these names because Program 4 expects to load these files.

Programs 3 and 4 are BASIC programs. To prevent typing errors while entering these programs, use "The Automatic Proofreader," also found elsewhere in this issue. When you've finished typing, be sure to save a copy of each program to disk. Save Program 3 as PATCH and Program 4 as SPEED BOOT.

Next, copy SpeedScript 128 to your program disk and run Patch. This program loads SpeedScript 128, modifies it to display text in 80 × 50 mode, and then saves the modified version as SPEED80X50.

#### Using $80 \times 50$ Display

To load the program and activate the  $80 \times 50$  display mode, type

#### BLOAD"80X50 DISPLAY":SYS 4864

Your programs will run as before, only now they'll display twice as much text. To return to the  $80 \times 25$  screen, press ESC  $\uparrow$ . To switch back

to 80 × 50 mode, press ESC + or press RUN/STOP-RESTORE.

Note that if you use BASIC's WINDOW command, you can't create a window that extends beyond the 25th row even though there are 50 lines of text; attempting to do so will trigger an ILLEGAL QUANTI-TY ERROR. Instead, you must directly POKE the row and column parameters into the registers at 228–231. For example, to establish a 10 × 10 window in the lower left corner of the screen (at row 40), you'd type POKE 228,49: POKE 229, 40:POKE 230,0:POKE 231,9.

To use the  $80 \times 50$  version of SpeedScript 128, load and run Program 4, Speed Boot. (To avoid disk swapping, the files SPEED BOOT, 80X50 DISPLAY, SPEED ROU-TINES, and SPEED80X50 should be on the same disk.) All of Speed-Script's commands work normally, but now you'll notice twice as much text appears on the screen as before. (Note that you can't toggle between  $80 \times 25$  and  $80 \times 50$  mode while in the modified version of Speed-Script.)

#### **How It Works**

80 × 50 Display first copies the ROM routines at \$C000-\$FFFF to bank 0 RAM, and then it modifies these routines. The Kernal routine BSOUT at \$FFD2 is diverted to the modified routines in bank 0. After a character has been printed, the program returns to bank 15.

To speed printing to the screen, the 128 is operated at 2 MHz while in 80-column mode and is switched to 1 MHz when the 40column screen is used. The top-of-BASIC text storage is moved to \$C000, screen memory is stored at \$0000-\$0FFF in 80-column RAM, and attribute memory is moved to \$1000-\$1FFF in 80-column RAM (which, for owners of a 128, means all 80-column memory is used; 128D users have 48K of free memory).

Several changes were made to SpeedScript 128 that greatly increase its response time. Instead of using a loop, the VDC's fill routine pads the end of each text line with spaces. Also, the bottom of RAM to \$1000 is made common and the text read and write routines are moved to \$0800; this eliminates the need to switch banks when accessing each character.

#### BEFORE TYPING ...

Before typing in programs. please refer to "How to Type In COMPUTE!'s Gazette Programs." elsewhere in this issue.

#### Program 1: 80 $\times$ 50 Display

```
1300:AD 27 03 C9 14 D0
                        Ø6 A9 5D
 1308:30 8D 00 FF
                  60
                    AØ
                        00
                           8C
 1310:12 12 84 16 A9 CØ 8D 13 34
 1318:12 85 17 A9 Ø1 8D ØØ FF
1320:B1 16 91 16 C8 DØ F9 E6
 1328:17 A5 17 FØ Ø9 C9 FF DØ
 1330:EF AØ Ø5 4C 2Ø 13 A9 3Ø
1338:8D 00 FF A2 08 A9 03 20
 1340:CC CD A2 04 A9 40 20 CC
 1348:CD A2 Ø6 A9 32 20 CC
                           CD
1350:E8 A9 3A 20 CC CD A2 00
1358:A9 80 20 CC CD A2 14 A9 0F
1360:10 8D
           2F
               ØA 8D 3A CA
1368:CC CD E8 A9 00 20 CC CD 08
1370:AD 24 03 8D 16 15 AD 25
                              35
1378:03 8D 17 15 A9 5B 8D 24
1380:03 A9 14 8D 25 03 AD 26
1388:03 8D 14 15 AD 27 03 8D
1390:15 15 A9 E6 8D 26 03 A9
1398:14 8D 27 Ø3 AD 39 Ø3 C9
            29 8D
13AØ:14 FØ
                  19
                    15 AD 38
13A8:03 8D 18 15 A9 6C 8D 38
13BØ: Ø3 A9 14 8D 39 Ø3 AD 18
13B8:03 8D 12
              15 AD
                     19
                        Ø3 8D
13C0:13 15 A9 41 8D 18 03 A9
13C8:14 8D 19 03 A9 31 85 E4 B1
13DØ:85 ED A9 ØF
                  8D
                     6C
                        Cl
                           8D
13D8:56 C4 8D 87 C1
                     8D 89 C4 A1
13EØ: 8D 22 C5 A9 Ø7
                     8D 35 CA
13E8:A9 1C 8D 5F C1
                     8D
                        4D C4
13F0:A9 4E 8D 69 C1
                     8D 53 C4 77
13F8:A9 Ø2
           85
              F1 A9
                    15
                        8D 60 61
1400:C1 8D 4E C4 A9 15
                        8D 6A A9
1408:C1 8D 54 C4 A9 80 8D 7A
1410:CB 8D 8B CB
                 8D 8E
                        CB 8D
                              7B
1418:9B CB A9 80 8D 37 CA A9 C6
1420:15 8D 7B CB 8D 8C CB 8D 26
1428:8F CB
           8D 9C
                  CB
                    A9
                        15
                           8D
1430:38 CA A9
              4C 8D 59 FA A9 92
1438:01
        8D
           1B 15 A9 93 4C D2 FF
1440:FF 20 E1 FF D0 12 A9
                           30
                             FE
1448:8D 00 FF 20 40 FA 24 D7 47
1450:30 03
           20
               5F
                  FF
                     20
                       00
                           13 DE
1458:6C 00 0A 08 24 D7
                       10 08 21
1460:A9 30 8D 00 FF 20 04 15 B8
1468:28 6C
           16
              15 C9
                    5F
                       FØ
                              DF
1470:C9 5E FØ 35 C9 58 DØ 2E Ø6
1478:20 A6
           14 20 04
                    15
                       24 D7 73
1480:30 10 A9
              00 8D 30 D0 AD
1488:11 DØ Ø9 1Ø 8D
                    11 DØ 4C 2E
1490:97 14
           AD
              18
                 15
                    DØ
                        Ø3 A9
                              8C
1498:18 2C
           A9
              31 85 E4 85 ED D8
14A0:A9 30 8D 00 FF 60 6C
                          18 CD
14A8:15 A9
           00 8D 1B
                    15
                        78
                           20
                              DC
14BØ:81 FF
           20 84 FF 20 8A FF
                              7B
14B8:A9 6C
           8D 38
                 Ø3 A9
                              7A
                       14 8D
1400:39 03
           A9
              41 8D
                    18
                       Ø3 A9
                              ØC
14C8:14 8D 19
              03 58
                    60 24 D7 16
14DØ:30
        03
           20
              5F
                 FF
                    8D
                       18
                          15 4D
14D8:20 00
                 93 20 D2 FF
           13 A9
                              DØ
14E0:A9 30 8D 00 FF 60 24 D7 3D
14E8:10 17
           8D
              1A
                 15
                    A9
                        30
                           8D
                              6F
14F0:00 FF AD
              1A 15
                    20
                       01 15 BØ
14F8:A9 00
           8D 00 FF AD 1A 15 A7
1500:60 6C
           14
              15
                 AD
                    11 DØ 29 C5
1508:6F 8D 11 DØ A9 Ø1 8D 3Ø 19
1510:DØ 60 00
              00 00 00 00 00 BA
1518:00 00 00 00 00 28 50 78 FB
```

| 1520:A0 | C8 | FØ | 18 | 40 | 68 | 90 | B8 | E9 |
|---------|----|----|----|----|----|----|----|----|
| 1528:EØ | 08 | 30 | 58 | 80 | A8 | DØ | F8 | 91 |
| 1530:20 | 48 | 70 | 98 | CØ | E8 | 10 | 38 | 16 |
| 1538:60 | 88 | BØ | D8 | 00 | 28 | 50 | 78 | 12 |
| 1540:A0 | C8 | FØ | 18 | 40 | 68 | 90 | B8 | ØA |
| 1548:EØ | 08 | 30 | 58 | 80 | A8 | 00 | 00 | 17 |
| 1550:00 | 00 | 00 | 00 | 00 | 01 | 01 | 01 | 81 |
| 1558:01 | Ø1 | 01 | 02 | 02 | 02 | 02 | 02 | A1 |
| 1560:02 | 02 | 03 | 03 | 03 | 03 | 03 | 03 | C9 |
| 1568:04 | 04 | 04 | 04 | 04 | 04 | 05 | 05 | 95 |
| 1570:05 | 05 | 05 | 05 | 05 | 06 | 06 | 06 | A1 |
| 1578:06 | 06 | 06 | 07 | 07 | 07 | 07 | 07 | Cl |
| 1580:00 | 00 | 00 | 00 | 00 | 00 | 00 | 00 | AA |
| 1588:00 | ØØ | 00 | 00 | 00 | 00 | 00 | 00 | B2 |
|         |    |    |    |    |    |    |    |    |

#### **Program 2: Speed Routines**

| Ø8ØØ:A9 | 9F | 85 | ØC | A9 | 00 | A2 | 12 | E2 |  |
|---------|----|----|----|----|----|----|----|----|--|
| Ø8Ø8:8E | 00 | D6 | 2C | 00 | D6 | 10 | FB | 74 |  |
| Ø810:8D | 01 | D6 | E8 | A9 | AØ | 8E | 00 | 7D |  |
| Ø818:D6 | 8D | 01 | D6 | AD | 13 | 35 | 85 | 2E |  |
| Ø820:FB | AD | 14 | 35 | 85 | FC | A2 | 30 | 05 |  |
| Ø828:AD | 7D | 27 | 8D | 37 | 08 | 8D | 48 | 69 |  |
| 0830:08 | A9 | 7E | 8D | 00 | FF | AØ | 4F | E7 |  |
| Ø838:B1 | FB | 29 | 7F | C9 | 1F | FØ | 09 | F2 |  |
| Ø84Ø:C9 | 20 | FØ | 05 | 88 | DØ | Fl | AØ | B7 |  |
| Ø848:4F | C8 | 84 | 3B | AØ | 00 | A9 | 1F | ED |  |
| Ø85Ø:8D | 00 | D6 | Bl | FB | 2C | 00 | D6 | 84 |  |
| 0858:10 | FB | 8D | 01 | D6 | C8 | 29 | 7F | DC |  |
| Ø860:C9 | 1F | FØ | 04 | C4 | 3B | DØ | EB | 1C |  |
| 0868:18 | 98 | 65 | FB | 85 | FB | A5 | FC | 7B |  |
| 0870:69 | 00 | 85 | FC | EØ | 00 | DØ | 02 | 60 |  |
| 0878:84 | 03 | CØ | 50 | FØ | 36 | 84 | 02 | 14 |  |
| Ø88Ø:A9 | 00 | AØ | 18 | 8C | 00 | D6 | 2C | 39 |  |
| 0888:00 | D6 | 10 | FB | 8D | 01 | D6 | A9 | D7 |  |
| 0890:20 | AØ | 1F | 8C | 00 | D6 | 2C | 00 | 39 |  |
| Ø898:D6 | 10 | FB | 8D | 01 | D6 | 18 | A9 | AD |  |
| Ø8AØ:50 | E5 | 02 | C9 | Ø1 | 90 | ØD | AØ | 34 |  |
| Ø8A8:1E | 8C | 00 | D6 | 2C | 00 | D6 | 10 | 77 |  |
| Ø8BØ:FB | 8D | 01 | D6 | CA | FØ | 03 | 4C | 1C |  |
| Ø8B8:36 | 08 | 8E | 00 | FF | A5 | FB | 8D | D3 |  |
| Ø8CØ:1B | 35 | A5 | FC | 8D | 1C | 35 | A5 | 1D |  |
| Ø8C8:03 | 8D | 12 | 35 | 60 | A9 | 05 | 8D | 94 |  |
| 08D0:06 | D5 | 4C | 00 | 13 | 50 | 85 | 00 | C7 |  |
|         |    |    |    |    |    |    |    |    |  |

#### Program 3: Patch

| MB 10 | BANK1:BLOAD"SPEEDSCRIPT      |
|-------|------------------------------|
|       | {SPACE}128",B1               |
| BB 20 | FORI = 1TO7: READAS: POKEDEC |
|       | (AC) 16 - MEVE               |

JS 30 FORI=1TO10: READAS: POKEDE C(A\$),76:NEXT

ED 40 POKEDEC ("1D54"),8:POKEDE

C("1D53"),0 QK 50 POKEDEC("1C0F"),205:POKE DEC("1C10"),8

HX 60 POKEDEC ("21E6"), 12: POKED EC ("21AF"),9 QJ 70 DATA1C34,2632,2646,2652,

2685,2793,2B63 QH 80 DATA1D52,1E14,21CE,2664,

2691,27F1,2902,2924,2AC5 ,2DF6

XC 90 BSAVE"SPEED80X50", B1, P71 69TOP13584

DB 100 BANK15

#### Program 4: Speed Boot

MG 5 TRAP 100 GH 10 JF\$="80X50 DISPLAY":BLOA D(JF\$) XP 20 JFS="SPEED ROUTINES":BLO AD (JFS) BG 30 JFS="SPEED80X50":RUN(JFS GX 100 PRINT"INSERT A DISK CON TAINING "JF\$ KR 110 PRINTTAB (7) "PRESS A KEY

CH 120 GETKEY AS: RESUME

TO CONTINUE"

G

# power B A S I C

#### **Color Magic**

#### Shao-Tien Pan

Impress your friends with the scintillating displays you create on your 64 using this set of rasterinterrupt routines.

Looking for a way to add some pizazz to your programs? Nothing is quite as effective as color in gaining and holding the user's attention. "Color Magic" offers four machine language routines that produce interesting color-cycling effects for text. Each routine is short—under 100 bytes—and can easily be added to your BASIC programs.

#### **Getting Started**

Color Magic consists of five short BASIC loaders. The first four programs create various patterns of text color cycling; the fifth turns off each effect. Program 1, "Mix," causes each character to change colors randomly. Program 2, "Scroll," produces the same effect, but on a lineby-line basis. Program 3, "Flash," makes all text the same color and then rapidly changes the color. Program 4, "Sparkle," cycles the text colors randomly in a columnar fashion. And Program 5, "Set," interrupts the color-cycling process.

To avoid typing errors, enter each program using the "The Automatic Proofreader," found elsewhere in this issue. Since the routines have different line numbers, you can type them in separately or combine them into a single program. Before you run any of the programs, be sure to save a copy of each to tape or disk.

To install and activate one of the color-cycling effects, load and run one of the first four programs. To turn off the effect, load and run Set or press RUN/STOP-RESTORE.

The last line of each program contains a POKE statement and a SYS command. The POKE sets the

speed of the color-cycling pattern, while the SYS initiates the effect. The table below lists the speed registers and SYS addresses for each routine.

| Routine | Speed<br>Register | SYS<br>Address |  |  |
|---------|-------------------|----------------|--|--|
| Mix     | 49209             | 49152          |  |  |
| Scroll  | 49288             | 49244          |  |  |
| Flash   | 49388             | 49344          |  |  |
| Sparkle | 49469             | 49425          |  |  |
| Set     | none              | 49509          |  |  |

The higher the value POKEd into the speed register (0-255), the slower the color-cycling effect. The exception to this rule is 0; it produces the slowest speed.

After you've installed each routine, the POKEs and SYSs can be used from either direct or program mode. And in fact, all five routines can be in memory at once. As long as you leave the IRQ interrupt vector and memory locations in the range 49152-49554 intact, you'll have four special effects at your disposal. To set this up, just include all five loaders in one program. Then, to switch quickly from one effect to another, execute the appropriate SYS. For example, you could activate Scroll with SYS 49244, turn it off with SYS 49509, and then activate Mix with SYS 49152.

#### BEFORE TYPING ...

Before typing in programs, please refer to "How to Type In COMPUTE!'s Gazette Programs," elsewhere in this issue.

#### Program 1: Mix

- CC 1000 REM COPYRIGHT 1989 COM PUTE! PUBLICATIONS, IN C.{2 SPACES}ALL RIGHTS RESERVED.
- QM 1010 POKE53280,0:POKE53281,
- CP 1020 PRINT"{CLR}{CYN}COPYRI GHT 1989":PRINT"COMPUT E! PUBLICATIONS"

- RH 1030 PRINT"ALL RIGHTS RESER VED"
- MM 1040 REM MIX
- JK 1050 CK=0:FORA=49152T049243 JS 1060 READAA:CK=CK+AA:POKE A
  - S 1060 READAA:CK=CK+AA:POKE A ,AA:NEXT
- FG 1070 IF CK<>12247 THEN PRIN T"ERROR IN MIX DATA":S TOP
- EX 1080 DATA120,169,49,141,20, 3,169,192,141,21,3,173 ,17,208
- CM 1090 DATA41,127,141,17,208, 169,255,141,18,208,169 ,1,141
- MC 1100 DATA26,208,169,127,141 ,13,220,88,169,255,141
- RR 1110 DATA212,141,15,212,169
- KG 1120 DATA206,53,192,169,3,2 08,27,169
- GB 1130 DATA3: REM SPEED
- EQ 1140 DATA141,53,192,162,0,1 73,27,212,157,0,216,15 7,250
- MX 1150 DATA216,157,244,217,15 7,238,218,232,224,250
- RS 1160 DATA208,236,169,1,141,
- 25,208,76,49,234,0 BK 1170 POKE 49209,3:SYS 49152

#### Program 2: Scroll

- HE 2000 REM COPYRIGHT 1989 COM PUTE! PUBLICATIONS, IN C.{2 SPACES}ALL RIGHTS RESERVED.
- XP 2010 POKE53280,0:POKE53281,
- EF 2020 PRINT"(CLR)(CYN)COPYRI GHT 1989":PRINT"COMPUT E! PUBLICATIONS"
- CG 2030 PRINT"ALL RIGHTS RESER VED"
- DB 2040 REM SCROLL
- MM 2050 CK=0:FORA=49244T049343 HQ 2060 READAA:CK=CK+AA:POKEA,
- AA: NEXT RD 2070 IF CK<>12665 THEN PRIN
- T"ERROR IN SCROLL DATA
  ":STOP
- FA 2080 DATA120,169,128,141,20 ,3,169,192,141,21,3,17 3,17
- QR 2090 DATA208,41,127,141,17, 208,169,255,141,18,208 ,169
- BC 2100 DATA1,141,26,208,169,1 27,141,13,220,88,96,20 6,132,192,169,4,208,48 ,169
- PQ 2110 DATA4: REM SPEED
- PC 2120 DATA141,132,192,162,24 ,189,240,236,141,163,1 92,181

SE 2130 DATA217,41,15,24,105,2 6,57 BX 3110 DATA1: REM SPEED PX 4110 DATA193,169,2,208,32,1 12,141,164,192,160,39, 169,0 CJ 3120 DATA141,232,192,162,0, 69 AR 2140 DATA153,0,216,136,16,2 EX 4120 DATA2: REM SPEED 169,0,157,0,216,157,25 50,206,161,192,202,16, 0,216 KA 4130 DATA141,57,193,162,0,1 ED 3130 DATA157,244,217,157,23 69,0,24,105,1,157,0,21 224 6,157,250 MM 2150 DATA173,161,192,24,105 8,218,232,224,250,208, ,8,141,161,192,169,1,1 239,238 AD 4140 DATA216,157,244,217,15 41,25,208,76,49,234,0 CB 3140 DATA243, 192, 169, 1, 141, 7,238,218,232,224,250, HA 2160 POKE 49288,4:SYS 49244 25,208,76,49,234,0 208 PE 3150 POKE 49388,1:SYS 49344 GF 4150 DATA236, 206, 68, 193, 169 ,1,141,25,208,76,49,23 Program 3: Flash 4,0 Program 4: Sparkle DP 3000 REM COPYRIGHT 1989 COM ME 4160 POKE 49469, 2:SYS 49425 PUTE! PUBLICATIONS, IN SK 4000 REM COPYRIGHT 1989 COM C. {2 SPACES}ALL RIGHTS PUTE! PUBLICATIONS, IN Program 5: Set RESERVED. C. {2 SPACES}ALL RIGHTS CK 3010 POKE53280,0:POKE53281, KJ 5000 REM COPYRIGHT 1989 COM RESERVED. FR 4010 POKE53280,0:POKE53281, PUTE! PUBLICATIONS, IN KG 3020 PRINT" [CLR] [CYN] COPYRI C. {2 SPACES}ALL RIGHTS GHT 1989": PRINT"COMPUT CA 4020 PRINT" (CLR) (CYN) COPYRI RESERVED. E! PUBLICATIONS" KD 5010 REM SET GHT 1989": PRINT"COMPUT HE 3030 PRINT"ALL RIGHTS RESER E! PUBLICATIONS" CF 5020 CK=0:FORA=49509TO49554 VED" ED 4030 PRINT"ALL RIGHTS RESER GE 5030 READAA: CK=CK+AA: POKE A 3040 REM FLASH VED" , AA: NEXT 3050 CK=0:FORA=49344T049424 AP EJ 4040 REM SPARKLE IF CK<>6321 THEN PRINT 3060 READAA: CK=CK+AA: POKEA, GE 4050 CK=0:FORA=49425TO49508 "ERROR IN SET DATA":ST AA: NEXT 4060 READAA: CK=CK+AA: POKEA, 3070 IF CK<>11388 THEN PRIN GO AE 5050 DATA120,169,49,141,20, AA: NEXT T"ERROR IN FLASH DATA" KC 4070 IF CK<>10792 THEN PRIN 3,169,234,141,21,3,169 :STOP T"ERROR IN SPARKLE DAT HA 3080 DATA120,169,228,141,20 A":STOP QQ 5060 DATA141,26,208,169,129 ,3,169,192,141,21,3,17 PX 4080 DATA120,169,53,141,20, ,141,13,220,88,162,0,1 3,17 3,169,193,141,21,3,173 KM 3090 DATA208,41,127,141,17, PF 5070 DATA134,2,157,0,216,15 208,169,255,141,18,208 CJ 4090 DATA208,41,127,141,17, 208,169,255,141,18,208 7,250,216,157,244,217, ,169 157 PA 3100 DATA1, 141, 26, 208, 169, 1 QM 5080 DATA238,218,232,224,25 ,169

RD 4100 DATA1, 141, 26, 208, 169, 1

27,141,13,220,88,96,20

#### **VIDEO BYTE II the only FULL COLOR!** video digitizer for the C-64, C-128

27,141,13,220,88,96,20

6,232,192,169,1,208,29

Introducing the world's first FULL COLORI video digitizer for the Commodore C-64, 64-C, C-128 & 128-D computer. VIDEO BYTE can give you digitized video from you V.C.R., LASER DISK, B/W or COLOR CAMERA or OFF THE AIR or CABLÉ VIDEO (thanks to a fast! 2.2 sec. scan time). New version 3.0 software features full RE-DISPLAY with MULTI CAPTURE MODE, MENU SELECT PRINT-ING, EXPANDED COLORIZING FEATURES, SAVE to DISK feature and much more!

FULL COLORIZING! Is possible, due to a unique SELECT and INSERT color process, where you can select one of 15 COLORS and insert that color into one of 4 GRAY SCALES. This process will give you over 32,000 different color combinations to use in your video pictures. SAVES as KOALAS! Video Byte II allows you to save all your pictures to disk as FULL COLOR KOALA'S. After which (using Koala or suitable program) you can go in and redraw or color your V.B. pic's. LOAD and RE-DISPLAY! Video Byte II allows you to load and re-display all Video Byte pictures from inside Video Byte's menu. MENU DRIVEN! Video Byte II comes with easy to use menu driven UTILITY DISK with V3.0 digitizer program. (64 MODE ONLY). COMPACT! Video Byte II's hardware is compact! In fact no bigger than your average cartridge! Video Byte comes with it's own cable. INTEGRATED! Video Byte II is designed to be used with or without EXPLODE! V5.0 color cartridge. Explode! V5.0's menu will return you to VIDEO BYTE II's menu. EXPLODE! V5 is the PERFECT COMPANION! Video Byte II users are automatically sent FREE SOFTWARE updates along with new documentation, when it becomes available. PRINT! Video Byte II will printout pictures in BLACK and WHITE GRAY SCALE to most printers. However when used with Explode! V5.0 your printout's can be done IN FULL COLOR 8 by 11's SIDEWAYS on the RAINBOW NX-1000, RAINBOW NX-1000C, JX-80, Seikosha 3000 Al.

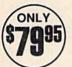

(OKIDATA 10/20's (print larger 6" by 9") USER SLIDE SHOW program w/auto or manual display is standard with VIDEO BYTE program. And can be backed up!)

Why DRAW a car, airplane, person or for that matter ... anything when you can BYTE it...VIDEO BYTE it instead

#### NEW! SUPER CARTRIDGE by The **EXPLODE! V.5** Soft Group

RG 5090 SYS 49509

0,208,239,96,0

G

The MOST POWERFUL, DISK DRIVE and PRINTER CARTRIDGE ever produced for the COMMODORE USER. Super USER FRIENDLY with all the features most asked for New FEATURES...(a) Faster non-blanking FASTLOAD. (b) MIRROR imaging of all HI-RES screens. (c) 4 Way color selection with insert, for all HI-RES screens. (d) Infinite FILE COPY for all SEO. & PRG. files, copy your file only once, then write that file to as many disks as you like...great for single file copying by small user groups. (e) FULL COLOR PRINTING of ALL COLOR HI-RES & MULTI-COLOR SCREENS to ALL COLOR DOT MATRIX PRINTERS (not for INK JET printers). (f) Direct ONE KEY access back to VIDEO BYTE software thru EXPLODE! V5.0's 2nd MENU. (g) Supports all popular printer interfaces. (h) FREE upgraded utility disk

SUPER FASTLOAD and SAVE (50K-9 SEC'S) works with ALL C-64 or C-128's NO MATTER WHAT VINTAGE or disk drives EXCEPT the 1581, M.S.D. 1 or 2. SUPER FAST FORMAT (8 SEC'S). - plus FULL D.O.S. WEDGE w/standard format! SUPER SCREEN CAPTURE, Capture and Convert ANY SCREEN to KOALA/DOODLE. SUPER PRINTER FEATURE allows ANY DOT MATRIX PRINTER even 1526/802 to print HI-RES SCREENS in FULL COLOR (using 16 shade GRAY SCALE). ANY PRINTER or INTERFACE COMBINATION can be used with SUPER EXPLODE! V5.0. NEW and IMPROVED CONVERT feature allows anybody to convert (even TEXT) SCREENS into DOODLE or KOALA TYPE PICTURES w/FULL COLOR! SUPER FAST SAVE of EXPLODE! SCREENS AS KOALA OF DOODLE FILES W/COLOR, SU-PER FAST LOADING with COLOR RE-DISPLAY of DOODLE OF KOALA files, SUPER FAST LOAD or SAVE can be turned OFF or ON without AFFECTING the REST of SUPER EXPLODE'S FEATURES. The rest of Explode! V5.0 is still active. SUPER EASY LOADING and RUNNING of ALL PROGRAMS from the DIRECTORY. SUPER BUILT-IN TWO WAY SEQ. or PRG. file READER using the DIRECTORY. NEVER TYPE a FILE NAME AGAIN when you use SUPER EXPLODE'S unique LOADERS.

CAPTURE 40 COLUMN C or D-128 SCREENS! (with optional DISABLE SWITCH).

All the above features, and much more!
PLUS A FREE UTILITY DISK w/SUPER EXPLODE!
MAKE YOUR C-64, 64-C or C-128\*, D-128\* SUPER FAST and EASY to use. THE BEST THING of ALL ... IS THE PRICE!!! still only \$44.95 or w/disable \$49.95.

Note UP GRADES for V5.0 are offered to V4.1 owners only. \$20.00. w/dis add \$5.

"Note V4.1 owners w/disable will be sent V5.0 w/disable for only \$20.00

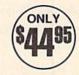

All units come w/90 day WARRANTY. All orders add \$3 for UPS BLUE LABEL S/H. UPS BLUE available only in 48 states. FOREIGN ORDERS are US FUNDS +\$6.35 S/H. ORDER BOTH EXPLODE! Y5 & VIDEO BYTE II together and receive FREE!! UPS S/H. \*\*\*Note all SALES are FINAL, 90 DAY WARRANTY covers PARTS & LABOR ONLY. All SOFT GROUP UTILITY DISKS COME w/built-in CATALOG of PRODUCTS.

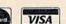

TO ORDER CALL 1-312-851-6667

IL RESIDENTS ADD 6% SALES TAX PLUS \$3.00 S/H. NO C.O.D.'S. FOREIGN ORDERS U.S. FUNDS ONLY \$6.35 S/H. Personal Checks 10 Days to Clear

THE SOFT GROUP, P.O. BOX 111, MONTGOMERY, IL 60538

# THE geos column

Mini DeskTop

#### Stephen Van Egmond

Reclaim almost 30K of workspace on your GEOS disks with this desk-Top replacement for the 64.

Computer-industry watchers have been predicting the death of the 8-bit computer—including the Commodore 64—for years now. According to them, the easy-to-use graphics user interfaces (GUIs) available on most 16-bit computers would steal the hearts of would-be 64 buyers.

Berkeley Softworks extended the life of the 64 and 128 with its GUI, GEOS, but at a price. GEOS and GEOS applications are notorious memory hogs. If you've ever written a program using geoProgrammer or designed a newsletter using geoPublish, you know that it's nearly impossible to get all the files you need onto one or two disks.

With "Mini DeskTop," you can squeeze an extra 29.5K out of your work disks. This 0.5K program replaces the considerably larger 30K deskTop and retains its most frequently used function—moving from application to application. (If you need to do more than just move from one program to another, you can still exit to the normal deskTop.)

#### Typing It In

Program 1, Mini DeskTop, is written in machine language, so you'll need to use "MLX," the machine language entry program found elsewhere in this issue, to type it in. The MLX prompts, and the values you should type in, are as follows:

Starting address: 1503 Ending address: 16EA

When you've entered all the data for Program 1, save two copies to a GEOS work disk that doesn't contain the standard GEOS deskTop. Save the first file with the filename DESK TOP and the second with the

name DESK TOP.BKUP. One copy will be converted by Program 2 into a GEOS system file. The other is a backup copy in case you have a problem with the conversion.

Now, type in Program 2, "Geo-Converter." If you've used Geo-Converter before, you'll want to enter this new, enhanced version. This version works with any Commodore-compatible drive (1541, 1571, or 1581) numbered 8-11. The new GeoConverter also runs on the 64 and the 128. Be sure to use "The Automatic Proofreader," found elsewhere in this issue, to prevent typing mistakes when you enter the program. Save a copy of GeoConverter to the disk that contains Program 1. Be very careful when typing in GeoConverter. It writes directly to your disk, so a typing error could cause it to scramble your disk.

To prepare Mini DeskTop for use with GEOS, load Program 2 and type RUN. When prompted for a filename, enter DESK TOP. Geo-Converter then converts the file into a GEOS system file.

#### **Using the Program**

Mini DeskTop isn't an application or a desk accessory, so you can't run it from the deskTop. As a matter of fact, it replaces the deskTop. To test Mini DeskTop, run a GEOS application such as geoWrite or geo-Paint. Once the program is loaded, insert your work disk that contains Mini DeskTop in the drive and select Quit to DeskTop from the application's dialog box or file menu. Instead of the standard deskTop screen coming up, Mini DeskTop takes over. If a dialog box comes up with the message System Error near \$0400, you need to go back to MLX and recheck your typing. If the dialog box contains the message Please insert a disk with deskTop V1.5 or higher, make sure that your file is named DESK TOP.

When Mini DeskTop comes up,

it displays a dialog box with the names of the applications on the disk in the current drive. To run one of the applications, simply select it by clicking on its name and then click OPEN. To run an application from another disk, insert the new disk and select DISK. In either case, after the application finishes running, you'll return to Mini Desk-Top. If you need to return to the standard GEOS deskTop, insert a disk containing the deskTop file into the drive and select CANCEL.

Mini DeskTop displays only applications files. If you need a desk accessory, enter an application and run the desk accessory from the GEOS menu. Also, don't put Mini DeskTop on a ramdisk. Since the only way to switch to the standard deskTop is to swap disks, you wouldn't be able to copy files from the ramdisk to a floppy disk, effectively destroying the files.

#### Program 1: Mini DeskTop

160B: 36 C1 20 AE C1 32 00 A8 31 Ø:POKE53281,0:GOTO40 FH 190 GET#2,B\$:I=I+1:IF B\$="" 1613:4D 69 6E 69 20 44 65 73 F4 FK 32 LISTØ,1:LIST4,1:LIST6,1 THEN B\$=CHR\$ (Ø) 161B:6B 54 6F 7Ø 2Ø 77 72 69 34 PS 40 FORI=1TO10: PRINT" [DOWN]" FA 200 IF ASC(B\$)=160 THEN220 1623:74 74 65 6E 20 62 3A F1 : NEXT GD 210 D\$=D\$+B\$:GOTO190 162B:20 0E 53 74 65 70 68 65 BF ER 50 PRINTTAB (5) "{4}UDI COPYR RK 220 FOR I=I TO 31:GET#2,B\$: 1633:6E 20 56 61 6E 2Ø 45 67 65 IGHT 1989" NEXT 163B:6D 6F 6E 64 18 00 20 AE D5 SP 60 PRINTTAB (5) "GCH COMPUTE! AX 230 IF DS=GFS THEN260 1643:C1 32 00 B8 18 43 6F 70 85 PUBLICATIONS INC." EC 240 NEXT E: IF NT\$=NL\$ THEN2 164B:79 72 20 69 67 68 74 31 SP 70 PRINTTAB (5) "JFK ALL RIGH 60 1653:39 38 39 20 43 6F 6D 70 76 TS RESERVED [HOME] " FX 250 T\$=NT\$:S\$=NS\$:GOTO140 165B:75 74 65 21 20 50 75 62 BK 80 PRINT" [DOWN] [RVS] (8) GEOC CR 260 IF DS=NLS THENPRINT' 1663:6C 69 63 61 74 69 6F 6E 39 ONVERTER 1.2{OFF} {DOWN} {DOWN} {RVS} FILE NOT FOU 98 166B:73 1B 00 A9 04 85 03 A9 {GRN}" ND {OFF} ": GOTO360 1673:C7 85 02 A9 04 85 ØD A9 B9 QA 81 N=8:PRINT"DRIVE NUMBER " CP 270 PRINT" (DOWN) CONVERTING 167B:E9 85 ØC A9 06 85 10 A9 2A N"{4 LEFT}";: INPUTN {SPACE} "GF\$ 1683:00 85 17 A9 00 85 16 20 AC 82 IFN<80RN>11THEN81 XC 280 DTS=TS:SSS=SS:TS=HTS:SS 168B:56 C2 A5 Ø2 C9 Ø6 DØ 03 73 SA 83 PRINT"IS DRIVE"N"A 1581? =HS\$:GOSUB370 1693:4C 00 04 C9 Ø2 DØ 03 4C A8 ";:T\$=CHR\$(18):S\$=CHR\$( MB 290 GET#2, MT\$, MS\$: IF MS\$="" 169B: 2C C2 A9 04 A9 E9 85 ØF 1) THEN MS\$=CHR\$(0) 16A3:85 ØE A9 00 85 02 20 08 C7 PJ 84 GETK\$: IFK\$<>"Y"ANDK\$<>"N BM 300 FOR I=0 TO 65:GET #2,B\$ 16AB:C2 00 05 02 01 aa aa aa 02 "THEN84 : NEXT 16B3:03 3F 01 C7 05 00 01 ØF 07 MR 85 PRINTK\$: IFK\$="Y"THENT\$=C XB 310 GET#2,CT\$,GT\$:GOSUB370: 16BB:01 BE 03 30 00 9A 07 ØF HR\$ (40): S\$=CHR\$ (3) PRINT#2, HD\$;:GOSUB380:T 16C3:01 BE 00 81 10 05 03 ØB DD AP 90 INPUT"FILE TO CONVERT";G \$=DT\$:S\$=SS\$:GOSUB370 16CB:84 ØA DA Ø4 Ø5 10 06 EA 11 FS FP 320 FOR I=0 TO 32\*E+2:GET#2 16D3:11 23 Ø2 11 4C 00 18 53 88 CX 100 PRINT" [DOWN] SEARCHING F 16DB:65 6C 65 63 74 20 ,B\$:NEXT OR "GF\$ FQ 330 PRINT#2,MTS;MSS;:FORI=0 16E3:6C 65 3A 1B 00 00 00 00 98 PA 110 HD\$="":FOR I=1 TO 4:REA TO 15:GET#2,B\$:NEXT D HE: HDS=HDS+CHR\$ (HE): N GP 340 PRINT#2, HT\$; HS\$; CHR\$(0) Program 2: GeoConverter EXT ;GTS; FH 10 REM COPYRIGHT 1989 COMPU FK 120 FOR I=1TO5:READIE:ID\$=I KM 350 PRINT#2, ID\$;:GOSUB380:P TE! PUBLICATIONS, INC. -D\$+CHR\$(IE):NEXT RINT: PRINTGF\$" CONVERTE ALL RIGHTS RESERVED BE 130 NLS="": OPEN 15,N,15,"I0 PD 20 REM THIS IS THE UPDATED :":OPEN 2,N,2,"#" ER 360 CLOSE2:CLOSE15:END JX 140 GOSUB370:GET #2,NT\$,NS\$ KA 370 U\$="U1":GOTO390

- {SPACE}GEOCONVERTER {8 SPACES} REVISED MAY IS SUE 1989 GAZETTE
- PRINT" {CLR} [GRN] "CHR\$ (14 2): VE=PEEK (772) +256\*PEEK (773)
- MR 31 IFVE=42364THENPOKE53280,

# The GEOS Collection

IF ASC (B\$) <> 130 THEN 220

\$="" THEN HS\$=CHR\$(0)

KQ 160 D\$=NL\$:GET#2,B\$:I=1:IFB

HM 180 GET#2, HT\$, HS\$: I=3: IF HS

\$=NL\$ THEN220

# 13 of Gazette's Best Programs for GEOS and GEOS 128 Users

KB 150 FOR E=0 TO 7

On One Disk— includes all documentation

and handling)

Super Printer Driver-near laser-quality printing for Epson, Star, and compatible dot-matrix printers

Skeet-outstanding arcade-style game that runs as a GEOS desk accessory

File Saver-run most any 64 program from GEOS Help Pad-fast, easy online help via menu

Word Count-quick, easy-to-use tool that counts words in any geoWrite text file

Directory Printer-get complete GEOS directory printouts, including file size, author name, and even file comments

Quick Clock-large, readable clock and improved user

SlideShow-create and display impressive slide presentations

File Retriever-recover GEOS and standard Commodore files; compatible with any Commodore drive or REU

Screen Dumper-desk accessory that lets you dump screens to any printer

Font Grabber-instantly turn your favorite Commodore character sets into GEOS fonts

GeoPuzzle-intriguing, multidimensional brainteaser GeoConverter-write GEOS applications with your favorite Commodore assembler

| YES! Send me            | copies of                |
|-------------------------|--------------------------|
| The GEOS Collection. I' | ve enclosed \$11.95      |
| (including shipping and | handling) for each copy. |

RR 380 U\$="U2"

AS 400 RETURN

KP 390 PRINT#15, U\$; 2; 0; ASC (T\$+

"Ø"); ASC (S\$+"Ø")

FM 410 DATA 0,255,3,21,87,10,1

Name . Address \_ State \_ Amount

Sales Tax'

Total

Mail personal check or money order for \$11.95\* to

The GEOS Collection Disk P.O. Box 5188 Greensboro, NC 27403

\*Residents of New York, Pennsylvania, and North Carolina add appropriate Residents of New 1018, remassivation and the paid in U.S. funds by a check drawn on a U.S. bank. Please allow 4-6 weeks for delivery. For delivery outside the U.S. or Canada, add \$1 for surface mail or \$3 for airmail.

#### World Geography

for the Commodore 64/128

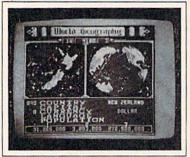

Full-color 3-D rotating globe!
World Geography is the fun way to learn the world's countries, their flags, capitals, populations, languages and currencies in an entertaining 1- or 2-player educational game for the whole family. Updated every year!

"Kids and adults will enjoy this program for hours and hours!"

—Family Computing "The entire presentation is outstanding . . . This is really an achievement!"

—Commodore Magazine To order call

#### 800 331-4321

In California call 800 851-1986 Only \$24.95 postpaid! California residents add \$1.62 sales tax

#### **BOBCO Interactive Software**

200 7th Avenue, Suite 111, Santa Cruz, CA 95062

Circle Reader Service Number 121

#### COLOR RIBBONS & PAPER

RIBBONS: Red, Blue, Grn., Brwn., Purple, Yel.

| Ribbons Price Each    | Black | Color | Heat<br>Transfer |
|-----------------------|-------|-------|------------------|
| Brother M1109         | 4.95  | 5.95  | 7.00             |
| C. Itoh Prowriter Jr. | 7.00  | 9.00  | -                |
| Citizen 120D/180D     | 5.00  | 6.00  | 7.95             |
| Commodore MPS 801     | 4.50  | 5.25  | 5.75             |
| - MPS 802/1526        | 6.25  | 7.25  | -                |
| - MPS 803             | 4.95  | 5.95  | 7.00             |
| - MPS 1000            | 3.95  | 4.95  | 6.75             |
| - MPS 1200/1250       | 5.00  | 6.00  | 7.95             |
| - 1525                | 6.50  | 8.00  | -                |
| Epson MX80/LX800      | 3.75  | 4.25  | 6.75             |
| Okidata 82/92         | 1.75  | 2.25  | 4.50             |
| Okidata 182/192       | 6.50  | 7.50  | 6.00             |
| Panasonic K-XP 1080   | 6.75  | 7.75  | _                |
| Seikosha SP 800/1000  | 5.25  | 6.50  | 7.95             |
| Star SG10             | 1.75  | 2.25  | 4.50             |
| Star NX10/NL10        | 5.00  | 6.00  | 7.95             |
| Star NX1000           | 4.50  | 5.50  | 6.75             |
| Star NX1000C - 4C     | -     | 8.75  | -                |

T-SHIRT RIBBONS (Heat Transfer) — Red, Blue, Grn., Brwn., Purple, Yel., Blk. Call For Price & Availability.

#### **COLOR PAPER**

BRIGHT PACK-200 Sheets/50 each color: Red, Blue, Green, Yellow. 9 1/2 × 11 — \$11.90/pk. PASTEL PACK-200 Sheets/50 each color: Pink, Yellow, Blue, Ivory. 9 1/2 × 11 — \$11.90/pk.

#### COLOR BANNER BAND PAPER - 45 ft./roll - \$9.95/ea.

For ribbons & paper not listed above, call for price & avail. Price & spec. subject to change w/o notice. Min. order \$25.00. Min. S&H \$3.50 min. Visa, MC, COD.

#### RAMCO COMPUTER SUPPLIES

P.O. Box 475, Manteno, IL 60950 U.S.A. (US) 800-522-6922 • (Canada) 800-621-5444 815-468-8081

Circle Reader Service Number 122

# User Group Update

**Edited by Mickey McLean** 

The following list includes updated entries to our annual "Guide to Commodore User Groups," which last appeared in the May and June 1989 issues.

Send typed additions, corrections, and deletions for this list to

Commodore 64/128 User Group Update

COMPUTE!'s Gazette

P.O. Box 5406

Greensboro, NC 27403

When writing to a user group for information, please remember to enclose a self-addressed envelope with postage that is appropriate for the country to which you're writing.

Note: COMPUTE! Publications does not condone the use of its user group lists by individuals or user groups for the purpose of buying, selling, or trading pirated software. Should we discover any group participating in any such illegal and unethical activity, the club's listing will be permanently deleted from our files.

#### **User Group Notes**

The Barton County Commodore Users Group (B.C.C.U.G.) has been renamed the Barton County Computer Users Group. It has also changed its address to 506 West 10th #1, Lamar, Missouri 64759.

The Mililani User Group in Wahianwa, Hawaii is now an Amiga-specific group. The group no longer supports the Commodore 64 and 128.

The new mailing address for the Washington Area Commodore User Group (WAC) is P.O. Box 3602, Fairfax, Virginia 22038-3602.

#### **New Listings**

#### ALABAMA

Birmingham Commodore Computer Club (BCCC), P.O. Box 59564, Birmingham, AL 35259-9564

#### DELAWARE

Wicomico Commodore Users Group, 913 Grove St., Delmar, DE 19940

#### IOWA

Commo-Hawk Commodore Users Group, P.O. Box 2724, Cedar Rapids, IA 52406-2724 (BBS# 319-377-4095)

#### MICHIGAN

Downriver Commodore Group, P.O. Box 1277, Southgate, MI 48195

#### MINNESOTA

Minnesota Commodore Users Association, P.O. Box 22638, Robbinsdale, MN 55422

#### MISSOURI

Heartland Users Group, P.O. Box 281, Cape Girardeau, MO 63702-0281

Commodore Users Group of Kansas City, P.O. Box 36034, Kansas City, MO 64111 (BBS# 816-792-0326)

#### VERMONT

Green Mountain Commodore Users Group (G.M.C.U.G.), P.O. Box 6087, Rutland, VT 05702

#### Outside the U.S.

#### COSTA RICA

Club Fast Software de Costa Rica, Arturo Arana G., Maquinas Roxamaro, Calle 2, Aves 12-14, San Jose, Costa Rica, America Central

#### **NEW ZEALAND**

Christchurch Commodore Users' Group, P.O. Box 4665, Christchurch, New Zealand

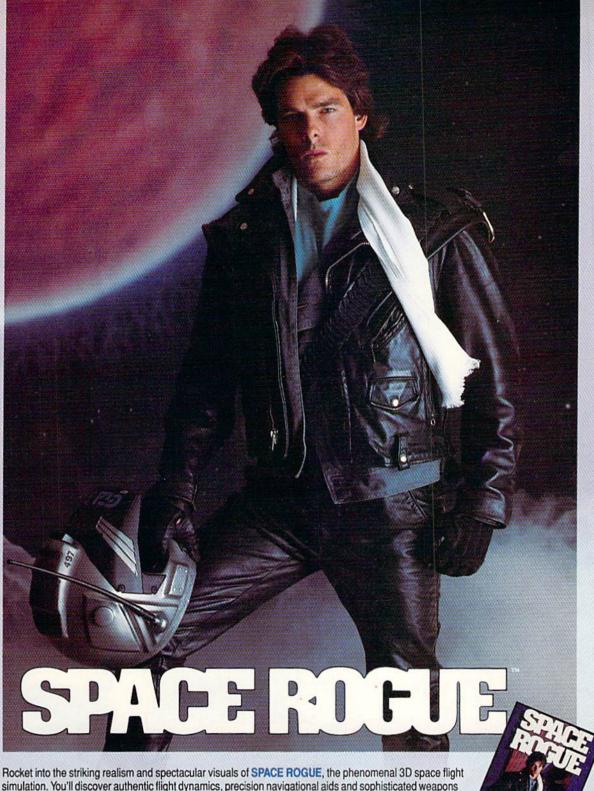

simulation. You'll discover authentic flight dynamics, precision navigational aids and sophisticated weapons technology as you maneuver through turbulent ion storms and confront alien foes. You'll visit space stations and mining outposts - swapping tales with pirates, drinks with friends and goods with merchants. It's the seamless integration of space flight and role playing that makes SPACE ROGUE the first ORIGIN Cinematic Experience™.

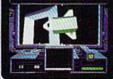

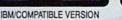

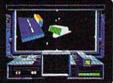

IBM/COMPATIBLE VERSION

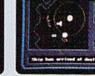

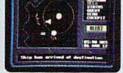

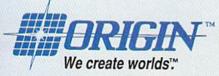

APPLE VERSION

Available for: IBM/Tandy/compatibles, C-64/128, Apple II series, coming soon for, Amiga and Macintosh; actual screens may vary. Can't find SPACE ROGUE at your local retailer? Call 1-800-999-4939 (8am to 5pm EST) for Visa/MC orders; or mail check or money order (U.S.\$) to ORIGIN. All versions \$49.95; shipping is FREE via UPS. Allow 1-2 weeks for delivery. ORIGIN, P.O. Box 161750, Austin, Texas 78716.

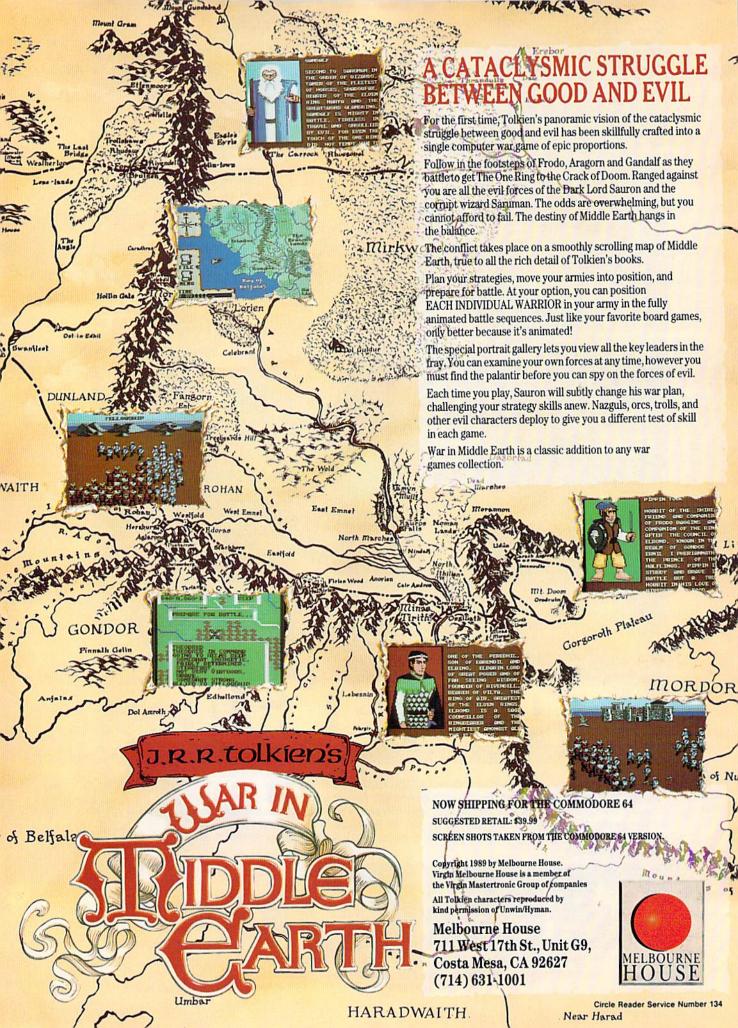

# REVIEWS

#### Dr. Doom's Revenge

OK, Marvel Comics fans, it's time to soup up those superpowers, jump into those mystical costumes, and sprint into action. In Paragon Software's *Dr. Doom's Revenge*, you assume the roles of the web-spinning Spider-Man and America's number 1 supersoldier, Captain America.

If you've never seen an interactive action comic book, you're in for a real treat. Unique in both concept and idea, this computer comic book lets you read simulated comic-book pages and then jump inside them, assuming a character's role. Before your quest begins, choose your supercharacter's fighting abilities: beginner, hero, or full-fledged superhero.

As you read through each comic strip, a hand (or bookmark) follows. Whenever you reach the end of a page, the next one appears, just as if you had turned the page. Anytime you wish to quit, you can save your place to disk so you can resume reading (or playing) later.

Doctor Doom is back in town with sinister plans for New York City. The genius supervillain has stolen a nuclear missile and plans to detonate it in the city unless his outrageous demands are met. Only two things stand in his way: Spider-Man and Captain America.

Enter the dark and evil castle that Doom has built and try to guide our heroes to victory. This won't be easy, though. Doctor Doom suspected the city might recruit superheroes to spoil his plans, so he has called to his castle the most sinister villains the world has to offer.

As you read the comic, you switch roles between Spider-Man and Captain America at the end of each page. You encounter different villains depending on which role you assume. For example, Spider-Man faces Eduardo Lobo, Gray Gargoyle, Machete, and Boomerang, while Captain America battles Oddball, Rattan, Rhino, Batroc, Hobgoblin, and Electro. Once these supervillains have been defeated, our heroes must team up to take on Doctor Doom.

If you're a Marvel Comics fan, you might wonder about the quality of translation from comic book to arcadestyle action. Put your fears aside: All combat aspects are faithful to the heroes' abilities. For example, whenever you assume the role of Captain America, you have all of his fighting powers and tools, including his famous starspangled shield. The same holds true for Spider-Man. His powers allow him to stick to walls and shoot webs.

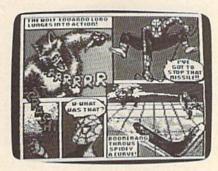

As you go into battle, notice two bar graphs at the bottom of the screen. One shows your character's strength, while the other displays your enemy's. Whenever your character takes a hit from a supervillain, the graph shows how much you've been injured.

During battle, you can perform different kicks and punches that affect your enemy. Also, running flips (over your enemy) are available. Don't forget, since you're a superhero, you must use your superpowers. As Captain America, use your shield for both defense and offense: Protect yourself and throw it at your foe. The same is also true for Spider-Man. If things get too sticky, stick to a wall and shoot webs to sap a villain's strength. But it's not all that easy—supervillains own the same fighting abilities they have in the comics.

If you manage to defeat an enemy, you'll be taken back to the point where you stopped reading (and started fighting) in the comic. Continue reading from there until your next confrontation with a supervillain. The game ends when you've found and defeated the sinister Doctor Doom.

Graphics, sound, and gameplay are excellent. Not only have I, an avid comic collector, enjoyed playing the game, but I've also found that others who don't really care about comics love the game, too.

The manual explains both gameplay and origins of all the characters you'll encounter. Also included is a special collector's comic book. My complaint to Paragon: If you're going to make a collector's comic, don't roll it up and place a rubber band around it. I'd also like to see Spidey's abilities used a little more. Perhaps next time allow him to climb all over the walls, not just stick to them. And let him entangle his foes in webs and swing from place-to-place on them. These few minor complaints aside, let me say that this is one terrific product. Wow, what a concept! I can hardly wait for the next one.

-Jeffery Scott Hall

Dr. Doom's Revenge Paragon Software Distributed by MicroProse 120 Lakefront Dr. Hunt Valley, MD 21030 \$34.95

#### The Duel: Test Drive II

Never play *Test Drive* just before you go on vacation with the family. What you can do blithely with a Ferrari on your computer may be frowned upon by the authorities (or at least by your mate) when tried with the family van. The realism of Accolade's *The Duel: Test Drive II* is great enough to make the danger of carryover a distinct possibility.

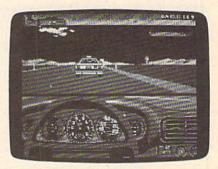

While Smokey stayed off our tail and we didn't use up any of our lives (hackers sometimes forget we're only issued one), one of us found it necessary to liven up our long drive by playing road games with the trucks on the interstate. The rest of the family could tell by the chuckle and the gleam in Dave's eye that he was reliving the last

encounter he'd had in The Duel. Confirmation soon came in the form of his remark: "If only I had that Ferrari!" Well, since it's easier to plunk down the money for these programs rather than a quarter-million for one Ferrari, Dave will have to be content with the stable of seven sports cars housed on these two little black disks for now. And that's not such a bad deal.

It's almost as good as driving a \$250,000 sports car. This simulation is hot!

Accolade's original Test Drive let you try out five different sports cars. The Duel pits you in one exotic car against the computer in another. The two of you race through the countryside evading traffic, police, and other road hazards. The race is broken down into segments by stops for fuel, allowing new scenery to be loaded in for the next leg of the

You choose your vehicle. The game disk includes two cars: a Ferrari F40 and a Porsche 959. You may race the F40 against the 959 or pit two F40s or two 959s against each other. You can also race a car against the clock. To get more vehicles, you must use the Supercars disk. Sold separately (\$14.95), it works only with Test Drive II. It expands your choice of cars to seven by adding a 1988 Lotus Turbo Esprit, the Ferrari Testarossa, a Porsche 911 RUF, a 1988 Lamborghini Countach 5000S, and a 1989 Corvette ZR1.

So what makes this simulation so hot? Tremendous graphics, ranging from super screen dissolves to fascinatingly accurate depictions of rearview mirror images. And there's fun stuffsuch as the digital speedometer in the Vette and the functioning radar detectors in each of the cars.

Finishing touches abound-good music in the game's opening, clever jibes from the computer between runs, and distinct, realistically designed dashboards for each of the cars.

In play, Test Drive II is a challenging, tension-filled, adrenaline-pumping road run. Collectively, it's a slick package of smooth programming.

From the opening sequence you move on to pick out your car. Following onscreen directions (supported by easygoing instructions in the snappily worded manual), you make a series of choices for yourself and the computer. If you purchase a scenery disk (also available, but not reviewed here), you can select your countryside. Using the car and scenery disks is easy enough,

but it's heavy on the disk swapping, since, as Accolade warns you, it assumes you have only one drive. Accolade's solution to this problem is to provide the ability to make play disksdisks that contain two cars and a set of scenery. This cuts down on disk swapping and makes it handier to run your favorite cars over preferred terrain. Conceivably, you could make play disks for all the possible combinations of cars and scenery, but that seems like a lot of work. A two-drive option might have worked better.

Creating the play disk is not difficult, but here the onscreen prompts are actually clearer than the manual, which gets bogged down with cautions and loses you amid fragmented directions scattered on different pages. Experimentation and trusting your instincts are your best bet here.

Levels of play range from Rookie to Pro. At the first four levels, you have an automatic shift. The remaining eight levels allow you to do your own shifting. This can be done by pressing the fire button as you increase engine speed or by toggling into Expert mode and maneuvering the joystick like a real gearshift (accelerating, steering, and shifting, all on one joystick!).

Hazards on the highway include traffic (two-way), troopers (you can take your ticket, outrun them, or run them down), and dangers such as fall-

ing rocks and oil slicks.

We like the road signs. They're just as pertinent as real ones, so you'd better pay attention. The windshield cracks on impact, and if you go off a cliff, you get a sense of falling before you hit.

You can pause but not save a race, toggle sound off and on (this feature is claimed, but we couldn't get it to work; at least it was on), and have the gear-

shift displayed or not.

The spec screens displayed at the outset tell you plenty about each car, giving you a chance to make an educated choice about which one to set up against another. The status screens between runs tell you such things as time, average speed, points scored, and who is winning.

The Duel has a few flaws. It could have a two-drive option, and a couple of the features seemed to be missing or not working. Even so, what it does do is so thrilling, so entertaining, and so much fun, it almost doesn't matter that you don't have that quarter of a million to buy a real sports car. Almost.

—David & Robin Minnick

The Duel: Test Drive II Accolade 550 S. Winchester Blvd. Suite 200 San Jose, CA 95128

With the success of Tetris and Shanghai, the demand for easy-to-learn yet difficult-to-master strategy games has increased. Rather than creating something new to fill this demand, Taito has reissued QIX, its eccentric 1981 arcade hit.

Although many of the game's more superficial features have been improved, QIX (pronounced Kicks) remains essentially the same as the earlier home computer version. In both, the playing field is a large rectangle that contains a small marker (you) and an undulating spiral (the Qix).

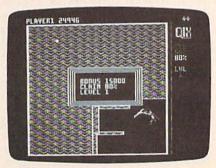

The idea is to move your marker with your joystick and draw boxes of varying sizes without being touched by the Qix. When you complete a box, it is filled with a colored pattern and you earn points, the amount of which depend on the size of the box and the speed at which it was drawn. Larger figures constructed at a slow speed reap more bountiful harvests but at a much greater risk.

In earlier rounds, a level is completed when you've filled in 65 percent of the main rectangle. By coloring in more than the required amount, you may earn 1000 bonus points for each percentage point over the goal.

As you try to complete a box, the Qix whirls unpredictably throughout the unboxed area of the rectangle. If it touches any part of an uncompleted box, you lose one of your four lives. By the third round, the Qix has acquired a mate. Separate the two and you double the points earned during each succeeding round; dividing them in a subsequent screen triples your earnings.

As you draw, two sparklike objects (appropriately called Sparx) dog your path. Since they follow a pattern around all existing lines, they are relatively easy to avoid. If the red time-line at the side of the screen runs down before you finish, two more Sparx enter the fray. Dodging four or more of these pests is quite a chore. Equally deadly is the Fuse, which is lit when you hesitate while drawing your line. The Fuse travels up your line until it makes contact with your marker. The ensuing explosion kills you. If your line is not too short, you may eliminate the Fuse by continuing to move. This allows you to stop briefly in order to avoid other enemies. Two other life-threatening phenomena are the Spritz, a starlike figure that floats around the screen in later levels, and the Spiral Death Trap, created by crossing over your own lines.

The original QIX programmers created a masterpiece, with the hero being a simple joystick-driven painting program, the villains a quartet of abstract shapes, and the challenge—boxing in as much of the space as possible. In updating the original, Taito has chosen to beautify the game rather than make significant revisions.

QIX (1989) is more difficult because the marker moves more slowly, and the Qix is more erratic. The amount of screen-fill needed in early levels, however, has dropped from 75 percent to 65 percent. Also, boxes now are filled with a variety of colorful patterns instead of the older version's solid colors.

Other changes include the awarding of an extra life for every 50,000 points; a timely plotline (you vs. Qix, the computer virus); a practice mode; a sophisticated musical score that includes everything from rock to a Latin sound; and less grating sound effects.

The current model resides on two disk sides, one for the 64 and the other for the 128. The latter may be autobooted, and five high scores may be saved to disk. Otherwise both games are identical.

What makes *QIX* unique is not its plot, music, or graphics, but the skills it demands of the player. Like all superior arcade games, *QIX* demands planning, patience, decision making under pressure, and eye-hand coordination. To succeed at *QIX*, you also will need a good grasp of spatial relationships. After all, your primary purpose is not to evade but to use space to your advantage. Because you design each screen, based on your decisions and your enemy's movements, possibilities for each level are nearly endless.

As with most arcade games, you must replay earlier screens to reach higher levels. Discovering different ways of surviving, building boxes, and entrapping the Qix make repeated play of these beginning rounds a delight.

QIX's documentation adequately describes gameplay and contains general tips for survival and success. A good specific strategy is to box the Qix in as closely as possible on the first relatively easy level and enter Level 2 with 25,000–30,000 points.

Taking risks in the second screen rarely pays off. Instead, slowly and carefully move up the center of the main rectangle until you complete 50 percent; then go to the center point and build out from the side until you have boxed in approximately 75 percent of the playing area. Splitting the pair in level 3 is easy,

but I wouldn't recommend it until you have earned as many points as possible—and an extra life. Don't go over 64 percent, however, or you will lose your chance to divide the pair and thereby double your scores in subsequent screens.

Although I respect Taito's decision not to alter QIX too dramatically, I am disappointed that a few substantial revisions were not made. Would it not have been possible, for example, to allow players to draw nonrectangular shapes in certain screens or to provide them with tools (say, speed pellets, or Qix stunners) as rewards for high scores or daring actions? In the way that Arkanoid and Blockbuster are lineal descendants of Breakout, QIX could have harked back to its predecessor while breaking new ground of its own.

While two classics are better than one, one is better than none at all. If you don't own the original, or if you want a slightly different QIX experience, purchasing this package will be money well spent.

-Joe Poggiali

QIX Taito 267 W. Esplanade North Vancouver, B.C. Canada V7M 1A5 \$29.95

# Risk

It is probably possible to computerize every board game that ever existed. But it's a less-than-useful endeavor unless the implementation improves speed and gameplay. If the execution is such that cards, tiles, currency, markers, and the like cannot be easily read or used, then stick to the board version.

The computer edition of *Risk* succeeds on both counts and more. It speeds and improves play, does away with the beans normally used to represent armies, and converts bonus cards to easily readable lines of type. To my mind, it fails only in the one area it cannot control.

Like Monopoly, *Risk* is a game for multiple players. At the end of a long evening of play, there's more satisfaction in conquering several friends than in defeating only one or two. However, it is difficult to cluster five or six people around a computer monitor. The problem is solved partially by requiring a minimum of two players and having the computer make up a third.

Once the players are named, the program divides the world by placing counters in turn until every country is occupied; the computer plays this first round with no help. After that, players continue by reinforcing their countries

until all counters are played. (In the board game, you contend with a number of beanlike counters. Here, there is only an incrementing number.)

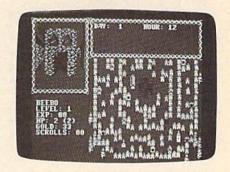

Once all counters are played, it is time to attack somebody. The object of *Risk* is world domination, and you might as well get on with it. A player attacks neighboring countries by declaring his or her intentions and by rolling dice with the owner of that country. An attacking player may have as many as three dice, but the defender will always have one less, giving the attacker a slight edge.

As challenges are won, the loser removes counters. When the last counter is removed, the winner occupies the newly acquired territory with his or her counters. The game continues until there is one winner who has swept everyone else off the globe.

Because your "board" is a map of the world (arbitrarily accurate), the computer handles it as a smoothly scrolling screen behind a window. The window is bordered at the bottom by a message board that informs you when it is your turn, who is attacking whom, who is winning and losing a particular battle, and the number of bonus armies you amass following each play. To the right of the map, another area shows the dice being rolled. It is an uncluttered screen, and the graphics are large enough to overcome the fuzziness of the 64's display.

The countries each player occupies are displayed in a color of his or her choice. Lines of attack between countries separated by oceans are clear enough, and, if you like, you can opt for a full world view, though the disk access time required probably means you won't use this option often.

Drop-down menus give you access to the game's options: Some of the options are meant to speed or enhance play; others, to allow you to change the rules to suit your needs. A menu option allows you to check on the bonus cards you've accumulated. The alternate screen shows you what you have and gives you the option of trading matching sets for more armies.

Risk's documentation is good, outlining rules of play, special rules for

#### Reviews

two-player games, rule variations for playing in the United Kingdom, and a good section on strategy. (If you're new to the game, read the rules carefully. There is a demo-game option, but it moves so swiftly I doubt that a novice will find it helpful.)

In all, the sensible approaches to conversion have made the computer edition of *Risk* as much fun as the board game. The pitfalls of direct conversion were avoided in favor of making modifications that work best on a computer. These modifications have changed the look and feel of the game, but it is still a game of conquest that can be played for long hours and be thoroughly enjoyed—as long as you are winning.

-Ervin Bobo

Risk
Virgin Mastertronic
18001 Cowan Ave.
Suite A
Irvine, CA 92714
\$29.99

# Hillsfar

When I started playing adventure games on computers almost ten years ago, I thought it would be neat to play a game based on the Advanced Dungeons and Dragons role-playing game. I had to wait a while, but it was worth it.

About two years ago, Strategic Simulations Incorporated (SSI) started hinting at an officially licensed AD & D game. The result was Pool of Radiancean excellent game that closely follows AD & D rules and locales. Hillsfar, the latest entry onto SSI's AD & D list, is an action adventure that takes place in and around the city of Hillsfar in the Forgotten Realms game world. Two other fantasy role-playing games in the AD & D series, Pool of Radiance and the recently released Curse of the Azure Bonds, also take place in this mysterious world. Hillsfar lets you import a character from either Radiance or Curse or create one from scratch.

You can boost characters to higher levels in *Hillsfar* by sending them on miniature quests. There are three quests assigned to each of four basic character classes (magic user, cleric, fighter, and thief), so you'll have plenty to keep you busy in this game—and plenty of fun as well.

You can also send Hillsfar characters back to Curse of the Azure Bonds because both games employ the same types of statistics. Importing characters to Hillsfar is easy. The only items lost in the transition are weapons and magic, neither of which are needed in Hillsfar. You don't need to fight (except in the arena), and any magic items you need are found in the town.

The game screen is set up with your statistics in the bottom left quadrant. A first-person view (that's very well done) of your location fills the upper left quadrant, and an overhead view of Hillsfar takes up the rest of the screen. A message bar covers part of the overhead view and is moved when necessary. Overall, the graphics are very clearly rendered. You may not know what the buildings are from the overhead view, but you can get a good indication from the first-person perspective.

Playing Hillsfar involves moving your character around the city, looking for your class's guild in order to receive a quest from the guild master. The guild master sends you to the first stop of your adventure, where messages direct you toward the next location. Your quest takes you from place to place in and around the city, usually in search of some item or information that the guild master requests.

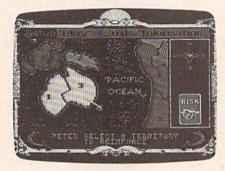

The forte of Hillsfar is its sequence of arcade events: riding a horse, shooting arrows on an archery range, fighting in the arena, picking locks, and exploring buildings. These events fit logically into the quests. When exploring outside the city, you must ride a horse, jumping holes, puddles, and bushes, while ducking birds and arrows. Shooting on the archery range and fighting various opponents in the arena help you hone other skills needed during your quest. You must prove yourself at shooting weapons and fighting. Both challenges are more difficult than the horse-riding sequence, and they get harder as you move up levels.

Picking a lock and exploring a building are both timed sequences. Retrieve items from a building and find the exit or pick a lock before time runs out. Even if you are not a thief, you may still complete this sequence by hiring a nonplaying-character thief in the town. Picking locks is easily the most interesting event. You must quickly match geometrically shaped picks to the tumblers in a lock. Overall, the game's sequences are all well done and graphically pleasing.

Hillsfar is the first of what I hope is a long line of action adventures. It contains the right amounts of exploration and action to satisfy any adventurer or arcade-game aficionado. The graphics are great, the difficulty level is average, and you can journey in *Hillsfar* for as long as you like.

-Russ Ceccola

Hillsfar Strategic Simulations Distributed by Electronic Arts 1820 Gateway Dr. San Mateo, CA 94404 \$39.95

Raw Recruit and Skate Crazy

When the history of computer software is finally written, Virgin Mastertronic deserves a footnote for being the first software firm to introduce low prices in the marketplace. Raw Recruit and Skate Crazy are two of its latest releases.

With Mastertronic titles frequently offered for less than \$15, the competition took notice. The competitive labels that have sprung up in Mastertronic's wake—some of them rereleasing older and almost forgotten games—have made it possible for many of us to enlarge our software libraries and increase our trading stock.

Not that every Mastertronic game is a winner: I've seen some titles where I didn't know what was going on and couldn't get involved enough to want to find out. Others involved themes already explored to death by other publishers; and still others featured playing screens so cluttered as to be incomprehensible.

Only the arcade expert can meet these challenges.

Raw Recruit avoids these particular pitfalls in opting for simplicity in design and theme while giving you six basic training courses in which to qualify before you become a "real" soldier.

Begin on the rifle range, shooting at targets that pop up at various distances. You must qualify in this before going on to any of the other tests of skill. You must hit at least 26 targets—and do it before the clock runs out.

Assuming you qualify, your next tests consist of a cross-country run over rocky terrain, a timed fitness course in which you must complete a certain number of push-ups and chin-ups; an assault course in which you'll attack while leaping over obstacles; a pistol range in which targets appear in and around a house (and where killing a hostage costs time); and a tug of war.

All events are controlled by your

#### Reviews

joystick, and all may be played by either one or two players. You must attain a minimum score in each event before moving on to the next. Scores are posted in a hall of fame, which is renewed each time the game is booted.

If your interests run more toward civilian pursuits, Skate Crazy bucks modern trends by not even nodding at skateboards. Here your transportation consists of simple shoe skates, and your obstacles are many: oil puddles to slow you down, ramps to be jumped, pylons that require tricky maneuvers, and broken glass that will slow and tire you.

While doing all this, it is also possible to impress the judges and run up a higher score by performing stunts such as jumping from the ground, jumping over ramps, and twisting in the air. The downside of being a showoff is that it increases your fatigue-and that may make it impossible for you to complete the required maneuvers.

The first game is called the Car Park Challenge (car park is a British term for parking lot). In this game, you must follow painted arrows on the ground and negotiate obstacles in order to pass through all the gates. Keep an eye on your fatigue meter and the clock, and try not to fall down too many times.

Success here means you move to the car park and pick up trash by skating over it. If you manage this, you can advance to level 2. In these upper levels, you'll encounter hurdles, footballs, trampolines, and even more silly obstacles. During all this, you are being graded on overall skating ability, your elapsed time, and jumps.

The second half of the game, which is independent of the first, is called the Championship course. In four levels, you'll find yourself dodging and ducking objects while making your way through a building site, crossing a lake while avoiding deadly wildlife, skating through a subway inhabited by giant rats, and skating down streets occupied by pedestrians and hostile rival gangs.

While Skate Crazy is a variation on the maze game and Raw Recruit owes a great deal to various shooting-gallery games, both are presented well; they have good graphics and good animation.

The skill requirements may be too much for many of you. I consider myself an average player, but I was unable to reach the second level in either game. In Skate Crazy, the clock ran out because I was unable to master the art of jumping obstacles; and in Raw Recruit it was only by the greatest good luck that I was able to bring the sights to the targets in the first event. I tested several joysticks with this game and all had similar alignment problems. I concluded the problem was in my reflexes, so I called in the experts.

Daughter Kelly and wife Carla (who has achieved impossible scores on Solar Fox) had similar trouble. It was left to my son, Mike, to finally break the barrier and reach beyond the first levels in both games. Mike's joystick skills are above average—the height of the grass on my lawn is a fair barometer of the amount of computer time he puts in.

Were it not for the apparent difficulty of play, both games would be joyfully recommended, especially in light of the low investment required. (While I've often repeated that mindless arcade games are a staple of computer entertainment, I really hate to pay \$30 and up for them.) As it is, I think games we cannot master quickly lose their appeal. For myself, a further loss of appeal lies in the fact that I must disconnect my second disk drive and my printer before the games will load. For these reasons, I'd suggest you try one or both of these Mastertronic bargains and if they're too difficult, trade them with a friend who has better game skills.

-Ervin Bobo

Raw Recruit and Skate Crazy Virgin Mastertronic 18001 Cowan St. Irvine, CA 92714 \$9.99 each

Release! New Version 6.0 The first in a new series of integrated

C64/C128 hardware products from CMD

Give your system a new lease on life and the power to compete with today's newer, more expensive machines

- Ultra-fast multi-line serial technology. Enables JiffyDOS to outperform Cartridges, Burst ROMs, Turbo ROMs, and Parallel Systems without any of the disadvantages.
- Speeds up all disk operations. Load, Save, Format, Scratch, Validate, access PRG, SEQ, REL, USR & direct-access files up to 15 times faster!
- 100% Compatible or your money back. Guaranteed to work with all your hardware and software, including copy-protected commercial programs.
- · Uses no ports, memory or extra cabling. The JiffyDOS ROMs upgrade your computer and drive(s) internally for maximum speed and compatibility.
- Easy Installation. No electronics experience or special tools required.
- Supports C84, 64C, SX64, C128, C128D, 1541, 1541C, 1541-II, 1571, 1581 and more
- Can be completely switched out. If ever necessary, the flip of a switch returns you to a 100% stock configuration - without resetting or powering down.
- · Built-in DOS Wedge. Plus 17 additional commands and convenience features. including file copier, screen dump, directory menu, and single-key load/save/scratch

C-64 SX-64 systems \$59.95; C-128 C-128D systems \$69.95; Add'l drive ROMs \$29.95 Please specify computer (with serial number) and drive(s) when ordering

System includes ROMs for computer and one drive, User's Manual, illustrated step by-step installation instructions, 30 day money-back compatibility guarantee and 90-day parts warranty. Add \$4.25 shipping handling per order, plus \$3.00 for C.O.D., APO, FPO, AK, HI, PR & Canada. \$10.00 add't for other overseas orders. Ma residents ad 51% sales tax. VISAMC, COD, Check, Money Order. Allow 2 weeks for personal checks. U.G. & Dealer pricing available. Call or write for more information.

Version 5.0 owners call for upgrade information and prices

# **JiffyDO5** Version 6.0

# New Features and Enhancements

- Built-in two drive file copier. Copy PRG, SEQ, REL and USR files between two drives of any type or to and from REU's. Great for quick backups and moving programs and files between 1541, 1571 & 1581 drives. Directory menu, two-key commands, and Control-key combinations enable easy selection of source and destination drives and the files you want to copy. Can also be used to change filetypes.
- REU support. The JiffyDOS commands now fully support Commodore RAM Expansion Units running under RAMDOS. Access your REU just like a disk drive without having to load special wedge utilities.
- 1581 support. Copy programs and files from 1541 and 1571 drives to any partition on your 1581. Move between partitions easily with just a few keystrokes.
- Supports CMD HD Series Hard Drives and RAMLink. Enhances the performance of CMD's new line of integrated C64/C128 products.
- Quick printer output toggle. A simple 3-key command switches output from screen to printer and back with ease. Eliminates the bother of having to type the complicated OPEN4,4:CMD4 and PRINT#4:CLOSE4 command sequences.
- Redefinable 64-mode function keys. If the JiffyDOS function keys are not to your liking, you can easily redefine them to suit your specific needs.
- Enhanced screen dump. Automatic screen mode recognition and printing of uppercase/graphics & lowercase characters.
- Adjustable sector interleave. Enables you to increase disk-access performance even with hard-to-speedup software.

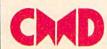

Creative Micro Designs, Inc.

50 Industrial Drive, PO Box 646 East Longmeadow, MA 01028

Phone: 413-525-0023 FAX: 413-525-0147

# GAZETTE **Shoppers Mart**

#### BIBLE SEARCH

KJV or NIV-Complete New Testament text and Concordance with very fast word search and verse display capabilities. Word(s) in text can be found and displayed in seconds. Includes both C-64 and C-128 mode programs. Please specify 1541, 1571 or 1581 disk format. KIV-\$25.00 (New) NIV-\$30.00

#### BIG BLUE READER 128 64

Transfers word processing, text and ASCII files between Commodore and IBM MS-DOS diskettes. Requires 1571 or 1581 Disk Drive. ONLY \$44.95

SOGWAP Software (219) 724-3900 115 Bellmont Rd., Decatur, IN 46733

# EN

#### ATTENTION ROLE PLAYERS

CHARACTER EDITORS (\$19.95 each) - Might and Magic, Bards Tale (1, 2, or 3), Wasteland, Ultima (2, 3, 4 or 5), Wizardry (1 or 2), Pool of Radiance, Neuromancer, Elite, Phantasie (1, 2 or 3) and Mars Saga.

HINT BOOKS (\$9.95 each) - Wizardry 1, Wizardry 2, Might and Magic, and Legacy of the Ancients.

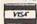

GOSSELIN COMPUTER CONSULTANTS

P.O. Box 1083 • Brighton, MI 48116 • (313) 229-2453

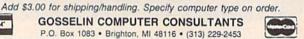

Circle Reader Service Number 112

DMBBS-THEBULLETIN BOARD OF THE 90'S! Supports DMBBS v4.7 DMBBS-THEBULE INBOARDOF INE 90 SI Supports
Full Commodore® color graphics as well as ascil.
Works at 300-2400 baud supporting the 1650, 1660, 1670, Avatex, Aprotek &
ALL Hayes compatibles I Can be run with C64, 64C, SX64, C128 & C128D(64
mode), 1700 series RAM expanders, ALL 1541's & compatibles, 1571, 1581, SFD
1001 & various hard drives! 424 hour support lines plus info lines all around North
Americal Fastest BBS around today because the ENTIRE program is in memory! TRIDESUPT Capability of unlimited amounts of users, message bases, UD directories, ibraries & on-fine games! This BBS is menu driven & we know you will agree it is the most user-friendly BBS available for the Commodore 64 today! Also available are full user-inendly Boo available for the Collishorder on Doily ABD available are for length on-fine game modules that can be as large as the BBS and will enhance your (301)535-0001 system that much more! You are even provided a module construction kit so that Add \$3 S&H in U.S. you can make your OWN on-fine games! 30 DAY MONEY BACK GAURANTEE! Add \$3 S&H in U.S. You can make your OWN on-fine games! 30 DAY MONEY BACK GAURANTEE! Add \$5 S&H in CAN. Send: Name, Alias, Address, Voice#, BBS#, BBS Name, Equipment Listing & Size C.D.D.'s add \$5 disk. Reader Service #102 ARTISOft, P.O.Box 96, Glen Burnie, MD 21061 Md. Residents add 5%

Delux Mods 89 \$40 Empire Deluxe \$15 Freddy \$10 B.T.L.C Underworld \$15 Murder Motel Car Wars (301)553-0201

# LEROY'S CHEATSHEETS®

#### **NEW LOW PRICES!!**

CBM 64 = \$2 each CBM 128 = \$5 each Plus \$2 Shipping and handling (Pa. res. add 6%)

Select from 54 Commodore 64 and 20 Commodore 128 Write or call for FREE catalog

CPi PO Box 8369 Pgh, PA 15218 412-731-2460

Circle Reader Service Number 115

# 3-D GRAPHICS DESIGN

→ Voted Best Graphics Program

—Run Magazine 1988 For Commodore 64/128 in 64 mode View Designs in Multiple Perspectives

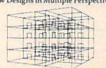

Professional-Educational-Home Applications Architects, Engineers, Designers, Programmers, Students

CAD-3D!! enter me into the fastest growing field in graphic technology. At a special introductory price \$49.95. Add \$4.00 for shipping and handling, for C.O.D. add an additional \$4.00, (California resi-dents please include 6% sales tax).

iht Software 2269 CHESTNUT STREET

SAN FRANCISCO, CA 94123 ORDER LINE • (415) 923-1081

FAX • (415) 923-1084
Dealers/Distributors inquiries welcomed

Circle Reader Service Number 117

76 COMPUTE!'s Gazette December 1989

### NOTHING LOADS YOUR PROGRAMS FASTER THAN THE QUICK BROWN BOX A NEW CONCEPT IN COMMODORE® CARTRIDGES

Store up to 30 of your favorite programs in a single battery-backed cartridge for easy, instant access. Change contents as often as you wish. The Quick Brown Box accepts most unprotected and "frozen" programs including the only word processor that saves your text as you type. "The Write Stuff." Coexists with GEOS© and Commodore RAM Expansion Units. Loader utilities included for both C-64 and C-128 modes.

expansion Units. Loader utilities included for both C-64 and C-128 modes.

16K \$69; 32K \$99; 64K \$129 (plus \$3 sh); MA res. add \$5%). Call for "Write Stuff" pkg.

Brown Boxes, Inc., 26 Concord Rd., Bedford, MA 01730: (617) 275-0090; 862-3675.

"Good Rellable Stuff" Info (Jan/Feb '88)

"A Little Gem" Twin Cities 128 (Mar/Apr '88)

"You'll Never Lose Your Cool, or Your Programs" RUN (Nov '87)

"A Worthy Product—Long Overdue" Ahoy (Feb '88)

MOW!

ELECTRONIC TECHNICIANS.

COMMODORE 64/128 HOBBYISTS, AND ENGINEERS RADIO SHACK COCO 2+3

YES! We accept

Outside CA 1-800-356-8113

and · LAYOUT CIRCUIT BOARDS

In CA (714) 657-4449 on your C-64 or C-128. ENTER your required input/output specifications and the computer designs the circuit.

ELEVEN separate user-friendly, Computer Aided Design programs will help you build FREE detailed info

can design:

· OSCILLATORS

· POWER SUPPLIES . AMPLIFIERS · FILTERS

Write: WEASELGRAPHICS

Dept. 79 P.O. Box 2046, Sun City, CA 92381

Circle Reader Service Number 113

# Game Cartridges for C-64/

Battlezone - Centipede - Defender - Donkey Kong - Galaxian - Jungle Hunt Gremlins - Moon Patrol - Ms, Pac Man - Pac Man - Pole Position \$5.95 Each or Any 5 for \$19.95

#### Print Shop Graphics

For Non Commodore Printers (Print Shop Disk Side A) 1400 Graphics (14 Disks) per Package. \$14.95 each or all 4 for \$49.95. Or Send \$3.00 for Graphics Print Outs. Graphics may be converted to PrintMaster Plus and/or Newsroom.

Nintendo Cartridges - Buy/Sell-Free Price List FREE Catalog (800) 347-6760

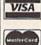

BRE Software Dept, G 352 W. Bedford Ave, Suite 104 Fresno, CA 93711 Customer Service (209) 432-3072

Shipping \$3.00 UPS Ground \$5.00 for P.O. Boxes

Circle Reader Service Number 114

The Write Stuff V2
You've read the reviews!? Just waiting for those full-page color ads? Well, how about low price and the absolute best 64/128 spell checker ever? Fast spell checking limited only by your hardware: Typically 3-9 sec. with RAM expander to 25-75 sec. with 1341 - fastload cartridge/hardware. Fast spell corrections then uselect the correct spelling of misspelled words from 78,000 word (expandable) dictionary.

TWS 64-V1 + manual/overlay only \$19.95 Feature-laden TWS 128-V1 40 & 80-column versions \$29.95

TWS V1 add-ons: (V1 required: V2 supplements rather than replaces V1)

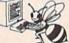

S/H \$2.50 Free on orders over \$19 to USA/Canada. Overseas add \$5 Busy Bee Software/P.O. Box 2959/Lompoc, CA 93438 (805) 736-8184

Circle Reader Service Number 116

## VBook ™

Your spreadsheet or data base doesn't really understand your personal checking! Check out these features: √ Schedules periodic transactions

- √17 types of checking transactions
- √ Handles overdraft protection
- √ Remembers payees for fast entry √ Full screen editing and selective queries
- 8 types of reports plus check printing
- √ C64/40 col. and C128/80 col. programs
- ✓ Custom transaction categories ✓ Monthly balancing
- √ Optional password protection √ Utilities with partition tools for
  - sub-directories on 1581 drives √ Calculator, and more
- √ Supports 1541/1571/1581 drives Computer Craftware • 17966 Arbolada Way • Tustin, CA 92680 (714)953-8177 • \$34.95 + \$2.50 S&H (CA res. add 6%)

Circle Reader Service Number 118

# **Shoppers Mart**

# The 'Original' Parameter Cross-Reference

Now Shipping The 9th OPCR Book Edition (@160 pages), And The 6th Quarterly Disk! This Edition contains over 10,000 parameter listings that Cross-Reference by program title. Over 85 Archival Products in the marketplace are represented, and it is totally revised every 3 months to include new product offerings. It is the most accurate, and comprehensive information resource of its kind available anywhere! A Quarterly Disk version is also available that puts ALL the OPCR BOOK listings right at your fingertips, and a Custom "Printed" Report Generator is included! With this OPCR Disk, you can organize your Archiving Arsenal, Now Available Direct From Publisher as well as "Name That Disk" in as few as 2 Strokes! Edward A. Mallang III

Your Satisfaction is Guaranteed! - 24 Hr 1st Class Shipping V9 Cross-Reference Book \$22.95 + 3 p/h V6 Quarterly Update Disk \$ 12.95 + 3 p/h

4725 Castle Lane Everett, Wa. 98203 (206) 252-8256 VISA, MC, And DEALERS WELCOME Reduced Prices Are Available To Registered Owners --- Book \$17.95 - Disk \$9.95 ---

Circle Reader Service Number 143

#### EUROPE'S BEST MUSIC PROGRAMS FOR THE C64

Award winning programs (Commodore International) from Europe, the COLLEEN MUSIC COMPENDIUM and GUITAR COMPENDIUM, MUSIC COMPENDIUM includes: Music Theory 1 & 2, Guitar Tutor, SID Chip tutor, the Music Creator to easily compose and store your compositions, a sound effects generator and drum machine plus more. Only 1291. The GUITAR COMPENDIUM includes a chord generator, chord

sequencer, rhythm guitar section, music editor and a music publisher (to printer). Only 191

#### PRINTSHOP GRAPHICS, FONTS & BORDERS

We have nearly 10,000 items for PS from 11.50 to 123 per disk, PD and original work. Send 11 for all printouts. Please specify computer type. C64/128, IBM, Atari, ST, Apple.

No Frills Software 800 East 23rd St. Kearney, NE 68847

Payment VISAIMC (add 4%), check, MO (U.S. funds) Shipping (U.S. 1/2 1st item, add 50° each additional Alaska, Hawaii, or PO Box; add '1 To above rate Canada: Mexico: add 11.50, other countries add '4 to U.S. rate

(308) 234-6250

M-Thur 11 am-7 pm Fri/Sat 11 am-5 pm

Circle Reader Service Number 144

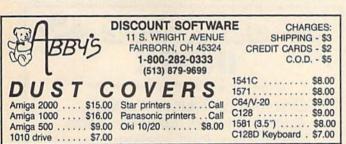

Circle Reader Service Number 145

| GOOD THINGS COME IN SAAL PACKAGES!                                                                                                    | A - BRITSTONES - 9-1/2x11 - CLEAN EDGE  Red - Yellow - Green - Hot Pirik - Blue - Gold  PRISM PACK 25 of each color. \$12.95  Single Color 50 Pack. \$3.99  Envelopes 25 Single Color \$2.56 |
|----------------------------------------------------------------------------------------------------|----------------------------------------------------------------------------------------------------|
| COLORED PAPER School Approved  1-800-322-3580 In Michigan (313) 227-9401  Wisk, MC, COLOR Minimum Grade 1, 25, 00 Sin Add s 3, 35, 64 Add s 3, 55        | B. = SOFTONES - 941/2x11 - CLEAN EDGE                                                                                                    |
| Write for Our FREE Brochure Featuring COLORED PAPER & SEASONAL PACKS Continuous Labels, File & Post Cards, Disks, Classic Laid Stationery and Much More! | C. – GLOTONES • 9a1/2x11 a CLEAN EDGE  One Prisk + Glo-Midor • Clo-Lemon  PRISM PACK 25 of each color. \$ 6.95 Single Color 50 Pack. \$ 4.92 Envelopes 25 Single Color \$ 2.56               |
| <ul> <li>The Experts • PO BOX 928 • Brighton, MI 48116</li> </ul>                                                                                        | D CERTIFICATE PAPER • 9-1/2x11 • CLEAN EDGE PARCHMENT PACK 25 with Gold Metallic Seals\$ 4.9                                                                                                 |

Circle Reader Service Number 146

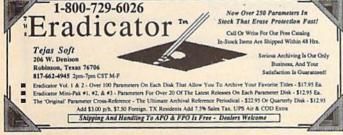

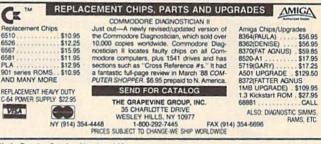

Circle Reader Service Number 148

# **CROWN CUSTOM DUST COVERS**

\*SATISFACTION GUARANTEED \*CUSTOM MADE \*HEAVY 320z VINYL \*COLORS: TAN or BROWN \*QUANTITY DISCOUNTS AVAILABLE DISK DRIVES: C-1541/C C-1571 C-1581 AMIGA 3.5 ENHANCER2000 MONITORS C-1702 COMPUTERS: \$8.00 C-84 C-84C C-128 C-128D CPU C-128D KEYB'D \$16.00 C-1702 C-1802/CM141 C-1902/AMIGA C-1902A/MAG40 C-1084 C-2001,2 8.00 8.00 8.00 19.00 19.00 19.00 13.00 13.00 8.00 19.00

C1280 REYBD 8.00 ENTATURE COUNTY STATE OF THE COUNTY STATE OF THE

CROWN CUSTOM COVERS, 32962 Danapalm, DEPT CG-12 Dana Point, CA 92629 (714) 472-6362

Name Brand Software at Super Low Pricing. All software is NEW and in Original Packaging! These are *not* public domain titles. Famous brands like activision, infocom, SSI, Spinnaker, Epyx, Synapse, Broderbund, AVLON HILL & Many More!!! FREE Price List. Most Priced Under \$10. Many formats like IBM/Apple also!

P.O. Box 3233 San Luis Obispo, CA 93403-3233 805-544-6616

| MAIL TO:                                                                                                    |                    |
|----------------------------------------------------------------------------------------------------|--------------------|
| COMPUTEI'S GAZETTE SUBSCRIBER SERVICE                                                                       |                    |
| P.O. Box 3251, Harlan, IA 51537                                                                             |                    |
| Change of Address: Please advise as early as possible. Attac<br>old address and write in new address below. | h label with you   |
| New Subscriber: Fill in your name and address below. Use se gift orders.                                    | parate sheet fo    |
| Renewal: Attach label.                                                                                      |                    |
| One year \$24.00 Two years \$45.00                                                                          |                    |
| (Foreign subscribers please add \$6.00 per year for postage)                                                |                    |
|                                                                                                    | ☐ Please           |
| NAME                                                                                                    | bill me            |
| STREET                                                                                                    | ☐ Payment enclosed |
| CITY/STATE/ZIP                                                                                              |                    |

entire form to the above

1-(800) 727-6937

## Prof. Jones, Inc.

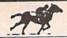

PROFESSIONAL HANDICAPPING SYSTEMS™

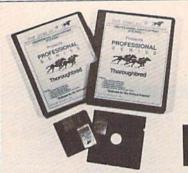

DEMO DISKS \$5.00

(REFUNDABLE)

"Software for the Serious Investor"

Complete Manuals and Backups Included

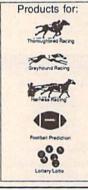

"The most powerful and complete handicapping software available"

For more information or for a free Catalog call: 1-800-553-2256

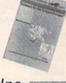

Prof Jones, Inc.

1940 W. State St., Boise, Id 83702 (208) 342-6939

Circle Reader Service Number 139

## ADVERTISERS INDEX

| eader Service Number/Advertiser Page                                                                                                    | Reader Service Number/Advertiser                                                                                                    |                                                                                                    |
|----------------------------------------------------------------------------------------------------|----------------------------------------------------------------------------------------------------|----------------------------------------------------------------------------------------------------|
| 15 Abby's Discount Software         77           15 Activision         47           18 Activision         49           12 ARTISOFT         76           24 Avantgarde 64         61           21 BOBCO Interactive Software         68           14 BRE Software         76           22 Briwall         20-21           Brown Boxes, Inc.         76           16 Busy Bee Software         76           40 CAPCOM USA         23           41 CAPCOM USA         25           15 Cheatsheet Products Inc.         76           50 COMPSULT         77           18 Computer Craftware         16-17           17 Creative Micro Designs, Inc.         75           Crown Custom Covers         77           43 Edward A. Mallang III         77           45 The Experts         77           15 The Family Jewels         56           16 GAMESTAR/Activision         51           12 Gosselin Computer Consultants         76           148 The Grapevine Group, Inc.         77           171 int Software         76           167 Interplay         26 | Montgomery Grant MULTI-LINK  144 No Frills Software  138 ORIGIN  136 P.A.V.Y. Software Precision Images  139 Professor Jones, Inc.  122 Ramco Computer Supplies  110 RIO Datel Computers  130 SEGA/Mindscape  123 The Soft Group  183 Software Discounters of America  128 Software Excitement 184 Software Support International SOGWAP Software Strategic Simulations, Inc. 120 TAITO 147 Tejas Soft 126 Utilities Unlimited, Inc. 113 Weaselgraphics | 27<br>32<br>61<br>77<br>69<br>59<br>87<br>78<br>68<br>9<br>4–5<br>65<br>38–39<br>19<br>41–43<br>76<br>1BC<br>57<br>77<br>1FC |
| 125 Jason-Ranheim       78         142 KONAMI/ULTRA       B0         108 Lyco Computer       35         134 Melbourne House       70         119 Microcube Corporation       55         131 Micro Illusions       85                                                                                                    | COMPUTE!'s Gazette Index COMPUTE!'s Gazette 128 Classics Disk                                                                                                    | . 78                                                                                                    |

# JASON-RANHEIM

CARTRIDGE MATERIALS FOR YOUR COMMODORE 64 or 128

Quality Products from the World Leader!

- Promenade C1 EPROM Programmer
- Game Type Cartridges
- Bank Switching Cartridges
- RAM/ROM Combination Cartridges
- Capture Archival Cartridge System
- Cases, EPROMS, Erasers, Etc.

Call or write for complete information!

Call Toll Free from California Tech Support 800-421-7731 916-878-0785 916-878-0785

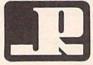

## JASON-RANHEIM

3105 Gayle Lane Auburn, CA USA 95603 SONTE OF STREET

# CAZETTE

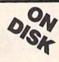

Complete from July 1983 through December 1989

Everything's included! Features, Games, Reviews, Education/Home Applications, Programming, Bug-Swatter, Feedback, Columns.

Superb interface, including pull-down menus, help screens, and keyboard, joystick, or mouse control.

- Super-fast searching and sorting capabilities
- Options screen allows you to choose text colors, drive number, and input device
- Full documentation on disk
- Three modes of operation—Browse Mode for quick scanning, View Mode for detailed information and descriptions, and Edit Mode for adding items from upcoming issues
- · Print to any printer
- Turbo-load option for maximum speed

Mail personal check or money order for \$7.95 to

GAZETTE Index Disk P.O. Box 5188 Greensboro, NC 27403

\*New York, North Carolina, and Pennsylvania residents must add appropriate sales tax. All orders must be paid in U.S. funds by a check drawn on a U.S. bank. MasterCard and VISA accepted for orders over \$20.00. Include credit card number and expiration date. Please allow 4–6 weeks for delivery. For delivery outside U.S. or Canada add \$1.00 for surface mail or \$3.00 for airmail.

# **The Automatic Proofreader**

#### Philip I. Nelson

"The Automatic Proofreader" helps you type in program listings for the 128, 64, Plus/4, and 16 and prevents nearly every kind of typing mistake.

Type in the Proofreader exactly as listed. Since the program can't check itself, type carefully to avoid mistakes. Don't omit any lines, even if they contain unfamiliar commands. After finishing, save a copy or two on disk or tape before running it. This is important because the Proofreader erases the BASIC portion of itself when you run it, leaving only the machine language portion in memory.

Next, type RUN and press RE-TURN. After announcing which computer it's running on, the Proofreader displays the message "Proofreader Active". Now you're ready to type in a

BASIC program.

Every time you finish typing a line and press RETURN, the Proofreader displays a two-letter checksum in the upper-left corner of the screen. Compare this result with the two-letter checksum printed to the left of the line in the program listing. If the letters match, it's almost certain the line was typed correctly. If the letters don't match, check for your mistake and correct the line.

The Proofreader ignores spaces not enclosed in quotes, so you can omit or add spaces between keywords and still see a matching checksum. However, since spaces inside quotes are almost always significant, the Proofreader pays attention to them. For example, 10 PRINT"THIS IS BASIC" will generate a different checksum than 10 SIC" PRINT"THIS ISBA

A common typing error is transposition-typing two successive characters in the wrong order, like PIRNT instead of PRINT or 64378 instead of 64738. The Proofreader is sensitive to the position of each character within the line and thus catches transposition errors.

The Proofreader does not accept keyword abbreviations (for example, ? instead of PRINT). If you prefer to use abbreviations, you can still check the line by LISTing it after typing it in, moving the cursor back to the line, and pressing RETURN. LISTing the line substitutes the full keyword for the abbreviation and allows the Proofreader to work properly. The same technique works for rechecking programs you've already typed in.

If you're using the Proofreader on the Commodore 128, Plus/4, or 16, do not perform any GRAPHIC commands while the Proofreader is active. When you perform a command like GRAPH-IC 1, the computer moves everything at the start of BASIC program space-including the Proofreader-to another memory area, causing the Proofreader to crash. The same thing happens if you run any program with a GRAPHIC command while the Proofreader is in memory.

Though the Proofreader doesn't interfere with other BASIC operations, it's a good idea to disable it before running another program. However, the Proofreader is purposely difficult to dislodge: It's not affected by tape or disk operations, or by pressing RUN/ STOP- RESTORE. The simplest way to disable it is to turn the computer off then on. A gentler method is to SYS to the computer's built-in reset routine (SYS 65341 for the 128, 64738 for the 64, and 65526 for the Plus/4 and 16). These reset routines erase any program in memory, so be sure to save the program you're typing in before entering the SYS command.

If you own a Commodore 64, you may already have wondered whether the Proofreader works with other programming utilities like "MetaBASIC." The answer is generally yes, if you're using a 64 and activate the Proofreader after installing the other utility. For example, first load and activate Meta-BASIC, then load and run the Proofreader.

When using the Proofreader with another utility, you should disable both programs before running a BASIC program. While the Proofreader seems unaffected by most utilities, there's no way to promise that it will work with any and every combination of utilities you might want to use. The more utilities activated, the more fragile the system becomes.

#### The New Automatic Proofreader

10 VEC=PEEK(772)+256\*PEEK(773) :LO=43:HI=44

- 20 PRINT "AUTOMATIC PROOFREADE R FOR "::IF VEC=42364 THEN [SPACE]PRINT "C-64"
- 30 IF VEC=50556 THEN PRINT "VI C-20"
- 40 IF VEC=35158 THEN GRAPHIC C LR: PRINT "PLUS/4 & 16"
- 50 IF VEC=17165 THEN LO=45:HI= 46:GRAPHIC CLR:PRINT"128"
- 60 SA=(PEEK(LO)+256\*PEEK(HI))+ 6:ADR=SA
- 70 FOR J=0 TO 166:READ BYT:POK E ADR, BYT: ADR=ADR+1: CHK=CHK +BYT:NEXT
- 80 IF CHK <> 20570 THEN PRINT "\* ERROR\* CHECK TYPING IN DATA STATEMENTS": END
- 90 FOR J=1 TO 5:READ RF, LF, HF: RS=SA+RF:HB=INT(RS/256):LB= RS-(256\*HB)
- 100 CHK=CHK+RF+LF+HF:POKE SA+L F, LB: POKE SA+HF, HB: NEXT
- 110 IF CHK<>22054 THEN PRINT " \*ERROR\* RELOAD PROGRAM AND {SPACE}CHECK FINAL LINE": EN
- 120 POKE SA+149, PEEK (772): POKE SA+150, PEEK (773)
- 130 IF VEC=17165 THEN POKE SA+ 14,22:POKE SA+18,23:POKESA+ 29,224:POKESA+139,224
- 140 PRINT CHR\$(147); CHR\$(17);" PROOFREADER ACTIVE":SYS SA
- 150 POKE HI, PEEK(HI)+1: POKE (P EEK(LO)+256\*PEEK(HI))-1,0:N
- 160 DATA 120,169,73,141,4,3,16 9,3,141,5,3
- 170 DATA 88,96,165,20,133,167, 165,21,133,168,169
- 180 DATA 0,141,0,255,162,31,18 1,199,157,227,3
- 190 DATA 202,16,248,169,19,32, 210,255,169,18,32
- 200 DATA 210,255,160,0,132,180 ,132,176,136,230,180
- 210 DATA 200,185,0,2,240,46,20 1,34,208,8,72
- 220 DATA 165,176,73,255,133,17
- 6,104,72,201,32,208 230 DATA 7,165,176,208,3,104,2 08,226,104,166,180
- 240 DATA 24,165,167,121,0,2,13 3,167,165,168,105
- 250 DATA 0,133,168,202,208,239
- ,240,202,165,167,69 260 DATA 168,72,41,15,168,185,
- 211,3,32,210,255 270 DATA 104,74,74,74,74,168,1 85,211,3,32,210
- 280 DATA 255,162,31,189,227,3, 149,199,202,16,248
- 290 DATA 169,146,32,210,255,76 ,86,137,65,66,67
- 300 DATA 68,69,70,71,72,74,75, 77,80,81,82,83,88
- 310 DATA 13,2,7,167,31,32,151, 116,117,151,128,129,167,136 ,137

# Machine Language Entry Program For Commodore 64 and 128

"MLX" is a labor-saving utility that allows almost fail-safe entry of machine language programs. Included are versions for the Commodore 64 and 128.

Type in and save some copies of whichever version of MLX is appropriate for your computer (you'll want to use it to enter future ML programs from COM-PUTEI's GAZETTE). Program 1 is for the Commodore 64, and Program 2 is for the 128 (128 MLX can also be used to enter Commodore 64 ML programs for use in 64 mode). When you're ready to enter an ML program, load and run MLX. It asks you for a starting address and an ending address. These addresses appear in the article accompanying the MLX-format program listing you're typing.

If you're unfamiliar with machine language, the addresses (and all other values you enter in MLX) may appear strange. Instead of the usual decimal numbers you're accustomed to, these numbers are in hexadecimal-a base 16 numbering system commonly used by ML programmers. Hexadecimal—hex for short-includes the numerals 0-9 and the letters A-F. But don't worryeven if you know nothing about ML or hex, you should have no trouble using MLX.

After you enter the starting and ending addresses, you'll be offered the option of clearing the workspace. Choose this option if you're starting to enter a new listing. If you're continuing a listing that's partially typed from a previous session, don't choose this option.

A functions menu will appear. The first option in the menu is ENTER DATA. If you're just starting to type in a program, pick this. Press the E key, and type the first number in the first line of the program listing. If you've already typed in part of a program, type the line number where you left off typing at the end of the previous session (be sure to load the partially completed program before you resume entry). In any case, make sure the address you enter corresponds to the address of a line in the listing you are entering. Otherwise, you'll be unable to enter the data correctly. If you pressed E by mistake, you can return to the command menu by pressing RETURN alone when asked for the address. (You can get back to the menu from most options by pressing RETURN with no other input.)

#### **Entering A Listing**

Once you're in Enter mode, MLX prints the address for each program line for you. You then type in all nine numbers on that line, beginning with the first two-digit number after the colon (:). Each line represents eight data bytes and a checksum. Although an MLXformat listing appears similar to the "hex dump" listings from a machine language monitor program, the extra checksum number on the end allows MLX to check your typing. (Commodore 128 users can enter the data from an MLX listing using the built-in monitor if the rightmost column of data is omitted, but we recommend against it. It's much easier to let MLX do the proofreading and error checking for you.)

When you enter a line, MLX recalculates the checksum from the eight bytes and the address and compares this value to the number from the ninth column. If the values match, you'll hear a bell tone, the data will be added to the workspace area, and the prompt for the next line of data will appear. But if MLX detects a typing error, you'll hear a low buzz and see an error message. The line will then be redisplayed for editing.

#### **Invalid Characters Banned**

Only a few keys are active while you're entering data, so you may have to unlearn some habits. You do not type spaces between the columns; MLX automatically inserts these for you. You do not press RETURN after typing the last number in a line; MLX automatically enters and checks the line after you type the last digit.

Only the numerals 0-9 and the letters A-F can be typed in. If you press any other key (with some exceptions noted below), you'll hear a warning buzz. To simplify typing, 128 MLX redefines the function keys and + and keys on the numeric keypad so that you can enter data one-handed. (The 64 version incorporates the keypad modification from the March 1986 "Bug-Swatter" column, lines 485-487.) In either case, the keypad is active only while entering data. Addresses must be entered with the normal letter and number keys. The figures above show the keypad configurations for each version.

MLX checks for transposed characters. If you're supposed to type in A0 and instead enter 0A, MLX will catch your mistake. There is one error that

#### 64 MLX Keypad

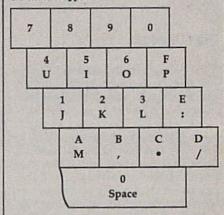

#### 128 MLX Keypad

| (F1) | (F3) | (F5) | (F7)                  |
|------|------|------|-----------------------|
| 7    | 8    | 9    | E (+)                 |
| 4    | 5    | 6    | F<br>(-)              |
| 1    | 2    | 3    | E                     |
|      | 0    | •    | E<br>N<br>T<br>E<br>R |

can slip past MLX: Because of the checksum formula used, MLX won't notice if you accidentally type FF in place of 00, and vice versa. And there's a very slim chance that you could garble a line and still end up with a combination of characters that adds up to the proper checksum. However, these mistakes should not occur if you take reasonable care while entering data.

#### **Editing Features**

To correct typing mistakes before finishing a line, use the INST/DEL key to delete the character to the left of the cursor. (The cursor-left key also deletes.) If you mess up a line really badly, press CLR/HOME to start the line over. The RETURN key is also active, but only before any data is typed on a line. Pressing RETURN at this point returns you to the command menu. After you type a character of data, MLX disables RETURN until the cursor returns to the start of a line. Remember, you can press CLR/HOME to quickly get to a line number prompt.

More editing features are available when correcting lines in which MLX has detected an error. To make corrections in a line that MLX has redisplayed for editing, compare the line on the screen with the one printed in the listing, then move the cursor to the mistake and type the correct key. The cursor left and right keys provide the normal cursor controls. (The INST/ DEL key now works as an alternative cursor-left key.) You cannot move left beyond the first character in the line. If you try to move beyond the rightmost character, you'll reenter the line. During editing, RETURN is active; pressing it tells MLX to recheck the line. You can press the CLR/HOME key to clear the entire line if you want to start from scratch, or if you want to get to a line number prompt to use RETURN to get back to the menu.

#### Display Data

The second menu choice, DISPLAY DATA, examines memory and shows the contents in the same format as the program listing (including the checksum). When you press D, MLX asks you for a starting address. Be sure that the starting address you give corresponds to a line number in the listing. Otherwise, the checksum display will be meaningless. MLX displays program lines until it reaches the end of the program, at which point the menu is redisplayed. You can pause the display by pressing the space bar. (MLX finishes printing the current line before halting.) Press space again to restart the display. To break out of the display and get back to the menu before the ending address is reached, press RETURN.

#### Other Menu Options

Two more menu selections let you save programs and load them back into the computer. These are SAVE FILE and LOAD FILE; their operation is quite straightforward. When you press S or L, MLX asks you for the filename. You'll then be asked to press either D or T to

select disk or tape.

You'll notice the disk drive starting and stopping several times during a load or save (save only for the 128 version). Don't panic; this is normal behavior. MLX opens and reads from or writes to the file instead of using the usual LOAD and SAVE commands (128 MLX makes use of BLOAD). Disk users should also note that the drive prefix 0: is automatically added to the filename (line 750 in 64 MLX), so this should *not* be included when entering the name. This also precludes the use of @ for Save-with-Replace, so remember to give each version you save a different

name. The 128 version makes up for this by giving you the option of scratching the existing file if you want to reuse a filename.

Remember that MLX saves the entire workspace area from the starting address to the ending address, so the save or load may take longer than you might expect if you've entered only a small amount of data from a long listing. When saving a partially completed listing, make sure to note the address where you stopped typing so you'll know where to resume entry when you reload.

MLX reports the standard disk or tape error messages if any problems are detected during the save or load. (Tape users should bear in mind that Commodore computers are never able to detect errors during a save to tape.) MLX also has three special load error messages: INCORRECT STARTING ADDRESS, which means the file you're trying to load does not have the starting address you specified when you ran MLX; LOAD ENDED AT address, which means the file you're trying to load ends before the ending address you specified when you started MLX; and TRUNCATED AT ENDING AD-DRESS, which means the file you're trying to load extends beyond the ending address you specified when you started MLX. If you see one of these messages and feel certain that you've loaded the right file, exit and rerun MLX, being careful to enter the correct starting and ending addresses.

The 128 version also has a CATA-LOG DISK option so you can view the contents of the disk directory before

saving or loading.

The QUIT menu option has the obvious effect—it stops MLX and enters BASIC. The RUN/STOP key is disabled, so the Q option lets you exit the program without turning off the computer. (Of course, RUN/STOP-RE-STORE also gets you out.) You'll be asked for verification; press Y to exit to BASIC, or any other key to return to the menu. After quitting, you can type RUN again and reenter MLX without losing your data, as long as you don't use the clear workspace option.

#### The Finished Product

When you've finished typing all the data for an ML program and saved your work, you're ready to see the results. The instructions for loading and using the finished product vary from program to program. Some ML programs are designed to be loaded and run like BASIC programs, so all you need to type is LOAD "filename", 8 for disk (DLOAD "filename" on the 128) or LOAD "filename" for tape, and then RUN. Such

programs will usually have a starting address of 0801 for the 64 or 1C01 for the 128. Other programs must be reloaded to specific addresses with a command such as LOAD "filename", 8,1 for disk (BLOAD "filename" on the 128) or LOAD "filename",1,1 for tape, then started with a SYS to a particular memory address. On the Commodore 64, the most common starting address for such programs is 49152, which corresponds to MLX address C000. In either case, you should always refer to the article which accompanies the ML listing for information on loading and running the program.

#### An Ounce of Prevention

By the time you finish typing in the data for a long ML program, you may have several hours invested in the project. Don't take chances—use our "Automatic Proofreader" to type the new MLX, and then test your copy thoroughly before first using it to enter any significant amount of data. Make sure all the menu options work as they should. Enter fragments of the program starting at several different addresses, then use the Display option to verify that the data has been entered correctly. And be sure to test the Save and Load options several times to ensure that you can recall your work from disk or tape. Don't let a simple typing error in the new MLX cost you several nights of hard

#### Program 1: MLX for Commodore 64

SS 10 REM VERSION 1.1: LINES 8 30,950 MODIFIED, LINES 4 85-487 ADDED

EK 100 POKE 56,50:CLR:DIM IN\$, I,J,A,B,A\$,B\$,A(7),N\$

DM 110 C4=48:C6=16:C7=7:Z2=2:Z 4=254:Z5=255:Z6=256:Z7= 127

CJ 120 FA=PEEK(45)+Z6\*PEEK(46) :BS=PEEK(55)+Z6\*PEEK(56 ):H\$="0123456789ABCDEF"

SB 13Ø R\$=CHR\$(13):L\$="{LEFT}" :S\$=" ":D\$=CHR\$(20):Z\$= CHR\$(0):T\$="{13 RIGHT}"

CQ 140 SD=54272:FOR I=SD TO SD +23:POKE I,0:NEXT:POKE {SPACE}SD+24,15:POKE 78 8,52

FC 150 PRINT"(CLR)"CHR\$(142)CH R\$(8):POKE 53280,15:POK

E 53281,15

EJ 160 PRINT T\$" {RED}{RVS}

{2 SPACES} & @ }

{2 SPACES} "SPC(28)"

{2 SPACES} (OFF) {BLU} ML

X II {RED}{RVS}

{2 SPACES} "SPC(28)"

{12 SPACES} "BLU}"

FR 170 PRINT"[3 DOWN]
[3 SPACES]COMPUTEI'S MA
CHINE LANGUAGE EDITOR
[3 DOWN]"

JB 180 PRINT"[BLK]STARTING ADD

| RESSÉ48";:GOSUB3ØØ:SA=A D:GOSUB1Ø4Ø:IF F THEN18  GF 19Ø PRINT"[BLK]{2 SPACES}EN DING ADDRESSÉ43";:GOSUB 3ØØ:EA=AD:GOSUB1Ø3Ø:IF [SPACE]F THEN19Ø  KR 2ØØ IMPUT"[3 DOWN]{BLK]CLEA R WORKSPACE [Y/N]E43";A \$ SIF LEFT\$(A\$,1)<"""TH EN22Ø  PG 21Ø PRINT"[2 DOWN]{BLU]WORK ING";:FORI=BS TO BS+ EA-SA+7;POKE I,Ø:NEXT:P RINT"DONE"  DR 22Ø PRINTTAB(10)"[2 DOWN] [BLK]{RVS} MLX COMMAND [SPACE]MENU [DOWN]E44": PRINT T\$"[RVS]E(OFF]NTE R DATA"  BD 23Ø PRINT T\$"[RVS]E(OFF]NTE R DATA"  BD 23Ø PRINT T\$"[RVS]S[OFF]AVE FILE";PRINT T\$"[RVS]G [OFF]UT172 DOWN]BLK]"  JH 25Ø GET A\$:IF A\$=N\$ THEN25Ø HK 26Ø A=Ø:FOR I=1 TO 5:IF A\$= MTD\$("EDLSQ",I,1)THEN A =I:I=5  PD 70Ø NEXT:ON A GOTO42Ø,61Ø,6 90,70Ø,28Ø:GOSUB1Ø6Ø:GO TO25Ø  EJ 28Ø PRINT"[RVS] QUIT ":INPU T"[DOWN]E4\$ARE YOU SURE [Y/N]";A\$:IF LEFT\$(A\$, 1)<"Y"THEN2Ø  EM 29Ø POKE SD+24,0:END JX 3ØØ IM\$=N\$:AD=Ø:INPUTIN\$:IF LEN(INS)<+ATHENERTURN  KF 31Ø B\$=IN\$:GOSUB32Ø:AD=A:B\$ =MD\$(IN\$,3):GOSUB320:A D=AD*256+A:RETURN  PP 32Ø A=Ø:FOR J=1 TO 2:A\$=MID \$(B\$,J,1):B=ASC(A\$)-C4+ (A\$>"@")*C7:A=A*C6+B JA 33Ø IF B<Ø OR B>15 THEN AD= Ø:A=-1:J=2  GX 34Ø NEXT:RETURN  CH 35Ø B=INT(A/C6):PRINT MID\$( H\$,B+1,1)::B=A-B*C6:PRI NT MID\$(H\$,H+1,1):RETU RN  RR 36Ø A=INT(AD/Z6):CK=AD-Z4* CK=25*(CK>Z7):GOTO39Ø  PX 38Ø CK=CK*22+Z5*(CK>Z7)+A JC 39Ø CK=CK*22+Z5*(CK>Z7)+A JC 39Ø CK=CK*22+Z5*(CK>Z7)+A JC 39Ø OFNS,3:PRINT "";  BE 37Ø CK=INT(AD/Z6):CK=AD-Z4* CK+25*(CK>Z7):GOTO39Ø  PX 38Ø CK=CK*22+Z5*(CK>Z7)+A JC 39Ø PRINT"[DOWN]STARTING AT E43";:GOSUB35Ø:FRINT "";  BE 37Ø CK=INT(AD/Z6):CK=AD-Z4* CK+25*(CK>Z7):GOTO39Ø  PX 38Ø CK=CK*22+Z5*(CK>Z7)+A JC 39Ø PRINT"[DOWN]STARTING AT E43";:GOSUB300:IF IN\$<> N5 THEN GOSUB1030:IF IN\$ S=N5 THEN FRINT" NOFP)";  BC 45Ø FOR I=Ø TO 24 STEP 3:B\$ =SS:FOR J=T TO 2:IF F T HEN B\$=MID\$(IN\$,1+J,1)  HA 46Ø PRINT"[RVS] ENTER DATA [SPACE]":GOSUB360:IF IN S=N5 THEN PRINT" (OFF)"; HD 47Ø GET A\$:IF A\$=N\$ THEN470 FK 48Ø IF (A\$>"ANDAS'":")OF(A\$ S*"ANDAS'":")OF(A\$ S*"ANDAS'":")OF(A\$ S*"ANDAS'":")OF(A\$ S*"ANDAS'":")OF(A\$ S*"ANDAS'":")OF(A\$ S*"ANDAS'":")OF(A\$ S*"ANDAS'":")OF(A\$ S*"ANDAS'":")OF(A\$ S*"ANDAS'"                           | ML                                                                                                    | r        |                                                         |
|----------------------------------------------------------------------------------------------------|----------------------------------------------------------------------------------------------------|----------|---------------------------------------------------------|
| GF 190 PRINT"[BLK][2 SPACES]EN                                                                                                    |                                                                                                    |          |                                                         |
| DING ADDRESSE43";:GOSUB 300:EA=AD:GOSUB1030:IF (SPACE)F THEM190  KR 200 INPUT"(3 DOWN) BLK}CLEA R WORKSPACE [Y/N]E43";A \$;IF LEFT\$(A\$,1)<"Y"TH EN220  PG 210 PRINT"(2 DOWN) BLU}WORK ING";:FORI=BS TO BS+ EA-SA+7:POKE I,0:NEXT:P RINT"DONE"  DR 220 PRINTTAB(10)"(2 DOWN) [BLK]{RVS} MLX COMMAND [SPACE]MENU (DOWN)E43": PRINT TS"(RVS)E(OFF)NTE R DATA"  BD 230 PRINT T\$"(RVS)E(OFF)ISP LAY DATA":PRINT T\$" [RVS]L(OFF)OAD FILE"  JS 240 PRINT T\$"(RVS)S(OFF)AVE FILE":PRINT T\$"(RVS)Q [OFF]UIT(2 DOWN)BLK)"  JH 250 GET A\$:IF A\$=M\$ THEN250  HK 260 A=0:FOR I=1 TO 5:IF A\$= MID\$("EDLSQ",I,1)THEN A =I:I=5  PD 270 MEXT:ON A GOTO420,610,6 90,700,280:GOSUB1060:GO TO250  EJ 280 PRINT"(RVS) QUIT ":INPU T"(DOWN)E43ARE YOU SURE [Y/N]";A\$:IF LEFT\$(A\$, 1)<"Y"THEN220  EM 290 POKE SD+24,0:END  JX 300 IN\$=N\$:AD=0:INPUTIN\$:IF LEN(INS)<+ATHENTETURN  KF 310 B\$=IN\$:GOSUB320:AD=A:B\$ =MID\$(IN\$,3):GOSUB320:A D=AD*256+A:RETURN  PP 320 A=0:FOR J=1 TO 2:A\$=MID \$(B\$,J,1):B=ASC(A\$)-C4+ (A\$)"0")*C7:A=**C6+B  JA 330 IF B<0 OR B>15 THEN AD= 0:A=-1:J=2  GX 340 MEXT:RETURN  CH 350 B=INT(A/C6):PRINT MID\$( H\$,B+1,1):B=A-B*C6:PRINT MID\$(H\$,B+1,1):RETU RN  RR 360 A=INT(AD/Z6):GOSUB350:A =AD-A*Z6:GOSUB350:PRINT ":";  BE 370 CK=INT(AD/Z6):CK=AD-Z4* CK+Z5*(CK>Z7):GOTO39  PX 380 CK=CK*Z2+Z5*(CK>Z7):A JC 390 CK=CK*Z5*(CK>Z7):GOTO39  PX 380 CK=CK*Z2+Z5*(CK>Z7):A JC 390 CK=CK*Z5*(CK>Z7):GOTO39  PX 380 CK=CK*Z2+Z5*(CK>Z7):GOTO39  PX 380 CK=CK*Z5*(CK>Z7):GOTO39  PX 380 CK=CK*Z2+Z5*(CK>Z7):GOTO39  PX 380 CK=CK*Z2+Z5*(CK>Z7):GOTO39  PX 380 CK=CK*Z2+Z5*(CK>Z7):GOTO39  PX 380 CK=CK*Z2+Z5*(CK>Z7):GOTO39  PX 380 CK=CK*Z1-Z5*(CK>Z7):GOTO39  PX 380 CK=CK*Z1-Z5*(CK>Z7):GOTO39  PX 380 CK=CK*Z1-Z5*(CK>Z7):GOTO39  PX 380 CK=CK*Z1-Z5*(CK>Z7):GOTO39  PX 380 CK=CK*Z1-Z5*(CK>Z7):GOTO39  PX 380 CK=CK*Z1-Z5*(CK>Z7):GOTO39  PX 380 CK=CK*Z1-Z5*(CK>Z7):GOTO39  PX 380 CK=CK*Z1-Z5*(CK>Z7):GOTO39  PX 380 CK=CK*Z1-Z5*(CK>Z7):GOTO39  PX 380 CK=CK*Z1-Z5*(CK>Z7):GOTO39  PX 380 CK=CK*Z1-Z5*(CK>Z7):GOTO39  PX 380 CK=CK*Z1-Z5*(CK>Z7):FTUN  HEN B\$=MID\$(IN\$,I+J,I)  HA 460 PRINT"(DOWN)STARTING AT  EY*(FIN                                         | GR                                                                                                    | 190      | Ø                                                       |
| RR 200   INPUT" [3 DOWN]   BLK] CLEA   R WORKSPACE [Y/N] [84]"; A   S; IF LEFT\$ (A\$, 1) < "Y"TH EN220   PG 210 PRINT" [2 DOWN] [BLU] WORK ING"; FORI=BS TO BS+ EA-SA+7:POKE I, Ø:NEXT:P RINT"DONE"   DR 220 PRINTTAB(10)" [2 DOWN] [84]": PRINT TS" [RVS] E [OFF] NTE R DATA"   DATA"   PRINT T\$" [RVS] E [OFF] NTE R DATA"   PRINT T\$" [RVS] E [OFF] NTE R DATA"   PRINT T\$" [RVS] E [OFF] NTE R DATA"   PRINT T\$" [RVS] E [OFF] NTE PILE":PRINT T\$" [RVS] E [OFF] NTE PILE":PRINT T\$" [RVS] E [OFF] NTE PILE":PRINT T\$" [RVS] E [OFF] UT E [TO 5:1F A\$= MID\$ ("EDLSQ", I, 1) THEN A = I:1=5   PD 270 MEXT:ON A GOTO420, 610, 6   90, 700, 280 : GOSUB1060: GO TO250   EJ 280 PRINT [RVS] QUIT ": INPU T (DOWN) E 4 FARE YOU SURE [Y/N]"; A\$:1F LEFT\$ (A\$, 1) < "Y"THEN220   PRINT "[RVS] QUIT ": INPU T (DOWN) E 4 FARE YOU SURE [Y/N]"; A\$:1F LEFT\$ (A\$, 1) < "Y"THEN220   PRINT "[RVS] E [YNS] = MID\$ (INS, 3) : GOSUB320: AD = A: B\$ = MID\$ (INS, 3) : GOSUB320: AD = A: B\$ = MI |                                                                                                    |          | DING ADDRESS [4]";: GOSUB                               |
| \$:IF LEFT\$(A\$,1)<*"Y"TH EN228 PG 218 PRINT" (2 DOWN) {BLU} WORK ING";:FORI=BS TO BS+ EA-SA+7:POKE I, Ø:NEXT:P RINTTDONE"  DR 228 PRINTTAB(18)" (2 DOWN) {BLK}{RYS} MIX COMMAND {SPACE}MENU [DOWN]E43": PRINT T\$"{RVS}E{OFF}NTE R DATA"  BD 238 PRINT T\$"{RVS}D{OFF}ISP LAY DATA":PRINT T\$" {RVS}L{OFF}OAD FILE"  JS 248 PRINT T\$"{RVS}S{OFF}AVE FILE";PRINT T\$"*{RVS}Q {OFF}UIT{2 DOWN}{BLK}"  JH 258 GET A\$:IF A\$=M\$ THEN258  HX 268 A=0:FOR I=1 TO 5:IF A\$= MID\$("EDLSQ",I,1)THEN A =1:I=5 PD 278 MEXT:ON A GOTO420,610,6 90,700,280:GOSUB1060:GO TO250  EJ 288 PRINT "{RVS} QUIT ":INPU T "{DOWN}E4\$ARE YOU SURE [Y/N]";A\$:IF LEFT\$(A\$, 1)<*"Y"THEN228  EM 290 POKE SD+24,0:END JX 300 IN\$=N\$:AD=0:INPUTIN\$:IF LEN(IN\$)<*4THENETURN  KF 310 B\$=IN\$:GOSUB320:AD=A:B\$ =MID\$(IN\$,3):GOSUB320:AD D=AD*256+A:RETURN  PP 320 A=0:FOR J=1 TO 2:A\$=MID \$(B\$,J,1):B=ASC(A\$)-C4+ (A\$>"0")*C7:A=A*C6+B  JA 330 IF B<0 OR B>15 THEN AD= 0:A=-1:J=2 GX 340 MEXT:RETURN  CH 350 B=INT(A/C6):PRINT MID\$( H\$,B+1,1):B=A-B*C6:PRI NT MID\$(H\$,B+1,1):RETU RN  RR 360 A=INT(AD/Z6):GOSUB350:A =AD-A*Z6:GOSUB350:PRINT ":"; BE 370 CK=INT(AD/Z6):GOSUB350:A =AD-A*Z6:GOSUB350:IF IN\$ YX 380 CK=CK*2Z+Z5*(CK>Z7)+A JC 390 CK=CK*2Z+Z5*(CK>Z7)+A JC 390 CK=CK*2Z+Z5*(CK>Z7)+A JC 390 CK=CK*Z2+Z5*(CK>Z7)+A JC 390 CK=CK*Z2+Z5*(CK>Z7)+A JC 390 CK=CK*Z1+S*(CK>Z1):RETURN QS 400 PRINT"(DOWN)STARTING AT E43";:GOSUB300:IF IN \$=N\$ THEN 200 PX 380 CK=CK*Z2+Z5*(CK>Z7)+A JC 390 CK=CK*Z2+Z5*(CK>Z1):RETURN QS 400 PRINT"(RVS) ENTER DATA {SPACE}THEN 400 EX 410 RETURN HD 420 PRINT"(RVS) ENTER DATA {SPACE}THEN 400 EX 410 RETURN  GC 450 FOR I=0 TO 24 STEP 3:B\$ =S\$:FOR J=1 TO 2:IF F THEN B\$=MID\$(IN\$,I+J,I)  HA 460 PRINT"(RVS) ENTER DATA {SPACE}THEN 400 EX 410 RETURN  HD 420 PRINT"(RVS) ENTER DATA {SPACE}THEN 400 EX 410 RETURN  HD 420 PRINT"(RVS) ENTER DATA {SPACE}THEN 400 EX 410 RETURN  HD 420 PRINT"(RVS) ENTER DATA {SPACE}THEN 400 EX 410 RETURN  HD 420 PRINT"(RVS) ENTER DATA {SPACE}THEN 400 EX 410 RETURN  HD 420 PRINT"(RVS) ENTER DATA {SPACE}THEN 400 EX 410 RETURN  HD 420 PRINT (RVS) ENTER DATA {SPACE}THEN                                       | KR                                                                                                    | 200      | INPUT"[3 DOWN][BLK]CLEA                                 |
| PG 216 PRINT" {2 DOWN} {BLU}WORK ING"; FORT=BS TO BS+ EA-SA-7; POKE I, Ø:NEXT:P RINT"DONE"  DR 226 PRINTTAB(10)" {2 DOWN} {BLK} {RVS} MLX COMMAND {SPACE} MENU (DOWN) {E4}": PRINT TS" {RVS} E(OFF)NTE R DATA"  BD 236 PRINT TS "{RVS} E(OFF)NTE R SYS) LOFF JODE FILE PRINT TS "{RVS} LOFF JODE FILE PRINT TS "{RVS} COFF JODE FILE PRINT TS "{RVS} COFF JODE FILE PRINT TO SIF LOW SURE [Y/N]"; A\$:IF LEFTS (A\$, 1) < """THEN 226  EM 296 POKE SD +24, Ø:END  JX 306 IN\$=N\$:AD=0:INPUTINS:IF LEN(IN\$) <> 4THEN 226  EM 296 POKE SD +24, Ø:END  JX 306 IN\$=N\$:AD=0:INPUTINS:IF LEN(IN\$) <> 4THEN 226  EM 296 POKE SD +24, Ø:END  JX 307 IN\$=N\$:AD=0:INPUTINS:IF LEN(IN\$) <> 4THEN 226  EM 296 POKE SD +24, Ø:END  JX 308 IN\$=N\$:AD=0:INPUTINS:IF LEN(IN\$) <> 4THEN 226  EM 296 POKE SD +24, Ø:END  JX 309 IN\$=N\$:AD=0:INPUTINS:IF LEN(IN\$) <> 4THEN 226  EM 296 POKE SD +24, Ø:END  JX 309 IN\$=N\$:AD=0:INPUTINS:IF LEN(IN\$) <> 4THEN 226  EM 296 POKE SD +24, Ø:END  JX 309 IN\$=N\$ LECTO SOUB 350:AD=A*S SEND  EN AD A=1.J=2  GX 340 MEXT:RETURN  CH 350 B=INT(A/C6):PRINT MIDS(H\$,B+1,1):RETURN  RN 360 A=INT(AD/Z6):GOSUB 350:AD=A*C6:PRINT MIDS(H\$,B+1,1):RETURN  RN 360 A=INT(AD/Z6):GOSUB 350:AD=A*C6:PRINT MIDS(H\$,B+1,1):RETURN  RN 360 A=INT(AD/Z6):GOSUB 350:AD=A*C6:PRINT MIDS(H\$,B+1,1):RETURN  RN 360 CK=CK*2Z+Z5*(CK>Z7):AD  JC 390 CK=CK*2Z+Z5*(CK>Z7):AD  JC 390 CK=CK*2Z+Z5*(CK>Z7):AD  JC 390 CK=CK*2Z+Z5*(CK>Z7):AD  JC 390 CK=CK*2Z+Z5*(CK>Z7):AD  JC 390 CK=CK*2Z+Z5*(CK>Z7):AD  JC 390 CK=CK*2Z+Z5*(CK>Z7):AD  JC 390 CK=CK*2Z+Z5*(CK>Z7):AD  JC 450 PRINT"(RVS) ENTER DATA SPENS THEN 360  EX 410 RETURN  HD 420 PRINT"(RVS) ENTER DATA SPENS THEN                                                  |                                                                                                    |          | \$:IF LEFT\$(A\$,1) <> "Y"TH                            |
| EA-SA+7:POKE I, Ø:NEXT:P  R1NT"DONE"  DR 220 PRINTTAB(10)"[2 DOWN]  {BLK}{RVS} MLX COMMAND  {SPACE]MENU (DOWN] {64}":  PRINT TS"[RVS] E{OFF}NTE  R DATA"  BD 230 PRINT TS"[RVS]D[OFF]SP  LAY DATA":PRINT TS"  {RVS}L(OFF}OAD FILE"  JS 240 PRINT TS"[RVS]S{OFF}AVE  FILE":PRINT T\$"[RVS]Q  {OFF}UIT{2 DOWN} {BLK}"  JH 250 GET A\$:IF A\$=M\$ THEN250  HK 260 A=0:FOR I=1 TO 5:IF A\$=  MID\$("EDLSQ",I,1)THEN A  =::I=5  FD 270 NEXT:ON A GOTO420,610,6  90,700,280:GOSUB1060:GO  TO250  EJ 280 PRINT"{RVS} QUIT ":INPU  T"{DOWN} {4}ARE YOU SURE  [Y/N]";A\$:IF LEFT\$(A\$,  1)<"Y"THEN220  EM 290 POKE SD+24,0:END  JX 300 IN\$=N\$:AD=0:INPUTIN\$:IF  LEN(IN\$)<*4THENRETURN  KF 310 B\$=IN\$:GOSUB320:AD—A:B\$  =MID\$(IN\$,3):GOSUB320:AD  DAD*256+A:RETURN  PP 320 A=0:FOR J=1 TO 2:A\$=MID  \$(B\$,J,1):B=ASC(A\$)-C4+  (A\$,"0")*C7:A=A*C6+B  JA 330 IF B<0 OR B>15 THEN AD=  0:A=-1:J=2  GX 340 NEXT:RETURN  CH 350 B=INT(A/C6):PRINT MID\$(  H\$,B+1,1):B=A-B*C6:PRI  NT MID\$(H\$,B+1,1);:RETU  RN  RR 360 A=INT(AD/Z6):CK=AD-Z4*  CK+Z5*(CK>Z7):GOTO390  PX 380 CK=CK*Z2+Z5*(CK>Z7)+A  JC 390 CK=INT(AD/Z6):CK=AD-Z4*  CK+Z5*(CK>Z7):GOTO390  PX 380 CK=CK*Z2+Z5*(CK>Z7)+A  JC 390 CK=CK+Z5*(CK>Z7):GOTO390  PX 380 CK=CK*Z2+Z5*(CK>Z7)+A  JC 390 CK=CK+Z5*(CK>Z7):GOTO390  PX 380 CK=CK*Z2+Z5*(CK>Z7)+A  JC 390 CK=CK+Z5*(CK>Z7):GOTO390  PX 380 CK=CK*Z2+Z5*(CK>Z7)+A  JC 390 CK=INT(AD/Z6):CK=AD-Z4*  CK+Z5*(CK>Z7):GOTO390  PX 380 CK=CK*Z2+Z5*(CK>Z7)+A  JC 390 CK=INT(AD/Z6):CK=AD-Z4*  CK+Z5*(CK>Z7):GOTO390  PX 380 CK=CK*Z2+Z5*(CK>Z7)+A  JC 390 CK=INT(AD/Z6):CK=D-Z4*  CK+Z5*(CK>Z7):GOTO390  PX 380 CK=CK*Z2+Z5*(CK>Z7):GOTO390  PX 380 CK=CK*Z5*(CK>Z7):GOTO390  PX 380 CK=CK*Z5*                                              | PG                                                                                                    | 210      | PRINT" [2 DOWN] [BLU] WORK                              |
| [BLK] [RVS] MLX COMMAND [SPACE] MENU [DOWN] [24]":     PRINT TS" [RVS] E [OFF] NTE     R DATA"  BD 230 PRINT TS" [RVS] D [OFF] ISP     LAY DATA":PRINT TS"     [RVS] L [OFF] OAD FILE"  JS 240 PRINT TS" [RVS] S [OFF] AVE     FILE":PRINT TS" [RVS] O [OFF] UIT[2 DOWN] [BLK]"  JH 250 GET AS:IF AS=NS THEN250 HK 260 A=0:FOR I=1 TO 5:IF AS=     MIDS ("EDLSQ",I,1) THEN A     =1:I=5  FD 270 NEXTION A GOTO420,610,6     90,700,280:GOSUB1060:GO     TO250  EJ 280 PRINT" [RVS] QUIT ":INPU     T" [DOWN] E4 JARE YOU SURE     [Y/N]":AS:IF LEFTS (AS,     1) <> "Y"THEN220  EM 290 POKE SD+24,0:END  JX 300 INS=NS:AD=0:INPUTINS:IF     LEN(INS) <> 4THENRETURN  KF 310 B\$=INS:GOSUB320:AD=A:BS     =MIDS (INS,3):GOSUB320:AD     D=AD*256+A:RETURN  PP 320 A=0:FOR J=1 TO 2:AS=MID     \$(B\$,J,1):B=ASC(A\$)-C4+     (A\$>"0")"C7:A=A*C6+B  JA 330 IF B<0 OR B>15 THEN AD=     0:A=-1:J=2  GX 340 NEXT:RETURN  CH 350 B=INT(A/C6):PRINT MIDS(     H\$,B+1,1):RETU     RN  RR 360 A=INT(AD/Z6):GOSUB350:A     =AD-A*26:GOSUB350:PRINT     ":";  BE 370 CK=INT(AD/Z6):GOSUB350:A     =AD-A*26:GOSUB350:IF INS     NS THEN GOSUB300:IF INS     NS THEN GOSUB1031:IF F     {SPACE} THEN400  EX 410 RETURN  HD 420 PRINT" [DOWN] STARTING AT     E43":GOSUB300:IF INS     NS THEN GOSUB1031:IF F     {SPACE} THEN400  EX 410 RETURN  HD 420 PRINT" [RVS] ENTER DATA     {SPACE} THEN400  EX 410 RETURN  HD 420 PRINT" [RVS] ENTER DATA     {SPACE} THEN400  EX 410 RETURN  HD 420 PRINT" [RVS] ENTER DATA     {SPACE} THEN400  EX 410 RETURN  HD 420 PRINT" [RVS] ENTER DATA     {SPACE} THEN400  EX 410 RETURN  HD 420 PRINT" [RVS] ENTER DATA     {SPACE} THEN400  EX 410 RETURN  HD 420 PRINT" [RVS] ENTER DATA     {SPACE} THEN400  EX 410 RETURN  HD 420 PRINT" [RVS] ENTER DATA     {SPACE} THEN400  EX 410 RETURN  HD 420 PRINT" [RVS] ENTER DATA     {SPACE} THEN400  EX 410 RETURN  HD 420 PRINT" [RVS] ENTER DATA     {SPACE} THEN500  F THEN PRINT [NF:PRINT"      {UP} {S RIGHT}";  GC 450 FOR I=0 TO 24 STEP 3:B\$     =S\$:FOR J=1 TO 2:IF F T      HEN BS=MIDS(INF,I+J,1)  HA 460 PRINT" [RVS] BSLS;:IF I <td></td> <td></td> <td>EA-SA+7:POKE I, Ø:NEXT:P<br/>RINT"DONE"</td>        |                                                                                                    |          | EA-SA+7:POKE I, Ø:NEXT:P<br>RINT"DONE"                  |
| PRINT T\$" [RVS]E[OFF]NTE R DATA"  BD 230 PRINT T\$" [RVS]D[OFF]ISP LAY DATA":PRINT T\$"                                                                                                    | DR                                                                                                    | 220      | [BLK] [RVS] MLX COMMAND                                 |
| BD 230 PRINT T\$" {RVS}D(OFF)ISP LAY DATA":PRINT T\$" {RVS}L[OFF]OAD FILE"  JS 240 PRINT T\$" {RVS}S(OFF)AVE FILE":PRINT T\$" {RVS}Q {OFFJUIT {2 DOWN}{BLK}"  JH 250 GET A\$:IF A\$=N\$ THEN250  HK 260 A=0:FOR I=1 TO 5:IF A\$= MID\$("EDLSQ",I,1)THEN A =I:I=5  FD 270 NEXT:ON A GOTO420,610,6 90,700,280:GOSUB1060:GO TO250  EJ 280 PRINT" {RVS} QUIT ":INPU T" {DOWN}{4}ARE YOU SURE [Y/N]":A\$:IF LEFT\$(A\$, 1)<'"THEN220  EM 290 POKE SD+24,0:END JX 300 IN\$=N\$:AD=0:INPUTIN\$:IF LEN(IN\$)<>4THENETURN  KF 310 B\$=IN\$:GOSUB320:AD=A:B\$ =MID\$(IN\$,3):GOSUB320:A D=AD*256+A:RETURN  PP 320 A=0:FOR J=1 TO 2:A\$=MID \$(B\$,J,1):B=ASC(A\$)-C4+ (A\$>"0")*C7:A=A*C6+B  JA 330 IF B<0 OR B>15 THEN AD= 0:A=-1:J=2  GX 340 NEXT:RETURN  CH 350 B=INT(A/C6):PRINT MID\$( H\$,B+1,1):B=A-B*C6:PRI NT MID\$(H\$,B+1,1):RETU RN  RR 360 A=INT(AD/Z6):GOSUB350:A =AD-A*Z6:GOSUB350:PRINT """;  BE 370 CK=INT(AD/Z6):GOSUB350:A =AD-A*Z6:GOSUB350:FRINT """;  BE 370 CK=INT(AD/Z6):GOSUB350:A =AD-A*Z6:GOSUB300:IF IN\$<> N\$ THEN GOSUB1030:IF F {SPACE}THEN400  EX 410 RETURN  CH 320 PRINT" {RVS} ENTER DATA {SPACE}":GOSUB300:IF IN \$=N\$ THEN 200  JK 430 OPEN3,3:PRINT  SK 440 POKEI93,PRINT SK 440 POKEI93,PRINT "HEN B\$=MID\$(IN\$,I+J,1)  HA 460 PRINT" {RVS} ENTER DATA {SPACE}":GOSUB400:IF IN \$=N\$ THEN20  JK 430 OPEN3,3:PRINT  SK 440 POKEI93.PRINT  SK 440 POKEI93.PRINT  SK 440 POKEI93.PRINT  SK 440 POKEI93.PRINT  SK 440 POKEI93.PRINT  SK 440 POKEI93.PRINT  SK 440 POKEI93.PRINT  SK 440 POKEI93.PRINT  SK 440 POKEI93.PRINT  SK 440 POKEI93.PRINT  SK 440 POKEI93.PRINT  SK 440 POKEI93.PRINT  SK 440 PORINT" {RVS} ENTER DATA {SPACE}":GOSUB400:IF IN \$=N\$ THEN20  JK 430 OPEN3,3:PRINT  SK 440 POKEI93.PRINT  SK 440 POKEI93.PRINT  SK 440 POKE                                |                                                                                                    |          | PRINT TS" [RVS]E[OFF]NTE                                |
| JS 240 PRINT T\$"{RVS}S{OFF}AVE FILE":PRINT T\$"{RVS}Q {OFF}UIT{2 DOWN} {BLK}"     JH 250 GET A\$:IF A\$=N\$ THEN250     K 260 A=0:FOR I=1 TO 5:IF A\$= MID\$("EDLSQ",I,1)THEN A = I:I=5     FD 270 NEXT:ON A GOTO420,610,6                                                                                                    | BD                                                                                                    | 230      | PRINT T\$"{RVS}D{OFF}ISP<br>LAY DATA":PRINT T\$"        |
| JH 250 GET A\$:IF A\$=N\$ THEN250 HK 260 A=0:FOR I=1 TO 5:IF A\$=                                                                                                    | JS                                                                                                    | 240      | PRINT TS" [RVS]S[OFF]AVE                                |
| HK 26Ø A=Ø:FOR I=1 TO 5:IF A\$=                                                                                                    | јн                                                                                                    | 250      |                                                         |
| FD 270 NEXT:ON A GOTO420,610,6 90,700,280:GOSUB1060:GO TO250   EJ 280 PRINT"   RVS   QUIT ":INPU T"   DOWN   E4   ARE YOU SURE                                                                                                    | 120 121 On 2 12                                                                                                    |          | A=Ø:FOR I=1 TO 5:IF AS=                                 |
| TO250 EJ 280 PRINT"[RVS] QUIT ":INPU T"[DOWN] E4 JARE YOU SURE [Y/N]"; A\$:IF LEFT\$ (A\$, 1) <> "Y"THEN220  EM 290 POKE SD+24,0:END JX 300 IN\$=N\$:AD=0:INPUTIN\$:IF LEN (IN\$) <> 4THENRETURN KF 310 B\$=IN\$:GOSUB320:AD=A:B\$ =MID\$ (IN\$, 3):GOSUB320:A D=AD*256+A:RETURN PP 320 A=0:FOR J=1 TO 2:A\$=MID \$ (B\$,J,1):B=ASC (A\$)-C4+                                                                                                    | FD                                                                                                    | 270      | =I:I=5<br>NEXT:ON A GOTO420,610,6                       |
| [Y/N]"; A\$:IF LEFT\$ (A\$, 1) <> "Y"THEN220  EM 290 POKE SD+24,0:END  JX 300 IN\$=N\$:AD=0:INPUTIN\$:IF     LEN(IN\$) <> 4THENRETURN  KF 310 B\$=IN\$:GOSUB320:AD=A:B\$     =MID\$ (IN\$,3):GOSUB320:A     D=AD*256+A:RETURN  PP 320 A=0:FOR J=1 TO 2:A\$=MID     \$ (B\$,J,1):B=ASC (A\$)-C4+     (A\$>"0")*C7:A=A*C6+B  JA 330 IF B<0 OR B>15 THEN AD=     0:A=-1:J=2  GX 340 NEXT:RETURN  CH 350 B=INT(A/C6):PRINT MID\$ (     H\$,B+1,1):B=A-B*C6:PRI     NT MID\$ (H\$,B+1,1);RETU     RN  RR 360 A=INT(AD/Z6):GOSUB350:A     =AD-A*Z6:GOSUB350:PRINT     ":";  BE 370 CK=INT(AD/Z6):CK=AD-Z4*     CK+Z5*(CK>Z7):GOTO390  PX 380 CK=CK*Z2+Z5*(CK>Z7)+A     JC 390 CK=CK+Z5*(CK>Z5):RETURN     Q\$ 400 PRINT" [DOWN]\$TARTING AT                                                                                                    | EJ                                                                                                    | 280      | TO250                                                   |
| EM 290 POKE SD+24,0:END  JX 300 IN\$=N\$:AD=0:INPUTIN\$:IF                                                                                                    |                                                                                                    |          | [Y/N]"; AS: IF LEFTS (AS,                               |
| LEN(IN\$) <> 4THENRETURN  RF 310 B\$=IN\$:GOSUB320:AD=A:B\$ =MID\$(IN\$,3):GOSUB320:A D=AD*256+A:RETURN  PP 320 A=0:FOR J=1 TO 2:A\$=MID \$(B\$,J,1):B=ASC(A\$)-C4+ (A\$>"0")*C7:A=A*C6+B  JA 330 IF B<0 OR B>15 THEN AD= 0:A=-1:J=2  GX 340 NEXT:RETURN  CH 350 B=INT(A/C6):PRINT MID\$( H\$,B+1,1):B=A-B*C6:PRI NT MID\$(H\$,B+1,1):RETU RN  RR 360 A=INT(AD/Z6):GOSUB350:A =AD-A*Z6:GOSUB350:PRINT ":";  BE 370 CK=INT(AD/Z6):CK=AD-Z4* CK+Z5*(CK>Z7):GOTO390  PX 380 CK=CK*Z2+Z5*(CK>Z7)+A JC 390 CK=CK*Z2+Z5*(CK>Z7)+A JC 390 CK=CK+Z5*(CK>Z5):RETURN QS 400 PRINT"[DOWN]STARTING AT E43";:GOSUB300:IF IN\$<> N\$ THEN GOSUB1030:IF F {SPACE}THEN400  EX 410 RETURN HD 420 PRINT"[RVS] ENTER DATA {SPACE}":GOSUB400:IF IN \$=N\$ THEN220  JK 430 OPEN3,3:PRINT SK 440 POKE198,0:GOSUB360:IF F THEN PRINT IN\$:PRINT" {UP}{5 RIGHT}"; GC 450 FOR I=0 TO 24 STEP 3:B\$ =S\$:FOR J=1 TO 2:IF F T HEN B\$=MID\$(IN\$,I+J,1) HA 460 PRINT"{RVS}"B\$L\$;:IF I< 24THEN PRINT"{OFF}"; HD 470 GET A\$:IF A\$=N\$ THEN470 FK 480 IF (A\$>"/"ANDA\$<";")OR(A S>"0"ANDA\$<"")THEN540                                                                                                    | 100000000000000000000000000000000000000                                                                                                    |          | POKE SD+24, Ø: END                                      |
| =MID\$(IN\$,3):GOSUB320:A D=AD*256+A:RETURN PP 320 A=0:FOR J=1 TO 2:A\$=MID \$(B\$,J,1):B=ASC(A\$)-C4+ (A\$,"0")*C7:A=A*C6+B  JA 330 IF B<0 OR B>15 THEN AD= 0:A=-1:J=2 GX 340 NEXT:RETURN CH 350 B=INT(A/C6):PRINT MID\$( H\$,B+1,1):B=A-B*C6:PRI NT MID\$(H\$,B+1,1);:RETU RN RR 360 A=INT(AD/Z6):GOSUB350:A =AD-A*Z6:GOSUB350:PRINT ":"; BE 370 CK=INT(AD/Z6):CK=AD-Z4* CK+Z5*(CK>Z7):GOTO390 PX 380 CK=CK*Z2+Z5*(CK>Z7)+A JC 390 CK=CK*Z5+Z5*(CK>Z7)+A JC 390 CK=CK+Z5*(CK>Z5):RETURN QS 400 PRINT"[DOWN]STARTING AT R43";:GOSUB300:IF F {SPACE}THEN400 EX 410 RETURN HD 420 PRINT"[RV\$] ENTER DATA {SPACE}":GOSUB400:IF IN \$=N\$ THEN220 JK 430 OPEN3,3:PRINT SK 440 POKE198,0:GOSUB360:IF F THEN PRINT IN\$:PRINT" {UP}{5 RIGHT}"; GC 450 FOR I=0 TO 24 STEP 3:B\$ =\$\$:FOR J=1 TO 2:IF F T HEN B\$=MID\$(IN\$,I+J,1) HA 460 PRINT"{RV\$}"B\$L\$;:IF I< 24THEN PRINT"{OFF}"; HD 470 GET A\$:IF A\$=N\$ THEN470 FK 480 IF(A\$,"/"ANDA\$<":")OR(A \$>"0"ANDA\$<";")THEN540                                                                                                    |                                                                                                    |          | LEN(IN\$) <> 4THENRETURN                                |
| \$(B\$,J,1):B=ASC(A\$)-C4+ (A\$>"@")*C7:A=A*C6+B  JA 330 IF B<0 OR B>15 THEN AD= 0:A=-1:J=2  GX 340 NEXT:RETURN CH 350 B=INT(A/C6):PRINT MID\$( H\$,B+1,1):B=A-B*C6:PRI NT MID\$(H\$,B+1,1):RETU RN  RR 360 A=INT(AD/Z6):GOSUB350:A =AD-A*Z6:GOSUB350:PRINT ":";  BE 370 CK=INT(AD/Z6):CK=AD-Z4* CK+Z5*(CK>Z7):GOTO390  PX 380 CK=CK*Z2+Z5*(CK>Z7)+A JC 390 CK=CK+Z5*(CK>Z7)+A JC 390 CK=CK+Z5*(CK>Z7):RETURN QS 400 PRINT"[DOWN]STARTING AT E4]";:GOSUB300:IF IN\$<> N\$ THEN GOSUB1030:IF F {SPACE}THEN400  EX 410 RETURN HD 420 PRINT"[RVS] ENTER DATA {SPACE}":GOSUB400:IF IN \$=N\$ THEN220  JK 430 OPEN3,3:PRINT SK 440 POKE198,0:GOSUB360:IF F THEN PRINT IN\$:PRINT" {UP}{5 RIGHT}"; GC 450 FOR I=0 TO 24 STEP 3:B\$ =S\$:FOR J=1 TO 2:IF F T HEN B\$=MID\$(IN\$,I+J,1) HA 460 PRINT"{RVS}"B\$L\$;:IF I< 24THEN PRINT"(OFF)"; HD 470 GET A\$:IF A\$=N\$ THEN470 FK 480 IF(A\$>"A*NDA\$<":")OR(A S>"@"ANDA\$<"")THEN540                                                                                                    |                                                                                                    |          | =MID\$(IN\$,3):GOSUB320:A<br>D=AD*256+A:RETURN          |
| JA 330 IF B<0 OR B>15 THEN AD=                                                                                                    | PP                                                                                                    | 320      | \$(B\$,J,1):B=ASC(A\$)-C4+                              |
| CH 350 B=INT(A/C6):PRINT MID\$(                                                                                                    | JA                                                                                                    | 33Ø      | IF B<Ø OR B>15 THEN AD=                                 |
| NT MID\$(H\$,B+1,1);:RETU RN  RR 360 A=INT(AD/Z6):GOSUB350:A =AD-A*Z6:GOSUB350:PRINT ":";  BE 370 CK=INT(AD/Z6):CK=AD-Z4* CK+Z5*(CK>Z7):GOTO390  PX 380 CK=CK*Z2+Z5*(CK>Z7)+A JC 390 CK=CK+Z5*(CK>Z7)+A JC 390 PRINT"{DOWN}STARTING AT E43";:GOSUB300:IF IN\$<> N\$ THEN GOSUB1030:IF F {SPACE}THEN400  EX 410 RETURN HD 420 PRINT"{RVS} ENTER DATA {SPACE}":GOSUB400:IF IN \$=N\$ THEN220  JK 430 OPEN3,3:PRINT SK 440 POKE198,0:GOSUB360:IF F THEN PRINT IN\$:PRINT" {UP}{5 RIGHT}"; GC 450 FOR I=0 TO 24 STEP 3:B\$ =\$\$:FOR J=1 TO 2:IF F T HEN B\$=MID\$(IN\$,I+J,1) HA 460 PRINT"{RVS}"B\$L\$;:IF I< 24THEN PRINT"{OFF}"; HD 470 GET A\$:IF A\$=N\$ THEN470 FK 480 IF (A\$>"/"ANDA\$<";")OR(A S>"0"ANDAS<"G")THEN540                                                                                                    | C 6/09/07/7                                                                                                    |          | B=INT(A/C6):PRINT MID\$(                                |
| RR 360 A=INT(AD/Z6):GOSUB350:A  =AD-A*Z6:GOSUB350:PRINT  ":";  BE 370 CK=INT(AD/Z6):CK=AD-Z4*  CK+Z5*(CK>Z7):GOTO390  PX 380 CK=CK*Z5*(CK>Z7)+A  JC 390 CK=CK+Z5*(CK>Z5):RETURN  QS 400 PRINT"[DOWN]STARTING AT  E43";:GOSUB300:IF IN\$<>  N\$ THEN GOSUB1030:IF F  {SPACE}THEN400  EX 410 RETURN  HD 420 PRINT"[RVS] ENTER DATA  {SPACE}":GOSUB400:IF IN  \$=N\$ THEN20  JK 430 OPEN3,3:PRINT  SK 440 POKE198,0:GOSUB360:IF F  THEN PRINT IN\$:PRINT"  {UP}{5 RIGHT}";  GC 450 FOR I=0 TO 24 STEP 3:B\$  =S\$:FOR J=1 TO 2:IF F T  HEN B\$=MID\$(IN\$,I+J,1)  HA 460 PRINT"{RVS}"B\$L\$;:IF I<  24THEN PRINT"(OFF)";  HD 470 GET A\$:IF A\$=N\$ THEN470  FK 480 IF(A\$>"/"ANDA\$<":")OR(A  S>"0"ANDA\$<"G")THEN540                                                                                                    |                                                                                                    |          | NT MID\$(H\$,B+1,1);:RETU                               |
| ":";  BE 370 CK=INT(AD/Z6):CK=AD-Z4*                                                                                                    | RR                                                                                                    | 360      | A=INT(AD/Z6):GOSUB350:A                                 |
| PX 380 CK=CK*Z2+Z5*(CK>Z7)+A JC 390 CK=CK+Z5*(CK>Z5):RETURN QS 400 PRINT"[DOWN]STARTING AT                                                                                                    | BE                                                                                                    | 370      | ":";<br>CK=INT(AD/Z6):CK=AD-Z4*                         |
| QS 400 PRINT"{DOWN}STARTING AT                                                                                                    | The state of the state of the s |          | CK=CK*Z2+Z5*(CK>Z7)+A                                   |
| N\$ THEN GOSUB1030:IF F                                                                                                    | ( Carly - C)                                                                                                    |          | PRINT"[DOWN]STARTING AT                                 |
| HD 420 PRINT" [RVS] ENTER DATA                                                                                                    |                                                                                                    |          | N\$ THEN GOSUB1030:IF F<br>{SPACE}THEN400               |
| \$=N\$ THEN220<br>JK 430 OPEN3,3:PRINT<br>SK 440 POKE198,0:GOSUB360:IF F<br>THEN PRINT IN\$:PRINT"<br>{UP} {5 RIGHT}";<br>GC 450 FOR I=0 TO 24 STEP 3:B\$<br>=\$\$:FOR J=1 TO 2:IF F T<br>HEN B\$=MID\$(IN\$,I+J,1)<br>HA 460 PRINT"{RV\$}"B\$L\$;:IF I<<br>24THEN PRINT"{OFF}";<br>HD 470 GET A\$:IF A\$=N\$ THEN470<br>FK 480 IF(A\$>"/"ANDA\$<":")OR(A<br>\$>"0"ANDA\$<"G")THEN540                                                                                                    | HE DEVOLUTION                                                                                                    | 10000000 | PRINT" [RVS] ENTER DATA                                 |
| SK 440 POKE198,0:GOSUB360:IF F                                                                                                    | JK                                                                                                    | 430      | \$=N\$ THEN220                                          |
| GC 450 FOR I=0 TO 24 STEP 3:B\$  =S\$:FOR J=1 TO 2:IF F T  HEN B\$=MID\$(IN\$,I+J,1)  HA 460 PRINT"{RVS}"B\$L\$;:IF I<  24THEN PRINT"{OFF}";  HD 470 GET A\$:IF A\$=N\$ THEN470  FK 480 IF(A\$>"/"ANDA\$<":")OR(A  \$>"0"ANDA\$<"G")THEN540                                                                                                    | 1000000000                                                                                                    |          | POKE198,0:GOSUB360:IF F<br>THEN PRINT INS:PRINT"        |
| HA 460 PRINT"{RVS}"B\$L\$;:IF I<<br>24THEN PRINT"{OFF}";<br>HD 470 GET A\$:IF A\$=N\$ THEN470<br>FK 480 IF (A\$>"/"ANDA\$<":")OR(A<br>\$>"0"ANDA\$<"G")THEN540                                                                                                    | GC                                                                                                    | 450      | FOR I=0 TO 24 STEP 3:B\$<br>=S\$:FOR J=1 TO 2:IF F T    |
| HD 470 GET A\$:IF A\$=N\$ THEN470<br>FK 480 IF(A\$>"/"ANDA\$<":")OR(A<br>\$>"@"ANDA\$<"G")THEN540                                                                                                    | на                                                                                                    | 460      | PRINT"(RVS)"B\$L\$;:IF I<                               |
| \$>"@"ANDA\$<"G")THEN540                                                                                                    | 65/9/07/77                                                                                                    |          | GET A\$:IF A\$=N\$ THEN470<br>IF(A\$>"/"ANDA\$<":")OR(A |
|                                                                                                    | GS                                                                                                    | 485      | \$>"@"ANDAS < "G" ) THEN540                             |

| FX        | 486 | 3*(A\$=".")-4*(A\$="/")-5 *(A\$="J")-6*(A\$="K") A=A-7*(A\$="L")-8*(A\$=": ")-9*(A\$="U")-10*(A\$="I")-11*(A\$="O")-12*(A\$=" |
|-----------|-----|----------------------------------------------------------------------------------------------------|
| СМ        | 487 | P") A=A-13*(A\$=S\$):IF A THE N AS=MIDS("ABCD123E456F                                                                         |
| MP        | 490 | Ø",A,1):GOTO 54Ø IF A\$=R\$ AND((I=Ø)AND(J =1)OR F)THEN PRINT B\$;:                                                           |
| кс        | 500 | J=2:NEXT:I=24:GOTO55Ø IF A\$="{HOME}" THEN PRI NT B\$:J=2:NEXT:I=24:NEX T:F=Ø:GOTO44Ø                                         |
| MX        | 510 | IF (A\$="{RIGHT}")ANDF TH                                                                                                    |
| GK        | 520 | ENPRINT B\$L\$;:GOTO540<br>IF A\$<>L\$ AND A\$<>D\$ OR<br>((I=0)AND(J=1))THEN GOS                                             |
| HG        | 53Ø | UB1060:GOTO470<br>A\$=L\$+S\$+L\$:PRINT B\$L\$;<br>:J=2-J:IF J THEN PRINT                                                     |
| QS        | 540 | <pre>{SPACE}L\$;:I=I-3 PRINT A\$;:NEXT J:PRINT {SPACE}S\$;</pre>                                                              |
| PM        | 550 | NEXT I:PRINT:PRINT"[UP] [5 RIGHT]"::INPUT#3,INS :IF INS=NS THEN CLOSE3:                                                       |
| QC        | 560 | GOTO220<br>FOR I=1 TO 25 STEP3:B\$=<br>MID\$(IN\$,I):GOSUB320:IF<br>I<25 THEN GOSUB380:A(I                                    |
| PK        | 57Ø | /3)=A<br>NEXT:IF A<>CK THEN GOSU<br>B1060:PRINT"[BLK][RVS]                                                                    |
| НJ        | 580 | [SPACE]ERROR: REENTER L<br>INE [4]":F=1:GOTO440<br>GOSUB1080:B=BS+AD-SA:FO<br>R I=0 TO 7:POKE B+I,A(I                         |
| QQ        | 590 | ):NEXT<br>AD=AD+8:IF AD>EA THEN C<br>LOSE3:PRINT"(DOWN)(BLU)<br>** END OF ENTRY **{BLK}                                       |
| -         | 600 | {2 DOWN}":GOTO700<br>F=0:GOTO440                                                                                              |
| 110070.00 | 610 | PRINT"[CLR][DOWN][RVS]<br>[SPACE]DISPLAY DATA ":G<br>OSUB400:IF IN\$=N\$ THEN2<br>20                                          |
| RJ        | 620 | PRINT"[DOWN][BLU]PRESS: [RVS]SPACE[OFF] TO PAU SE, [RVS]RETURN[OFF] TO                                                        |
| KS        | 63Ø | BREAK§43[DOWN]" GOSUB360:B=BS+AD-SA:FOR I=BTO B+7:A=PEEK(I):GOS UB350:GOSUB380:PRINT S\$                                      |
| cc        | 640 |                                                                                                    |
| КН        | 65Ø | :GOSUB350:PRINT<br>F=1:AD=AD+8:IF AD>EA TH<br>ENPRINT"(DOWN)(BLU)** E                                                         |
| KC        | 660 | ND OF DATA **":GOTO22Ø<br>GET A\$:IF A\$=R\$ THEN GO<br>SUB1080:GOTO220                                                       |

**UB1Ø8Ø** 

710

H\*256):PRINT#1,CHR\$(AL) ; CHR\$ (AH); PE 780 FOR I=0 TO B:PRINT#1,CH R\$(PEEK(BS+I));:IF ST T HENROO FC 790 NEXT: CLOSE1: CLOSE15:GOT 0940 GS 800 GOSUB1060:PRINT"[DOWN] [BLK] ERROR DURING SAVE: R43":GOSUB860:GOTO220 MA 810 OPEN 1,8,8,IN\$+",P,R":G OSUB860:IF A THEN220 GE 820 GET#1,A\$,B\$:AD=ASC(A\$+Z \$)+256\*ASC(B\$+Z\$):IF AD <>SA THEN F=1:GOTO850 RX 830 FOR I=0 TO B:GET#1,A\$:P OKE BS+I, ASC(A\$+Z\$):IF( I <> B) AND ST THEN F=2:AD =I:I=B FA 840 NEXT: IF ST <> 64 THEN F=3 FQ 850 CLOSE1:CLOSE15:ON ABS(F >Ø)+1 GOTO96Ø,97Ø SA 860 INPUT#15, A, A\$:IF A THEN CLOSE1:CLOSE15:GOSUB10 60:PRINT"[RVS]ERROR: "A GQ 87Ø RETURN EJ 880 POKE183, PEEK (FA+2): POKE 187, PEEK (FA+3) : POKE188, PEEK (FA+4): IFOP=ØTHEN92 HJ 890 SYS 63466:IF(PEEK(783)A ND1) THEN GOSUBLØ60: PRIN T"[DOWN][RVS] FILE NOT [SPACE]FOUND ":GOTO690 CS 900 AD=PEEK(829)+256\*PEEK(8 30):IF AD <> SA THEN F=1: **GOTO970** SC 91Ø A=PEEK(831)+256\*PEEK(83 2)-1:F=F-2\*(A<EA)-3\*(A> EA):AD=A-AD:GOTO93Ø KM 920 A=SA:B=EA+1:GOSUB1010:P OKE780,3:SYS 63338 JF 930 A=BS:B=BS+(EA-SA)+1:GOS UB1010:ON OP GOTO950:SY S 63591 AE 940 GOSUB1080:PRINT"[BLU] \*\* SAVE COMPLETED \*\*":GOT 0220 XP 950 POKE147,0:SYS 63562:IF [SPACE]ST>Ø THEN97Ø FR 960 GOSUB1080:PRINT"[BLU] \*\* LOAD COMPLETED \*\*":GOT 0220 DP 970 GOSUB1060:PRINT"[BLK] [RVS]ERROR DURING LOAD: [DOWN] [4]":ON F GOSUB98 Ø,99Ø,1ØØØ:GOTO22Ø SUB1080:GOTO220 EQ 670 IF A\$=S\$ THEN F=F+1:GOS PP 980 PRINT"INCORRECT STARTIN G ADDRESS (";:GOSUB360: PRINT") ": RETURN AD 680 ONFGOTO630,660,630 CM 690 PRINT"[DOWN][RVS] LOAD [SPACE]DATA ":OP=1:GOTO GR 990 PRINT"LOAD ENDED AT ";: AD=SA+AD:GOSUB360:PRINT D\$ : RETURN PC 700 PRINT"[DOWN][RVS] SAVE [SPACE]FILE ":OP=0 FD 1000 PRINT "TRUNCATED AT END ING ADDRESS": RETURN RX 710 INS=NS:INPUT"[DOWN]FILE RX 1010 AH=INT(A/256):AL=A-(AH NAMER43"; INS: IF INS=NS \*256) : POKE193, AL: POKE1 PR 720 F=0:PRINT"[DOWN][BLK] 94, AH FF 1020 AH=INT(B/256):AL=B-(AH [RVS]T[OFF]APE OR [RVS] \*256):POKE174,AL:POKE1 D(OFF) ISK: [4]"; 75, AH: RETURN FP 730 GET AS: IF AS="T"THEN PR FX 1030 IF AD SA OR AD EA THEN INT"T[DOWN]":GOTO88Ø 1050 HQ 740 IF A\$ <> "D"THEN730 HA 1040 IF (AD>511 AND AD<40960

HH 750 PRINT"D[DOWN]":OPEN15,8 ,15, "IØ: ":B=EA-SA:IN\$ Ø:"+IN\$:IF OP THEN810 SQ 76Ø OPEN 1,8,8,IN\$+",P,W":G OSUB860:IF A THEN220 FJ 770 AH=INT(SA/256):AL=SA-(A

- )OR(AD>49151 AND AD<53 248)THEN GOSUB1080:F=0 :RETURN
- HC 1050 GOSUB1060:PRINT"(RVS)

  {SPACE}INVALID ADDRESS

  {DOWN}{BLK}":F=1:RETU

  RN
- AR 1060 POKE SD+5,31:POKE SD+6
  ,208:POKE SD,240:POKE
  {SPACE}SD+1,4:POKE SD+
  4,33
- DX 1070 FOR S=1 TO 100:NEXT:GO TO1090
- PF 1080 POKE SD+5,8:POKE SD+6, 240:POKE SD,0:POKE SD+ 1,90:POKE SD+4,17
- AC 1090 FOR S=1 TO 100:NEXT:PO KE SD+4,0:POKE SD,0:PO KE SD+1,0:RETURN

#### Program 2: MLX for Commodore 128

- AE 100 TRAP 960:POKE 4627,128: DIM NL\$,A(7)
- XP 110 Z2=2:Z4=254:Z5=255:Z6=2 56:Z7=127:BS=256\*PEEK(4 627):EA=65280
- FB 120 BE\$=CHR\$(7):RT\$=CHR\$(13 ):DL\$=CHR\$(20):SP\$=CHR\$ (32):LF\$=CHR\$(157)
- KE 130 DEF FNHB(A)=INT(A/256): DEF FNLB(A)=A-FNHB(A)\*2 56:DEF FNAD(A)=PEEK(A)+ 256\*PEEK(A+1)
- 256\*PEEK(A+1)

  JB 140 KEY 1,"A":KEY 3,"B":KEY
  5,"C":KEY 7,"D":VOL 15
  :IF RGR(0)=5 THEN FAST
- FJ 150 PRINT"{CLR}"CHR\$(142);C HR\$(8):COLOR 0,15:COLOR 4,15:COLOR 6,15
- GQ 160 PRINT TAB(12)"{RED}

  {RVS}{2 SPACES}{9 @}

  {2 SPACES}"RT\$;TAB(12)"

  {RVS}{2 SPACES}{OFF}

  {BLU} 128 MLX {RED}

  {RVS}{2 SPACES}"RT\$;TAB

  (12)"{RVS}{13 SPACES}

  {BLU}"
- FE 170 PRINT"[2 DOWN]
  [3 SPACES]COMPUTE!'S MA
  CHINE LANGUAGE EDITOR
  [2 DOWN]"
- DK 180 PRINT"[BLK]STARTING ADD RESS \$4 \rightarrow"; GOSUB 260:IF {SPACE}AD THEN SA=AD:EL SE 180
- FH 190 PRINT"{BLK}{2 SPACES}EN DING ADDRESS{4}";:GOSUB 260:IF AD THEN EA=AD:E LSE 190
- MF 200 PRINT" (DOWN) {BLK}CLEAR {SPACE} WORKSPACE [Y/N]? {4}":GETKEY A\$:IF A\$<>" Y" THEN 220
- QH 210 PRINT" (DOWN) {BLU} WORKIN
  G..."; :BANK 0:FOR A=BS
  {SPACE} TO BS+(EA-SA)+7:
  POKE A,0:NEXT A:PRINT"D
  ONE"
- DC 220 PRINT TAB(10)"{DOWN}

  {BLK}{RVS} MLX COMMAND

  {SPACE}MENU {4}{DOWN}":

  PRINT TAB(13)"{RVS}E

  {OFF}NTER DATA"RTS;TAB(
  13)"{RVS}D{OFF}ISPLAY D

  ATA"RTS;TAB(13)"{RVS}L

  {OFF}OAD FILE"
- HB 230 PRINT TAB(13)"{RVS}S

- 3) "{RVS}C{OFF}ATALOG DI SK"RT\$; TAB(13) "{RVS}Q {OFF}UIT{DOWN}{BLK}"
- AP 240 GETKEY A\$:A=INSTR("EDLS CQ",A\$):ON A GOTO 340,5 50,640,650,930,940:GOSU B 950:GOTO 240
- SX 250 PRINT"STARTING AT";:GOS UB 260:IF(AD<>0)OR(A\$=N L\$)THEN RETURN:ELSE 250
- BG 260 A\$=NL\$:INPUT A\$:IF LEN(
  A\$)=4 THEN AD=DEC(A\$)
- PP 270 IF AD=0 THEN BEGIN:IF A \$<>NL\$ THEN 300:ELSE RE TURN:BEND
- MA 280 IF AD<SA OR AD>EA THEN [SPACE] 300
- PM 290 IF AD>511 AND AD<65280 (SPACE)THEN PRINT BES;: RETURN
- SQ 300 GOSUB 950:PRINT"{RVS} I NVALID ADDRESS {DOWN} {BLK}":AD=0:RETURN
- RD 310 CK=FNHB(AD):CK=AD-Z4\*CK +Z5\*(CK>Z7):GOTO 330
- DD 320 CK=CK\*Z2+Z5\*(CK>Z7)+A AH 330 CK=CK+Z5\*(CK>Z5):RETURN
- QD 340 PRINT BES; "{RVS} ENTER {SPACE}DATA ":GOSUB 250 :IF A\$=NL\$ THEN 220
- JA 350 BANK 0:PRINT:F=0:OPEN 3
- BR 360 GOSUB 310:PRINT HEX\$(AD )+":";:IF F THEN PRINT {SPACE}L\$:PRINT"{UP} {5 RIGHT}";
- QA 370 FOR I=0 TO 24 STEP 3:B\$
  =SP\$:FOR J=1 TO 2:IF F
  {SPACE}THEN B\$=MID\$(L\$,
  I+J,1)
- PS 380 PRINT"(RVS)"B\$+LF\$;:IF {SPACE}I<24 THEN PRINT" {OFF}";
- RC 390 GETKEY AS: IF (AS>"/" AN D AS<":") OR(AS>"@" AND
- A\$<"G") THEN 470

  AC 400 IF A\$="+" THEN A\$="E":G

  OTO 470
- QB 410 IF AS="-" THEN AS="F":G
  OTO 470
- FB 420 IF A\$=RT\$ AND ((I=0) AN D (J=1) OR F) THEN PRIN T B\$;:J=2:NEXT:I=24:GOT O 480
- RD 430 IF AS="{HOME}" THEN PRI NT B\$:J=2:NEXT:I=24:NEX T:F=0:GOTO 360
- XB 440 IF (A\$="{RIGHT}") AND F THEN PRINT B\$+LF\$;:GOT O 470
- JP 450 IF A\$<>LF\$ AND A\$<>DL\$
  {SPACE}OR ((I=0) AND (J
  =1)) THEN GOSUB 950:GOT
  O 390
- PS 460 A\$=LF\$+SP\$+LF\$:PRINT B\$ +LF\$;:J=2-J:IF J THEN P RINT LF\$;:I=I-3
- GB 470 PRINT AS;:NEXT J:PRINT {SPACE}SPS;
- HA 480 NEXT I:PRINT:PRINT"{UP} {5 RIGHT}";:L\$=" {27 SPACES}"
- DP 490 FOR I=1 TO 25 STEP 3:GE T#3,A\$,B\$:IF A\$=SP\$ THE N I=25:NEXT:CLOSE 3:GOT O 220
- BA 500 A\$=A\$+B\$:A=DEC(A\$):MID\$
  (L\$,I,2)=A\$:IF I<25 THE
  N GOSUB 320:A(I/3)=A:GE
  T#3,A\$
- {OFF}AVE FILE"RTS; TAB(1 | AR 510 NEXT I: IF A<>CK THEN GO

- SUB 950:PRINT:PRINT" {RVS} ERROR: REENTER LI NE ":F=1:GOTO 360
- DX 520 PRINT BES:B=BS+AD-SA:FO R I=0 TO 7:POKE B+I,A(I ):NEXT I
- XB 530 F=0:AD=AD+8:IF AD<=EA T HEN 360
- CA 540 CLOSE 3:PRINT"[DOWN]

  {BLU}\*\* END OF ENTRY \*\*

  {BLK}{2 DOWN}":GOTO 650
- MC 550 PRINT BES; "{CLR}{DOWN}
  {RVS} DISPLAY DATA ":GO
  SUB 250:IF A\$=NL\$ THEN
  {SPACE}220
- JF 560 BANK 0:PRINT"(DOWN)

  {BLU}PRESS: {RVS}SPACE

  {OFF} TO PAUSE, {RVS}RE

  TURN{OFF} TO BREAK{4}

  {DOWN}"
- XA 570 PRINT HEX\$ (AD) + ":"; : GOS UB 310: B=BS+AD-SA
- DJ 580 FOR I=B TO B+7:A=PEEK(I
  ):PRINT RIGHT\$(HEX\$(A),
  2);SP\$;:GOSUB 320:NEXT
  {SPACE}I
- XB 590 PRINT"[RVS]"; RIGHT\$ (HEX \$ (CK), 2)
- GR 600 F=1:AD=AD+8:IF AD>EA TH EN PRINT"{BLU}\*\* END OF DATA \*\*":GOTO 220
- EB 610 GET AS: IF AS=RTS THEN P RINT BES: GOTO 220
- QK 620 IF AS=SPS THEN F=F+1:PR INT BES;
- XS 630 ON F GOTO 570,610,570
- RF 640 PRINT BES"(DOWN)(RVS) L OAD DATA ":OP=1:GOTO 66
- BP 650 PRINT BES"{DOWN}{RVS} S AVE FILE ":OP=0
- DM 660 F=0:FS=NLS:INPUT"FILENA ME{4}";FS:IF FS=NLS THE N 220
- PF 665 IF LEN(F\$)>14 THEN 660 RF 670 PRINT"[DOWN] [BLK] [RVS]T {OFF} APE OR {RVS}D{OFF}
- ISK: {4}"; SQ 680 GETKEY A\$:IF A\$="T" THE N 850:ELSE IF A\$<>"D" T
- HEN 680 SP 690 PRINT"DISK{DOWN}":IF OP THEN 760
- EH 700 DOPEN#1,(F\$+",P"),W:IF {SPACE}DS THEN A\$=D\$:GO TO 740
- JH 710 BANK 0:POKE BS-2,FNLB(S A):POKE BS-1,FNHB(SA):P RINT"SAVING ";FS:PRINT
- MC 720 FOR A=BS-2 TO BS+EA-SA: PRINT#1, CHR\$ (PEEK(A));: IF ST THEN A\$="DISK WRI TE ERROR": GOTO 750
- GC 738 NEXT A:CLOSE 1:PRINT"
  {BLU}\*\* SAVE COMPLETED
  {SPACE}WITHOUT ERRORS \*
  \*":GOTO 228
- RA 740 IF DS=63 THEN BEGIN:CLO
  SE 1:INPUT"{BLK}REPLACE
  EXISTING FILE [Y/N] {4}
  ";A\$:IF A\$="Y" THEN SCR
  ATCH(F\$):PRINT:GOTO 700
  :ELSE PRINT"{BLK}":GOTO
  660:BEND
- GA 750 CLOSE 1:GOSUB 950:PRINT
  "{BLK}{RVS} ERROR DURIN
  G SAVE: {4}":PRINT A\$:G
  OTO 220
- FD 760 DOPEN#1, (F\$+",P"):IF DS THEN A\$=D\$\$:F=4:CLOSE {SPACE}1:GOTO 790

#### PX 770 GET#1,A\$,B\$:CLOSE 1:AD= ASC (A\$) +256\*ASC (B\$): IF {SPACE}AD<>SA THEN F=1: GOTO 790 KB 780 PRINT"LOADING ";F\$:PRIN T:BLOAD (F\$) ,BØ, P(BS):AD =SA+FNAD (174) -BS-1:F=-2 \* (AD<EA) - 3\* (AD>EA) RQ 790 IF F THEN 800:ELSE PRIN T"{BLU}\*\* LOAD COMPLETE D WITHOUT ERRORS \*\*":GO TO 220 ER 800 GOSUB 950: PRINT" [BLK] {RVS} ERROR DURING LOAD : {4}":ON F GOSUB 810,8 20,830,840:GOTO220 QJ 810 PRINT"INCORRECT STARTIN G ADDRESS ("; HEX\$ (AD);" ) ": RETURN DP 820 PRINT"LOAD ENDED AT ";H EX\$ (AD) : RETURN EB 830 PRINT"TRUNCATED AT ENDI NG ADDRESS ("HEX\$(EA)") ": RETURN FP 840 PRINT"DISK ERROR "; AS:R ETURN KS 850 PRINT"TAPE": AD=POINTER ( F\$):BANK 1:A=PEEK(AD):A L=PEEK (AD+1): AH=PEEK (AD XX 860 BANK 15:SYS DEC("FF68") ,0,1:SYS DEC("FFBA"),1, 1,0:SYS DEC("FFBD"),A,A L,AH:SYS DEC("FF90"),12 8: IF OP THEN 890 FG 870 PRINT: A=SA:B=EA+1:GOSUB 920:SYS DEC("E919"),3: PRINT"SAVING ";F\$ AB 880 A=BS:B=BS+(EA-SA)+1:GOS UB 920:SYS DEC ("EA18"): PRINT" { DOWN } {BLU } \*\* TAP E SAVE COMPLETED \*\*":GO TO 220 CP 890 SYS DEC("E99A"): PRINT: I F PEEK (2816) = 5 THEN GOS UB 950: PRINT" [DOWN] {BLK}{RVS} FILE NOT FOU ND ":GOTO 220 GQ 900 PRINT"LOADING ... [ DOWN ] ":AD=FNAD(2817):IF AD<> SA THEN F=1:GOTO 800:EL SE AD=FNAD (2819)-1:F=-2 \*(AD<EA)-3\*(AD>EA) JD 910 A=BS:B=BS+(EA-SA)+1:GOS UB 920:SYS DEC("E9FB"): IF ST>0 THEN 800:ELSE 7 90 XB 920 POKE193, FNLB(A): POKE194 ,FNHB(A):POKE 174,FNLB( B) : POKE 175, FNHB (B) : RET URN CP 930 CATALOG: PRINT" [DOWN] [BLU] \*\* PRESS ANY KEY F OR MENU \*\*":GETKEY AS:G ото 220 MM 940 PRINT BES" [RVS] QUIT {4}";RTS;"ARE YOU SURE {SPACE}[Y/N]?":GETKEY A \$:IF A\$<>"Y" THEN 220:E LSE PRINT" (CLR) ": BANK 1 5: END JE 950 SOUND 1,500,10:RETURN AF 960 IF ER=14 AND EL=260 THE N RESUME 300 MK 970 IF ER=14 AND EL=500 THE N RESUME NEXT KJ 980 IF ER=4 AND EL=780 THEN F=4:A\$=DS\$:RESUME 800 DQ 990 IF ER=30 THEN RESUME: EL SE PRINT ERRS (ER); " ERR OR IN LINE"; EL

# bug-swatter

• "GeoConverter," the conversion program listed in the GEOS column each month, has a couple of errors. The first problem prevents Geo-Converter from finding a file if the preceding filename in the disk directory is 16 characters long. The second problem causes it to set the file type for the converted file incorrectly. To correct the problems, substitute the following lines:

200 IF ASC(B\$)=160 OR I=19 THEN 220

320 FOR I=1 TO 32\*E+2:GET#2, B\$:NEXT

330 PRINT#2,CT\$;MT\$;MS\$;:FOR I=0 TO 15:GET#2,B\$:NEXT

• Program 3 from "Text Screen Editor" and Program 3 from "RGB Kit" (both from the October 1989 issue) have a similar problem. The starting addresses of both programs are unacceptable to "MLX." To enter these programs, you'll have to create a special version of 64 MLX which doesn't check the starting and ending addresses. To do this, change line 1040 of MLX to

#### 1040 RETURN

Save this new version of MLX under a new name—don't erase your old version. Using this version, you'll be able to enter both programs correctly.

- Several readers have had trouble entering Program 2 from "64 Animator" (September 1988). If 64 Animator isn't activated when you type in the demo, the program isn't tokenized correctly and won't run. To enter Program 2 correctly, first enter Program 3 using MLX. Next, load Program 3 and activate it with the command SYS 16384. Load "The Automatic Proofreader," found elsewhere in this issue, and run it. Then enter Program 2.
- The MLX ending address for the patch program, SpeedScript 128 Plus (September 1989), is incorrect. The

correct values for MLX are as follows:

Starting address: 3A00 Ending address: 48EF

If you've already typed in the data for SpeedScript 128 Plus, you can correct your copy with a few simple steps. First, load and run MLX, and then enter the correct starting and ending addresses listed above. Next, load your copy of SPEEDPATCH 128. When MLX displays the error message ERROR DURING LOAD: TRUNCATED AT ENDING ADDRESS, just ignore it. Now, save a copy of the patch program with a new name and follow the directions in the SpeedScript 128 Plus article for incorporating the patch into Speed-Script 128.

• We've received dozens of calls and letters about the program "Stars II" (August 1989). It seems that many of you are having trouble typing in this program. We've checked the program thoroughly and know that it works correctly.

Stars II is very difficult to type in. It contains nearly 100 DATA statements. If these DATA statements aren't entered correctly, the program won't run. If your copy of Stars II doesn't run correctly, go back and examine the DATA statements very carefully. One of the most common mistakes our readers make is typing periods where they should have commas and vice versa.

Many of you have requested a way to print the sky plots once they're on the screen. "Print-Screen" (December 1987) and "1526 PrintScreen" (December 1988) provide excellent printouts. PrintScreen works with the Commodore 1525 and compatible printers. It also has a customizer program to allow it to work with nearly any printer. As its name implies, 1526 PrintScreen works with the Commodore 1526 printer.

G

# How To Type In COMPUTE!'s Gazette Programs

Each month, COMPUTE!'s Gazette publishes programs for the Commodore 128, 64, Plus/4, and 16. Each program is clearly marked by title and version. Be sure to type in the correct version for your machine. All 64 programs run on the 128 in 64 mode. Be sure to read the instructions in the corresponding article. This can save time and eliminate any questions which might arise after you begin typing.

We frequently publish two programs designed to make typing easier: The Automatic Proofreader, and MLX, designed for entering machine language programs.

When entering a BASIC program, be especially careful with DATA statements as they are extremely sensitive to errors. A mistyped number in a DATA statement can cause your machine to "lock up" (you'll have no control over the computer). If this happens, the only recourse is to turn your computer off then on, erasing what was in memory. So be sure to save a program before you run it. If your computer crashes, you can always reload the program and look for the error.

#### **Special Characters**

Most of the programs listed in each issue contain special control characters. To facilitate typing in any programs from the *Gazette*, use the following listing conventions.

The most common type of control characters in our listings appear as words within braces: {DOWN} means to press the cursor down key; {5 SPACES} means to press the space bar five times.

To indicate that a key should be *shifted* (hold down the SHIFT key while pressing another key), the character is underlined. For example, A means hold down the SHIFT key and press A. You may see strange characters on your screen, but that's to be expected. If you find a number followed by an underlined key enclosed in braces (for example, {8 A}), type the key as many times as indicated (in our example, enter eight SHIFTed A's).

If a key is enclosed in special brackets, [ ], hold down the Commodore key (at the lower left corner of the keyboard) and press the indicated character.

Rarely, you'll see a single letter of the alphabet enclosed in braces.

This can be entered on the Commodore 64 by pressing the CTRL key while typing the letter in braces. For example, {A} means to press CTRL-A.

#### The Ouote Mode

Although you can move the cursor around the screen with the CRSR keys, often a programmer will want to move the cursor under program control. This is seen in examples such as {LEFT}, and {HOME} in the program listings. The only way the computer can tell the difference between direct and programmed cursor control is the quote mode.

Once you press the quote key, you're in quote mode. This mode can be confusing if you mistype a character and cursor left to change it. You'll see a reverse video character (a graphics symbol for cursor left). In this case, you can use the DELete key to back up and edit the line. Type another quote and you're out of quote mode. If things really get confusing, you can exit quote mode simply by pressing RETURN. Then just cursor up to the mistyped line and fix it.

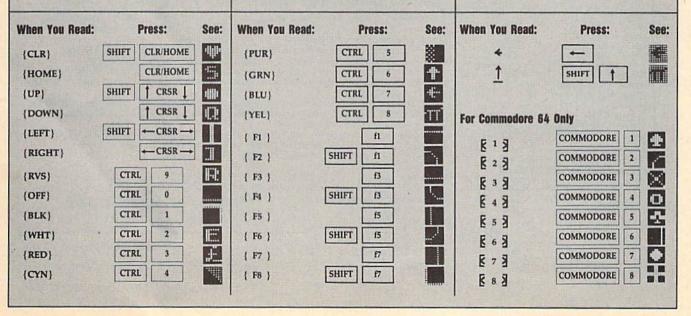

# Classified

#### SOFTWARE

FREE PUBLIC DOMAIN SOFTWARE - Request free catalog or send \$2 for sample disk and catalog (refundable). C64-128. CALOKE IND., Dept. JK, Box 18477, K.C., MO 64133

COMMODORE: TRY BEFORE YOU BUY. Best selling games, utilities, educ'l + classics & new releases. 100's of titles. Visa/MC/Disc Free brochure. RENT-A-DISC, Frederick Bldg. #222, Hunt'n, WV 25701 (304) 529-3232

RENT 64/128 SOFTWARE! 1000's of disks. Lowest prices. No deposit or fee. Free catalog. Centsible Software, PO Box 930, St. Joseph, MI 49085 (616) 982-0327.

THOUSANDS OF PD PROGRAMS FOR C64/128! We have Games, Utilities, Music and much more! For information write: Lightspeed Software, POB 340427, Tampa, FL 33694

Thousands of C64/128 PD programs on 400+ disks. Free listing or \$1 large catalog. DISKS O'PLENTY INC., 7958 Pines Blvd., Suite 270A, Pembroke Pines, FL 33024

#### C64/128 FINEST PUBLIC DOMAIN PROGRAMS

Pretested quality programs \* Most \$1.50 \*
\*On Disk \* YOU pick the programs that YOU want!!! Free diskfull of programs with first order! For a list + Description send SASE to: JLH Co., Dept. G, Box 67021, Topeka, KS 66667

C64/128 PD SPECIAL! 15 DISKS PACKED FULL of Games, Music, Util., Educ., Hm/Bus. for \$25 + \$2.50 s/h. For more info send SASE. D & V CompSoft, PO Box 933, Ardmore, TN 38449

THE HOTTEST EUROPEAN 64/128 PD GAMES! 1000's of titles! 8-10 on DS disks for \$5! for a FREE SAMPLE and CATALOG write to: THE GAME SHOP, Box 491, NY, NY 11375

#### FINEST C-64/128 PUBLIC DOMAIN SOFTWARE!

As low as \$1.25 per disk of programs. Send 2 stamps for catalog or \$2.00 for sample disk & catalog. KOALA ENTERPRISES Dept. GZ, Rt. 2, Box 677, Carencro, LA 70520

FREE PD & SHAREWARE. C64. Send 1 stamp for catalog or \$1 for 30 samples and catalog. RVH Publications, 4291 Holland Rd., Suite 562-G, VA Beach, VA 23452

WordStar™ v2.26 for C-128 \$39.95 each or DataStar™ & SuperSort™ all by MicroPro®. MicroSoft™ MBASIC w/ Compiler BASIC or4 FORTRAN 80TM or Sorcim's SuperCalc™ v1.05. Any 3 for \$95 + \$4.50 p/h. CP/M 3 + Manuals Sent Complete how-to users guide, beginners thru disassembler. w/tutorial mag. All for \$9.95 + \$2.00 p/h. Public Domain Software Copying Company, 33 Gold St., Ste. 13, New York, NY 10038 800-221-7372

FREE DISCOUNT SOFTWARE CATALOG. Amiga Apple, Commodore & IBM. Disk-Count Software, P.O. Box 3, Carteret, NJ 07008. (201) 541-8768

WIN LOTTO MILLIONS! LOTTO PICKER PLUS v2.1

Lotto Picker Plus, the original lottery selection software, allows you to store winning Lotto, Keno, & Pick 3/4 numbers & choose between three modes of probability analysis (hot, due, unbiased) in order to give you the winning edge! Guaranteed to work for all lotteries. Bonus numbers are easily handled and our full-featured database editor gives you access to your files. We give you the PICKS—not a bunch of jumbled statistics \$39.85 (+\$2.55 s/h). 3.5" add \$5. 64/128, IBM, 64K Apple II. NY res. add tax. NOT copy-protected.

ORDER TODAY! 1-800-634-5463 ext 293 (M-F 8-5)

GE RIDGE SERVICES, INC., 170 Broadway

Suite 201-CG, New York, NY 10038

Info/Dealers 718-317-1961

Public Domain Software for the 64 and 128. Sample Disk and Brochure \$2 or send long SASE for Brochure. Country Soft 822 Saxonburg Blvd. Saxonburg, PA 16056

ATTENTION C-128 OWNERS. Quality business and educational software and games for the C-128 (not C-64 mode). For info, send SASE to MapGen Computer Systems, P.O. Box 709, Thornburg, VA 22565-0709

MUSIC LOVERS! MIDI YOUR C64/128. We have music software. Midi interfaces, hundreds of pre-programmed songs. Catalog-\$1.00 MIDI Inn, Box 2362 CG12, Westmont, IL 60559

C128 and C128D Exclusive Software. Order "The Banker" complete checkbook software. Only \$19.95. EasyLife Software Systems, P.O. Box 776, Tinley Park, IL 60477-0776

\*\*\*JOYSTICK WARRIORS! Suit up for real adventure on your C64/128. Write for free information: AERION SOFTWARE, LTD. P.O. Box 1222, Riverdale Station, NY, NY 10471 MAKE SCHEMATICS & PC BOARDS. ELEC-TRONIC Fonts, programs & Dictionary for GEOS. Send \$19.95 or write: THOMAS SOFT-WARE, 1375 Beasley Rd., Jackson, MS 39206

TEACHERS: GRADING PROGRAM FOR C-64: \$5. Full-featured. Flexible. Menu-driven. Teacher/Student output. TELic Software, 510 Cutler ST., Marietta, Ohio 45750.

#### HARDWARE

ATTENTION C128 PROGRAMMERS. Custom protect your Basic programs from UNWANTED ACCESS. Control RAM with PLUG-IN UNIT. Multi-users. NOWELOK-ECONO UNIT: Vacant UserPort \$49.95. NOWELOK-EXTEND UNIT: Occupd UserPort \$74.95. S+H\$5 COD\$3: Hardware, Program Disk & Manual. T.C. Nowe, P.O. Box 7, HAWLEYVILLE,CT 06440

#### COMPUTER REPAIR

Authorized Commodore Repair Center. All Comm. products repaired, free UPS. 48-hr turnaround based on parts avail. Software City, 901-C Wendover Rd., Charlotte, NC 28211 (704) 366-5218, (800) 522-4789 NC Only

C-64 REPAIR \$39.95 FLAT RATE, 1541/1571-\$49.95;SX64-\$69.95;128-\$64.95. 24 Hr turn-around. 90 dy warranty. A&M Computer Repair, 20 Guernsey, New Windsor, NY 12550, 914-562-7271

Authorized Repairs C64/128: \$50 & \$55; 1541/ 1571: \$55 & \$65; SX64, 128D; Amiga, PC: \$Call 816-872-6311. Quick Serv. 30 day warranty. We buy, sell, trade. MOM & POP's COMPUTER SHOP, Rt. 2, Box 119, Cainsville, MO 64632

#### COMPUTE!'s Gazette Classified is a low-cost way to tell over 200,000 microcomputer owners about your product or service.

Rates: \$25 per line, minimum of four lines. Any or all of the first line set in capital letters at no charge. Add \$15 per line for boldface words, or \$50 for the entire ad set in boldface (any number of lines.) Inquire about display rates.

Terms: Prepayment is required. Check, money order, American Express, Visa, or MasterCard is accepted. Make checks payable to COMPUTE! Publications.

Form: Ads are subject to publisher's approval and must be either typed or legibly printed. One line equals 40 letters and spaces between words. Please underline words to be set in boldface.

General Information: Advertisers using post office box numbers in their ads must supply permanent address and telephone numbers. Orders will not be acknowledged. Ad will appear in next available issue after receipt.

Closing: 3rd of the third month preceding cover date (e.g., June issue closes March 3rd). Send order and remittance to: Kathleen Ingram, Classified Manager, COMPUTEI's Gazette, P.O. Box 5406, Greensboro, NC 27403. To place an ad by phone, call Kathleen Ingram at (919) 275-9809.

Notice: COMPUTE! Publications cannot be responsible for offers or claims of advertisers,

but will attempt to screen out misleading or questionable copy.

Classified Display Rates: Classified display ads measure 2½" wide and are priced according to height. 1" = \$250; 1½" = \$375; 2" = \$500; 3" = \$600; (\$100 for each additional inch, e.g. 4" = \$700, etc.) Preferred supplied material is Velox or PMT.

# COMMODORE CLIPS

NEWS, NOTES, AND NEW PRODUCTS

continued from page 88

# **Nightmares and Aliens**

Medalist International (marketed by MicroProse, 180 Lakefront Drive, Hunt Valley, Maryland 21030) has released two new games that may keep you up at night. Weird Dreams (\$29.95) delves into the subconscious, while the arcade conversion Xenophobe (\$29.95) takes you on a mission of alien extermination. Both games are marketed under Medalist's MicroPlay label and require a joystick to operate.

In Weird Dreams, you assume the role of a hospital patient as he undergoes surgery. As his subconscious mind begins to wander, you'll encounter giant wasps, carnivorous rose bushes, a psychopathic lawn mower, and an evil little girl. Other ordeals include fish flying through the sky, a person trapped inside a giant cotton-candy machine, and a demonic soccer ball. Your success directly affects the patient's health on the operating table.

Xenophobe puts you in command of three squads of scientists, soldiers, and others in a battle to reclaim abandoned space stations from alien invaders. From your nine charges you must select the two best personalities to handle each mission. These fighters then face a continuous wave of creatures with names like Rollerbaby, Snotterpillar, and Tentacle, each with its own unique way of knocking human attackers out of action.

## Psygnosis Invades Software World

In an aggressive move, Psygnosis (P.O. Box 483, Addison, Illinois 60101) has announced a plan to release a large volume of game titles in the coming months, including several for the Commodore 64.

The Great Britain-based company has recruited additional personnel, including software engineers, graphic artists, animators, musicians, and writers. Psygnosis also has put into place a new advertising campaign and will attend more trade shows.

New titles currently available or soon to be released include *Captain Fizz* (\$29.95), *Ballistix* (\$29.95), and *Blood Money* (\$29.95). Three others are planned for early 1990.

Use the handy
Reader Service Card
provided with the
advertisers index
in this issue to receive
additional information
on our advertisers.

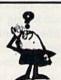

### Looking for a Widget for your Printer and need it now? Call Precision!

Precision Images stocks a complete selection of parts, supplies, and manuals for these printers:

C. ITOH, QUME, CITIZEN, OKIDATA, FUJITSU, EPSON AND OTHERS

> For Visa/MC/Amex Call 1-800-524-8338

Precision Images P.O. Box 573 Chester, NY 10918

Circle Reader Service Number 151

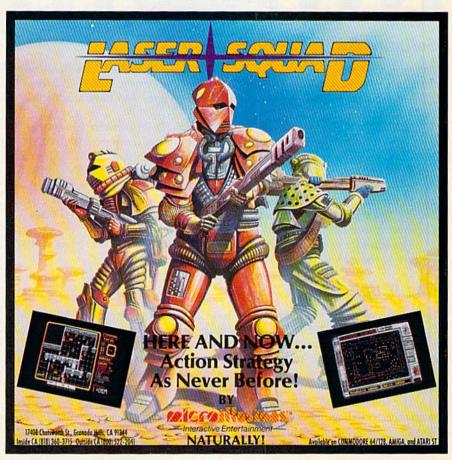

Circle Reader Service Number 131

# COMMODORE CLIPS

NEWS, NOTES, AND NEW PRODUCTS

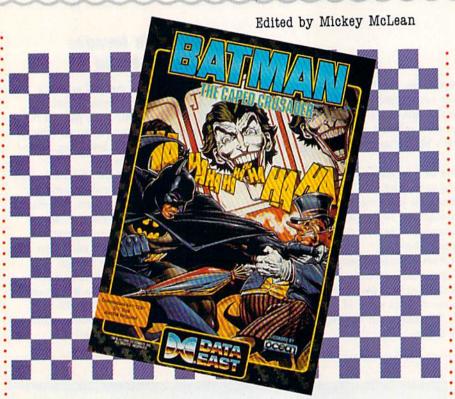

### Software Box Office Boffo

Two software titles from Data East USA (1850 Little Orchard Street, San Jose, California 95125), *Batman, The Caped Crusader* and *Robocop*, have sold over 100,000 units. The games are based on motion pictures that have also done well at the box office.

"Data East anticipated strong consumer demand for software games that bring the excitement of Hollywood movies right to the computer," said Mark Beaumont, vice president of consumer marketing at Data East USA. "Our strategy was to capture the essence and characters from the Batman and Robocop movies and create challenging and fun games around those popular themes."

In Batman, you must make your way through the streets of Gotham City to destroy The Penguin's master computer. After defeating that feathered fiend, you must rescue Robin, who has been kidnapped by The Joker.

The software version of *Robocop* features the same action story line and adventure as the movie.

## Rap It Up!

Taito Software (9267 West Esplanade, Suite 206, North Vancouver, British Columbia, Canada V7M 1A5) has announced a rap-music sweepstakes game. The "Say Rap. Say Taito. Say Yo!" Sweepstakes' grand prize includes a five-day trip for two to New York with round-trip airfare and hotel accommodations, a visit to the cable TV show, "Yo! MTV Raps," and \$1,000 in spending money.

The contest began with commercials on MTV and two-page ads in computer magazines including the October issue of *Gazette's* sister publication, *COMPUTE!*. The ad contains a rap identifying Taito's game titles and an entry form. Official entry forms are also available at Taito software retailers. To enter, you must list any five Taito product titles and mail in the form. Entries must be received by February 1, 1990.

### Kube Khaos

Addiction could be a problem with *Kaleidokubes* (\$24.95), a mind bender from Artworx (1844 Penfield Road, Penfield, New York 14526). The game's concept is similar to dominoes, but the object is to match colors.

Place your kube on the playing board, matching the sides with pieces already on the board. Game options include playing against the computer, another player, or yourself in practice mode. Kubes appear randomly and can be rotated to best fit the kubes which have already been played. The program keeps track of the time and penalizes slow play and incorrect moves. High scores and low times are saved to disk. Several different board configurations are available on disk, or you can design your own.

### Character Builder

A second time-saving utility program for TSR's Advanced Dungeons & Dragons has been released by Strategic Simulations. Dungeon Masters Assistant, Volume II: Characters and Treasures (\$29.95) enables Dungeon Masters to generate detailed player or nonplayer characters and large treasure hoards while letting the computer do the number crunching.

The program accounts for every facet of character generation, from languages and spell lists to class and racial abilities. All character classes, including multiclass characters, can be displayed on ready-made character sheets with all pertinent information. Character sheets can also be printed out for convenience.

You can generate all magic items from the AD & D Dungeon Masters
Guide and Unearthed Arcana as well as all treasure types from the Monster
Manual and Monster Manual II by using this program.

Dungeon Masters Assistant, Volume II: Characters and Treasures is distributed by Electronic Arts (1820 Gateway Drive, San Mateo, California 94404).

continued on page 87.

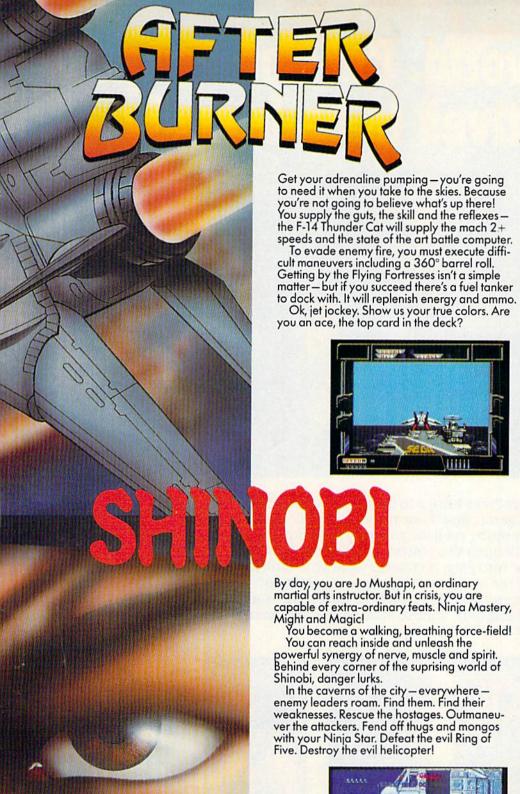

Get your adrenaline pumping — you're going to need it when you take to the skies. Because you're not going to believe what's up there!

Ok, jet jockey. Show us your true colors. Are you an ace, the top card in the deck?

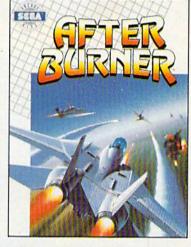

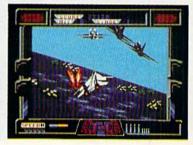

powerful synergy of nerve, muscle and spirit. Behind every corner of the suprising world of

Shinobi, danger lurks.

In the caverns of the city — everywhere — enemy leaders roam. Find them. Find their weaknesses. Rescue the hostages. Outmaneuver the attackers. Fend off thugs and mongos with your Ninja Star. Defeat the evil Ring of

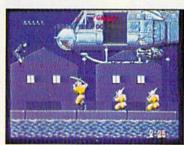

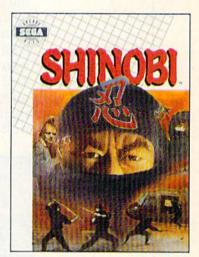

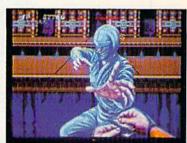

DISTRIBUTED BY

Visi your retailer or coil 1.312.480.7667 for VISA and MASTERCARD orders. To purchase by mail, send your card number and expiration date, check or money orde \$34.95 (C6.4 & C128), \$39.95 (BM), and \$49.95 (Amiga and Aten \$1), plus \$3.00 handling to Mindscape, Inc., P.O. Box 1167, Northbrook, II. 60065, Allow 3.5 week delivery. Copyright 1989 Mindscape, I.e., Mindscape, i.e. for Mindscape, i.e., Mindscape, i.e., and this cape is to make demonst or delivery. Copyright 1989 Cape Enterprises, Ltd. This game has been manufactured us license from Sega Enterprises, Ltd. Japan, AfterBurner and Shinobi are trademarks of Sega Enterprises. Ltd. Japan, AfterBurner and Shinobi are trademarks of Sega Enterprises. Ltd. Japan, AfterBurner and Shinobi are trademarks of Sega Enterprises. Ltd. Japan, After Burner and Shinobi are trademarks of Sega Enterprises. Ltd. Allor is a registered trademark, and \$17, \$2051, and 104051 are trademarks of Alori a Corporation. Amaga is a registered trademark of IBM Corporation. Circle Reader Service Number 130

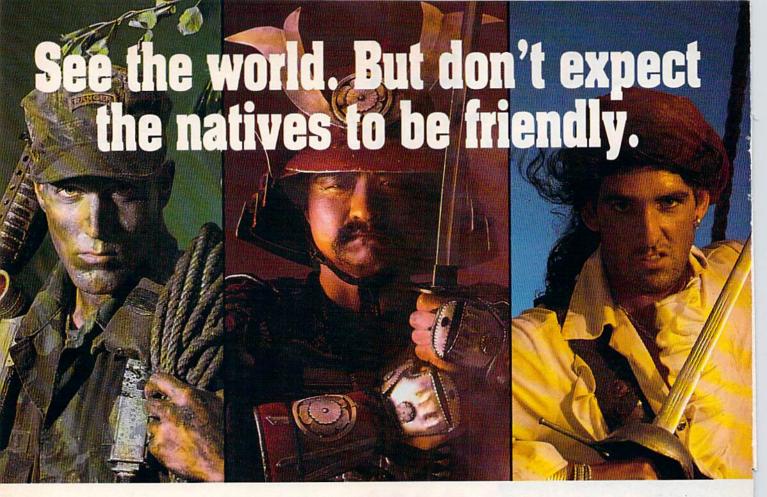

MicroProse brings to life all you've ever wanted in a game. And these three have it all—fantastic adventure, realistic role-play, simulation challenge, even historical accuracy! You'll get right into play, no matter what your skill level. And the action is non-stop, with plenty of options to choose from. For hours and hours of thrilling play, choose MicroProse. The games that have it all.

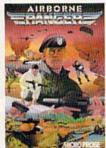

AIRBORNE RANGER: As a member of the Army's elite fighting corps, you'll need courage and wits to survive. Parachute deep into hostile territory to inflitrate enemy camps. Each step may be your last!

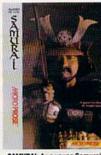

SAMURAI: As a young Samurai warrior struggling for power in 16th Century Japan, you slash and scheme to become Shogun, ruler of the realm! You must outwit and destroy devious enemies who seek to destroy your honor.

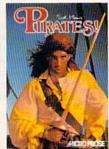

PIRATES!: You're a 17th
Century buccaneer captain
searching the pirate-infested
waters of the Caribbean for
new ships and cities to plunder. Power, romance and fabulous Spanish treasures await
you.

# Samurai IBM Version Available Now. C-64 Version Coming Soon!

Can't find these games? Call (301) 771-1151 x208, weekdays 8:30 am to 5:30 pm Eastern Time and order by MC/Visa/Amex. Ask for details for check/money order purchases. Allow 2-4 weeks for U.S. delivery, MicroProse Software, Inc.; 180 Laketront Drive; Hunt Valley, MD 21030. IBM-PC/XT/ATIPS2/Tandy/Competibles support MCGA/VGA. EGA, CGA and Hercules graphics. (Pirates! IBM supports CGA and EGA graphics.)

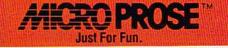

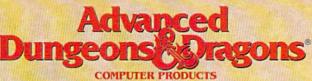

# TRIPLE YOUR FANTASIES.

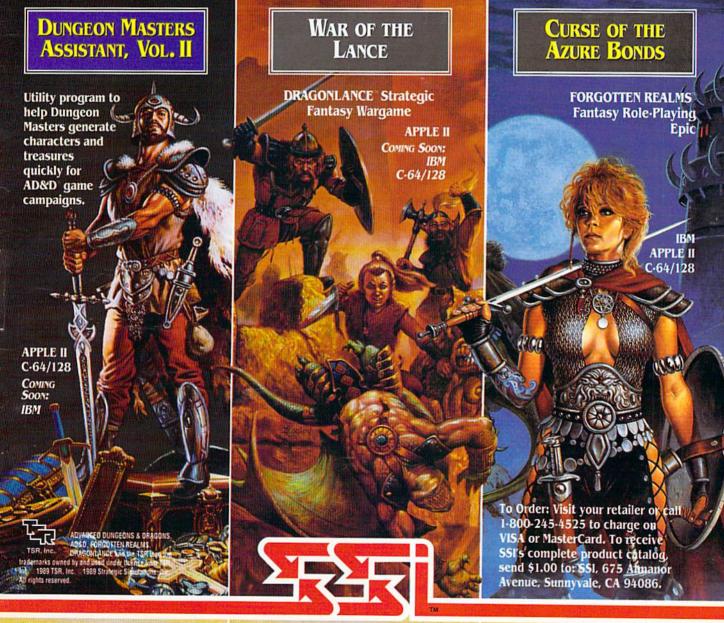

# STRATEGIC SIMULATIONS, INC.

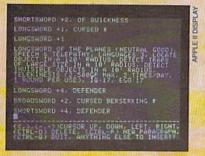

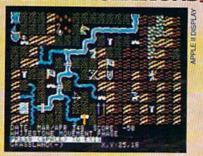

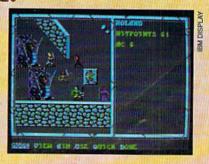

# FOUR COMPUTER HACKERS ARE ABOUT TO RAID YOUR DISK DRIVE.

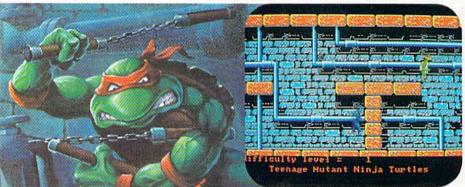

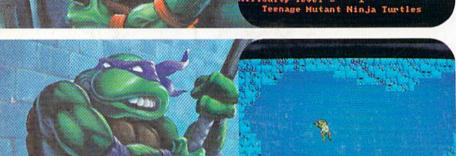

No computer will go unscathed, as Ultra's version of Teenage Mutant Ninja Turtles® storms into your disk drive to duke it out with Shredder™—a maniac more menacing than an army of mind-altered Bruce Lees.

But if they're to survive, you must command the role of each turtle, rumbling through a maze of Mouser™ infested sewers, criminally polluted rivers and alleys patrolled by the fanatical Foot Clan.™

Along the way, search for bonus weapons like the Triple Shuriken. You'll have to also think fast, switching turtle identities in order to match their karate skills with those of the enemy.

So grab your joystick and nunchukus, then control every leap, chop, slice and dice, until you splatter Shredder senseless or get yourself hacked into turtle soup.

Now featuring the ULTRA® "GAME SAVE" command.

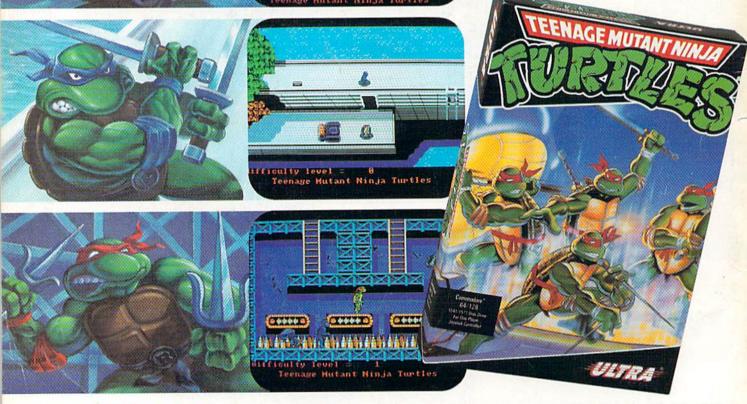

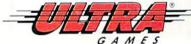

Teenage Mutant Ninja Turtles', Shredder', Foot Clan'' and Mouser'' are registered trademarks of Mirage Studios, USA. All Rights Reserved. Used with permission.

Based on characters and comic books created by Kevin Eastman and Peter Laird. © 1989 Mirage Studios, USA. Exclusively licensed by Surge Licensing, Inc. IBM'
is a registered trademark of International Business Machines, Inc. Commodore' is a registered trademark of Commodore Electronics Ltd. Amiga' is a registered
trademark of Commodore-Amiga, Inc. LUTRAGAMES' is a registered trademark of Ultra Software Corporation. © 1989 Ultra Software Corporation.

Teenage Mutant Ninja Turtles is available for IBM, Commodore and Amiga.